## UNIVERSIDAD CARLOS III DE MADRID ESCUELA POLITÉCNICA SUPERIOR

# DEPARTAMENTO DE INGENERÍA ELÉCTRICA

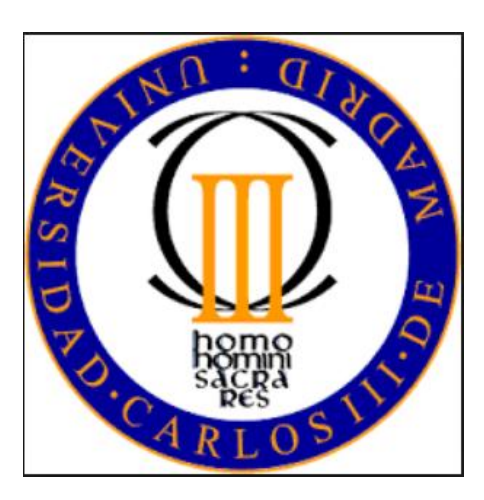

## TRABAJO FIN DE GRADO GRADO EN INGENIERÍA EN TECNOLOGÍAS INDUSTRIALES

# **EVALUACIÓN DE SISTEMAS DE SUMINISTRO DE ENERGÍA ELÉCTRICA MEDIANTE ENERGÍAS RENOVABLES EN LA COMUNIDAD AISLADA DE MIRAFLOR, NICARAGUA**

AUTORA: Marta Baeza Amundarain

DIRECTORA: Mónica Chinchilla Sánchez

Leganés, 20 de Junio de 2016

*Quiero dar las gracias a Mónica Chinchilla por su ayuda y dedicar este trabajo a mi familia, sin su apoyo y colaboración esto hubiera sido mucho más difícil, y a la voz de mi conciencia que tantas veces me ha dicho exactamente lo que me tenía que decir.*

## **Resumen**

El interés por el respeto con el medio ambiente me ha llevado a realizar un proyecto que como objetivo fundamental desarrolla la posibilidad de instalación de un sistema de generación eléctrico 100% renovable para alimentar una carga de tipo medio con un valor entre 15 y 20 kWh/día de demanda.

La instalación dimensionada alimentará un Centro de Interpretación de una Reserva Natural en Nicaragua en un lugar de difícil instalación de redes eléctricas y que por sus características hacen especialmente indicado el objetivo de "cero emisiones". Para dimensionar dicho sistema se ha contado con datos reales facilitados por un contacto directo de la zona, por lo que se han podido realizar los estudios necesarios para decidir la configuración final del sistema de generación más factible.

Con el objetivo de evaluar diferentes opciones de sistemas de generación con energías renovables se ha utilizado el software de simulación y optimización de sistemas híbridos HOMER Pro. A partir de los resultados, se ha optado por un sistema de generación fotovoltaico, que se ha diseñado siguiendo las recomendaciones del Pliego de Condiciones Técnicas de Sistemas Fotovoltaicos Aislados de Red. Para validar los resultados del diseño del sistema de generación fotovoltaico se ha empleado el programa de dimensionado de sistemas fotovoltaicos PVSyst. Por último se hace una valoración de resultados atendiendo a aspectos tanto económicos como energéticos y medio ambientales para llegar a la solución final del proyecto.

Además, y como objetivo menor, se han evaluado diversos sistemas fotovoltaicos ya existentes en la zona con el objetivo de ampliar su carga añadiendo un multicargador de dispositivos móviles desarrollado en la UC3M en colaboración con estudiantes de la FAREM (Facultad Regional Multidisciplinaria, Estelí) facultad cercana a Miraflor, la zona objetivo del estudio.

## **Abstract**

My personal interest in the protection and preservation of the environment is what took me to carry out this Project that aims to develop an electric power generation system 100% renewable, meant to feed an electric charge between 15 and 20 kWh of demand a day.

The engineered system will feed the Interpretation Centre of a Natural Reserve in Nicaragua; a protected area which is suitable for a "zero emissions system" as well as a place where installing electricity grids can be extremely complicated.

In order to design the referred system, I have been provided with real data, thanks to the collaboration of a contact in the area. These data have been essential to conduct the necessary studies and set up the final generation system.

With the purpose of evaluating which renewable energy was more appropriate to develop the generation system, I have use the HOMER Pro simulation and optimization software system. Based on the results, I have opted to implement a photovoltaic system which has been designed after the General Technical Specification of Isolated Photovoltaic Systems (Pliego de Condiciones Técnicas para Sistemas Aislados Fotovoltaicos). To validate the results of the design, I have used the dimensioning system programme PVSyst. Eventually, economical and energetical aspects of the project have been analyzed, with the aim to come to a viable solution.

In addition, as a secondary objective, I have tested preexisting photovoltaic systems in the same area, in order to increase its charge by adding a mobile device multi-charger, which was developed by UC3M in collaboration with FAREM University in Miraflor, the place where this study has been carried out.

## **INDICE**

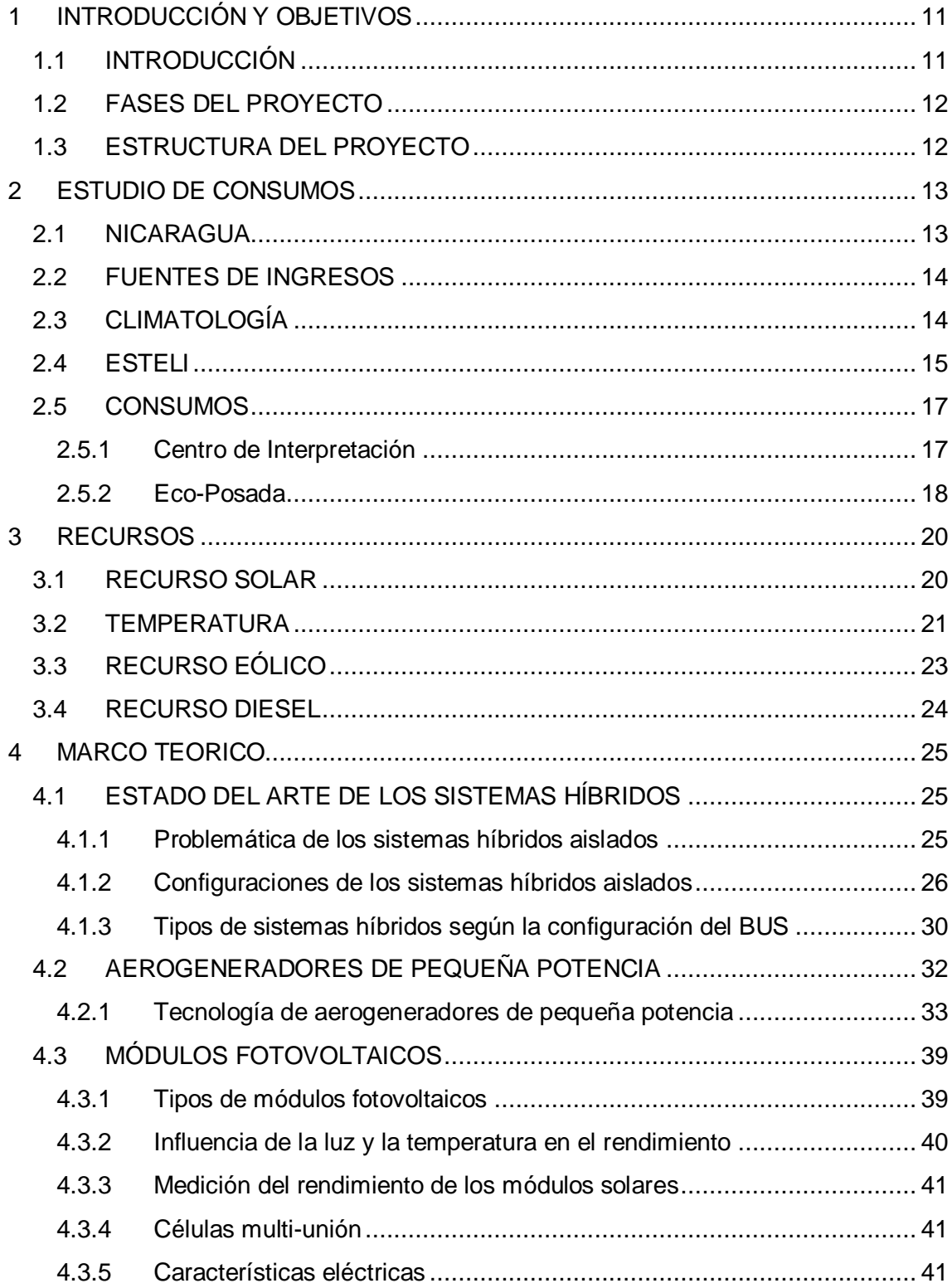

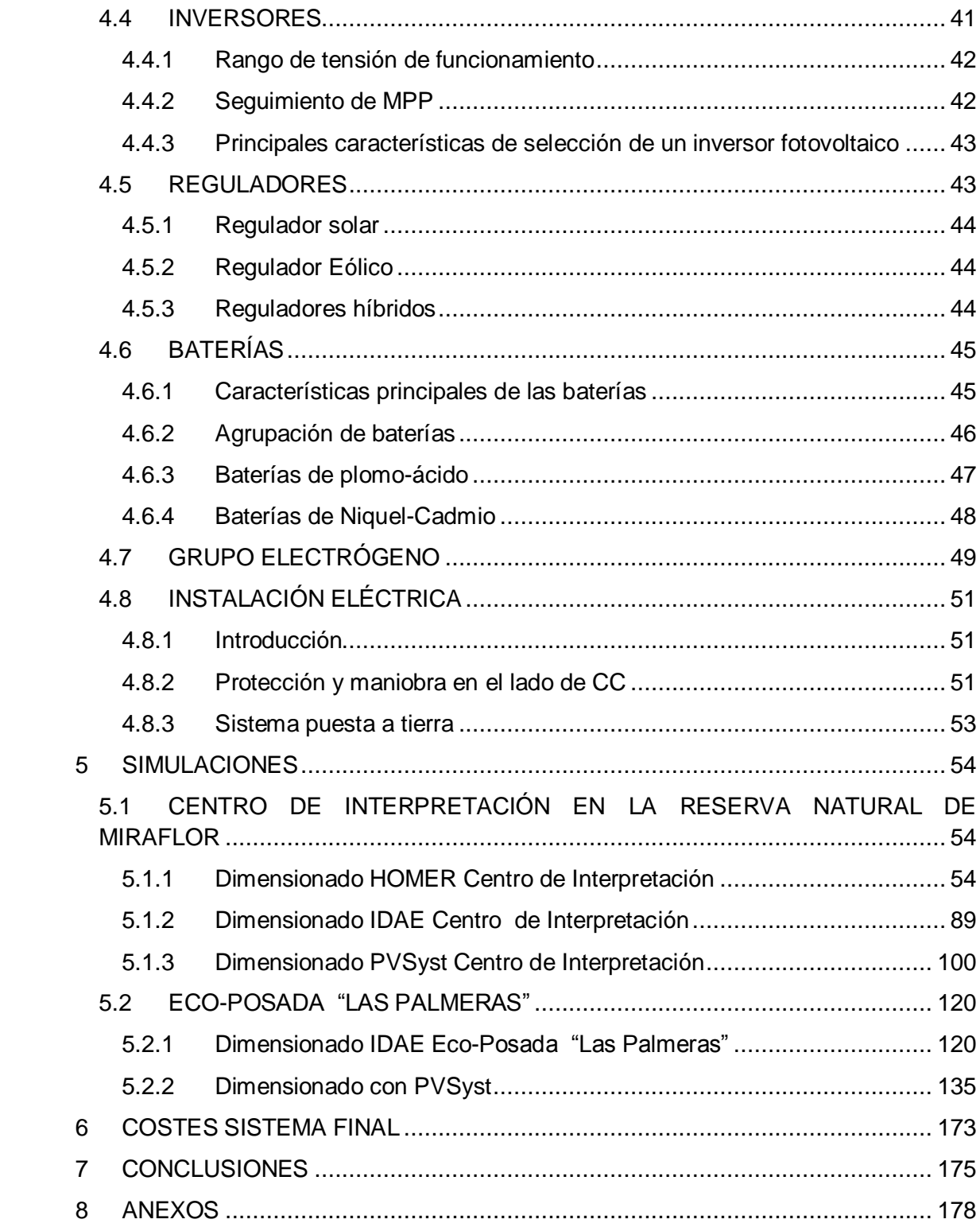

## **INDICE DE ILUSTRACIONES**

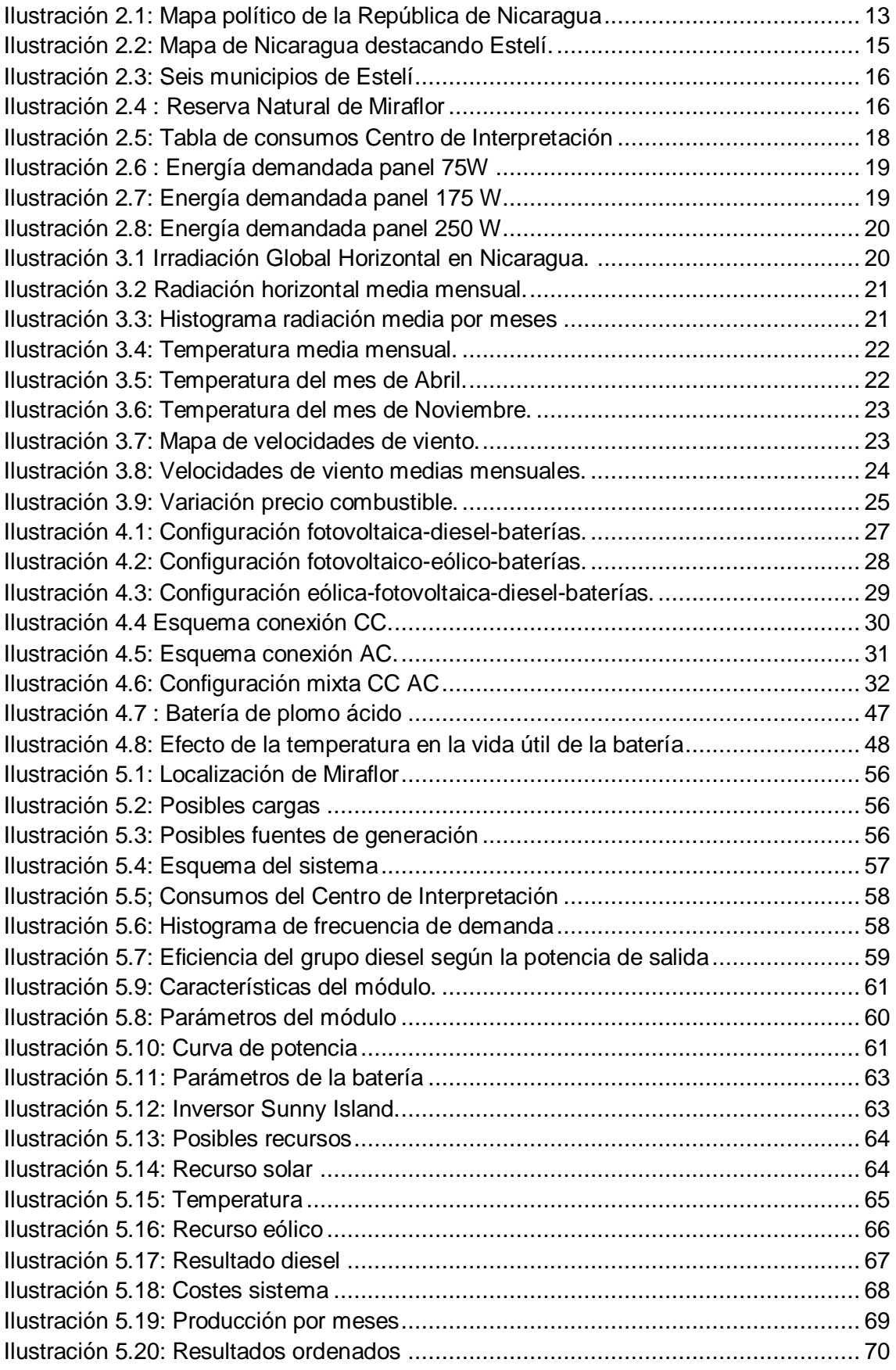

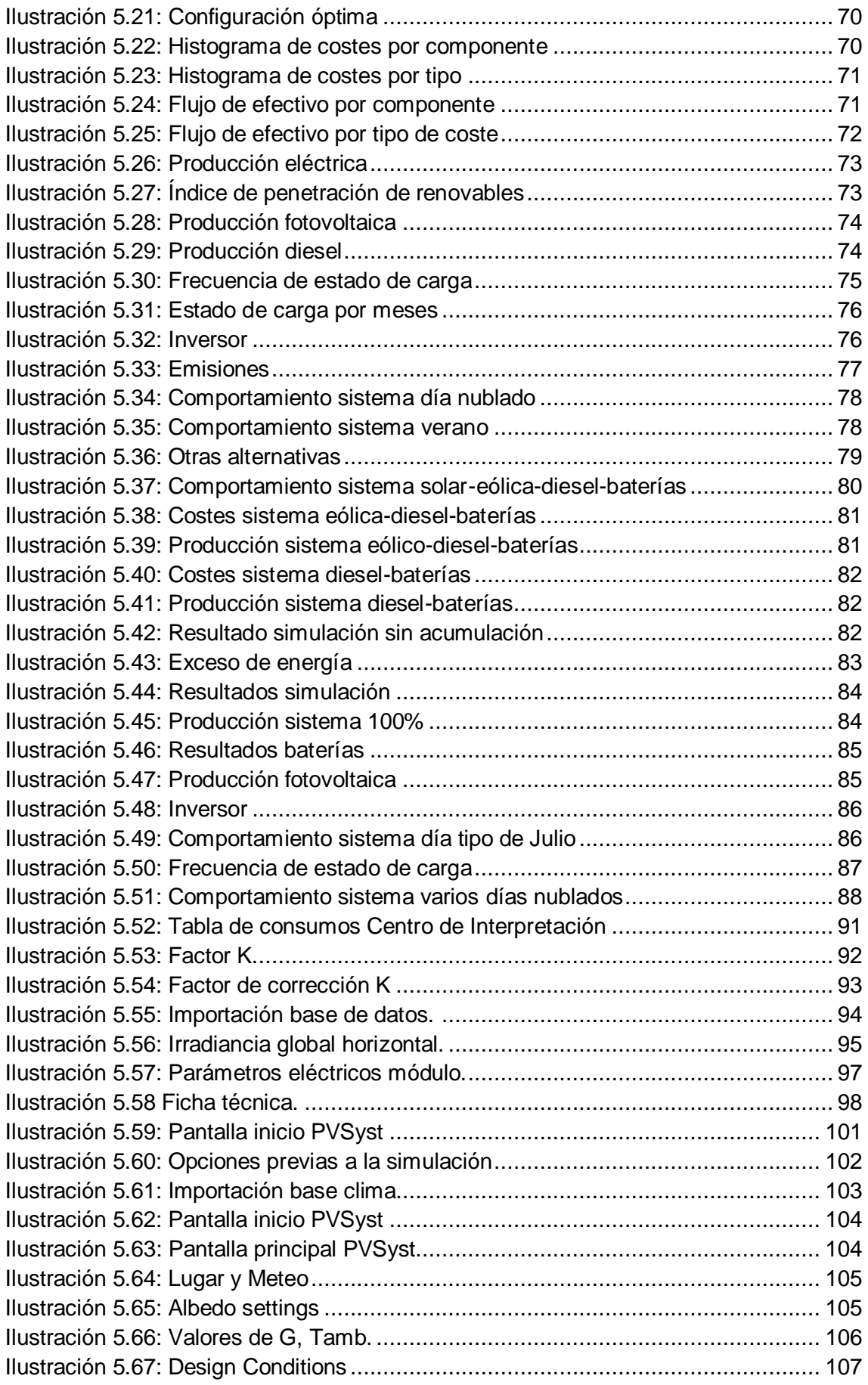

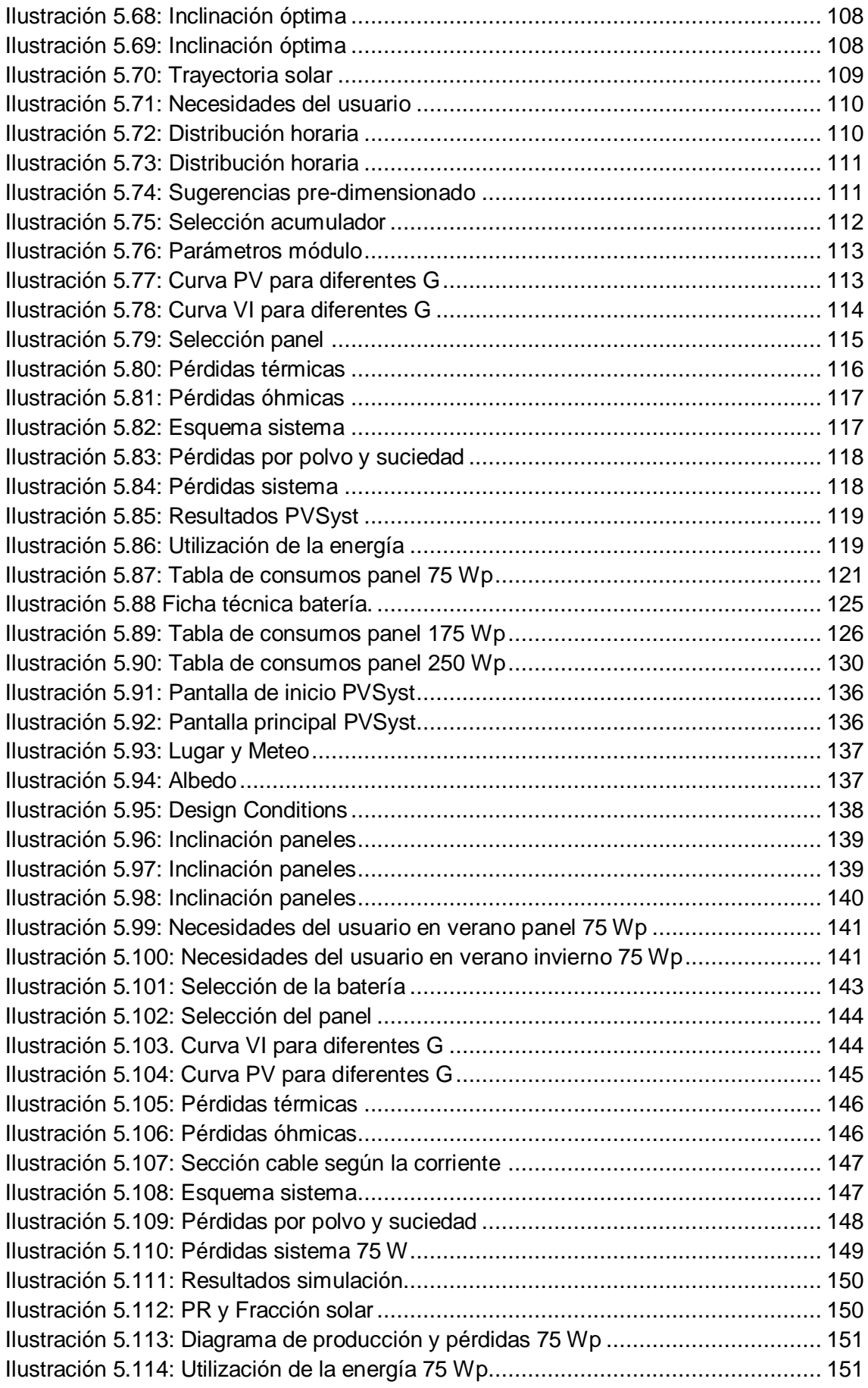

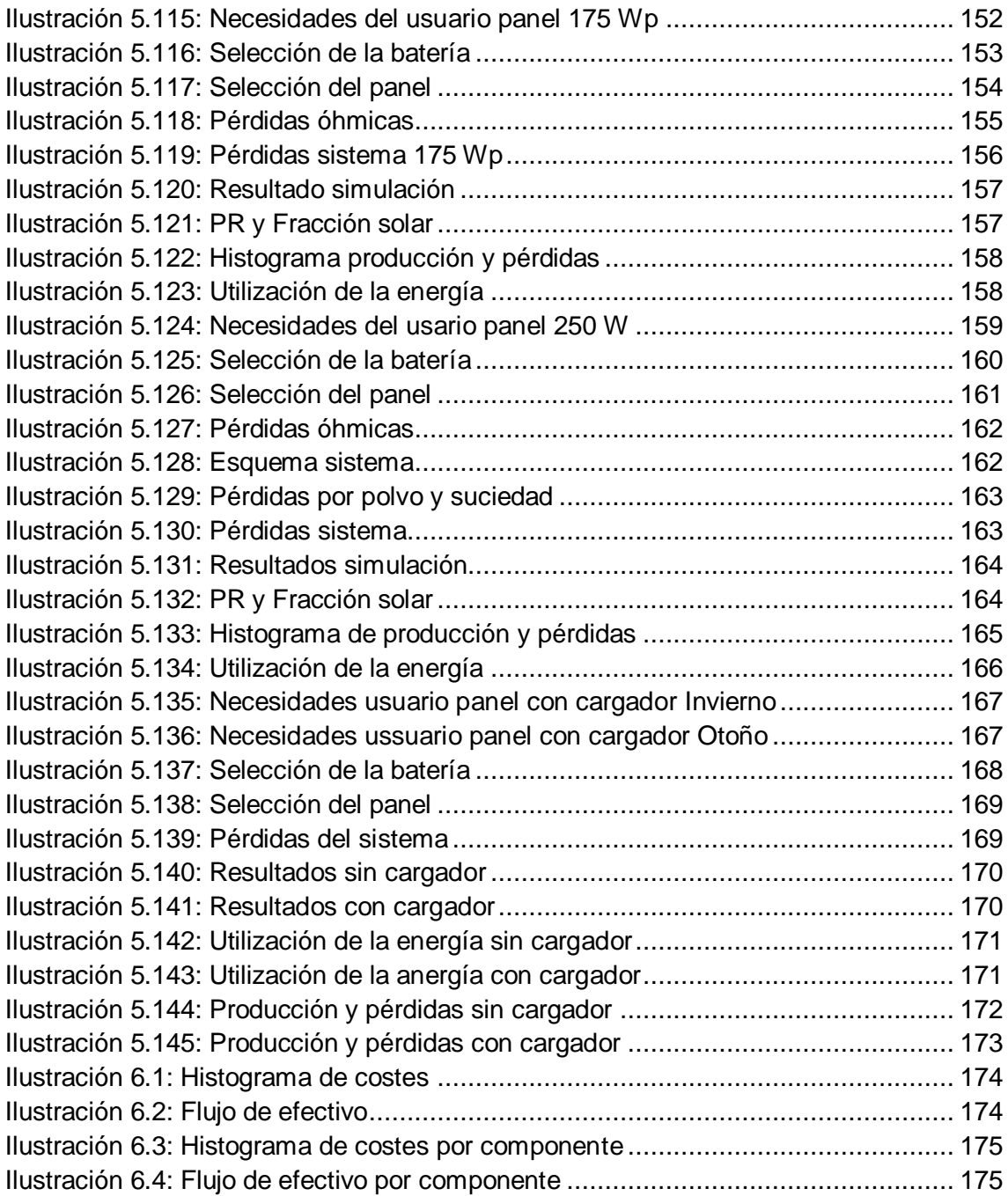

## <span id="page-11-0"></span>**1 INTRODUCCIÓN Y OBJETIVOS**

## <span id="page-11-1"></span>**1.1 INTRODUCCIÓN**

Este proyecto nace del interés en el estudio de la viabilidad de un sistema de generación de energía eléctrica superior a 15 kW, que consista únicamente en energías renovables y que por tanto sea de "cero emisiones".

La mayoría de las instalaciones hibridas incorporan el grupo diesel para abastecer los momentos de poca energía renovable ya sea eólica o fotovoltaica; el consumo de diesel hace que no se consiga el objetivo de "cero emisiones" y además se continua con la dependencia del fuel y sus continuas variaciones en el coste.

Mientras se estaba empezando a plantear el proyecto y valorando los lugares idóneos para el estudio, llegó a la Universidad un proyecto que consistía en el diseño de un cargador de móvil que iba a ser alimentado con energía fotovoltaica.

Teniendo en cuenta los medios técnicos, de simulación de sistemas eléctricos, de los que disponíamos, se decidió que, los datos reales que aportaban, de características de los sistemas fotovoltaicos y de cargas asociadas a cada uno, íbamos a decidir en qué sistema de generación fotovoltaica en concreto de los tres que ya estaban funcionando, se podía añadir el cargador sin sobrecargar la instalación. Este cargador se pretende instalar en una Eco-Posada ya existente en Miraflor.

Miraflor es una Reserva Natural en Nicaragua, con 33 comunidades, con una población estimada de 8000 personas. La población vive en comunidades rurales dispersas y aisladas de la red. A la Eco-Posada la gente acude a ver la televisión y a tomar un refresco, único lugar de los alrededores donde hay tres pequeñas instalaciones con paneles solares fotovoltaicos y único lugar en la zona donde la gente puede acudir a cargar sus teléfonos móviles. Que mejor lugar para nuestro proyecto que Nicaragua donde la instalación de redes eléctricas es difícil y muy costosa.

Por tanto con datos reales de la zona facilitados por nuestro contacto (una estudiante de la Facultad Regional Multidisciplinaria, Estelí, facultad cercana a Miraflor) y con nuestra ilusión por estudiar la viabilidad de una instalación sin emisiones decidimos abordar el proyecto de una instalación 100% renovable que satisfaga la demanda de energía de un centro de interpretación de la reserva, donde poder informarse de las características de la misma, de su fauna, de su flora y donde sea posible comer.

## <span id="page-12-0"></span>**1.2 FASES DEL PROYECTO**

El primer paso para poder dimensionar la instalación es conocer cómo es la vida en Nicaragua para conocer cuáles son las necesidades energéticas en ese tipo de comunidades, para ello fue imprescindible la colaboración de nuestro contacto en Miraflor. En nuestro caso, queremos satisfacer las necesidades de un centro de interpretación por lo que la segunda fase del proyecto fue crear un modelo de consumo basándome en conocimientos propios de lo que podemos encontrar en un centro de interpretación, pero sin perder de vista el lugar para el que se va a diseñar. Después de crear el perfil de consumo, hay que conocer cuáles son los recursos energéticos de la zona, ya que de ellos dependerá el suministro. Una vez establecidos los recursos y demandas, por una parte se simularon los 3 paneles para hacer un análisis que nos hiciera saber que panel podía recibir la nueva carga, y por otra se dimensionó la carga correspondiente al Centro de Interpretación para conocer que configuración era la idónea, tanto económica como energéticamente.

### <span id="page-12-1"></span>**1.3 ESTRUCTURA DEL PROYECTO**

El proyecto consta de 7 capítulos y dos anexos.

En el segundo capítulo se estudia la climatología y demografía del país y se crea el perfil de consumos para el Centro de Interpretación. Como poseemos la información del consumo por panel en la Eco-posada se crea también una tabla para ellos.

El tercer capítulo consiste en un análisis de los recursos, solar, eólico y diesel, cómo se presentan según el mes del año, variación del precio del diesel con los años, etc.

En el cuarto capítulo se establece un marco teórico en el que se definen los principales componentes de los que dispondrá la instalación, módulos solares, aerogeneradores de pequeña eólica, inversores, batería, etc.

En el quinto capítulo se dimensiona la instalación, primero se utiliza el software HOMER para sistemas híbridos, una vez elegido el sistema de generación final, se realiza un dimensionado siguiendo las recomendaciones del IDAE y se dimensiona la instalación con PVSyst. Por otra parte, para la Eco-posada se realiza también este análisis siguiendo el Pliego de Condiciones Técnicas del IDAE, y posteriormente se utiliza PVSyst para conocer qué panel es el idóneo.

El sexto capítulo consiste en un análisis de costes de la elección final.

Y finalmente en el séptimo capítulo se presentan las conclusiones.

En el anexo A, se presentan los informes de PVSyst del Centro de Interpretación y de la Eco-posada.

El anexo B muestra las referencias consultadas para la realización del proyecto.

## <span id="page-13-0"></span>**2 ESTUDIO DE CONSUMOS**

### <span id="page-13-1"></span>**2.1 NICARAGUA**

La República de Nicaragua, cuya capital es Managua, es un país de América situado en el istmo centroamericano. Tiene una superficie de 130.370 km2 siendo el país más grande de Centro América, limita al norte con Honduras, al sur con Costa Rica, al oeste con el océano Pacífico y al este con el mar Caribe.

En sus límites marítimos, en el océano Pacífico colinda con El Salvador, Honduras y Costa Rica; mientras que en el mar Caribe colinda con Honduras, Colombia y Costa Rica.

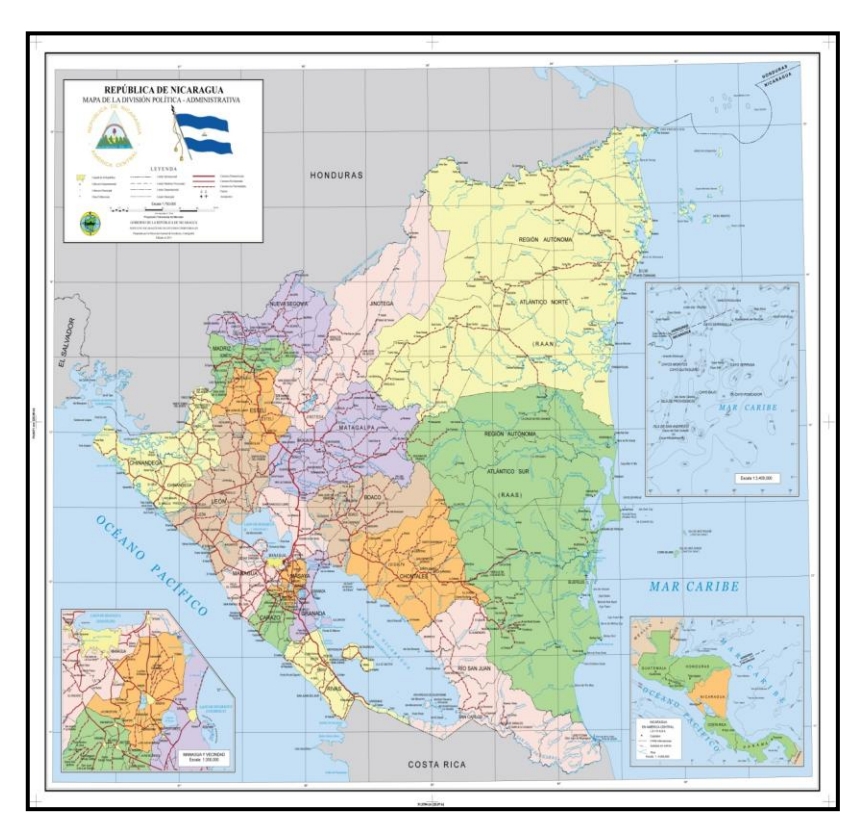

*Ilustración 2.1: Mapa político de la República de Nicaragua* 

*Fuente: INETER [1]*

<span id="page-13-2"></span>El pueblo nicaragüense es de naturaleza multiétnica, principalmente de origen español, la que también es la lengua oficial del país.

Nicaragua es un país volcánico y tropical, en cuyo interior alberga dos grandes lagos, el lago Managua, conocido por los habitantes de allí con el nombre aborigen Xolotlán, y el Gran Lago de Nicaragua, conocido también como Cocibolca.

Políticamente se considera una República democrática, presidencialista, participativa, representativa y unitaria dividida en 15 departamentos y 2 regiones autónomas.

A día de hoy los departamentos solo tienen propósitos meramente de administración, no tienen autoridades ni propias ni delegadas del poder central.

Las dos regiones autónomas que se crearon a partir del antiguo departamento de Zelaya son la del Atlántico Norte y Atlántico Sur. Están pobladas principalmente por pueblos indígenas y el gobierno comunitario se rige por normas propias de estas culturas. [2][3]

### <span id="page-14-0"></span>**2.2 FUENTES DE INGRESOS**

Una de las principales actividades económicas del país es la agricultura, destacando el cultivo de algodón, caña de azúcar, plátano, maíz y judía. En este momento, aunque la agricultura constituye un 60% de sus exportaciones totales, la ganadería es una actividad pujante.

El oro, el cobre, la plata y el plomo son los principales recursos mineros de Nicaragua, y por otra parte, los núcleos industriales más importantes se ubican en la zona de occidental.

Por otra parte, otro aspecto importante es el turismo, segunda industria más grande de la nación. Durante los últimos años el turismo ha ido creciendo aproximadamente un 10% cada año.

La mayoría del turismo de Nicaragua procede del propio continente americano y de Europa. Se encuentran puntos turísticos importantes como la ciudad de Chichigalpa, la isla de Ometepe o el volcán Mombacho.

Otra razones que atraen turismo al país son la práctica de surf y el ecoturismo por la zona norte, donde se encuentra la Ruta del Café. [2][4]

## <span id="page-14-1"></span>**2.3 CLIMATOLOGÍA**

Nicaragua se sitúa en la Zona Intertropical por lo que su clima es de carácter tropical con variaciones dependiendo del relieve y la altitud, su clima incluye los vientos alisios provenientes del Océano Pacífico y el mar Caribe. El clima de la costa del Pacífico es árido y cálido durante todo el año, la época estival es muy seca y

aunque la época de lluvias se da entre mediados de mayo y principios de noviembre, entre junio y julio se dan cortos períodos de calor y sequedad.

Por otro lado, la costa caribeña tiene un clima húmedo todo el año, y presenta fuertes vientos alisios entre diciembre y febrero. La intensidad de la lluvia es muy fuerte lo que provoca inundaciones a veces, este clima se clasifica entre tropical marítimo y tropical muy húmedo.

La zona del lago presenta un clima tropical con temperatura elevada, una media anual de 33ºC. La estación seca es entre noviembre y abril mientras que entre mayo y octubre se dan lluvias moderadas.

Por último, en la zona montañosa, la época de lluvias se da también entre mayo y octubre y la estación seca ocurre entre los meses de diciembre y abril. Es en esta zona que presenta un clima templado dónde se va a centrar nuestro estudio. [2]

## <span id="page-15-0"></span>**2.4 ESTELI**

Estelí es un departamento de los 15 que posee Nicaragua, tiene una extensión de 2229,7 km2 y está situado al norte de la zona central del país.

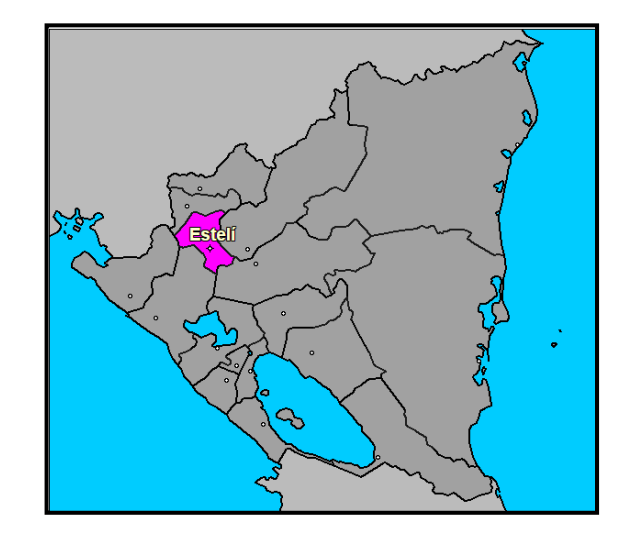

*Ilustración 2.2: Mapa de Nicaragua destacando Estelí. Fuente: Luventicus [5]*

<span id="page-15-1"></span>Consta de seis municipios, La Trinidad, Condega, Pueblo Nuevo, Limay, Estelí y San Nicolás de Oriente, siendo la cabecera departamental la ciudad de Estelí.

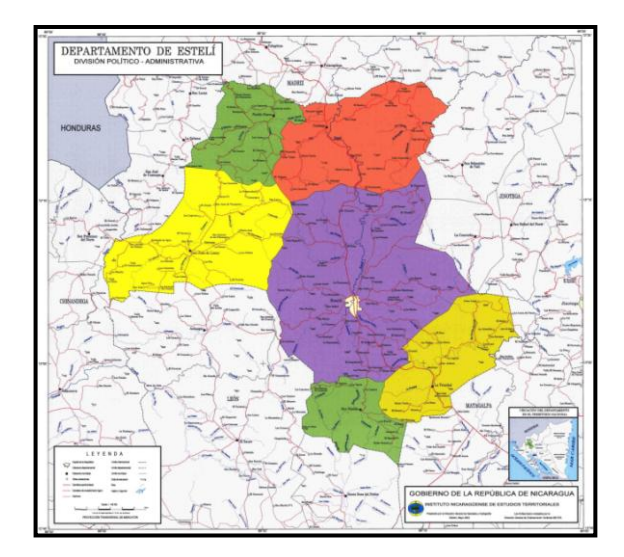

*Ilustración 2.3: Seis municipios de Estelí*

#### *Fuente: INETER [6]*

<span id="page-16-0"></span>Dentro de la ciudad de Estelí, el proyecto se centra en la Reserva Natural de Miraflor, área destinada a la conservación de los recursos naturales. Tiene una superficie de alrededor de 47 Ha de las cuales cerca de 29 están protegidas, esta reserva cuenta con diversidad de variedades de flora y fauna.

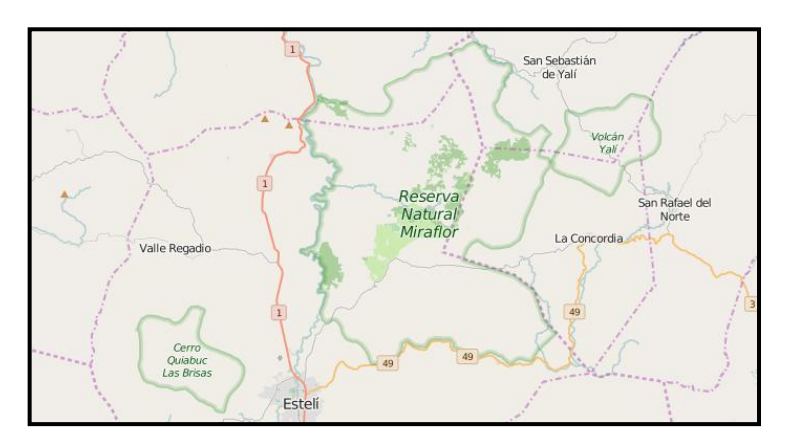

*Ilustración 2.4 : Reserva Natural de Miraflor*

#### *Fuente: INETER [7]*

<span id="page-16-1"></span>La Reserva está dividida en diferentes zonas, el bosque tropical seco, bosque de praderas naturales y la zona de amortiguamiento. La constituyen cuarenta y dos comunidades y fincas que se han ido estableciendo en diferentes partes de la zona.

La actividad económica se basa en la agricultura, ganadería y el ecoturismo. Dentro de la agricultura, la producción de café desempeña un papel importante, es considerado el producto ecológico más importante.

Como principales sitios turísticos encontramos la Laguna de Miraflor, de la cual se cuentan numerosas leyendas locales, las Cuevas de Apaguis, cuevas hechas de manera artesanal por los indígenas a causa de la extracción material para fabricar

herramientas, la Chorrera, gran salto de agua, y La Montañuela, bosque donde se encuentran varias plantaciones de café. [1]

En cuanto al acceso a la energía, en los últimos años en el departamento de Estelí se ha aumentado el porcentaje de acceso a la Red Eléctrica Nacional hasta un 90%, pero en la Reserva de Miraflor la gran mayoría de los habitantes carecen de este recurso. Lo normal en las comunidades rurales nicaragüenses es que haya una media de 8 habitantes por vivienda. Suelen tener acceso a la electricidad gracias a la energía fotovoltaica, pero en Miraflor hay muchos hogares, más de la mitad, que no disponen de sistema de generación por lo que hay zonas clave, que disponen de paneles accesibles a toda la comunidad. [8]

### <span id="page-17-0"></span>**2.5 CONSUMOS**

Una vez se conoce información acerca del lugar donde se va a llevar a cabo el proyecto se procede a establecer los consumos, se estimará el consumo del Centro de Interpretación, para la Eco-Posada se tienen datos directos de nuestro contacto.

#### <span id="page-17-1"></span>**2.5.1 Centro de Interpretación**

Aprovechando que este lugar tiene tanta variedad de fauna y flora, a la vez que diversos lugares donde poder visitar fenómenos naturales o escuchar viejas leyendas, la idea de un centro de interpretación donde el turista, o el mismo habitante de la comunidad pueda aprender algo o simplemente disfrutar del entorno parecía enriquecedora.

Se ha estimado un consumo diario teniendo en cuenta que la instalación no puede ser muy grande, unos 20 kWh/día, sin olvidar tampoco que el acceso a complejos aparatos electrónicos tampoco es fácil allí, y por último estimando un consumo constante a lo largo del año, se espera más turismo extranjero en los meses de verano, pero por otra parte, la temporada alta se da en los meses de invierno que es la época en la que tienen vacaciones.

Al hablar de un centro de interpretación es de esperar que el mayor consumo tenga lugar en las horas del mediodía, sobre todo teniendo en cuenta que este centro ofrece un menú diario donde poder comer si la idea es pasar el día visitando la Reserva.

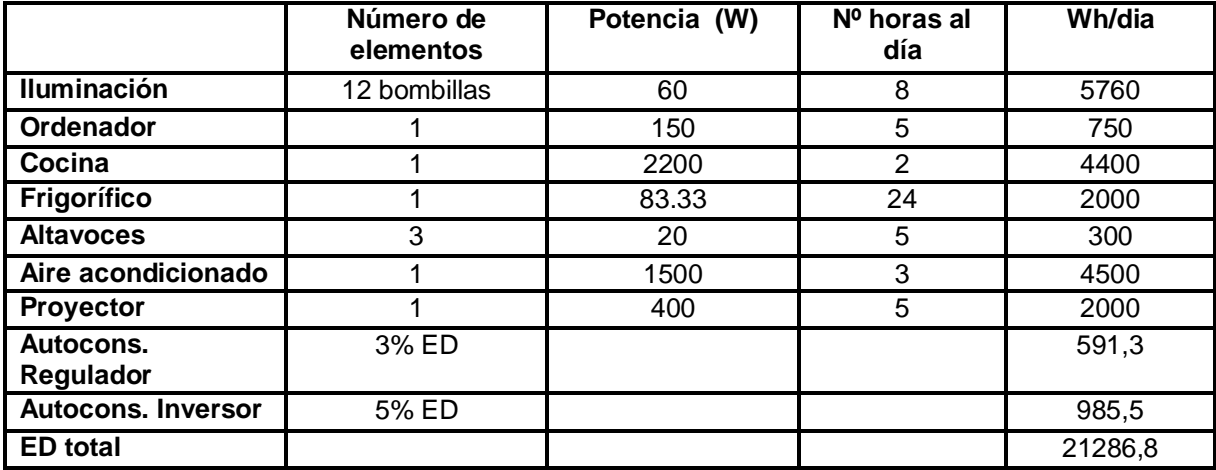

#### *Ilustración 2.5: Tabla de consumos Centro de Interpretación*

<span id="page-18-1"></span>El centro abre sus puertas a las 11 y cierra a las 18, dispone de diversas salas donde se ofrece información para que el turista pueda familiarizarse con la comunidad, los paisajes, los diferentes tipos de animales y plantas, dichas luces se encienden a las 11, al abrir y se apagan a las 19h. Por otro lado, el frigorífico permanece 24h encendido, el centro ofrece un menú diario desde las 14h a las 16h por lo que habrá un consumo de potencia en la cocina en esa franja horaria. Otro de los servicios de los que dispone es de una sala de proyección donde los turistas pueden visualizar diversos documentales acerca de la comunidad de Estelí, de su historia, de su fauna, de su flora, etc. Por esto, entre las 12h y las 18h aparecerá un consumo de ordenador, altavoces y proyector, a excepción de la hora de comida, por tanto 5 horas diarias. Por último, a las 12, se enciende el aire acondicionado durante dos horas para aclimatar el comedor, y también durante una hora a las 16h.

#### <span id="page-18-0"></span>**2.5.2 Eco-Posada**

Como ya se ha mencionado, un objetivo menor de este proyecto es el análisis de la posibilidad de añadir un multicargador de móviles solar a la instalación fotovoltaica del centro turístico Eco-Posada "Las Palmeras", apoyando al proyecto de una estudiante de la UC3M [8]. Durante la elaboración de dicho prototipo se valoraron distintas opciones, consultando con propietarios de viviendas con paneles solares, para averiguar cuál era el lugar idóneo para la instalación de este primer prototipo, finalmente la Eco-Posada fue la escogida.

Este centro turístico está situado en la comunidad rural de "El Cebollal No.1-La Sandino", en la Reserva de Miraflor. En dicha comunidad residen 300 personas, aproximadamente 75 familias, de esas 75 familias aproximadamente el 45% dispone de sistemas fotovoltaicos, además de contar con agua potable aumenta el atractivo de cara a los turistas.

Conocemos gracias a la información de nuestro contacto [8] que esta Eco-Posada tiene tres sistemas de generación fotovoltaica, uno de 75 Wp, 175 Wp y 250 Wp. Estos sistemas se utilizan para dotar al centro de iluminación, algún pequeño electrodoméstico y un refrigerador.

A continuación se muestran desglosados los tres paneles con sus cargas asociadas para estimar el consumo diario que dichas cargas requieren.

Una vez esté decidido qué panel es el más adecuado para la incorporación del multicargador, habrá que añadir en la tabla de consumos la carga que dicho cargador aporta, para poder realizar una simulación que confirme la elección.

Para estimar esa carga, utilizamos los datos del proyecto anteriormente mencionado [8]. Conocemos que, el multicargador que consta de 10 entradas USB, sirve únicamente para cargar dispositivos con cable USB que alimente a 5V, a una corriente de 1 A, por lo que haciendo un sencillo cálculo averiguamos la potencia que consume, suponiendo que esté cargando los 10 móviles simultáneamente.

Potencia con 10 móviles =  $10 \cdot$ Voltaje · Intensidad =  $10 \cdot 5 \cdot 1 = 50$  W

Estimando que este multicargador puede encontrarse en esta situación de máxima potencia durante 2 horas al día, resulta una carga de 100 Wh.

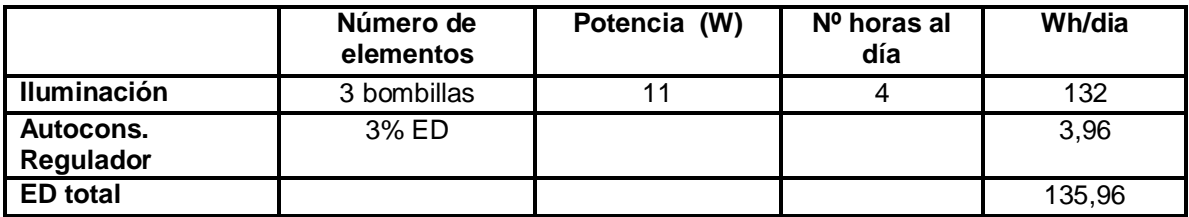

#### **PANEL 75 Wp**

*Ilustración 2.6 : Energía demandada panel 75W*

#### <span id="page-19-0"></span>**PANEL 175 Wp**

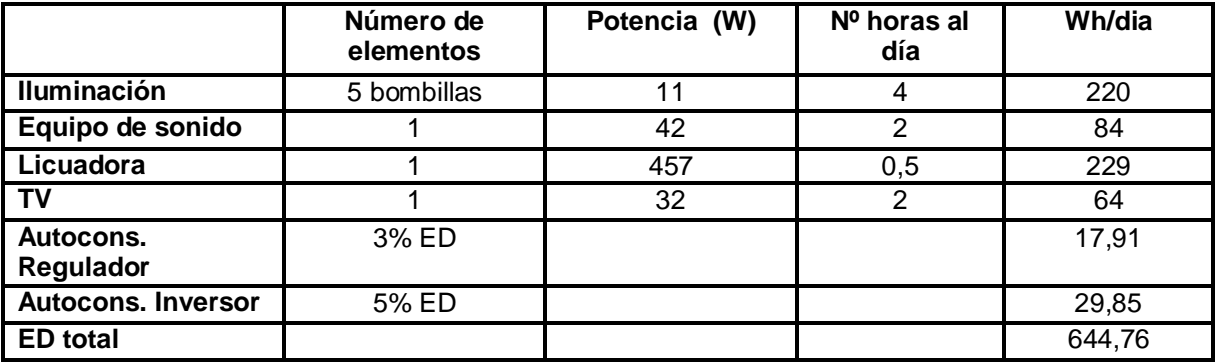

<span id="page-19-1"></span>*Ilustración 2.7: Energía demandada panel 175 W*

#### **PANEL 250 Wp**

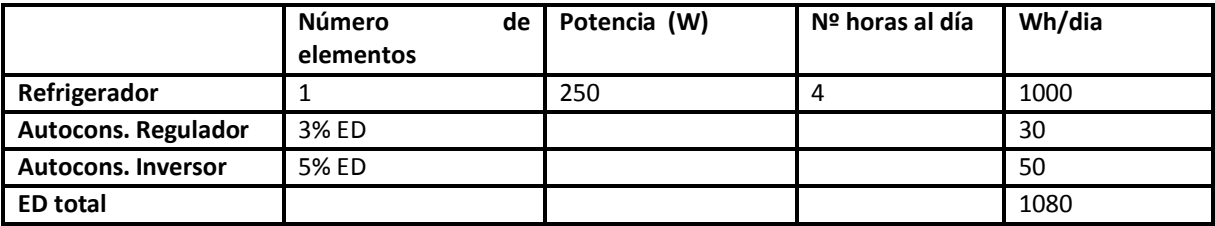

*Ilustración 2.8: Energía demandada panel 250 W*

## <span id="page-20-2"></span><span id="page-20-0"></span>**3 RECURSOS**

## <span id="page-20-1"></span>**3.1 RECURSO SOLAR**

En Nicaragua se aprecian globalmente dos intensidades de radiación solar, cómo se ve en el mapa la zona de la costa del Pacifico presenta una mayor radiación, estando ésta próxima a la zona de situación nuestro proyecto.

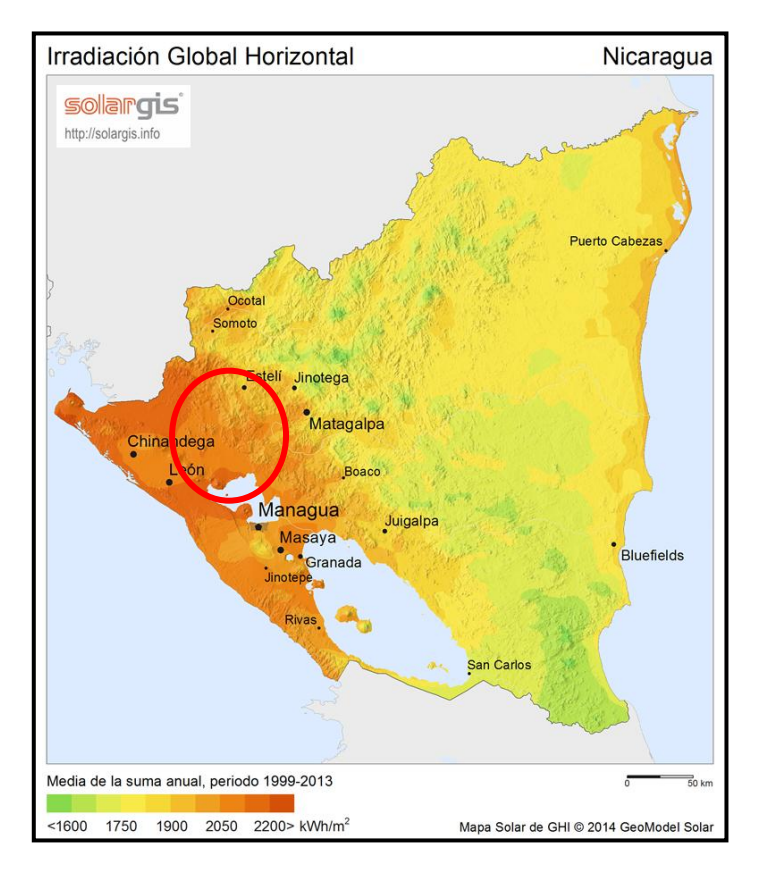

*Ilustración 3.1 Irradiación Global Horizontal en Nicaragua.*

*Fuente: SOLARGIS [9]*

<span id="page-20-3"></span>De la base de datos de la NASA [10] ha sido posible obtener el valor de la radiación media de un día tipo de cada mes del año. Estos datos han sido

contrastados con los de la base de datos de Estelí, facilitada desde la FAREM, de parte del año 2015, presentando variaciones muy poco significativas; decidimos trabajar con los datos aportados por la NASA, obtenidos a partir de la estación metereológica en Estelí, y medidos durante el período [1983-2005].

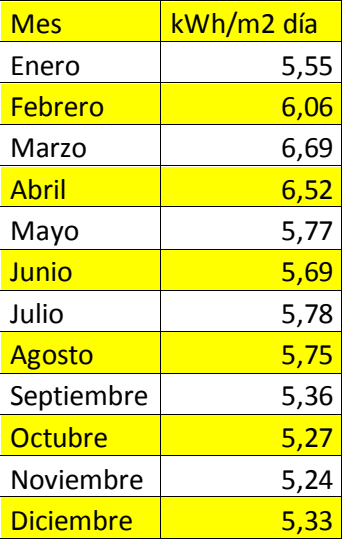

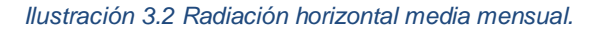

*Fuente: NASA [10]*

<span id="page-21-1"></span>Observando la siguiente gráfica, también de la radicación media por meses observamos como los mayores valores de radiación se dan entre los meses de febrero y abril mientras que los meses de menor recurso son los del último trimestre.

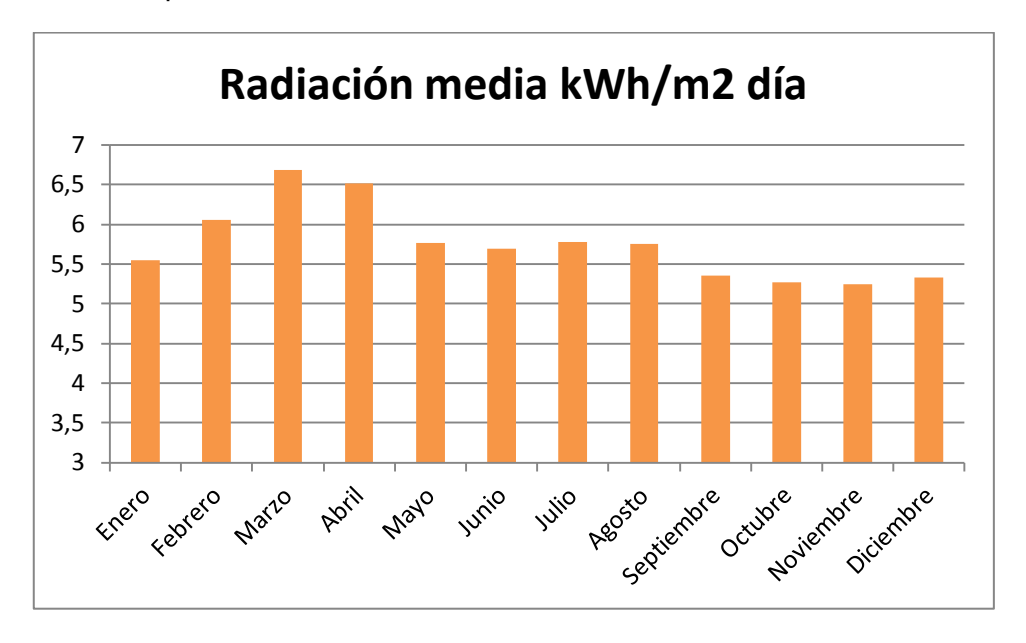

*Ilustración 3.3: Histograma radiación media por meses*

## <span id="page-21-2"></span><span id="page-21-0"></span>**3.2 TEMPERATURA**

Observando la gráfica de temperatura media por meses en Miraflor podemos decir que es un clima suave, no hay grandes variaciones entre el invierno y el verano, apenas 4ºC. La temperatura media anual se encuentra en 25,9 °C.

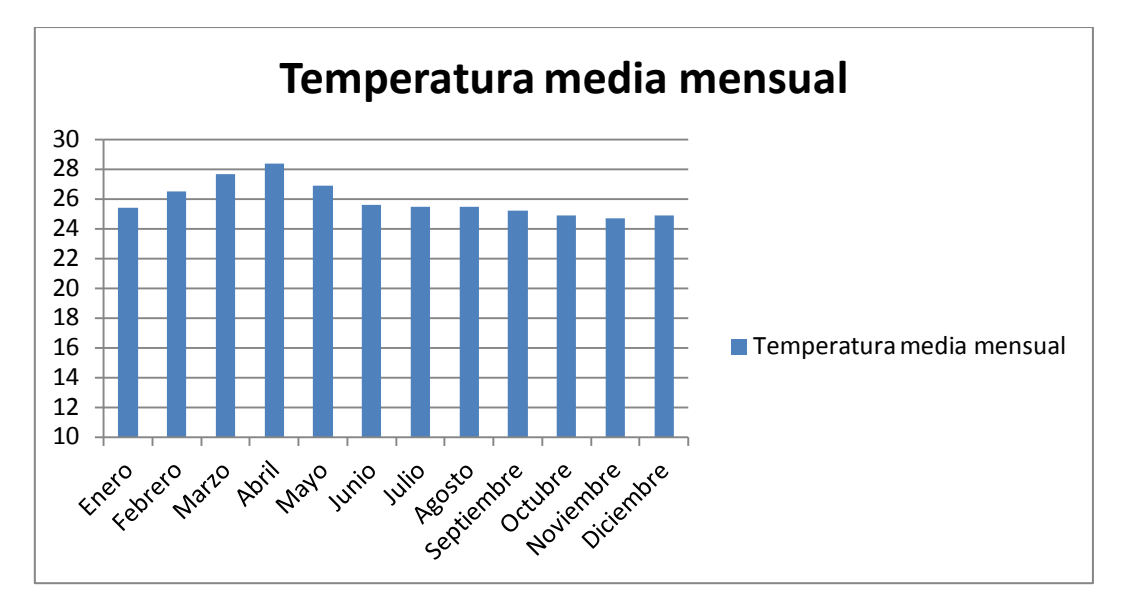

*Ilustración 3.4: Temperatura media mensual.* 

<span id="page-22-0"></span>Se ve que el mes más caluroso del año es Abril con una temperatura media de 28,2ºC y el más frío Noviembre con una temperatura de unos 24,3ºC.

A continuación se muestran dos gráficas, una de un día de Abril y otra de Noviembre para poder apreciar esta diferencia.

Vemos como en esta primera de abril hay una tendencia alrededor de los 28,4ºC.

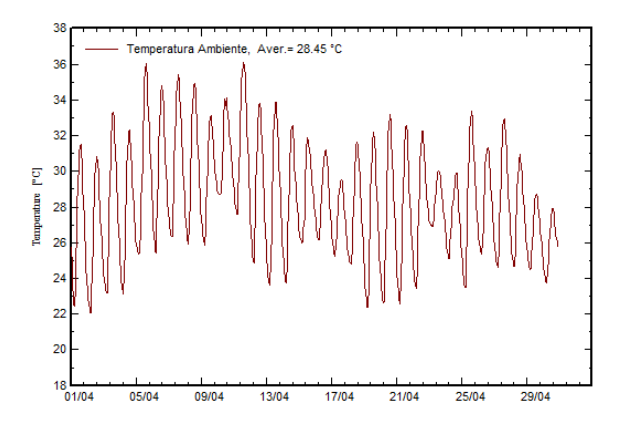

*Ilustración 3.5: Temperatura del mes de Abril.* 

*Fuente: PVSyst*

<span id="page-22-1"></span>En esta figura es fácilmente apreciable como las temperaturas han descendido hata situarse alrededor de los 24,5 ºC.

*Fuente NASA [10]*

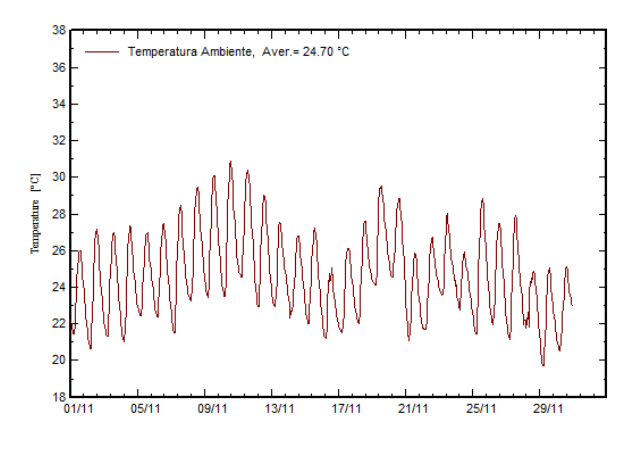

*Ilustración 3.6: Temperatura del mes de Noviembre.* 

*Fuente: PVSyst*

## <span id="page-23-1"></span><span id="page-23-0"></span>**3.3 RECURSO EÓLICO**

En primer lugar se muestra un mapa de la velocidad del viento en Centroamérica, y se ha rodeado Nicaragua para distinguir las velocidades que tiene lugar en nuestro emplazamiento.

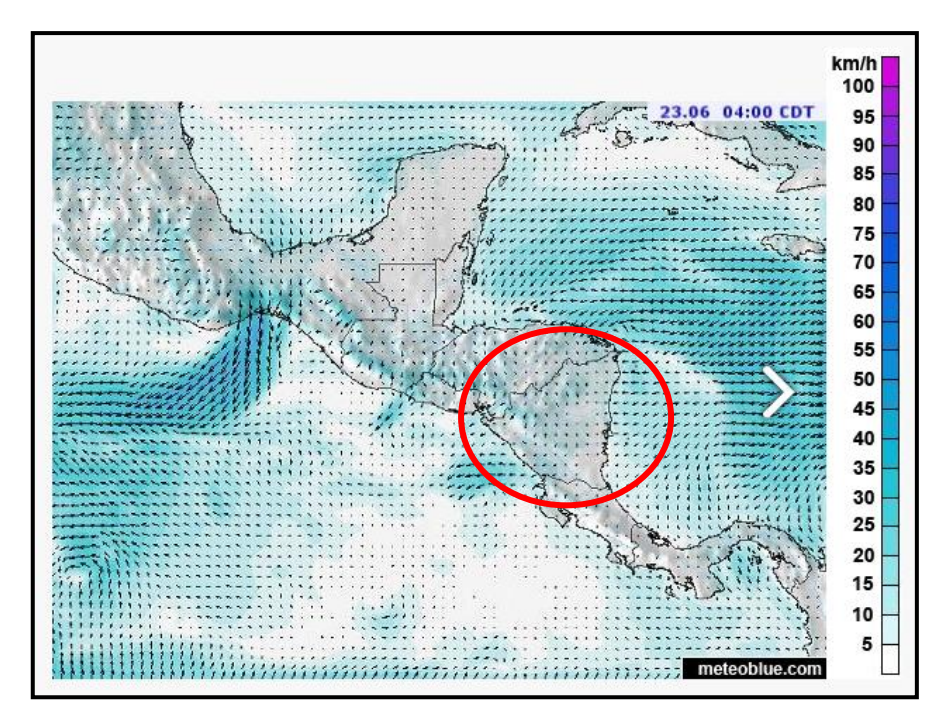

*Ilustración 3.7: Mapa de velocidades de viento.*

*Fuente: Meteoblue [11]*

<span id="page-23-2"></span>Apreciamos como en Nicaragua en el mes de Junio se aprecian vientos de baja velocidad, entre los 15 y los 20 km/h, que una vez pasado al sistema internacional

resulta una franja entre 4,16 y 5,55 m/s, valor coincidente con el valor medio por meses de la tabla siguiente.

| Mes          | Vel (m/s) |
|--------------|-----------|
| Enero        | 6,42      |
| Febrero      | 6,11      |
| <b>Marzo</b> | 5,46      |
| Abril        | 5,03      |
| Mayo         | 4,42      |
| Junio        | 4,63      |
| Julio        | 5,15      |
| Agosto       | 4,7       |
| Septiembre   | 4,04      |
| Octubre      | 4,77      |
| Noviembre    | 5,36      |
| Diciembre    | 6,17      |

*Ilustración 3.8: Velocidades de viento medias mensuales.* 

*Fuente: NASA [10]*

## <span id="page-24-1"></span><span id="page-24-0"></span>**3.4 RECURSO DIESEL**

Por medio de nuestro contacto en Miraflor se pudo conocer el precio actual del diesel allí en Córdobas Nicaragüenses, que tras convertirlo a dólar estadounidense y a su vez a euros con la relación de conversión que ese día concreto había resultó un precio de 0,58 euros/litro.

Consultando en internet [12] se encontró una tabla con los precios de venta ya transformados a dólares estadounidenses del octanaje más vendido de diesel desde el año 2000 hasta el 2014.

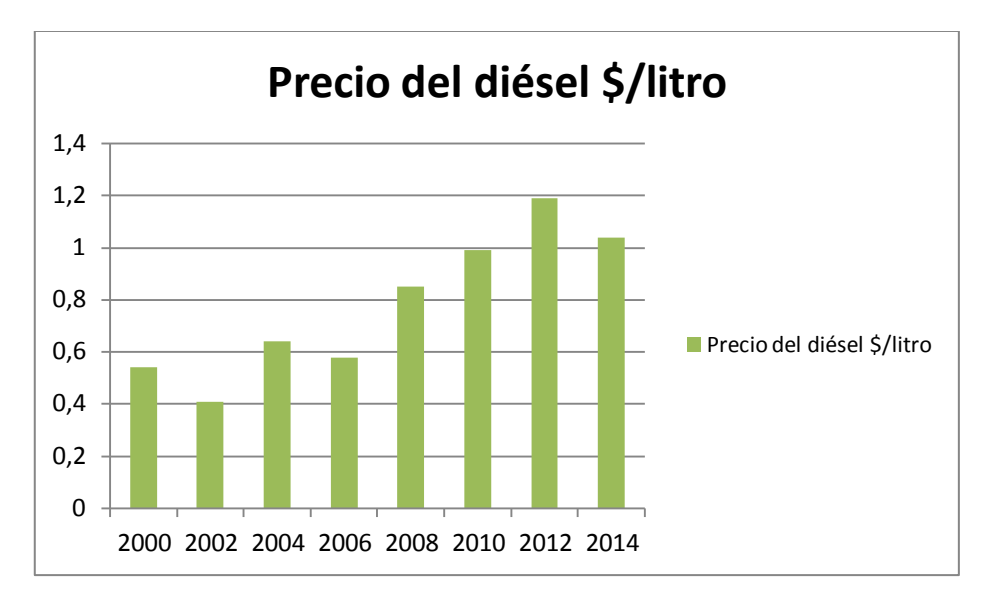

*Ilustración 3.9: Variación precio combustible.* 

*Fuente El Banco Mundial [12]*

<span id="page-25-3"></span>Se aprecia una subida del precio de combustible progresiva, aunque algún año baje un poco, lo que hace aún más interesante nuestro propósito de un sistema únicamente con renovables, además de evitar emisiones por parte del diesel, evita los gastos por combustible.

## <span id="page-25-0"></span>**4 MARCO TEORICO**

## <span id="page-25-1"></span>**4.1 ESTADO DEL ARTE DE LOS SISTEMAS HÍBRIDOS**

#### <span id="page-25-2"></span>**4.1.1 Problemática de los sistemas híbridos aislados**

En sistemas aislados, a la hora de producir electricidad, la manera más utilizada es el abastecimiento mediante grupos diesel. Aun así, poco a poco, ya sea por motivos de preocupación por el medio ambiente o por motivos económicos (variación coste diesel, reducción coste paneles y baterías), se está intentando introducir en la generación de electricidad el uso de energías renovables, como complemento al diesel o incluso sustituyéndolo completamente. Así es como surgen configuraciones de sistemas aislados, los denominados sistemas híbridos, que están formados por diferentes modos de generación de energía.

Estos sistemas surgen por la necesidad de compensar el comportamiento aleatorio e imprevisible de los recursos renovables, si se combinan diversas fuentes de energía se puede asegurar una fiabilidad en la satisfacción de la demanda además de que se explota cada uno de los recursos de una forma más adecuada.

El hecho de incluir las energías renovables en los sistemas aislados requiere de un ajuste entre generación y demanda, ya que, a corto plazo ninguna tiene un comportamiento previsible. Por tanto, es necesario regular el exceso o el defecto de energía. Mediante la combinación de alguna de las acciones que se citan a continuación es posible alcanzar este equilibrio necesario:

- Regulación directa de la energía que se genera, por ejemplo, mediante un aerogenerador actuando sobre el paso de pala o reduciendo el rendimiento del inversor de un generador fv.
- Gestionar el consumo mediante priorización o temporización en la desconexión de cargas.
- Si hubiera energía en exceso, puede disiparse por ejemplo en bancos de resistencias, calefacción, pretratamiento de aguas, etc.

El laboratorio nacional de energía renovable de Estados Unidos (NREL) [13] propone una metodología para implantar sistemas híbridos aislados de la red, la cual se rige por estos cinco parámetros:

- La estimación del consumo de la comunidad, es difícil de calcular pero tiene una repercusión muy evidente en la elección del sistema híbrido y en el dimensionado de éste.
- La disponibilidad del recurso renovable. Es imprescindible la estimación de que recursos se podrán encontrar en el emplazamiento, y cuales es posible explotar de forma eficiente.
- Comparación del coste del sistema híbrido frente a otras soluciones, se ha de valorar si sería más rentable un sistema con una única fuente de generación.
- Configuración geográfica del emplazamiento a abastecer, si está dispersa, puede que sea preferible la posibilidad de sistemas de abastecimiento individuales antes que uno centralizado.
- Capacidad y disposición de la comunidad a la hora de asumir el coste de la energía.

#### <span id="page-26-0"></span>**4.1.2 Configuraciones de los sistemas híbridos aislados**

A la hora de hablar de las distintas configuraciones hay que tener en cuenta que hay una cantidad muy elevada de combinaciones entre diferentes tipos de generación, sistemas de almacenamiento y tipos de consumo, y a su vez la tecnología particular de cada uno de los elementos determinará también la configuración del sistema.

Es complicado abordar de manera general este asunto ya que no existe tampoco una estandarización, o sistemas comerciales, si no que las distintas soluciones son resultado de combinaciones "a medida". No obstante, a continuación se muestran los más utilizados. [14]

#### **Sistema eólico-diesel-baterías**

El sistema eólico-diesel es el más extendido en todo el mundo y se considera el precursor de los sistemas híbridos. Con el fin de satisfacer la demanda de energía que tiene una determinada carga se combina, no necesariamente en paralelo, la velocidad del viento, mediante un aerogenerador, con un sistema convencional de generación diesel. Este sistema puede estar formado por una sola turbina de viento o por un parque eólico, asociado a un subsistema diesel.

Hasta ahora, para la mayoría de sistemas aislados se instalaba únicamente un grupo electrógeno, este hecho tiene como ventaja que la energía producida es del tipo de la de red eléctrica, sin las incertidumbres derivadas de los recursos renovables. Sin embargo las desventajas son que requiere un importante mantenimiento y que al tener una demanda baja el generador no actúa de manera eficiente. Por ello, el uso de una fuente renovable como apoyo al grupo electrógeno puede, en situaciones de baja demanda servir como suministro de energía junto al sistema de almacenamiento y así el generador diesel quedaría para momentos de picos de potencia donde su eficacia sería mayor.

En general los sistemas híbridos diesel-renovable han resultado ser los sistemas de menor coste para comunidades rurales gracias a la complementariedad entre tecnologías. Las renovables no se ven afectadas por las variaciones de precios o falta de combustible, y el diesel puede proporcionar la cantidad de energía demandada en cada momento al no depender del recurso.

#### **Sistema fotovoltaico-diesel-baterías**

Este sistema, como su nombre lo indica, aprovecha la disponibilidad de la radiación solar en combinación con un sistema convencional tipo diesel para generar electricidad.

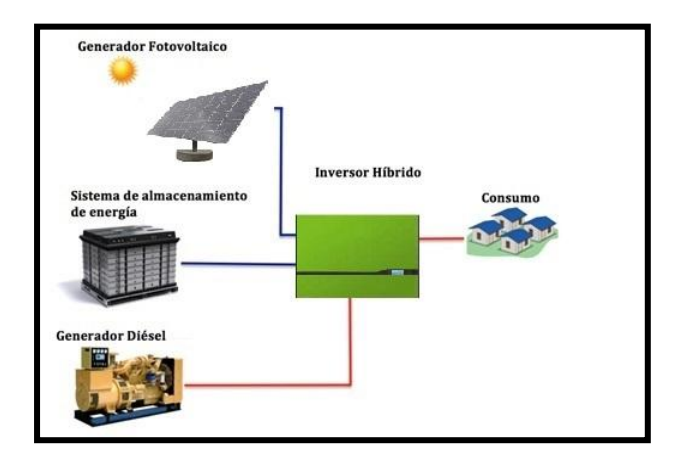

<span id="page-27-0"></span>*Ilustración 4.1: Configuración fotovoltaica-diesel-baterías.*

*Fuente: Degeribérica [15]*

Este sistema se conforma de una manera similar al eólico-diésel-baterías, con la diferencia de la utilización de módulos fotovoltaicos (combinaciones serie/paralelo) en lugar de aerogeneradores.

Años atrás, debido al elevado precio de los módulos fotovoltaicos, estos sistemas fueron poco utilizados. Sin embargo, con la considerable reducción de los costos de fabricación e instalación de estos equipos en las últimas décadas y el grado de consolidación alcanzado por esta tecnología, además de su ventaja de tener una mayor modularidad que la tecnología eólica, el uso de este sistema híbrido se ha convertido en cada vez más frecuente. [15]

#### **Sistema fotovoltaico-eólico-baterías**

Este sistema se basa en el aprovechamiento de la energía solar fotovoltaica y eólica, ambas fuentes son renovables, no como en el caso de la combinación con el diesel.

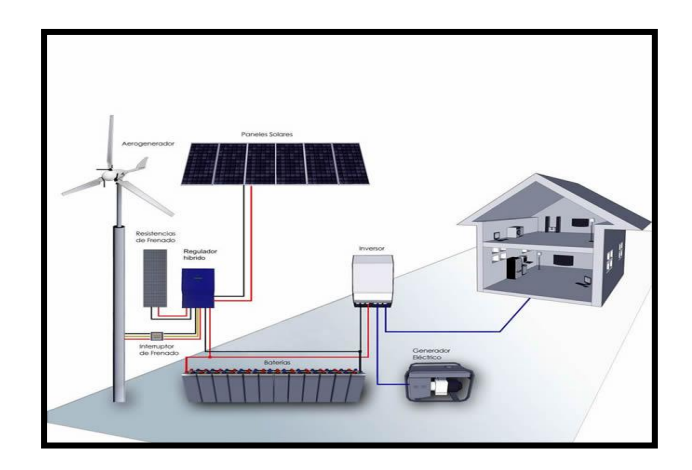

*Ilustración 4.2: Configuración fotovoltaico-eólico-baterías.* 

*Fuente: Solostocks [16]*

<span id="page-28-0"></span>La combinación de estas dos fuentes de energía permite satisfacer la demanda debido a la complementariedad de ambos recursos en el tiempo. Una de las ventajas más importantes de este tipo de sistema híbrido es que no utiliza recursos convencionales como el petróleo o diésel. Sin embargo, debido a la naturaleza intermitente y aleatoria de las fuentes, es necesario utilizar un sistema de almacenamiento de energía superior al utilizado en las configuraciones que poseen un generador diésel o que están conectadas a la red eléctrica en paralelo.

#### **Sistema eólico-fotovoltaico-diesel-baterías**

En este tipo de sistema de generación, como su propio nombre indica hay tres puntos de generación, el aerogenerador, unos paneles solares y un sistema convencional diesel.

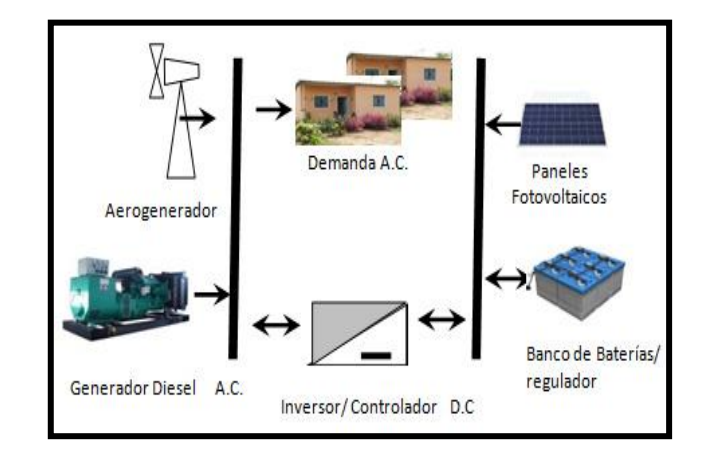

*Ilustración 4.3: Configuración eólica-fotovoltaica-diesel-baterías.* 

#### *Fuente: SciELO [17]*

<span id="page-29-0"></span>Tiene la ventaja de disponer de tres fuentes de energía, que teniendo en cuenta la posible inestabilidad del recurso ya que depende de una velocidad de viento determinada, o de un dato de radiación, cuanto más recurso tenga más me aseguro la generación.

#### **Sistema fotovoltaico-baterías**

Como los demás tipos de instalaciones que se han mencionado, se trata de un sistema de generación de corriente sin conexión a red eléctrica, la energía que se le proporciona al usuario de este sistema viene únicamente del recurso solar.

No se trata de una configuración híbrida, ya que solo tiene un tipo de sistema de generación, pero por su importancia en el suministro de energía eléctrica en comunidades aisladas, se ha considerado imprescindible mencionarlo.

Como los demás sistemas mencionados, requiere de un grupo de almacenamiento que, tras almacenar carga que no se ha utilizado para satisfacer la demanda, asegure el suministro de energía durante las 24 horas del día, y que tenga autonomía como para poder hacer frente a varios días de poca generación fotovoltaica.

Este tipo de sistemas necesitan de un convertidor CC/CA si la carga a la que alimentan es en CA, si no, únicamente contarán con un regulador de carga CC/CC.

Para llevar a cabo la instalación de un sistema fotovoltaico aislado tiene que tener lugar una planificación, estudio y diseño atendiendo principalmente a cinco factores, la potencia de conexión, el consumo de energía y el tipo, corriente continua, alterna, monofásica, trifásica, etc., el período de uso y la localización y el clima.

La fotovoltaica aislada tiene diversas aplicaciones, electrificación rural (bombeo de agua, regadío, refrigeradores, etc.), señalización (alumbrado, semáforos, señales de advertencia, etc.), aplicaciones industriales y actividades de ocio (refugios en la montaña, casas de jardín, barcos o caravanas). [18]

#### <span id="page-30-0"></span>**4.1.3 Tipos de sistemas híbridos según la configuración del BUS**

Una red de distribución de energía eléctrica compuesta por diversas cargas, sistemas de almacenamiento y generadores que puede funcionar de manera independiente o conectada a red recibe el nombre de microred. [19]

El funcionamiento y el control de muchas de las fuentes de generación que integran esta microred están basados en electrónica de potencia, por lo cual pueden garantizar la operación de todo el sistema como único, de esta manera la microred se presenta al sistema eléctrico como una unidad controlable que abastece las necesidades con fiabilidad. Son, por tanto, sistemas híbridos formados por la integración de varios sistemas de generación, convencionales o renovables.

Dentro de las microredes aisladas, atendiendo al bus de conexión encontramos tres tipos:

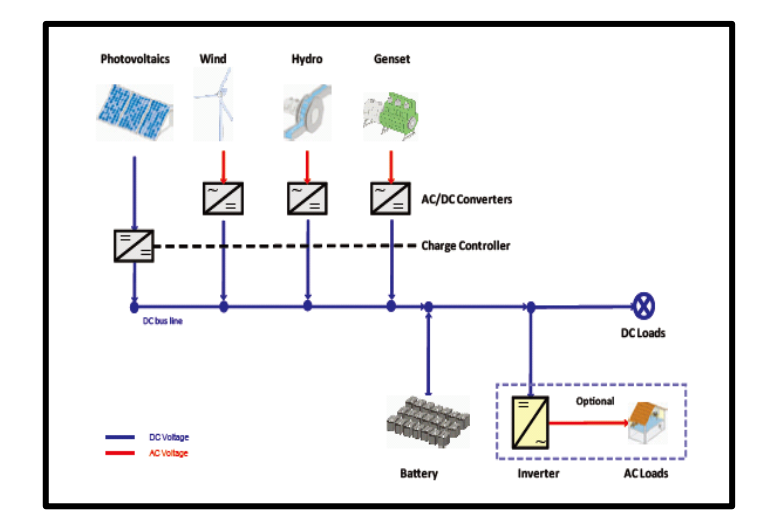

#### **Conexión en DC**

<span id="page-30-1"></span>*Ilustración 4.4 Esquema conexión CC.* 

*Fuente. MICROREDES [19]*

Como se puede ver en el esquema, hay un único bus de conexiones en corriente continua, la salida del panel fotovoltaico lleva un regulador de carga, el generador diesel lleva un inversor AC/DC, y la generación mediante energía eólica o hidráulica lleva también un inversor aunque en el caso de generadores de media-baja potencia cabe la posibilidad de salida en CC ya que llevan incorporado un rectificador integrado por el fabricante para facilitar la conexión a baterías.

Al bus de CC se conectan también las baterías y otro inversor que irá a la carga CA.

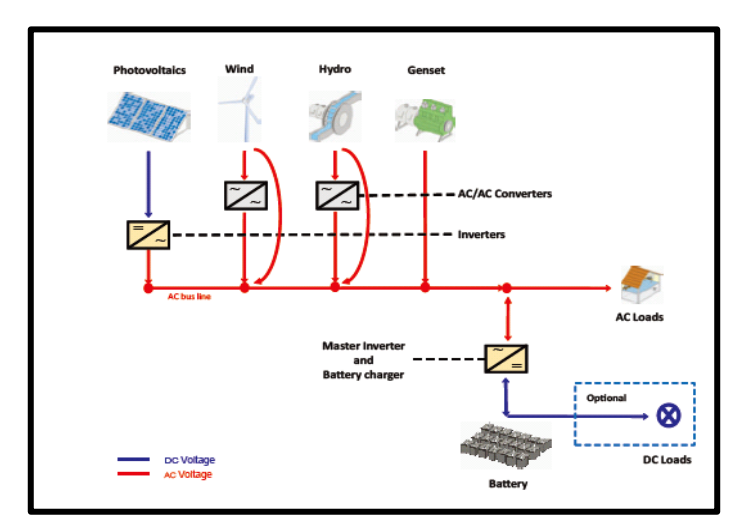

Conexión en CA

*Ilustración 4.5: Esquema conexión AC. Fuente. MICROREDES [19]*

<span id="page-31-0"></span>En este caso al ser el bus en CA, la carga se conecta directamente a él, y en cambio las baterías llevan un inversor que a su vez realiza la función de cargador de batería. Por otro lado el generador fotovoltaico al tener salida en corriente continua necesita un inversor DC/AC, el generador eólico e hidráulico llevan a su salida un convertidor AC/AC, y bueno, de manera opcional, en caso de haber una carga en CC, iría también conectada al inversor de las baterías.

Conexión mixta: CC + CA

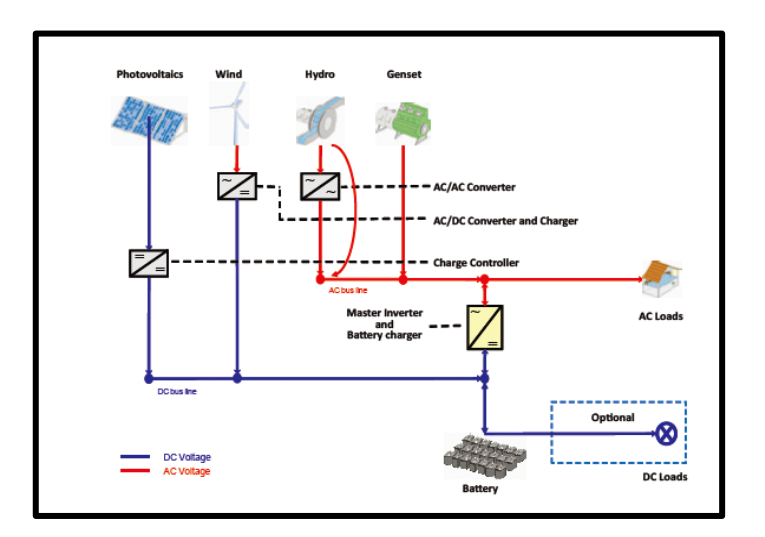

*Ilustración 4.6: Configuración mixta CC AC Fuente. MICROREDES [19]*

<span id="page-32-1"></span>Por último el sistema mixto que permite a cada sistema ir conectado al bus que corresponde según su salida y después habrá un inversor DC/AC que irá desde el bus de DC hasta la carga en AC. En el caso del aerogenerador, este tiene su salida en AC pero se conecta mediante un inversor al bus de DC.

A la hora de elegir qué tipo de conexión es más adecuada hay varios criterios posibles, para la carga de baterías o si la energía se va a utilizar para almacenamiento, la conexión en DC tiene hasta 8 puntos más de rendimiento, pero por ejemplo, si la energía se va a utilizar directamente, es más eficiente la conexión en AC.

Ambos están muy extendidos en el diseño de microredes, como el acoplamiento AC debería usarse cuando se abastece directamente la carga y el DC para cargar las baterías, la situación ideal es la conexión mixta, el rendimiento dependerá bastante del rol asignado a la batería, y dependerá también del perfil de consumo y de la irradiancia.

## <span id="page-32-0"></span>**4.2 AEROGENERADORES DE PEQUEÑA POTENCIA**

La energía mini eólica en sus orígenes fue definida por sus características para producir una cantidad de potencia pequeña que cubriera el consumo de electrodomésticos o que consiguiera satisfacer la demanda de hogares con poca demanda eléctrica.

Una familia promedio residente en Estados Unidos utiliza unos 12 kW de electricidad al año por lo que con una turbina de 10 kW podría satisfacer su consumo.

Comparando, un hogar de una familia promedio europea podría abastecerse con una turbina de 4 kW ya que tiene un consumo energético más ajustado. En China, un hogar promedio tendría suficiente con un aerogenerador de 1 kW.

El tamaño del promedio de las instalaciones eólicas de pequeña potencia ha ido creciendo en las últimas décadas. Este hecho se debe en gran parte a que el interés por grandes sistemas conectados a red también ha ido creciendo, a la vez que el mercado de sistemas aislados ha sufrido un ligero decrecimiento.

#### <span id="page-33-0"></span>**4.2.1 Tecnología de aerogeneradores de pequeña potencia**

La tecnología del generador eólico de pequeña potencia presenta múltiples soluciones que a día de hoy conviven en el mercado, lo cual se debe a una actual falta de madurez que poco a poco se va solventando a medida que se consolidan las mejores soluciones y los diseños van pareciéndose más cada vez.

Esta evolución hacia una configuración común a todos los diseños se comienza a entrever, conceptualmente son cada vez más similares. Un aerogenerador de pequeña potencia se compone de:

- Rotor: donde la energía cinética del viento se convierte en momento de giro, es decir en energía mecánica.
- Generador eléctrico: se acopla mecánicamente al rotor y convierte la energía mecánica en eléctrica, normalmente de frecuencia y tensión variable.
- Timón o aleta de cola: es el sistema de orientación.
- Estructura soporte o torre: mantiene a todos los componentes a una distancia del suelo, ya que a mayor altura mayor recurso.
- Sistema de acondicionamiento de potencia: en el caso de aerogeneradores para carga de baterías (sistemas aislados a red) este sistema consistirá en un rectificador o convertidor CC/CA y un regulador de carga, mientras que si existe conexión a red el regulador se sustituye por un convertidor CA/CC o inversor.
- Sistema de protección contra sobre-velocidad: este dispositivo es esencial, en caso de velocidades de viento extremas, para la seguridad del aerogenerador y para alargar la vida útil lo más posible, ya que evita importantes cargas mecánicas sobre las palas, que son los componentes de mayor riesgo. Todos los aerogeneradores, excepto los más pequeños (<100 W), disponen de un sistema aerodinámico que, en caso de emergencia, actúe como limitador de la potencia convertida por el rotor. La total seguridad de un aerogenerador de pequeña potencia no se garantiza aunque disponga de control aerodinámico y sistema de frenado mecánico o eléctrico, por lo cual, el sistema de control de sobre-velocidad es imprescindible.

Las mayores diferencias tecnológicas aparecen en el diseño de las palas y en el sistema de control o protección contra la sobre-velocidad.

Un aerogenerador de pequeña potencia puede ser de eje vertical u horizontal. En el caso de los aerogeneradores de eje horizontal, el rotor puede estar a barlovento de la torre, es decir, en la dirección de incidencia del viento delante de la torre, o a sotavento, en este caso el rotor se encuentra detrás de la torre en la dirección dominante del viento. La mayoría de los aerogeneradores que hay en el mercado son de rotor a barlovento lo cual hace necesario un sistema de orientación. En el caso del rotor a sotavento, el diseño es más simple ya que el rotor es auto-orientable.

En cuanto a la eficiencia, los aerogeneradores de eje horizontal son superiores a los de eje vertical, además de que están más probados, son más económicos y hay muchos productos para elegir. No obstante, tienen más dificultad para soportar las continuas orientaciones y operando en régimen turbulento su eficiencia se reduce.

Los aerogeneradores de tipo eje vertical, debido a su simetría, están siempre orientados a la dirección predominante del viento, son menos sensibles a las condiciones de alta turbulencia y producen menos vibraciones, estas características los hacen ideales para ser integrados en zonas residenciales, urbanas o edificios incluso. En cambio, al estar en pleno desarrollo no están muy probados y su eficiencia es menor que en el caso de las horizontales. Hay dos tipos de turbinas verticales, las que se basan en el arrastre (SAVONIUS) y las basadas en la sustentación (DARRIEUS). Las Savonius son menos eficientes pero más robustas normalmente.

A continuación se describen, a modo de resumen, las principales ventajas y desventajas de cada tipo de aerogenerador:

- Eje horizontal
	- o Ventajas
		- **E**ficiente
		- **Probado y ampliamente utilizado**
		- Más económico
		- Variedad de productos
	- o Desventajas
		- Dificultad para soportar las frecuentes orientaciones y zarandeos
- Sustentación EVS Darrieus (eje vertical)
	- o Ventajas
		- Simple orientación al viento
		- Menos sensible a la turbulencia que los de eje horizontal
		- Produce menos vibraciones
	- o Desventajas
		- No muy probados
		- Mucho más sensible a la turbulencia que los de arrastre
- Arrastre EVA Savonius
	- o Ventajas
		- **•** Producto probado
		- **Silencioso**
		- **Fiable y robusto**
		- **Simple orientación al viento**
		- Menos sensible a la turbulencia que los de eje horizontal
		- **Produce menos vibraciones**
	- o Desventajas
		- Baja eficiencia
		- Comparativamente antieconómico

#### *4.2.1.1 Rotor*

El rotor de un aerogenerador de pequeña potencia puede tener una pala (monopala), dos palas (bipala), tres palas (tripala), cuatro palas, y así en adelante. En el caso de rotores de eje vertical el uso mínimo es de dos palas. Utilizar menor número de palas abarata el precio del aerogenerador pero los de una o dos palas requieren una mayor velocidad de rotación, lo que los hace más ruidosos.

Dinámicamente un generador tripala es más equilibrado en todo el radio de giro, reparte mejor las cargas que un bipala. Girara más suavemente también, por lo que su vida útil será mayor, además de que conseguirá girar a menores velocidades de viento. Para pequeñas potencias, por debajo de 1 kW (microeólica), hay aerogeneradores de 5 y 6 palas o incluso más, que arrancan con una suave brisa.

La potencia extraída por el aerogenerador, en cualquier caso, no dependerá del número de palas si no del diseño y el área que dichas palas barren. A modo de conclusión, el mejor rendimiento se alcanza con la turbina de eje horizontal y tres palas.

#### *4.2.1.2 Parámetros de diseño de una pala*

Los principales parámetros de diseño de una pala son la baja emisión de ruido y la búsqueda de alta eficiencia en emplazamientos con baja velocidad media de viento.

En cuanto a la geometría de las palas de aerogeneradores de pequeña potencia encontramos mucha variedad. La idea es facilitar la fabricación por lo que se intentan hacer sencillas. Aerodinámicamente las palas óptimas tienden a una variación progresiva de la torsión, espesor, cuerda, forma y de sus propiedades aeroelásticas pero en la realidad de la pequeña potencia las palas tienen cuerda y espesor constantes y apenas torsión. Las palas de estos generadores deben diseñarse para bajos números de Reynolds (entre 100.000 y 500.00) si se busca que comience a girar fácilmente y sean eficaces a bajas velocidades de viento.
A día de hoy, para la fabricación se utilizan materiales compuestos ligeros de resina epoxy reforzados fibra de carbono por ejemplo, para obtener así buenas propiedades ante la fatiga. En cuanto al procedimiento de fabricación, puede darse la fabricación por molde, lo que ofrece la posibilidad de obtener perfiles complejos pero tiene un alto coste de producción al darse bastante mano de obra. Por otro lado encontramos el método basado en la pultrusión del plástico, tiene un coste bajo pero requiere de perfiles sencillos, normalmente de sección constante.

Se acoplan al eje mediante un buje, que debe ser resistente y simple, y normalmente fabricado en acero.

#### *4.2.1.3 Conversión mecánico-eléctrica*

Los aerogeneradores con generador asíncrono deben estar conectados a red o a una fuente de reactiva que sirva de excitación, de esta manera la velocidad de rotación es casi constante y proporcional a la frecuencia de red y al número de polos del generador.

Por el contrario, un generador síncrono normalmente dispone de excitación propia mediante electroimanes o imanes permanentes, lo que hace que pueda operar aislado de red, variando su velocidad de rotación dependiendo ésta de la velocidad del viento. Al variar la velocidad de rotación, lo hará la frecuencia de la señal alterna de salida por lo que es necesario disponer de un rectificador o convertidor CA/CC conectado a la salida, si opera aislado de la red incluirá un regulador-cargador de baterías, y si opera conectado a la red, incluirá un convertidor CC/CA o inversor.

Una ventaja de los generadores síncronos es que no requieren de caja multiplicadora al tener una velocidad de sincronismo baja debido al gran número de polos, lo que simplifica el diseño. Otro parámetro importante es que presente el menor par de arranque para aprovechar así al máximo el recurso eólico arrancando a bajas velocidades.

## *4.2.1.4 Caja multiplicadora*

Hay pocos aerogeneradores de minieólica que sean de tipo asíncrono, pero los que hay requieren de caja multiplicadora. En pequeños aerogeneradores esta transmisión suele ser en dos etapas y con una relación de transmisión entre 1:8 y 1:12 para pasar de una velocidad de 100-200 rpm en el rotor de la turbina a 1000 o 1500 rpm en el rotor de generador asíncrono.

# *4.2.1.5 Inversor*

Los inversores que se utilizan en los aerogeneradores de pequeñas potencias son normalmente convertidores monofásicos que admiten un ancho margen de tensiones de entrada, operan a alta frecuencia y su eficiencia es alta incluso a carga parcial.

La mayoría de los inversores permite programar la curva de potencia del aerogenerador con mucha precisión de tal manera que se obtendrá una alta productividad, disponen también de capacidad de sobrecarga.

Muchos inversores tienen una caja de protección para tensiones de entrada en continua muy altas mediante la derivación de la corriente, una vez rectificada, a una resistencia de disipación, mediante la cual, el aerogenerador reduce la velocidad de rotación y así puede seguir inyectando energía a la red eléctrica.

## *4.2.1.6 Regulación de aerogeneradores de pequeña potencia*

Podemos distinguir entre:

- Regulación de velocidad de rotación: se realiza cuando el aerogenerador está operando a potencia parcial, por debajo de su potencia nominal.
- Regulación de potencia: comienza cuando la velocidad del viento hace que el aerogenerador alcance su potencia nominal en la salida.

Normalmente la regulación de potencia se consigue mediante el propio diseño de las palas o actuando sobre el rotor de forma pasiva. El sistema de regulación de potencia sirve también para, en situaciones de sobre-velocidad, proteger al aerogenerador, o como protección también frente desconexiones de la red o de la carga.

Hay diversos modos de regulación, a continuación se describen las tecnologías más aplicadas:

Regulación por entrada en pérdida aerodinámica (*Stall*)

El ángulo de ataque de la pala aumenta al aumentar la velocidad del viento ya que a mayor velocidad de viento mayor velocidad del rotor. Se utiliza normalmente en aerogeneradores de velocidad de rotación cuasi fija, por ejemplo generadores asíncronos conectados a la red eléctrica, por ejemplo el británico Gaia Wind de 11kW.

Puede utilizarse también con aerogeneradores con velocidad variable, en este caso normalmente la regulación se denomina por pérdida activa, ya que se puede producir la entrada en pérdida aumentando o disminuyendo la velocidad de rotación mediante el control del par del generador realizado electrónicamente.

Regulación por el cambio del ángulo de paso de la pala (*Pitch*)

Este tipo de regulación aumenta, mediante un accionamiento mecánico eléctrico o hidráulico, el ángulo de paso de la pala a partir de una determinada velocidad de viento lo que provoca una cierta reducción de la velocidad de rotación. Es importante que todas las palas modifiquen su ángulo de forma sincronizada para evitar desequilibrios dinámicos en el rotor que podrían dañarlo. Esta solución facilita el arranque a bajos vientos ya que el diseño y la posición de las palas es adecuado para ello, aumentando el ángulo progresivamente de manera que mantiene la velocidad de rotación óptima para cada velocidad de viento

Estos sistemas que en pequeños aerogeneradores normalmente son pasivos están basados en contrapesos con muelles que voltean progresivamente la pala según la velocidad de rotación aumenta ya que a la vez aumenta la fuerza centrífuga ejercida.

Regulación por desorientación o plegado del rotor (*furling*)

Este tipo de regulación trata de sacar el rotor del plano perpendicular a la dirección del viento, logrando reducir la superficie expuesta del rotor, y consiguiendo que la potencia extraída se mantenga o reduzca con velocidades de viento crecientes. El plegado o la desorientación puede producirse con respecto al eje vertical, desorientación lateral, que puede ser sólo del rotor (plegado del rotor) o del conjunto rotor y generador (plegado de cola).

También hay dos tipos de desorientación respecto al eje horizontal, cabeceo, en el que solo se inclina el rotor y el generador, y otro tipo de generadores en los que se inclina hacia arriba todo el conjunto.

### *4.2.1.7 Sistemas de orientación*

Todos los aerogeneradores de eje horizontal necesitan algún sistema que les permita orientarse a la dirección del viento para poder maximizar la conversión de la energía eólica. En el caso de turbinas de eje vertical esto no es necesario ya que son simétricas con respecto a todas las direcciones del viento.

En los generadores pequeños, la orientación suele realizarse mediante soluciones pasivas en vez de activas debido a la necesidad de aumentar la fiabilidad y reducir las necesidades de operación y mantenimiento.

La solución más aplicada es la orientación por timón de cola, se diseña la superficie de la aleta y la longitud del larguero que la soporta para que con una brisa mínima se gire el rotor de la turbina hacia la dirección del viento, mismo funcionamiento que una veleta. También se puede diseñar la turbina para que opere a sotavento de la torre, en este caso la propia turbina hace de timón de cola. Por último,

existen aerogeneradores que disponen de un accionamiento que posiciona la turbina en dirección del viento, pero esto es aún muy costoso.

## *4.2.1.8 Torre soporte*

Todo aerogenerador requiere de este componente el cual le permite estar lo más alejado posible del suelo de cara a aprovechar el perfil vertical del viento y producir la mayor cantidad de energía posible, ya que, a mayor altura mayor recurso.

Este componente va a depender del tipo de suelo que se tenga en el emplazamiento, de las capacidades técnicas, restricciones medioambientales y del presupuesto que se permita. Hay torres que por problemas de suelo e imposibilidad de cimentación deben ser atirantadas, por el contrario, si no existe problema con la cimentación, la solución será auto portante y ocupara menos espacio.

Hay diversos modos de fabricación, normalmente tubular de acero galvanizado, o de celosía, la cual presenta menor superficie al viento, por tanto menor resistencia por lo que necesita menos cimentación para una misma turbina y el mismo suelo.

También hay diversos modos de izado, con grúa, sistemas autoizables, por ejemplo con sistemas de izado hidráulicos automáticos, cada día más utilizados para pequeños aerogeneradores. [20-22]

# **4.3 MÓDULOS FOTOVOLTAICOS**

El proceso fotovoltaico, llevado a cabo a través de los módulos solares, consiste en transformar la luz solar en energía eléctrica. Para ello se utiliza el silicio, gracias al cual se construyen células solares que, al exponerse a la luz solar, generan electricidad.

El silicio es uno de los materiales más abundantes de la tierra, debido a ello se trata de un recurso natural prácticamente inagotable y muy económico. En cambio, para llevar a cabo este tipo de procesos necesitamos silicio cristalino, por lo que el material será sometido a un complicado proceso químico.

# **4.3.1 Tipos de módulos fotovoltaicos**

Teniendo en cuenta la estructura del silicio y el método de producción, encontramos tres tipos de módulos solares:

#### *4.3.1.1 Módulos monocristalinos*

Las células se caracterizan por su color azul oscuro o negro. Es el tipo más costoso, a la vez que eficiente, de silicio, por ello sólo se utiliza en superficies

reducidas. En cuanto a su rendimiento, el máximo alcanzado en laboratorio ha sido del 24,7%, mientras que para los comercializados del 16%.

# *4.3.1.2 Módulos policristalinos*

En este caso las células destacan por su color azul claro. La eficiencia de los módulos policristalinos disminuye frente al apartado anterior, ya que su estructura de cristal es menos uniforme. A pesar de ello, estos módulos son los más utilizados en el sector fotovoltaico. Esto se debe a su facilidad de fabricación y, por consiguiente, su bajo coste económico.

El rendimiento alcanzado es de un 19,8% en laboratorio frente a un 14% en los módulos comerciales.

#### *4.3.1.3 Módulos de capa fina*

Finalmente, los módulos de capa fina son fácilmente reconocibles por su color marrón o rojo oscuro. Se producen mediante un proceso de evaporación donde se crea una fina capa de silicio amorfo. Se trata del tipo más económico y, por tanto, más utilizado en grandes superficies.

Las principales ventajas de estos módulos se dan en condiciones de baja luz o luz difusa, además de en climas cálidos; siendo bastante reducida la eficiencia en luz solar directa.

El máximo rendimiento alcanzado por estos módulos ha sido del 13% en laboratorio y del 8% en los comercializados.

# **4.3.2 Influencia de la luz y la temperatura en el rendimiento**

La radiación incidente es el principal factor del que depende la electricidad producida por las células solares: cuanto mayor sea la cantidad de luz recibida, mayor será la electricidad producida y, por tanto, mayor será el rendimiento de la instalación. Por ello, habrá ciertas condiciones, como pueden ser las primeras y últimas horas del día o un cielo nublado, bajo las cuales el rendimiento disminuirá.

Dada la estrecha relación entre la luz y el rendimiento, podríamos pensar que los módulos solares funcionan mejor cuanta mayor sea la temperatura, en cambio esto no ocurre así. Debido a un proceso físico, la tensión de las células es más elevada cuanto menores son las temperaturas. Esto hace que la corriente se reduzca, pero no en la misma proporción que la tensión, por lo que la potencia generada es mayor.

Por tanto, si queremos mejorar el rendimiento, es importante que los módulos cuenten con la ventilación necesaria.

# **4.3.3 Medición del rendimiento de los módulos solares**

Se han definido unas condiciones de test estándar (*standart temperature condicions, STC*) para crear un estándar en el mercado fotovoltaico. La potencia máxima de un módulo medido en dichas condiciones está indicada por el vatio pico (Wp), éste se mide en condiciones óptimas y el rendimiento real de la instalación dependerá principalmente de las condiciones climáticas.

# **4.3.4 Células multi-unión**

Se han abierto múltiples líneas de investigación con el objetivo de aumentar la eficacia de los paneles. Una de ellas consiste en crear células con diferentes capas, la idea es que cada capa tiene distintas características de absorción de la luz y, gracias a ello, se podrá utilizar la mayor parte del espectro luminoso en generar energía.

# **4.3.5 Características eléctricas**

A la hora de realizar los cálculos, es necesario tener en cuenta las características eléctricas de los paneles fotovoltaicos. La mejor forma de hacerlo es consultar la curva V-I, la cual relaciona la tensión y la corriente entregada del panel a partir de unos valores de irradiación. En el caso de no contar con dicha curva, se hará referencia a ciertos parámetros que la definen:

- **Intensidad máxima de cortocircuito (Isc):** hace referencia a la máxima intensidad que se puede obtener en un panel fotovoltaico, considerándose una tensión de salida de 0V.
- **Tensión en circuito abierto (Voc):** es la diferencia de potencial eléctrico entre dos terminales de un dispositivo cuando lo desconectamos de un circuito eléctrico, es decir a una intensidad de corriente de 0 amperios.
- **Tensión potencia máxima (Vmp):** es el valor de tensión para la potencia de pico (Wp), suele corresponder al 80% de la de vacío.
- **Intensidad potencia máxima (Imp):** es el valor de intensidad que corresponde a la potencia de pico (Wp).
- **Potencia máxima (Pmáx):** también denominada potencia pico del panel, consiste en el valor máximo de potencia que se puede obtener del panel y se obtiene del producto entre la tensión y la corriente de salida del panel.

# [23-24]

# **4.4 INVERSORES**

Un inversor es un convertidor cuya función es convertir la energía de corriente continua procedente del generador en corriente alterna. Se dividen en dos importantes

grupos: inversores aislados e inversores conectados a la red. Dado que es el utilizado en este proyecto, únicamente se comentarán las principales características del primero de ellos.

Las funciones de un inversor o convertidor CD/CA son:

- Conversión de un voltaje de CD, variable o no, a un voltaje de CA, fijo o variable en amplitud y frecuencia.
- Asegurar una señal de salida con una baja Distorsión Armónica Total (THD), baja desviación de frecuencia y voltaje.
- Protección a sistemas de generación de potencia eléctrica de valores anormales de voltaje, corriente, frecuencia y temperatura. En el caso de ser necesario se puede incluir el aislamiento eléctrico.
- Obtener una alta eficiencia del sistema, lo cual se logra con un control óptimo del flujo de energía.

Por otro lado, dentro de los inversores aislados encontramos dos tipos: unidireccionales o bidireccionales. Estos últimos se caracterizan porque, además de transformar la CC en CA, realizan también la operación inversa.

### **4.4.1 Rango de tensión de funcionamiento**

El inversor tiene unos límites inferior y superior de tensión en los que puede operar y, por tanto, dar una corriente a su salida. Estos límites son denominados rango de tensión de funcionamiento o ventana de funcionamiento.

Dado que las condiciones climatológicas hacen variar la tensión de salida del generador FV, cuanto mayor sea dicha ventana, mayor tiempo funcionará el inversor. La tensión decrece con altas temperaturas, en días nublados… por lo que si se dispone de un inversor con una amplia ventana de funcionamiento, se podrá operar de manera correcta a pesar de las dificultades climatológicas.

## **4.4.2 Seguimiento de MPP**

Como ya se ha mencionado, los factores que más influyen en la cantidad de energía generada a partir de una instalación fotovoltaica son la temperatura y la irradiación solar. Por ello, lo más conveniente es operar en el punto de máxima potencia (MPP), el cual depende de la intensidad luminosa solar y de las variaciones de carga.

Dada la variabilidad de las características en función de las condiciones atmosféricas, las estrategias de control MPPT determinan las condiciones de funcionamiento de los paneles fotovoltaicos en tiempo real.

El inversor, mediante el algoritmo de MPP, se encarga de funcionar en el punto de operación óptimo para cada curva característica I-V y sacar así la máxima potencia posible en cada momento.

# **4.4.3 Principales características de selección de un inversor fotovoltaico**

Características en corriente alterna (CA):

- Potencia nominal del inversor
- Compatibilidad con la red eléctrica
- Tensión (V ca) y frecuencia (Hz)
- Inyección trifásica / monofásica
- Legislación, seguridad y elementos de protección
- Eficiencia del inversor
- Transformador

Características en corriente continua (CC):

- Número de entrada CC, corriente por cada entrada, número MPP
- Tensión nominal del inversor, tensión mínima y máxima (tanto Voc como Vpmp)
- Máxima potencia CC admisible
- Eficiencia del sistema según la configuración del inversor

Aspectos generales:

- Precio
- Grado de protección contra infiltraciones
- Garantía (duración, sustitución o reparación, coste de transportes, etc.)
- Opciones y costes (registro de datos, portal Web, etc.)
- Servicio post-venta

[25]

# **4.5 REGULADORES**

Los sistemas alimentados por baterías son gestionados por lo que se conoce como regulador de carga. Su función es controlar el flujo eléctrico que se da entre el generador eléctrico, la batería y el consumidor. En cuanto a la batería concretamente, el regulador la protege contra la sobrecarga y el agotamiento, maximizando así su vida útil. Además tiene otras funciones: proporciona los datos de funcionamiento, realiza un importante control y funciones de seguridad.

El regulador actuará de distinta manera en función de la carga de la batería, de manera que cuando esta no está totalmente cargada, permite el flujo eléctrico máximo; mientras que cuando sí que lo está, la corriente de carga debe ser limitada. En estos casos, un regulador simple desconectará el generador de la batería.

#### **4.5.1 Regulador solar**

Un regulador solar puede ser más o menos complejo, en función de lo cual incluirá tan solo unas funciones básicas o también algunas adicionales. Hay algunos reguladores que presentan varios LED de colores informando sobre el estado de carga de la batería. Estos reguladores garantizan la protección contra sobrecorrientes, ya que están equipados con un fusible electrónico que se encarga de ello.

Por otro lado, los reguladores de alta gama incorporarán algunas funciones adicionales a las ya mencionadas. La primera de ellas consiste en incrementar la producción energética hasta un 30% mediante la incorporación de algoritmos para el seguimiento del punto de máxima potencia (MPPT).

Además, incluyen una pantalla retro iluminada y una botonera gracias a las cuales es posible acceder a la información (ej.: flujo de energía entrante o saliente), y una comunicación en red con el resto de equipos compatibles que permite su programación remota.

Finalmente, sería posible añadir aún más funciones como una alarma de advertencia, un dispositivo antirrobo, conexión a Internet, la recopilación de datos a distancia, el asistente de entrada y una función de los excedentes de consumo de energía que de otro modo se perderían.

#### **4.5.2 Regulador Eólico**

Este regulador mantiene la carga de las baterías con la energía eólica para equipos pequeños. Se trata de un regulador trifásico que convierte la energía del aerogenerador a continua; además, una resistencia hace de freno suave del aerogenerador cuando las baterías están cargadas, así como cuando la velocidad del viento supera el máximo fijado.

#### **4.5.3 Reguladores híbridos**

Dado que en función de la zona, clima y época del año, las horas de sol y viento varían, las instalaciones híbridas se complementan bien. Los reguladores híbridos, diseñados para este tipo de instalaciones, tienen, por un lado, las conexiones de trifásica para el aerogenerador y, por otro, las de continua para baterías, generador fotovoltaico y otras cargas opcionales. Es importante incluir un rectificador trifásico para la entrada del aerogenerador.

Además, también pueden incorporar una pantalla donde comprobar la tensión de entrada, la tensión de baterías, el amperaje de entrada eólica, el amperaje de entrada solar.

Especificaciones técnicas típicas para un regulador híbrido

- Voltaje nominal
- Potencia máxima fotovoltaica
- Potencia máxima aerogenerador
- Voltajes máximos y amperajes máximos de carga
- Ventilador inteligente
- Temperatura funcionamiento

Protecciones electrónicas de reguladores híbridos

- Protección de carga excesiva
- Protección de descarga
- Protección de polaridad inversa de carga, módulo y batería
- Fusible electrónico automático
- Protección de cortocircuito de carga y módulo
- Protección contra sobrevoltaje en entrada de módulo

[26]

# **4.6 BATERÍAS**

La función principal de las baterías en un sistema de generación híbrido es acumular la energía eléctrica que genera el sistema para poder disponer de ella en aquellos momentos en los que no haya producción renovable suficiente. En instalaciones como esta, fotovoltaica, lo más usual es utilizar un conjunto de baterías, asociadas en serie o paralelo dependiendo de la necesidad de capacidad o del bus de DC. La fiabilidad de la instalación depende en gran cuantía de este elemento ya que se encargan de almacenar energía durante las horas de mayor radiación en las que cabe la posibilidad de que haya mayor generación que demanda, por lo que pueden evitar una gran cantidad de energía excedente que en instalaciones aisladas se perdería, y por otro lado, esa energía acumulada puede satisfacer la demanda en momentos de radiación baja o incluso nula.

Las baterías estacionarias de plomo-ácido son las más recomendadas para este tipo de instalaciones, se componen de vasos de 2V que se pueden ir combinando hasta formar los 12, 24 o 48V de la batería. En algún caso especial es posible utilizar baterías de níquel-cadmio, que, en general son técnicamente superiores pero también más costosas, por lo que para pequeños sistemas FV la opción es el plomo-ácido.

# **4.6.1 Características principales de las baterías**

Es importante tener en cuenta una serie de características a la hora de definir el tamaño necesario de las baterías:

- **Extensa vida útil:** La vida útil de una batería depende de muchos factores, algunos de ellos pueden ser la temperatura ambiental o el número de ciclos de carga y descarga que haya sufrido.
- **Alta densidad de energía:** es recomendable que la densidad de energía sea alta ya que así la batería aceptará altas corrientes y la vida útil de la misma será mayor. Esta densidad se mide en vatios-hora por kilogramo.
- **Profundidad de descarga máxima:** para proteger la duración de la batería se establece un nivel máximo de descarga permitido antes de la desconexión del regulador. Su valor suele situarse en torno al 70%, por lo que las baterías no se descargarían a menos del 30% de su capacidad.
- **Capacidad:** hace referencia a la cantidad de energía que puede almacenar una batería. Para calcular su valor se multiplica la corriente que entrega una batería por el número de horas que se suministra esta corriente, por lo que su unidad de medida son los Amperios-hora (A-h). Se trata de una de las características más importantes para seleccionar una batería. Este parámetro sufre un descenso porcentual tras el uso de la batería (diversos ciclos de carga y descarga) debido a la degradación, es decir al envejecimiento que sufren las baterías por el uso. Según la temperatura media y la profundidad de descarga a la que haya trabajado la batería en sus ciclos, esta degradación será mayor o menor.
- **Estado de carga (SOC):** es el nivel de carga de la batería, se expresa normalmente como un porcentaje del total de la capacidad máxima que tiene la batería, por tanto es un 100% cuando la batería está completamente cargada. Este concepto es inverso a la profundidad de descarga ó DOD (Deep of discharge), un 60% de SOC es equivalente a un 40% de DOD.
- **Ciclos:** se denomina ciclo a un período de carga y descarga, es un parámetro importante y dependen de la profundidad de descarga que se utiliza en la instalación.
- **Auto descarga:** caracteriza la descarga de la batería aunque esta no se utilice, la magnitud de este fenómeno varía entre diferentes tecnologías, una batería de iones de litio puede tener un 1% mensual mientras que una de plomo ácido puede perder un 6% en una semana a 25ºC.

[27]

# **4.6.2 Agrupación de baterías**

Algo que se encuentra con relativa frecuencia en los sistemas de energía renovable es la conexión de baterías, esta puede darse de distintas formas según los requerimientos de la carga:

- **Serie:** Con esta disposición se consigue un aumento del voltaje, mientras que la intensidad y la capacidad se mantienen de forma constante.
- **Paralelo:** De esta manera se obtiene justo el resultado contrario, mientras que el voltaje permanece igual, la intensidad y la capacidad aumentan.

 **Serie-Paralelo:** Al tratarse de la combinación de los dos anteriores, con esta conexión se consiguen ambos resultados, de manera que tanto el voltaje, como la intensidad y la capacidad aumentarán.

## **4.6.3 Baterías de plomo-ácido**

Del mercado actual de acumuladores, el 90% corresponde a este tipo de baterías, ya que en general, y siempre que se pueda realizar un mantenimiento son las que mejor se adaptan a las instalaciones fotovoltaicas.

Se componen de placas de plomo que se introducen en una solución de ácido sulfúrico, la solución de ácido y agua se denomina electrolito. Esta placa consiste en una rejilla de aleación de plomo, en la que se incrusta una pasta de óxido.

Estas baterías como ya se ha mencionado, requieren de un mantenimiento, si se deja en un estado de descarga profunda durante mucho tiempo se producirá su sulfatación, proceso que puede verse acelerado si la batería no se rellena con agua de manera periódica. En este proceso de sulfatación, parte del sulfuro del ácido se combina con plomo que proviene de las placas formando sulfuro de plomo, el cual cubrirá las placas y el electrolito no podrá penetrar en ellas, lo que provoca una pérdida irreversible de capacidad en las baterías.

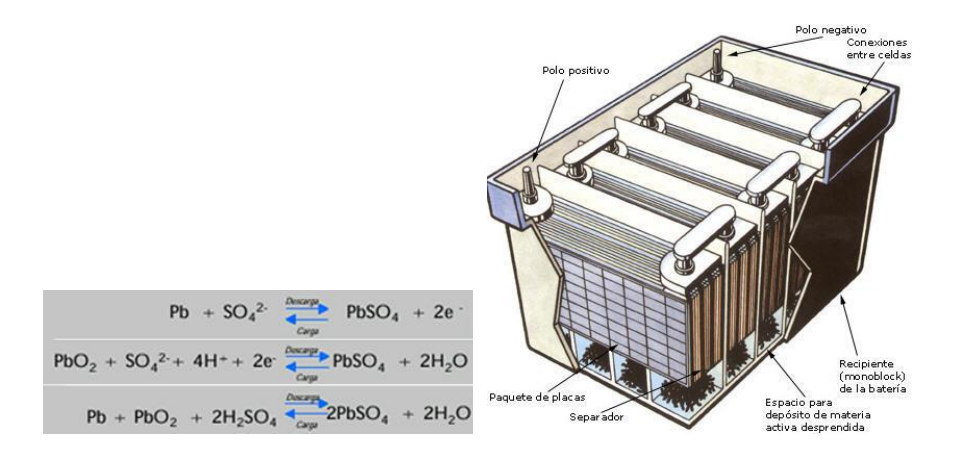

*Ilustración 4.7 : Batería de plomo ácido* 

*Fuente: Documentación asignatura Sistemas Eléctricos Sostenibles [27]*

Se pueden encontrar baterías de Plomo-Calcio, con menor autodescarga y un mantenimiento más limitado, prácticamente inexistente, y también baterías Plomo-Antimonio, éstas se deterioran menos con la sucesión de ciclos, tienen una vida media de 10-15 años y en situaciones de baja carga presentan mejores propiedades.

Hay varios tipos de baterías de plomo ácido:

o Arranque de automóvil: son las más comunes, baratas y disponibles en todos los lugares por lo que son bastante apropiadas para una instalación en una comunidad aislada de red. Se considera que una descarga superior al 50% daña irreversiblemente este tipo de baterías, pero si no se llega a esos valores, si en cada ciclo se retira solamente un 20% de la carga, estas baterías pueden soportar hasta 1000 ciclos de carga descarga.

- o De tracción: requieren de mantenimiento regular y tienen mayor coste y son diseñadas para operar en ciclos de descarga profunda, más de 1500 ciclos con 80% de descarga.
- o Estacionarias: se utilizan en instalaciones grandes, tienen una eficiencia muy alta, y permiten muchos ciclos de 80% de carga/descarga, llegando hasta 4500 ciclos de 30%.
- o Baterías "solares": con este nombre se conoce hoy a un conjunto de baterías, adaptadas a los requerimientos de un sistema FV. Buscan hacer un compromiso entre coste, vida útil, y ser libres de mantenimiento. Pueden ser selladas o abiertas, las selladas son menos resistentes a las descargas profundas que las abiertas, y además no son recomendables para climas calientes. A mayor temperatura mayores pérdidas de electrolito, aunque sean selladas, y como no se puede restituir el electrolito perdido, la vida de la batería se reduce.

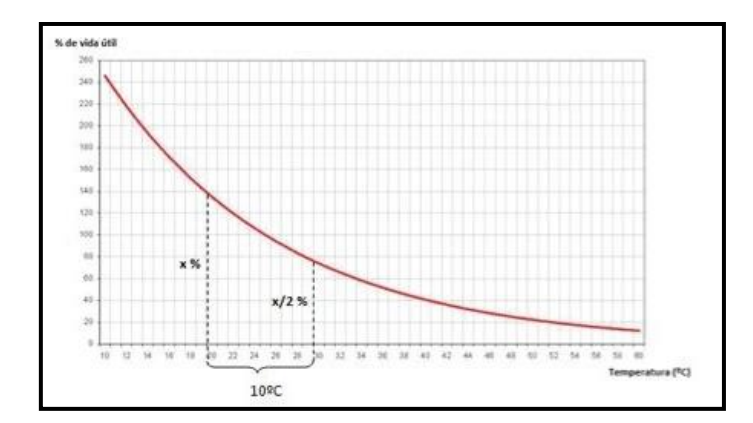

 *Ilustración 4.8: Efecto de la temperatura en la vida útil de la batería Fuente: RenoBat [28]*

[29]

## **4.6.4 Baterías de Niquel-Cadmio**

Por su implantación a nivel comercial, estas baterías tienen también cierta importancia, entre las principales ventajas frente a las de plomo-ácido se encuentra que pueden usarse sin elemento regulador, pueden permanecer largo tiempo con un estado de carga reducido, suministran una tensión estable y requieren de un mantenimiento mucho menos frecuente, a cambio el coste es mayor.

El resto de baterías no presentan a día de hoy características que las hagan recomendables para una instalación fotovoltaica aislada en una zona en desarrollo; si persistiera la reducción del precio de las baterías de ión Litio, en el futuro pueden llegar a ser competitivas también para estas aplicaciones. [29]

# **4.7 GRUPO ELECTRÓGENO**

Hasta hace poco, la forma más habitual y económica de generar energía eléctrica en sistemas aislados era mediante el uso de combustibles fósiles en un grupo electrógeno del tamaño adecuado según la demanda. Dichos combustibles son el carbón, el petróleo y el gas natural; y todos ellos se caracterizan por ser recursos limitados.

Aunque actualmente ésta sigue siendo la forma más económica a corto plazo, los sistemas aislados con generación a partir de energía renovable o híbridos pueden resultar más económicos a medio y largo plazo.

Se denomina grupo electrógeno a la máquina que, mediante un motor de combustión interna, mueve un generador eléctrico. Existe una gran variedad de generadores, pudiendo variar su potencia desde 1kW hasta 1MW. Estos se componen de los siguientes elementos:

- **Motor:** es la fuente de energía mecánica que provoca el giro del alternador. Aunque los dos tipos principales sean diésel y gasolina, también existen otros para metano, propano y gas natural. Además, se han desarrollado motores modificados para biocombustibles.
- **Regulador del motor:** con el objetivo de mantener constante la frecuencia de giro del alternador, el regulador se ocupa de mantener una velocidad constante del motor.
- **Sistema de refrigeración:** es fundamental que el motor se refrigere, este proceso se puede realizar por medio de agua, aceite o aire.
- **Alternador:** se encarga de producir la energía eléctrica a partir del giro provocado por el motor, anteriormente mencionado. La frecuencia de la energía eléctrica alterna generada dependerá de la velocidad de giro del eje. Es autoexcitado, autorregulado y sin escobillas en general.

Como ya se ha comentado, existen motores de distinta naturaleza para los grupos electrógenos. Dado el mayor coste económico de los motores diésel, al principio la mayoría de los generadores utilizaban como combustible la gasolina. En cambio, en los últimos años se ha conseguido fabricar motores diésel de baja potencia a precios más asequibles. Por lo que, aunque sigan siendo más caros, tienen otras características que los hacen más llamativos como pueden ser: una mayor vida útil, un mantenimiento menos costoso y un menor consumo.

Dadas estas diferencias, la elección final entre un combustible u otro dependerá de varios factores como: coste inicial, necesidades de potencia, disponibilidad del combustible y necesidades de mantenimiento. Además, hay que recordar que cada generador tendrá determinadas características en cuanto a: tipo de combustible, potencia pico, velocidad de rotación, eficiencia, nivel de ruido, tipo de arranque (manual o automático) y funcionamiento en sobrecarga.

En cuanto a la eficiencia del generador, es importante comentar que dependerá en gran medida del nivel de carga. Por ello, todos tendrán un nivel determinado para el cual su eficiencia será máxima. Los fabricantes se basarán en ese nivel para diseñar los generadores, de manera que éstos trabajen con la máxima eficiencia cuando se encuentren al 80-90% de la potencia nominal.

Además, la eficiencia depende del tamaño, de manera que cuando éste aumenta también lo hace la eficiencia global del generador.

El hecho de que la eficiencia del generador disminuya con cargas pequeñas, puede hacer que, para sistemas con gran variabilidad de demanda, su uso resulte ineficiente. Esto puede remediarse con la incorporación de un sistema de almacenamiento de baterías que permita al generador trabajar cerca de su punto de máxima eficiencia a régimen más constante.

A nivel general, la onda eléctrica generada se adecuará a casi todas las situaciones, pudiendo no ser válida para algunos aparatos electrónicos. De manera que, dependiendo de la aplicación que se le vaya a dar, habrá que considerar si la señal del generador es suficientemente buena o no.

Si comparamos los grupos electrógenos y las instalaciones renovables para sistemas aislados, encontramos una serie de ventajas a favor del primero de ellos:

- Bajo coste inicial.
- Flexibilidad, es decir, capacidad para producir energía bajo demanda.
- Independencia del recurso, gracias a la cual se ahorran costes en sistemas de almacenamiento y control.

Por otro lado, encontramos algunas desventajas:

- El precio de generación eléctrica depende en gran medida de la fluctuación del precio de los combustibles.
- Los gases de la combustión contaminan la atmósfera y producen efecto invernadero; además, si se producen escapes, los combustibles pueden contaminar fuertemente la tierra y el agua.
- Es posible que haya que recorrer grandes distancias para abastecerse de combustible, ya que se trata de un sistema aislado. Por la misma razón, hay que almacenarlo, lo que enriquece su precio.
- Altos costes de mantenimiento y nivel de ruido.

[30]

# **4.8 INSTALACIÓN ELÉCTRICA**

### **4.8.1 Introducción**

En comparación con la instalación eléctrica de un sistema simple, la de uno híbrido resulta similar solo que ligeramente más compleja. Esto se debe a que el número de elementos se multiplica y las conexiones pueden resultar más complicadas.

En cuanto a la protección de cada tipo de generador, hay que tener en cuenta los diferentes dispositivos, diferenciando entre protección y maniobra en CC y en CA.

#### **4.8.2 Protección y maniobra en el lado de CC**

Todos los elementos de protección y maniobra irán agrupados en cuadros generales en carril DIN. Además, dichos cuadros también agruparán los cables en continua procedentes de los paneles solares.

Para continuar se expondrán los elementos más comunes para la protección y maniobra en corriente continua.

# *4.8.2.1 Fusibles*

La principal función de los fusibles es proteger a los conductores de sobrecorrientes. En una instalación fotovoltaica en la que existen varios strings (cadenas) conectados en paralelo, cada rama deberá estar protegida mediante un dispositivo de protección tipo fusible en ambos polos (positivo y negativo).

Estos fusibles deben satisfacer exigencias especiales tales como las altas tensiones en corriente continua y una característica de desconexión pensada para la protección de los módulos fotovoltaicos y sus cables de conexión. Además, deben hacer frente a fuertes cambios en la corriente de carga y a un amplio rango de temperaturas.

Todos estos requisitos están recopilados en la norma IEC 60269-6 [], por lo que el fabricante de fusibles que se escoja deberá cumplir dicha norma en los fusibles que se vayan a utilizar.

Beneficios de los fusibles:

- La protección de los módulos y de sus cables de conexión en caso de corrientes de retorno.
- La desconexión segura en caso de corrientes de defecto reduce el peligro de incendio por arcos voltaicos DC.
- Desconexión segura en caso de apertura del portafusibles o de la base del portafusibles.

# *4.8.2.2 Interruptores automáticos*

Cuando se utilizan interruptores automáticos para aplicaciones en corriente continua, su función es la de proteger contra sobrecargas, cortocircuitos, control y seccionamiento.

#### **Protección magnetotérmica**

Los pequeños interruptores automáticos (PIAs) se emplean para la protección de instalaciones en edificios y aplicaciones industriales. Se pueden usar como interruptor principal para desconectar o aislar de alimentación una instalación.

Estos interruptores protegen de manera segura contra los cortocircuitos y las sobrecargas. Se sitúan lo más próximo posible al generador FV, lo aconsejable en instalaciones es usar cajas de protección por cada string, colocadas en los propios soportes de los paneles.

La tecnología del magnetotérmico se basa, por un lado, en una parte térmica (bimetal) que protege contra las sobrecargas; y, por otro lado, en una parte magnética (bobina) que protege contra los cortocircuitos.

A la hora de seleccionar un interruptor electromagnético se deben tener en cuenta cuatro aspectos:

- **Tensión nominal:** es el modo de denominar al valor eficaz de tensión que es capaz de soportar indefinidamente en las condiciones prescritas de empleo y funcionamiento.
- **Corriente nominal:** de manera similar a la tensión nominal, la corriente nominal es el valor eficaz de corriente que es capaz de soportar indefinidamente en las condiciones preescritas de empleo y funcionamiento.
- **Tipo de curva de disparo:** la curva característica de disparo resulta de la superposición del disparo térmico y el magnético. Su función es proporcionar el tiempo de desconexión en función de la intensidad que circula por el magnetotérmico.
- **Poder de corte:** marca la máxima corriente de cortocircuito, en valor eficaz, que puede cortar un interruptor automático sin deteriorarse.

#### *4.8.2.3 Descargadores de sobretensión*

Los varistores o dispositivos de protección contra sobretensiones producidas por descargas atmosféricas son también componentes fundamentales de un generador fotovoltaico. Estos actúan como fusibles de tensión y se suelen instalar entre los terminales positivo y negativo de una rama o asociación de ellas, y entre cada uno de dichos terminales y la tierra de todas las masas metálicas del generador o sistema fotovoltaico: estructura y marcos metálicos de módulos, carcasas de cuadros eléctricos, etc. Van tarados a una determinada tensión, de manera que cuando ésta se alcanza comienzan a conducir, dejando de ser aislantes. Una vez han finalizado su actuación quedan inutilizados, por lo que necesitan ser sustituidos.

## **Sobretensiones transitorias**

Cuando en la instalación aparece una tensión elevada que supera la máxima admisible tanto en cables como receptores hablamos de una sobretensión. Un ejemplo de una sobretensión transitoria sería la que provoca la descarga de un rayo sobre cualquier cable conductor. Ésta se caracteriza por su corta duración, crecimiento rápido y valores de cresta muy elevados.

Los limitadores de sobretensiones transitorias PRD son elementos adecuados para proteger la instalación, tanto en la parte de red alterna como continua, contra los efectos de las sobretensiones transitorias.

La asociación de varistores en "Y" permite proteger instalaciones con tensiones en corriente continua de hasta 1000 voltios.

#### **Sobretensiones permanentes**

Estas sobretensiones se dan cuando el valor eficaz de la tensión supera el 110% del valor nominal, manteniéndose además durante largos periodos o incluso permanentemente.

Los descargadores de sobretensiones suelen consistir en varistores que, inicialmente, presentan una resistencia muy elevada para las tensiones normales del circuito; sin embargo, cuando se presenta una sobretensión, la resistencia se hace muy pequeña, derivando ésta a tierra y protegiendo al receptor.

Suelen conectarse en modo común (fase-tierra y neutro-tierra) o en modo diferencial (fase-fase y fase-neutro), aunque también hay descargadores en modo mixto.

# *4.8.2.4 Seccionadores*

La labor de los aparatos de maniobra es aislar módulos solares en instalaciones fotovoltaicas conforme a la norma DIN VDE 0100-712. Protegen de manera eficaz contra contactos directos. Permiten el aislamiento de los buses de CC durante la operación.

Si se trata de tensiones en CC de hasta 1000V es necesario conectar los cuatro polos en serie. Debe tenerse en cuenta la polaridad de los interruptores durante la conexión de los cables. También debe garantizarse que no pueda producirse una inversión de polaridad en funcionamiento en CC.

# **4.8.3 Sistema puesta a tierra**

La puesta a tierra tiene como objetivo conseguir que en el conjunto de instalaciones, edificios y superficies próximas al terreno, no existan diferencias de potencial peligrosas y que, al mismo tiempo, permita el paso a tierra de las corrientes de defecto o la de descarga de origen atmosférico. Este sistema consiste en una conexión eléctrica directa de todas las partes metálicas de una instalación, sin fusibles ni otros sistemas de protección, de sección adecuada y uno o varios electrodos enterrados en el suelo.

Su finalidad principal es limitar la tensión que, con respecto a la tierra, puedan presentar en un momento dado las masas metálicas; asegurar la actuación de las protecciones y eliminar o disminuir el riesgo que supone una avería en los materiales eléctricos utilizados.

Ventajas de la puesta a Tierra:

- Proteger al usuario y los equipos.
- Evitar contactos indirectos a los que el usuario está expuesto.
- Evitar que en las carcasas metálicas de los equipos eléctricos o electrónicos aparezcan tensiones peligrosas.
- Conducir a tierra las corrientes que provienen de tensiones ocasionadas por descargas atmosféricas (rayos), descargas de línea eléctricas.
- Conducir a tierra las corrientes de cargas estáticas (acumuladas en los componentes electrónicos de los equipos), corrientes de transitorios y parasitas.
- Mantener los potenciales producidos por las corrientes de falla dentro de los límites de seguridad de modo que las tensiones de paso o de toque no sean peligrosas para los humanos.
- Evitar los siniestros por descargas eléctricas.
- Ahorro en el consumo de energía.
- Atenuación de las fluctuaciones eléctricas que dañan los equipos eléctricos.

# **5 SIMULACIONES**

# **5.1 CENTRO DE INTERPRETACIÓN EN LA RESERVA NATURAL DE MIRAFLOR**

# **5.1.1 Dimensionado HOMER Centro de Interpretación**

# *5.1.1.1 Introducción*

Como ya se ha mencionado previamente, uno de los objetivos de este trabajo es estudiar la posibilidad de cubrir las necesidades energéticas de un Centro de Interpretación en una comunidad aislada en la Reserva Natural de Miraflor, municipio de la región nicaragüense de Estelí, mediante las energías renovables. Nuestro objetivo es intentar asegurar el suministro con un sistema 100% renovable, atendiendo siempre a las condiciones económicas, climatológicas, riesgo de falta de suministro o por el contrario sobredimensionamiento del sistema y exceso de energía.

Para realizar este análisis, y ver cuál sería la configuración del sistema que se necesitaría para cubrir las necesidades de este centro se ha utilizado el software HOMER. Este software está dirigido a la simulación de sistemas híbridos para energías renovables, (HOMER *Hibrid Optimization Model for Electric Renewables).* Es un programa de optimización, puesto en marcha por el laboratorio nacional de energía renovable de Estados Unidos (NREL) [13], utilizado para realizar evaluaciones económicas y ambientales de sistemas que utilizan diversos modos de generación de energía, los llamados "sistemas híbridos".

De un conjunto de alternativas posibles, diferentes elementos de generación o diferentes parámetros, el programa identifica qué combinación otorga el mínimo coste simulando el comportamiento del sistema de manera horaria durante un año y clasificando las soluciones en orden creciente de costo anual actual neto para el ciclo de vida de la instalación.

HOMER calcula hora por hora a lo largo de un año la potencia renovable disponible comparándola con la demanda y decide, en caso de que haya exceso de energía qué hacer con ella, y si por el contrario hay déficit, decide si debe generarse o comprarse de la red (si se ha activado esta opción). Una vez se ha completado la simulación el software determina si se han cumplido las restricciones que el usuario ha impuesto, proporciona el dato de cantidad de energía generada, qué porcentaje de ésta viene de fuentes de energías renovables, la emisión de contaminantes, realiza también una evaluación económica, etc.

Con el dato del Valor Presente Neto Total HOMER evalúa el coste del ciclo de vida, este valor, referidos al valor presente, recoge tanto los costes como los beneficios a lo largo de la vida útil del proyecto. El total NPC (Net Present Cost) incluye la inversión inicial, costes por reemplazos y mantenimiento y de manera eventual costes o ingresos de compra o venta de energía.

Para poder realizar la simulación se debe introducir datos de recursos naturales (eólicos, solares, de temperatura), las cargas, los componentes, con sus parámetros y diferentes costes actuales y futuros, etc.

El objetivo de esta simulación es conocer las características de operación de los sistemas híbridos para satisfacer la demanda de comunidades aisladas, los problemas que pudieran darse y conocer también el coste de la energía producida.

Antes de comenzar a introducir parámetros, se ha de situar el emplazamiento en un mapa introduciendo las coordenadas, ya que posteriormente importaremos el recurso solar, temperatura y de viento, fundamentales para la simulación, propios de este lugar. Coordenadas: *Miraflor, Nicaragua, 13º 14,4 N, 86º 18,5 W*

Todas las imágenes sin referenciar del punto 5.1.1 son resultados de la simulación con HOMER.

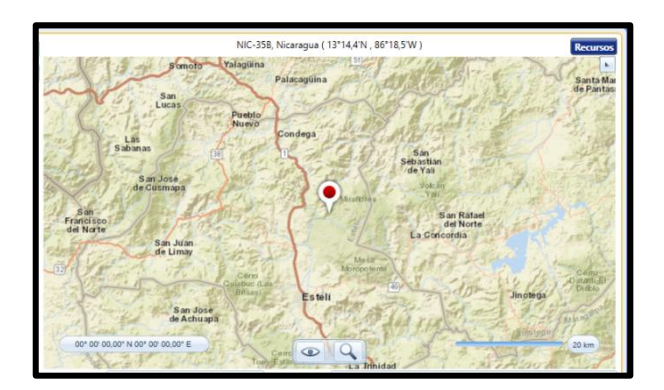

*Ilustración 5.1: Localización de Miraflor*

También es importante conocer el tiempo de ciclo de vida del proyecto, en este caso, 25 años, ya que como se ha dicho, HOMER trabaja con el Valor Presente Neto Total.

#### *5.1.1.2 Esquema de componentes y tipos de cargas*

Una vez se ha definido el lugar donde se llevará a cabo el proyecto, se procede a establecer la configuración del sistema, para ello hay que decidir cómo o cuáles serán nuestras cargas, y de qué componentes constará el sistema de generación.

En las siguientes figuras podemos ver, primero los tipos de carga y en segundo lugar todos los componentes de los que el HOMER dispone para configurar nuestro sistema, en nuestro caso, nuestra carga será de tipo eléctrico, y para el sistema hemos elegido un generador diesel, paneles fotovoltaicos, un aerogenerador de minieólica, baterías y un inversor.

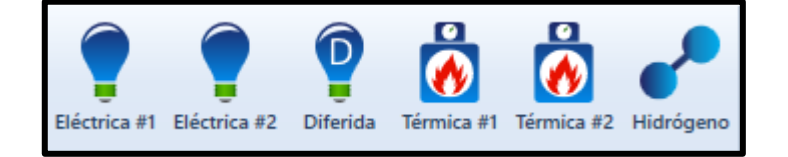

*Ilustración 5.2: Posibles cargas*

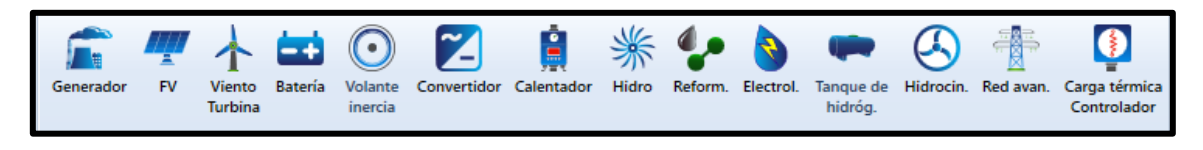

*Ilustración 5.3: Posibles fuentes de generación*

Una vez se definen los valores y parámetros de cada componente aparecen las flechas que conectan los elementos a los buses de CA y CC.

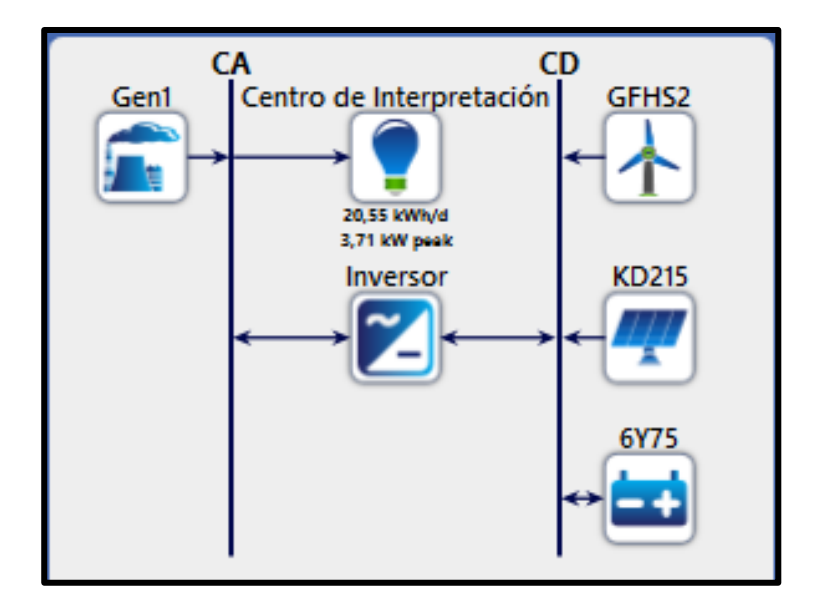

*Ilustración 5.4: Esquema del sistema*

Como se puede ver en la figura, el esquema contempla un generador diesel que genera en CA, un grupo fotovoltaico, un aerogenerador de minieólica y un grupo de baterías conectados al bus de DC y un convertidor bidireccional que actúa también como regulador para las baterías. El consumo es en CA.

Este esquema es el punto de partida, a partir de él se calculará para componente el coste inicial y la cantidad de potencia a instalar con el objetivo siempre de optimizar el sistema. Se valorará la posibilidad de prescindir de alguno de los elementos de generación, ya que como se ha indicado al principio el objetivo es la generación 100% renovable, modificar la potencia o variar el número de baterías.

# *5.1.1.3 Consumo del Centro de Interpretación*

Una vez se han establecido el esquema y las conexiones, hay que definir punto a punto cada componente.

En primer lugar se ha definido la carga, carga que irá conectada al bus de CA, como ya mencionamos en el capítulo 2 vamos a simular el consumo de un Centro de Interpretación, para ello se establecieron una serie de cargas y su correspondiente uso según la hora del día, cargas de iluminación, aparatos electrónicos como un ordenador, un proyector, etc. A partir de ese análisis de consumos, se han introducido manualmente los datos hora a hora en HOMER, en este caso se han introducido en un día cualquiera del mes de enero, pero se ha definido un valor bajo de variabilidad aleatoria ya que se ha supuesto un consumo constante a lo largo del año.

HOMER dibuja un perfil horario donde se ve como entre las 11 y las 19h se da el consumo principal del día, un perfil estacional por meses, constante según se ha establecido y un perfil anual. Calcula también el valor de consumo medio diario,

consumo medio horario, el consumo pico y el factor de carga, que consiste en dividir el consumo de un período determinado de tiempo, en este caso de un día 20,55 kW, entre el consumo que hubiera habido si durante las 24 h la carga hubiera estado consumiendo los kW del pico de demanda, es decir, 3,71 kW.

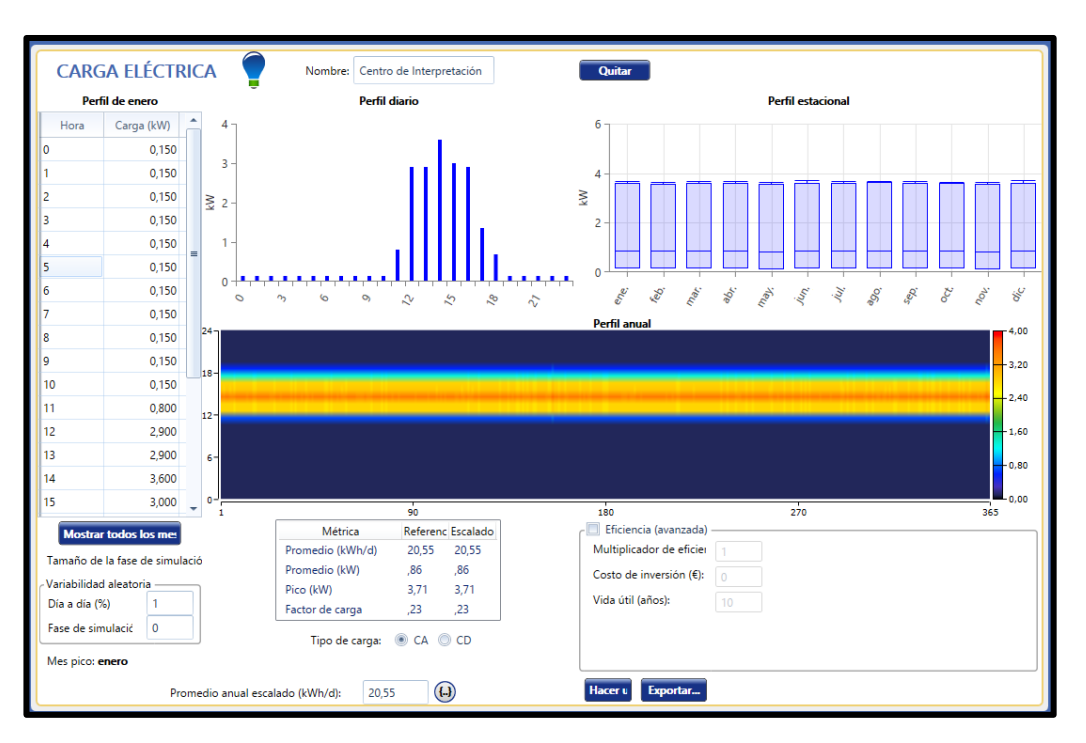

*Ilustración 5.5; Consumos del Centro de Interpretación*

Un grafico de interés es el de la frecuencia de potencia demandada que nos puede dar una idea para el dimensionado del sistema, se aprecia que picos altos de demanda se dan en una proporción muy baja, por lo que no será necesario un sistema muy grande.

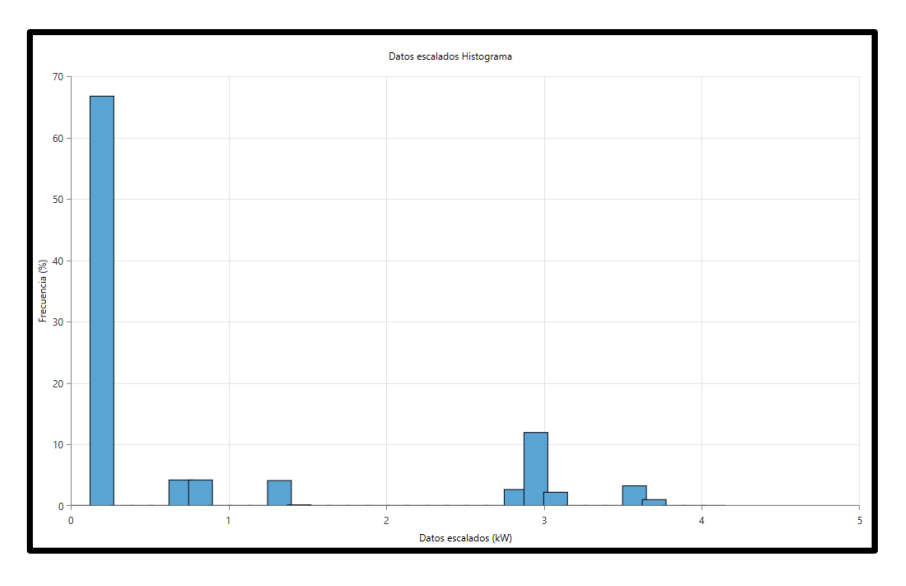

*Ilustración 5.6: Histograma de frecuencia de demanda*

# *5.1.1.4 Componentes del sistema de generación*

Una vez queda definida la carga del Centro de Interpretación hay que definir los diferentes componentes que conformarán el sistema de generación con el que se realizará la simulación.

a) Grupo electrógeno

Como ya se ha mencionado, el objetivo de este proyecto es satisfacer la demanda del centro de interpretación mediante energías renovables, para conseguir un nivel de emisiones igual a 0, pero la aleatoriedad de este tipo de energías durante el día y por supuesto durante el año puede incurrir en muchos problemas de no satisfacción de la demanda o de excesiva producción en un determinado momento de poca necesidad por lo que se perdería gran cantidad de energía. Para intentar solucionar eso, nuestro sistema contaría con un grupo de baterías pero hay que comprobar si el tamaño necesario para el sistema de acumulación es viable o no, o si el software recomienda la incorporación del diesel como apoyo porque esto abarate mucho el precio de la energía.

El software como ya veremos, ofrece el dato de la potencia recomendada para el generador, para lo cual se ha realizado el estudio considerando una gama de potencias entre 0 y 4 kW estableciendo un precio para el grupo electrógeno de 400 euros por kW de capacidad, según fuentes de la región.

Un parámetro a tener en cuenta es la carga de trabajo mínima con la que el generador diesel trabajará, en la siguiente gráfica se ha establecido una carga mínima del 25% y se ve cómo, para un generador de potencia nominal 3 kW la eficiencia es mayor al 100% de su capacidad, y que por debajo de 0,75 kW es decir, un 25% de carga, no contempla que el generador se encienda. Como otro objetivo que buscamos es que no haya un gran exceso de energía y que el generador sirva de apoyo, se ha tomado la decisión de establecer una carga de trabajo mínima de 50%, aunque se pierda un cierto porcentaje de eficiencia del equipo.

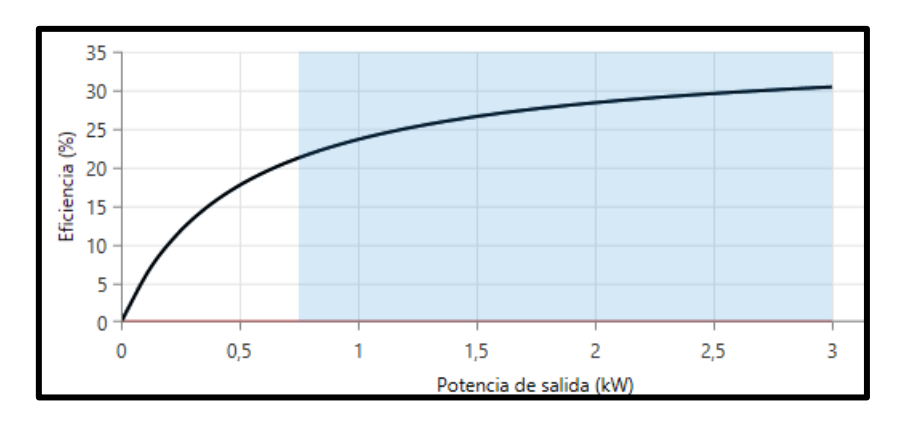

*Ilustración 5.7: Eficiencia del grupo diesel según la potencia de salida*

Un dato fundamental para la simulación es el coste del diesel, para ello, se obtuvo el dato del coste por litro en córdobas nicaragüenses mediante nuestro contacto de Miraflor y realizó la conversión al euro obteniendo un resultado de 0,58 euros/litro.

#### b) Generador fotovoltaico

.

La potencia pico del generador fotovoltaico se escogerá evaluando entre varias posibilidades que irán desde 1 kW hasta 7 kW. Para el proyecto se ha escogido el módulo de Kyocera KD215GX-LPU de 215 W de potencia nominal para el cual se ha establecido un precio de 200 euros por módulo. [31] El software permite introducir también el coste tanto por reemplazo, en este caso se ha determinado el mismo precio que en la inversión inicial ya que no se sabe cómo variará el precio de estos componentes durante los años, y para la O&M, operación y mantenimiento, un coste de 0 euros, ya que esto será responsabilidad de la persona contratada en el centro de interpretación.

En este caso se ha establecido una vida útil de 25 años para los paneles, coincidiendo con el tiempo de vida del proyecto para el cual vamos a realizar el análisis económico por lo que no se realizará reemplazo de los paneles.

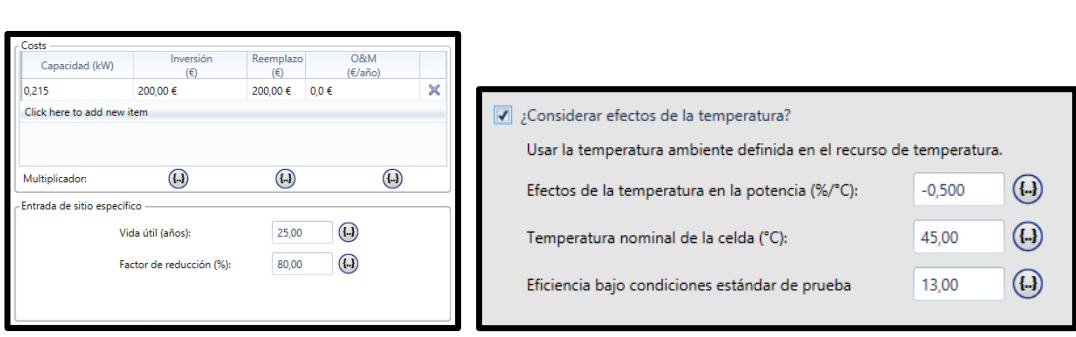

*Ilustración 5.8: Parámetros del módulo*

| Electrical Performance under Standard Test Conditions (*STC)     |                               |
|------------------------------------------------------------------|-------------------------------|
| Maximum Power (Pmax)                                             | 215W (+5W/-0W)                |
| Maximum Power Voltage (Vmpp)                                     | 26.6V                         |
| Maximum Power Current (Impp)                                     | 8.09A                         |
| Open Circuit Voltage (Voc)                                       | 33.2V                         |
| Short Circuit Current (Isc)                                      | 8.78A                         |
| Max System Voltage                                               | 600V                          |
| Temperature Coefficient of Voc                                   | $-1.20\times10^{1}$ V/°C      |
| Temperature Coefficient of Isc                                   | $5.27 \times 10^{-3}$ A/ $°C$ |
| "STC : Irradiance 1000W/m2, AM1.5 spectrum, cell temperture 25°C |                               |

*Ilustración 5.9: Características del módulo.*

*Fuente: Ficha técnica*

### c) Generador eólico

Para la simulación, HOMER ofrece en primer lugar un aerogenerador genérico de 1 kW con su correspondiente curva de potencia. Mediante la información proporcionada por nuestro contacto en Miraflor acerca de fabricantes de pequeña eólica en Nicaragua se buscó el modelo a elegir, en nuestro caso, al querer un bus de CC de 48 V, como se explicará en el apartado de baterías, tuvimos que optar finalmente por un aerogenerador de 2 kW .

El modelo elegido es el FHS2000 de Technosun [31], un aerogenerador tripala con alta eficiencia, según la ficha técnica del producto genera energía a bajas velocidades de viento, velocidad de arranque de 3 m/s, salida en CC y vida útil de 15 años.

Consultando en la página del fabricante se vio que el precio de este aerogenerador ronda los 2000 euros, se ha determinado un coste de 2000 euros también por el reemplazo, y 70 euros/año por mantenimiento.

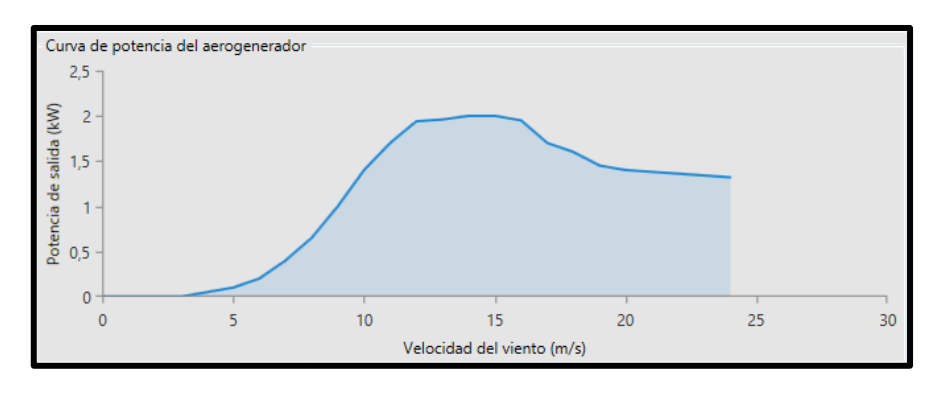

*Ilustración 5.10: Curva de potencia*

Para la simulación se ha considerado la posibilidad de que haya cero, uno o dos aerogeneradores, y se ha elegido una altura de buje de 20 metros.

# d) Grupo de baterías

En este apartado debemos elegir la tensión del bus de CC que tendrá nuestra instalación, ya que en un sistema fotovoltaico aislado con consumo sin inversor la tensión de distribución la determina el voltaje de la batería. Como ya muchos aparatos CC pueden encontrarse tanto en 48 V como en 24V como en 12V, esta elección debe hacerse en función del sistema y/o la potencia del aparato, así como la extensión de red de la distribución planificada para poder reducir las pérdidas óhmicas del cableado y las protecciones al mínimo.

Esta elección debe hacerse al principio de la planificación de una instalación ya que la tensión del aparato normalmente no se puede cambiar y los convertidores de tensión son caros y no eficientes al 100%.

Los valores de distribución pueden elegirse en función de los siguientes criterios:

- 12V Pequeños sistemas para iluminación y TV Aparato de mayor potencia < 300 W
- 24V Tamaño medio, hogares con frigorífico y pequeños electrodomésticos Aparato de mayor potencia < 1000 W
- 48V Uso industrial o agrícola Aparato de mayor potencia < 3 kW

En nuestro caso se ha elegido un bus de 48 V ya que como se mencionó en el punto 2 hay aparatos con un consumo superior a 1000 W.

Se han elegido las baterías Starting 6Y75 de Electrona, de 84 Ah y 12 V, por lo que habrá 4 baterías por rama. Estas baterías tienen un precio de 200 euros [32] por unidad, 200 de reemplazo y no hay coste por mantenimiento ya que correrá a cargo del personal del centro de Interpretación.

Se ha establecido una profundidad de descarga del 80% o lo que es lo mismo, un estado de carga mínimo del 20% de la capacidad de la batería.

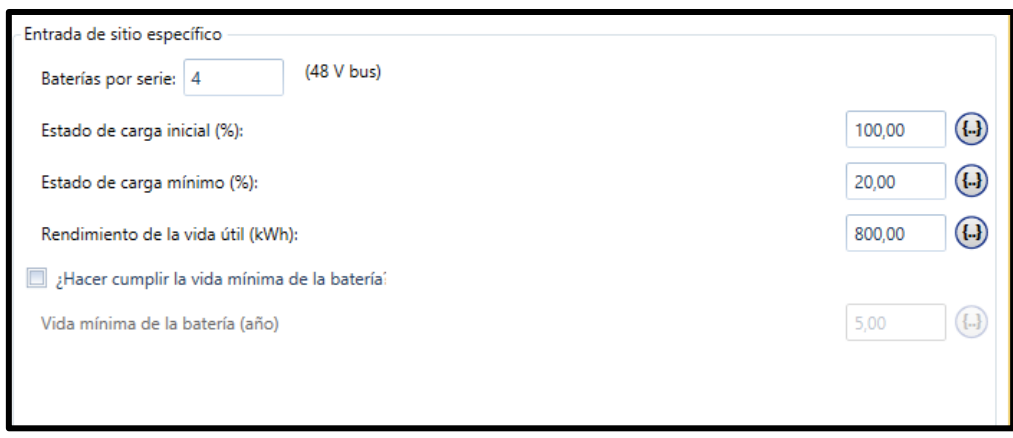

*Ilustración 5.11: Parámetros de la batería*

### e) Inversor

Este inversor actúa también como cargador de las baterías. Cualquier sistema que incorpore elementos tanto de CA como de CC requiere de un convertidor.

En este caso, la elección del inversor se ha basado en el pico de demanda, en este caso 3,97 KW, se necesita un inversor que pueda soportar esa potencia por lo que el elegido es el Sunny Island SMA de 4,4 KW, el cual transforma la señal de 48 V en CC procedente de las fuentes renovables, en una señal alterna a 230V/50 Hz.

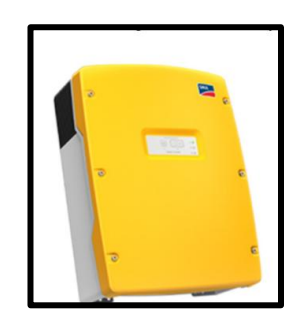

*Ilustración 5.12: Inversor Sunny Island.*

*Fuente: Autosolar [33]*

Este inversor ha sido elegido principalmente por ser de una marca mundialmente reconocida lo que aporta fiabilidad, porque según diversas fuentes consultadas es la mejor solución para instalaciones fotovoltaicas de sistemas asilados o híbridas, por la ventaja de servir como cargador de baterías, por su eficacia y por su precio competitivo, 3091 euros en la tienda Autosolar [33].

La eficiencia es de un 95%, y el tiempo de vida del aparato 15 años.

# *5.1.1.5 Recursos*

Una vez han quedado definidos los componentes del sistema y la carga, hay que definir cuáles son los recursos en los que se basará el suministro de energía por medio de las renovables.

En la siguiente figura se muestran los posibles recursos que el software permite introducir en la simulación, en este proyecto se incluirán el recurso solar, de viento y de temperatura. El valor del litro de diesel se ha metido como parámetro en el apartado del grupo electrógeno.

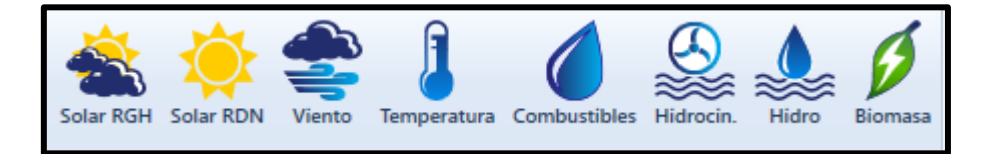

*Ilustración 5.13: Posibles recursos*

a) Recurso solar

El software HOMER ofrece la posibilidad de descargar la información meteorológica de la base de datos de la NASA [10], ya que al principio del proyecto se han introducido las coordenadas del emplazamiento. Estos datos coinciden con los mencionados en el capítulo 3.

Obtenemos el dato de radiación horizontal, fundamental para conocer la energía producida por los paneles. A partir de esos datos el programa crea un gráfico de barras y una línea azul que muestra el índice de claridad en el cielo.

El índice de claridad es un número adimensional de 0 a 1, es la fracción de radiación solar que atraviesa la atmósfera, es decir, la división entre la radiación en la superficie y la radiación exterior a la atmósfera. Bajo condiciones de sol claras el índice de claridad tiene un valor alto y en días nublados bajo.

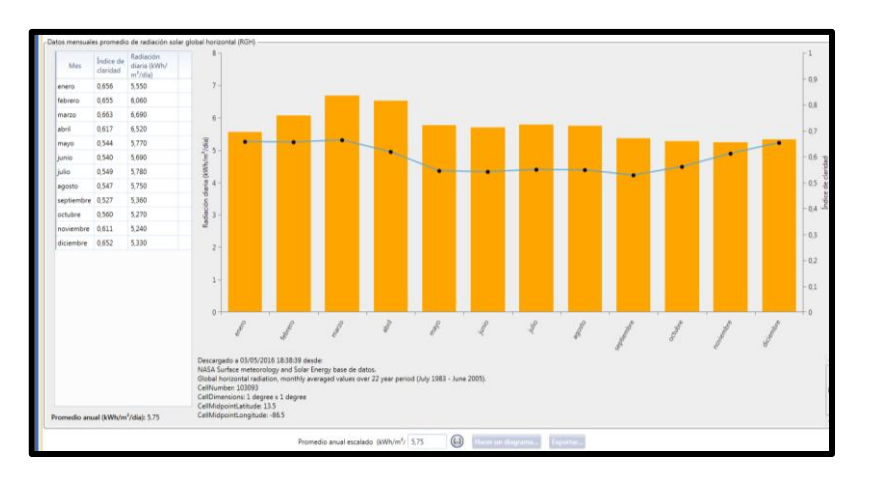

*Ilustración 5.14: Recurso solar*

### b) Temperatura ambiente

Este dato también es importante para la producción de energía solar fotovoltaica debido a que la temperatura ambiente influye en la temperatura de la célula lo que afecta a la eficiencia del generador.

$$
T_{célula} = T_{amb} + \frac{Gmedia \cdot (T_{ONC} - 20)}{800}
$$

Durante la noche la superficie del panel es la misma que la temperatura ambiente pero a pleno sol, la temperatura del panel puede superar hasta en 30º a la temperatura ambiente por lo que es importante conocer este dato ambiental.

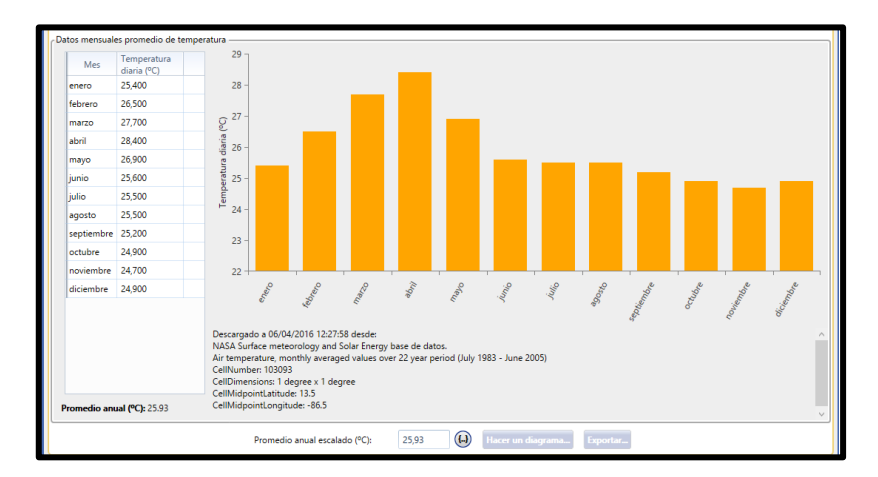

*Ilustración 5.15: Temperatura*

#### c) Recurso eólico

Por último, se obtienen los datos del recurso eólico también de la base de datos de la NASA. En la gráfica mensual se aprecia como en los meses de verano, entre mayo y septiembre, la velocidad del viento es algo menor que durante el invierno.

Además de la velocidad del viento, el programa pide que se introduzca el valor de la altura sobre el nivel del mar, en este caso 844 m.

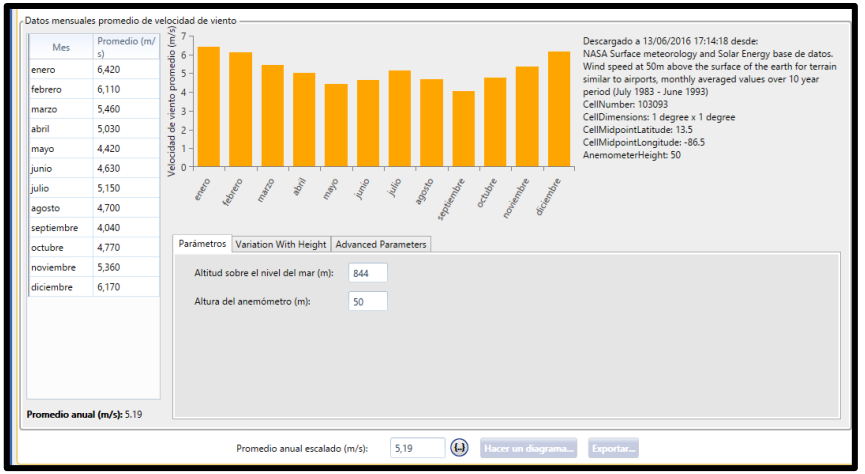

*Ilustración 5.16: Recurso eólico*

Por otra parte, como los valores de velocidad de viento por hora no están disponibles, el software puede calcularlos mediante las velocidades medias mensuales y una serie de parámetros, los cuales se definen a continuación:

- Valor de la **k de Weibull**: medida de la distribución a largo plazo de viento. Por ejemplo, en regímenes donde el viento tiende a variar en un rango estrecho (vientos tropicales) tienen un valor de k alto, en cambio valores bajos corresponden a lugares donde el viento se mantiene relativamente constante durante un amplio intervalo. En este caso se deja el valor por defecto, 2, ya que se ha demostrado que representa la mayoría de los regímenes de viento.
- **Factor de autocorrelación**: medida de la aleatoriedad del viento. Un valor alto indica que la velocidad del viento de una hora tiende a depender de la velocidad durante la hora anterior, y un valor bajo lo contrario, que el viento fluctúa de manera más aleatoria por horas. En este caso se ha elegido un factor de correlación de 0,85.
- **Fuerza del patrón diurno**: medida según la cual la velocidad del viento depende de la hora del día. En muchos lugares por ejemplo, las mayores velocidades de viento se dan durante la noche en ausencia de sol, lo que hace a la energía eólica buen complemento a la fotovoltaica. Un valor alto de este parámetro indica fuerte dependencia a la hora del día.
- **Hora pico de velocidad**: hora del día en la que normalmente, a lo largo del año, se da la velocidad más alta de vientos.

# *5.1.1.6 Resultados de la simulación*

Una vez han quedado definidos los parámetros de la simulación, los recursos y los elementos que en principio formarán parte del sistema de generación procedemos a realizar la simulación, para ello el programa realiza tantas simulaciones como posibles combinaciones haya.

# 5.1.1.6.1 SISTEMA BASADO UNICAMENTE EN GENERACIÓN DIESEL

En primer lugar, para poder evaluar el impacto o influencia económica, ambiental, etc., que las renovables tienen en la instalación, se ha hecho una simulación únicamente con generador diesel. Para conseguir un sistema de generación basado únicamente en diesel hemos puesto un 0 en la cantidad de potencia asociada al generador fotovoltaico y al eólico, mientras que en el grupo electrógeno se han considerado unas potencias entre 1 y 5 kW.

Ninguno de los otros componentes que contemplaremos en las siguientes simulaciones son necesarios ahora, esta simulación no requiere de acumulación en baterías ya que el grupo electrógeno puede apagarse o encenderse según necesidad y tampoco será necesario el inversor, el grupo genera energía eléctrica en alterna y alimenta directamente a la carga.

En la siguiente figura puede verse cuál es la configuración óptima que HOMER ofrece:

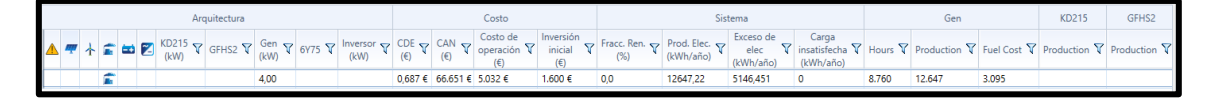

*Ilustración 5.17: Resultado diesel*

A continuación se describen las principales columnas de los resultados:

**KD215 (KW):** Potencia fotovoltaica a instalar

**GFHS2:** Número de aerogeneradores a instalar

**Gen (KW):** Potencia del grupo electrógeno

**6Y75:** Número de baterías a instalar

**Inversor (kW):** Potencia óptima del convertidor a utilizar, en este caso se ha fijado la potencia a 4,4, la propia del inversor que hemos elegido.

**CDE:** Coste de la energía, coste promedio por kWh de energía útil producida por el sistema. Para calcularlo, HOMER divide el coste anual de la producción de energía eléctrica entre la energía útil total producida.

**CAN:** Coste actual neto, es el valor presente de todos los gastos que han tenido lugar durante la vida útil del proyecto menos el valor presente de todos los ingresos que se dan durante dicho período de tiempo. Dentro de los gastos se incluyen los costes de capital, reemplazo, operación y mantenimiento, gastos de combustible, sanciones por emisión y gastos por compra de energía a la red. Los ingresos incluyen el valor residual y los ingresos por venta de energía a la red.

Este parámetro es fundamental en la simulación, y el principal indicador económico.

**Fracc. Ren. (%):** Relación entre la energía producida mediante fuentes de energía renovables y la producción de energía total.

**Prod. Elec.:** Energía eléctrica producida total en un año.

**Exceso de elec:** Cantidad de energía que excede de la demanda en un año.

**Carga insatisfecha:** Cantidad de energía no suministrada a la carga en un año.

**Gen Hours:** Media de horas al año en las que funciona el generador diesel.

**Gen Production:** Producción por parte del generador diesel.

**Gen Fuel Cost:** Coste del combustible consumido por el generador diesel.

**KD215 Production:** Producción por parte del generador fotovoltaico.

**FHS 200 Production:** Producción por parte del aerogenerador.

Observando los resultados se aprecia que el generador que recomienda HOMER tiene una potencia de 4 kW, la inversión inicial son 1600 euros y el coste de la energía 0,687 euros/kWh.

En la siguiente gráfica vemos los gastos a lo largo de la vida del proyecto diferenciados por tipo de coste, vemos como la inversión inicial es muy pequeña comparada con los gastos por operación y reemplazo, e ínfima comparada con el gasto por combustible, esto tiene sentido porque según se ha visto en los resultados, hay un gasto de 3095 L por año, es decir, aproximadamente unos 1800 euros /año.

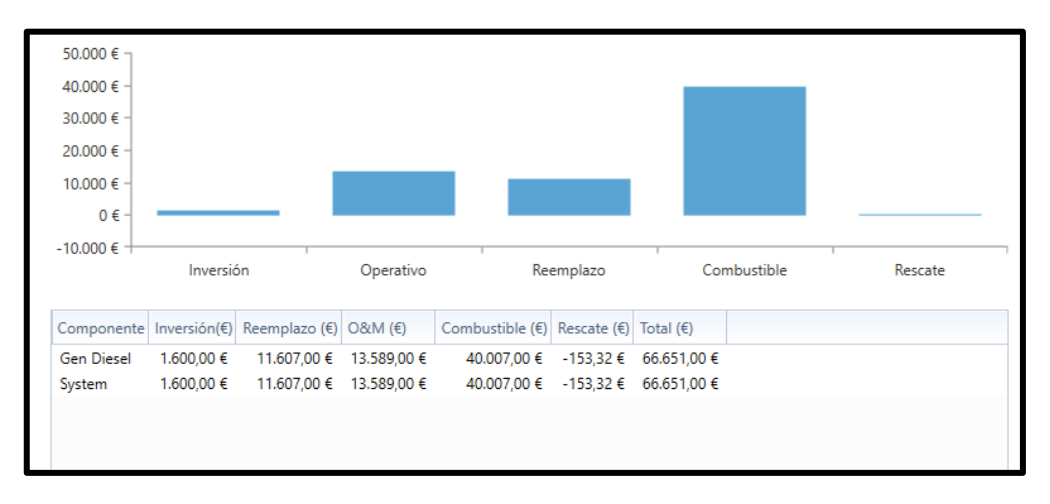

*Ilustración 5.18: Costes sistema*

En la figura 5.19 se ve un histograma mensual de la producción de energía eléctrica mediante el grupo electrógeno, dicha producción es constante prácticamente, al igual que el consumo según la suposición. La producción anual es de 12647 kWh/año y la necesidad de la carga es de 7501 kWh/año por lo que hay un exceso de electricidad grande, ya que hemos establecido una carga mínima del 50 % para el generador diesel y que nuestro sistema no dispone de sistema de acumulación y lógicamente 0 kWh/año de carga insatisfecha.

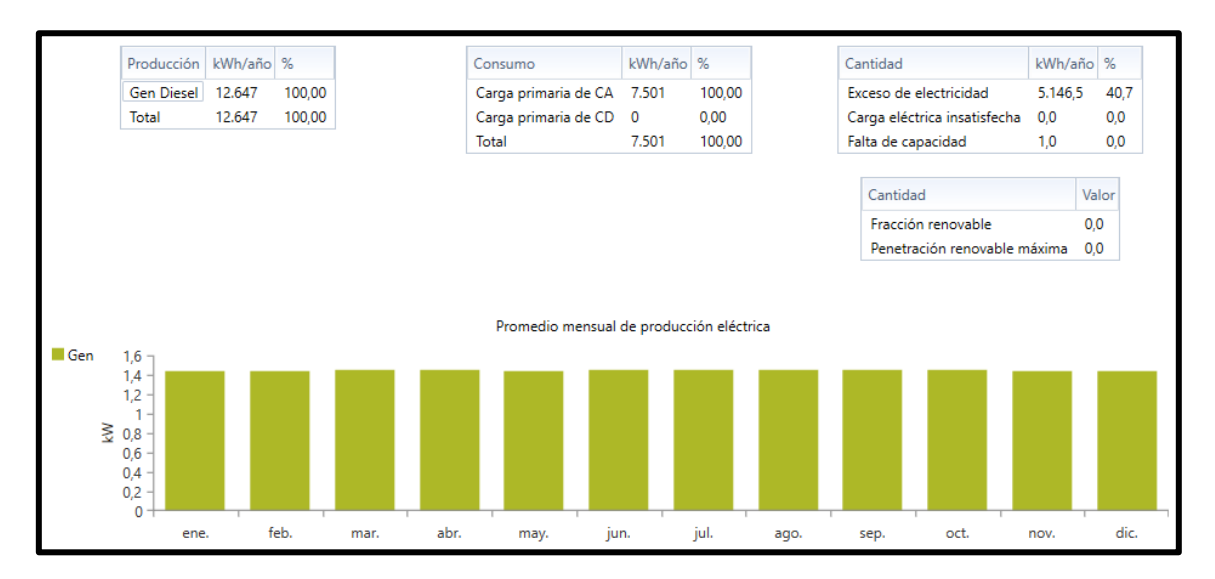

*Ilustración 5.19: Producción por meses*

# 5.1.1.6.2 SISTEMA BASADO EN GENERACIÓN DIESEL Y RENOVABLES

Una vez se ha estudiado cómo sería la configuración únicamente con generador diesel vamos a introducir energías renovables ya que como hemos mencionado, el objetivo de este trabajo es un sistema 100% renovable.

En este caso se vuelve a considerar el inversor, de 1 a 4 cadenas de baterías, la posibilidad de que haya entre 0 y 2 aerogeneradores, y una gama de potencias para la fotovoltaica entre 1 y 4 kW, además del diesel.

La configuración óptima consta de 3 kW de energía fotovoltaica, un sistema de generación diesel de 2 kW, un sistema de acumulación de 12 baterías y el inversor. El CDE es 0,288 euros/kWh y hay una energía excedente mucho menor que en el caso de solo diesel ya que en este caso el diesel puede servir solo como apoyo en momentos de poco recurso, además de que las baterías pueden almacenar energía.

La segunda opción, que ahora se estudiará tiene un CDE= 0,289 euros/kWh, prácticamente igual pero si se observa la columna de exceso de energía, en esta configuración sobra bastante más y al ser una instalación aislada buscamos el menor exceso de energía posible.

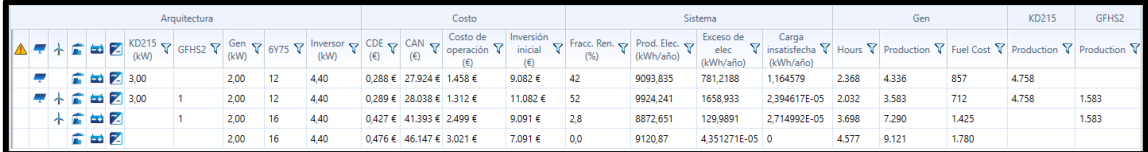

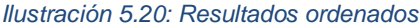

A continuación se realiza un pequeño análisis de costes, producción por componente, comportamiento del sistema, etc.

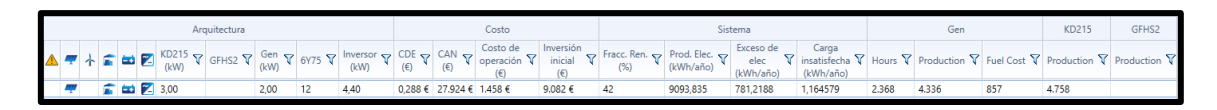

*Ilustración 5.21: Configuración óptima*

#### **a) Costes por componente o tipo de componente**

En este caso, se puede observar que el principal gasto incurre también en el generador diesel, aunque al contar con el apoyo de la energía producida por los paneles y con el sistema de acumulación hay una disminución muy grande del coste por consumo de diesel.

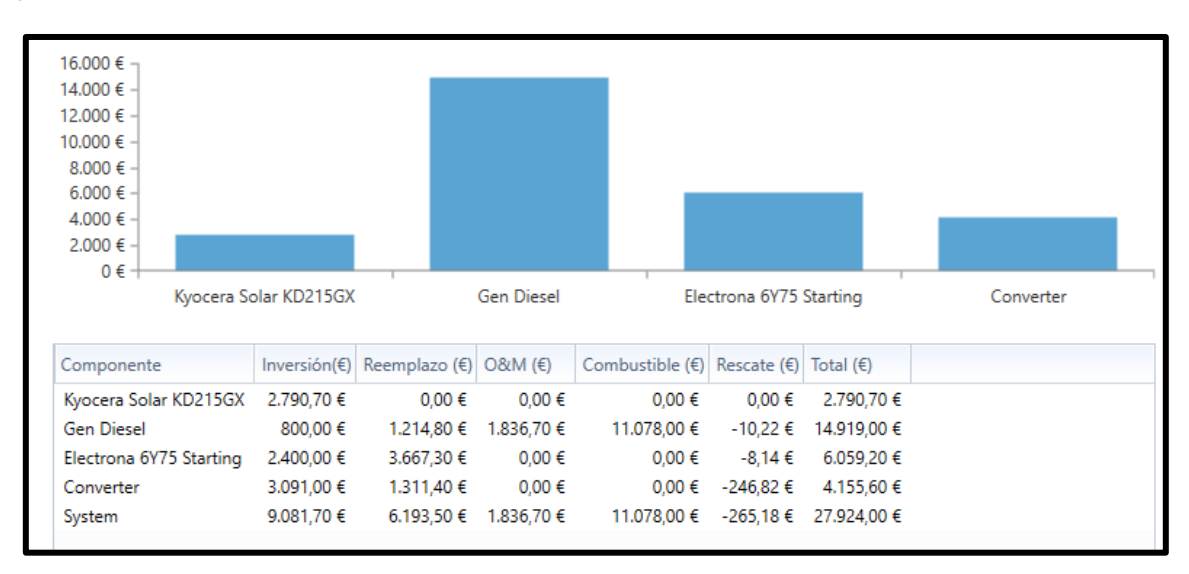

*Ilustración 5.22: Histograma de costes por componente*

En esta opción la inversión inicial tiene bastante relevancia en el coste actual neto del proyecto, aunque es menor que en el caso anterior ya que este coste actual es mucho menor que solo utilizando diesel, se observa también que hay que gasto por reemplazo de todos los componentes menos para el panel ya que como se mencionó al caracterizar el generador fotovoltaico, estos tienen un tiempo de vida útil igual al tiempo de vida del proyecto.

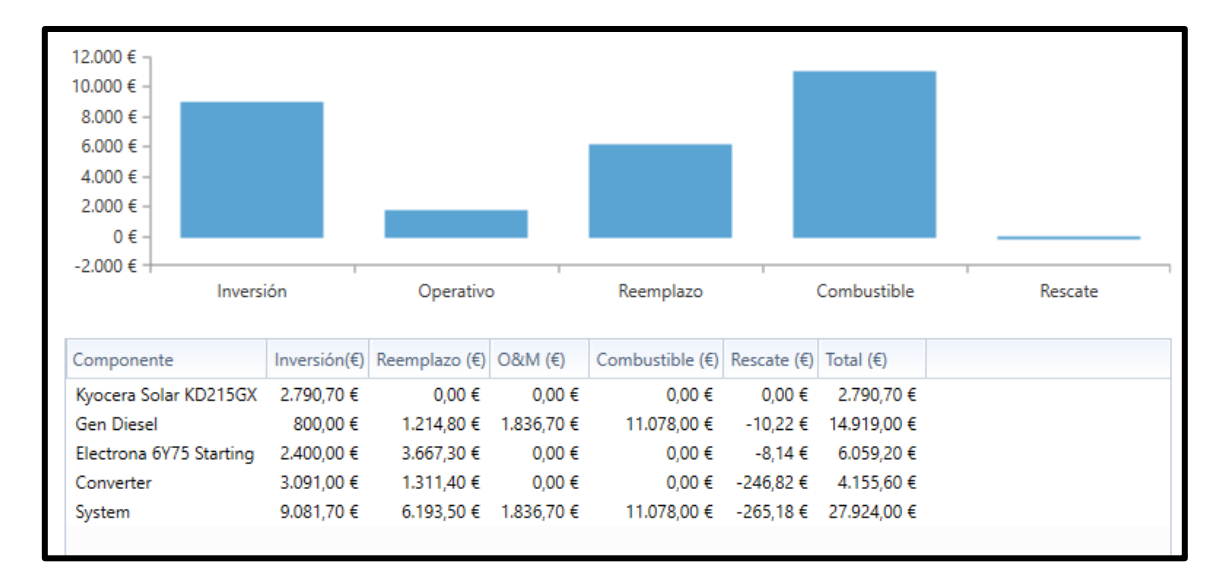

*Ilustración 5.23: Histograma de costes por tipo*

### **b) Flujo de dinero**

Esta ventana muestra el gasto económico para cada año del período de vida de la instalación, se puede mostrar de la misma manera que en el caso anterior, costes por componente o por tipo de coste.

Vemos en la figura como el primer año todos los componentes requieren de un gasto inicial de inversión, luego se observa como el diesel está presente cada año, comparando con la figura n se puede ver que ese gasto viene del combustible y de operación y mantenimiento. Por otro lado, aproximadamente cada seis años hay un gasto asociado a las baterías, en el año 15 de la instalación aparece de nuevo un gasto del convertidor el cual tenía 15 años de vida útil. Por último al final del periodo de vida de la instalación se observa un ingreso que viene del convertidor.

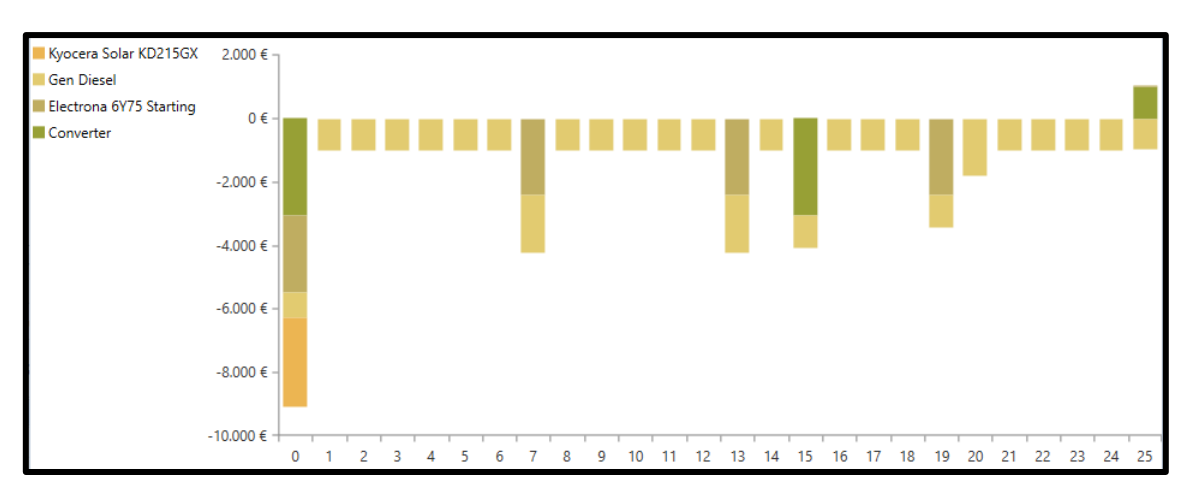

*Ilustración 5.24: Flujo de efectivo por componente*

Como ya se ha dicho el gasto del primer año viene de la inversión inicial, después hay un gasto común a todos los años asociado a combustible y operación,
cada seis años hay que realizar el reemplazo de la pila de la celda de las baterías, y en el año 15 reemplazar el convertidor, por último, en el año 25 se aprecia un ingreso por rescate, este valor hace referencia al dinero que se obtendría por los componentes una vez pasado el tiempo de vida de la instalación.

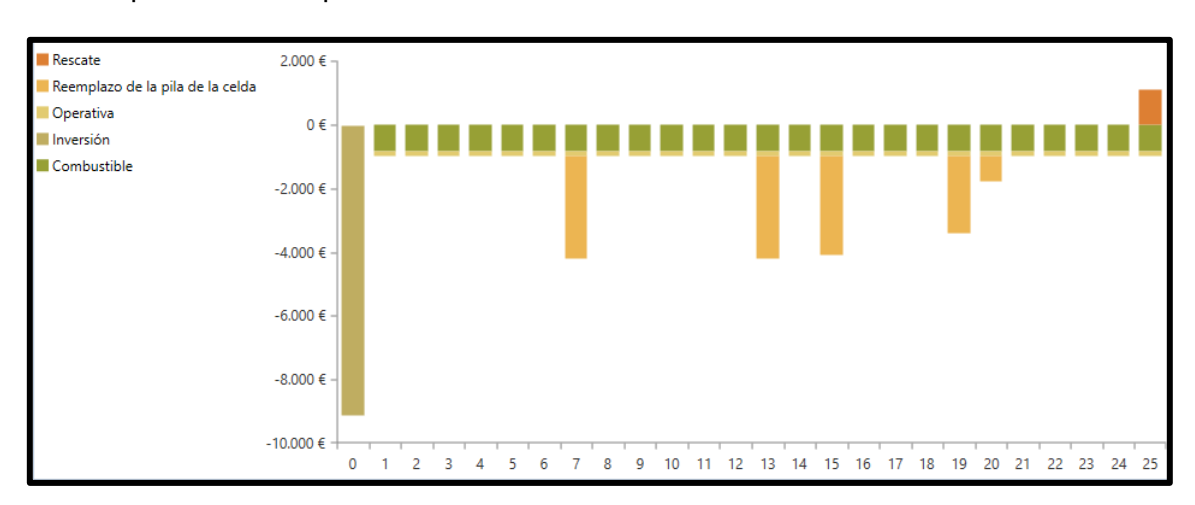

*Ilustración 5.25: Flujo de efectivo por tipo de coste*

### **c) Producción eléctrica**

En esta pestaña se muestra la producción eléctrica del sistema, los kWh/año totales y qué cantidad de producción se asocia a cada tipo de energía. También se ve el exceso de electricidad y el porcentaje de carga eléctrica insatisfecha. El programa tiene varias formas de indicar cómo han influido las renovables en el sistema, en este caso da un dato llamado fracción renovable que consiste en el porcentaje de la carga que está alimentado mediante energías renovables, de la siguiente manera.

$$
Fracción renovable = 1 - \frac{4336 (Prod. diésel)}{7500 (Carga)} = 0,422
$$

En este proyecto se ha llevado a cabo otra forma de evaluar la penetración de renovables, consistente en restar la producción de diesel que habría en un sistema únicamente con grupo electrógeno menos la producción de diesel junto a renovables.

$$
Penetración renovables = 12647 - 4336 = 8311 kWh/añc
$$

Vemos que la producción fotovoltaica es más o menos constante a lo largo del año pero un poco mayor en el primer trimestre del año, si se recuerda el dato de radiación solar, en estos meses el valor era superior.

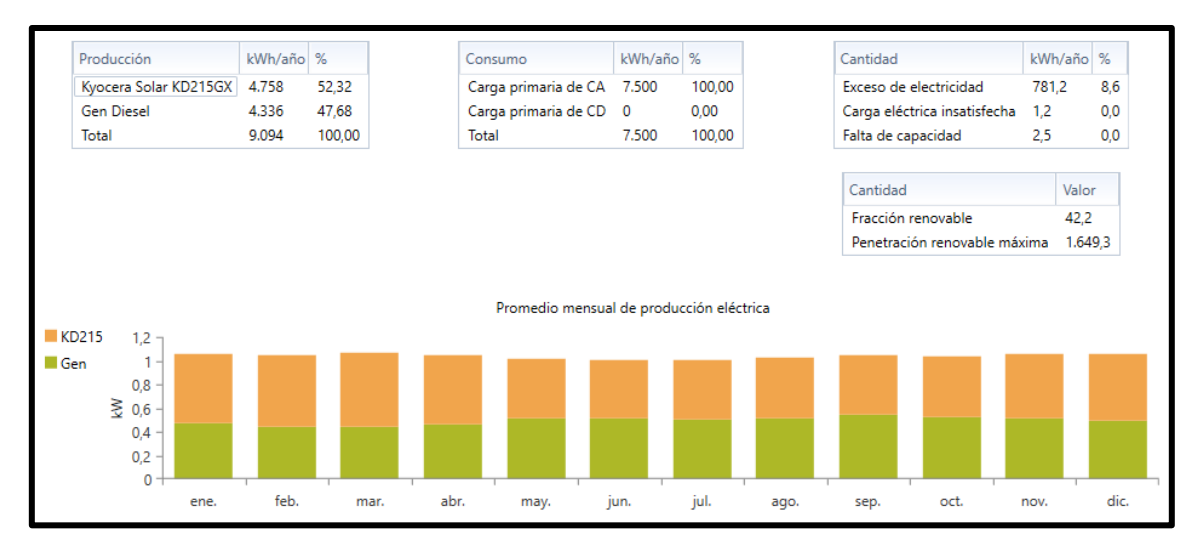

*Ilustración 5.26: Producción eléctrica*

Aquí se muestran otras maneras de cuantificar este índice de penetración de renovables.

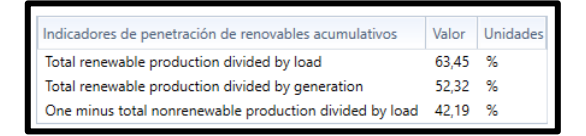

*Ilustración 5.27: Índice de penetración de renovables*

## **d) Producción fotovoltaica**

Aquí se muestra un análisis en detalle de la producción fotovoltaica, la capacidad de la instalación fotovoltaica, la salida media de kWh en un día y por hora, el factor de capacidad, resultante de dividir la salida media entre la capacidad evaluada, y la producción anual. En la tabla de la derecha se puede ver la potencia mínima y máxima de salida, el porcentaje de FV respecto a la carga, las horas de operación anuales y el coste de la energía asociado únicamente a este generador

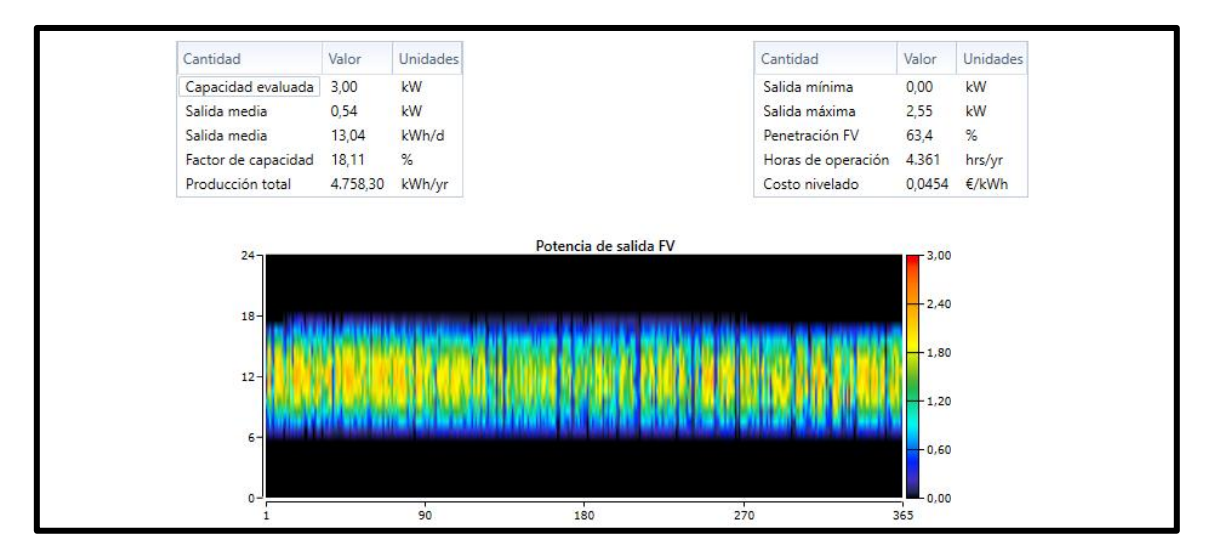

*Ilustración 5.28: Producción fotovoltaica*

### **e) Generador diesel**

Aquí se muestran las variables más significativas de la producción por parte del grupo electrógeno, vemos en el número de arranques por año que el grupo participa todos los días en el suministro de energía, tiene una vida funcional de 6,33 años, se muestra la producción eléctrica anual, la media, máxima y mínima, el consumo de combustible total, el consumo por kW y la eficiencia eléctrica, que como no funciona siempre al 100% de su carga, no es la máxima posible.

Se ve en el DMAP que a partir de las 14.00h aproximadamente el grupo aporta el 100% de su carga prácticamente todos los días, en el primer trimestre, alrededor de marzo hay algún día de menor producción pero en general el apoyo del grupo es fundamental.

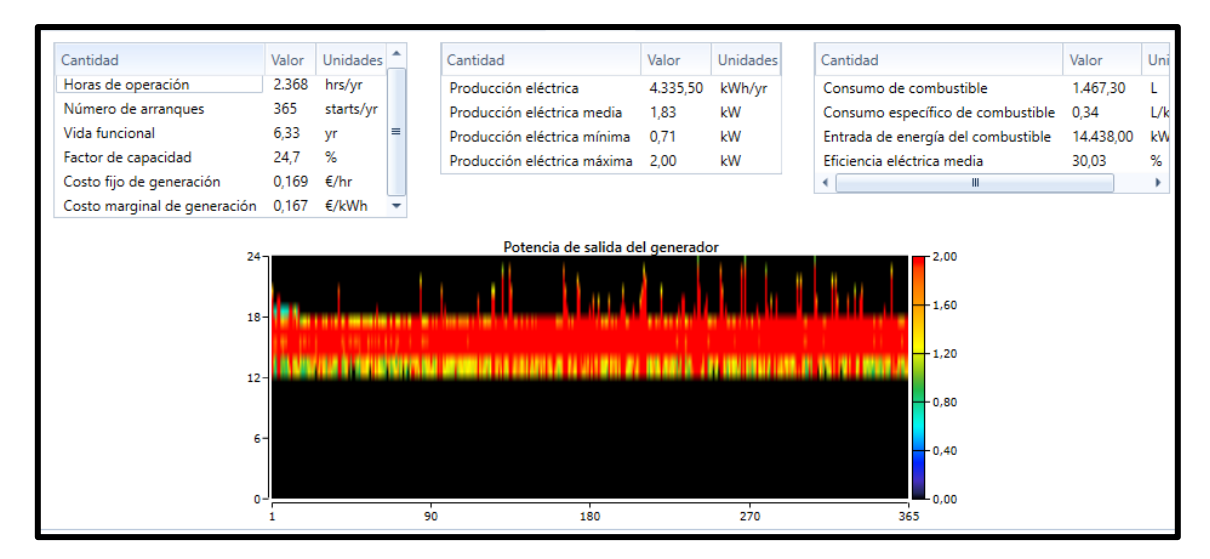

*Ilustración 5.29: Producción diesel*

## **f) Batería**

A continuación se describen los principales parámetros de las baterías, se ve que hay 4 unidades por serie y 3 cadenas, en total 12 unidades con un voltaje de bus de 48 V, con una capacidad nominal utilizable del banco de 9,6 kWh, es decir, la energía que puede almacenar el banco, una autonomía de 11,21 horas, resultado de dividir la capacidad nominal del banco de baterías entre la carga eléctrica media y también es interesante ver la energía que almacena, 1707 kWh/año, y aporta, 1369 kWh/año.

Las baterías tienen una expectativa de vida de 6,27 años, como ya hemos visto en el flujo de caja.

En las dos figuras siguientes se ve el estado de carga de las baterías, por una parte, en la primera figura se indica la frecuencia con la que se da cada nivel de estado de carga de las baterías, se aprecia que esos valores de carga se mueven entre el 70 y el 100% en su mayoría aunque hay una frecuencia pequeña pero existente desde el 40% de carga hasta el 55% aproximadamente

Mientras que en la gráfica de promedios mensuales, se confirman esos valores medios de estado de carga aunque se puede ver que la carga de estas disminuye hasta el 20% en algunos días de los meses de verano, como por ejemplo junio y septiembre, se entiende que en esos meses disminuye en parte la producción fotovoltaica, que puede deberse a pérdidas por temperatura y las baterías tienen que participar más activamente.

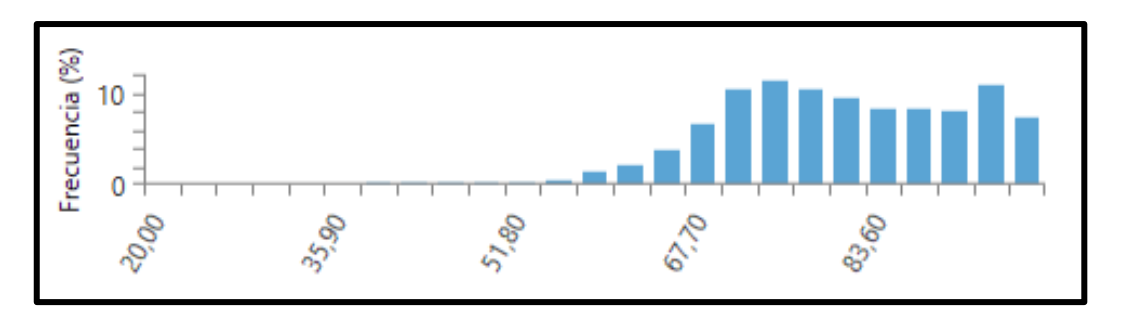

*Ilustración 5.30: Frecuencia de estado de carga*

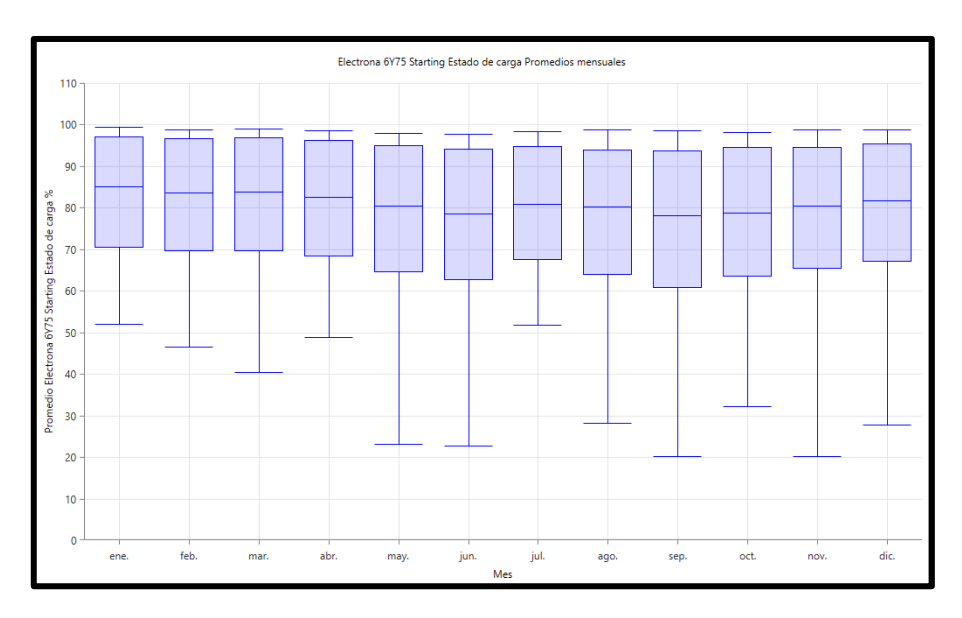

*Ilustración 5.31: Estado de carga por meses*

# **g) Inversor**

Se muestran también las principales características de operación del inversor, tanto como inversor como actuando de rectificador.

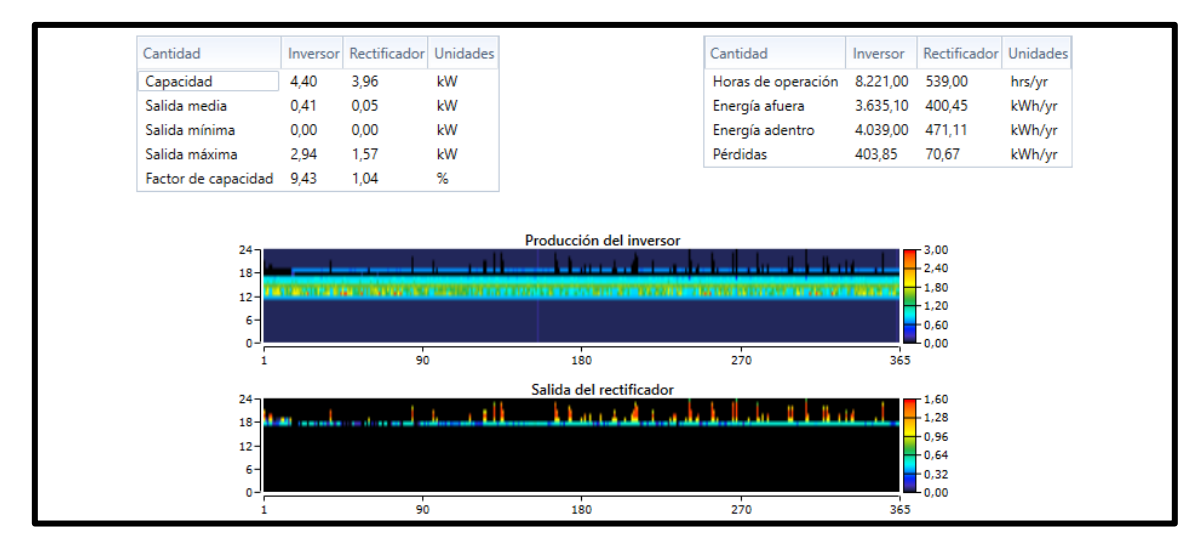

*Ilustración 5.32: Inversor*

# **h) Emisiones**

El proyecto estará situado en la Reserva Natural de Miraflor por lo que el principal objetivo es lograr 0 % de emisiones, objetivo que sólo se podrá lograr con un sistema renovable al 100%.

El sistema diesel más fotovoltaica presenta emisiones de dióxido de carbono.

| Cantidad                  | Valor    | Unidades |
|---------------------------|----------|----------|
| Dióxido de carbono        | 3.863,90 | kg/yr    |
| Monóxido de carbono       | 9.54     | kg/yr    |
| Hidrocarburos incombustos | 1.06     | kg/yr    |
| Material particulado      | 0.72     | kg/yr    |
| Dióxido de azufre         | 7.76     | kg/yr    |
| Óxidos de nitrógeno       | 85,10    | ka/vr    |

*Ilustración 5.33: Emisiones*

## **i) Gráficas de resultados**

Ahora se muestran una serie de gráficas horarias en las que poder apreciar el comportamiento del sistema según diversas condiciones.

## i. a) Día de poca producción fotovoltaica

Se inicia el día con las baterías cargadas a un 80%, a las 12.00 se da una subida grande de la demanda por parte de la carga por lo que se enciende el diesel, como la fotovoltaica no está aportando apenas energía, las baterías empiezan un proceso de descarga por lo que, una vez terminada la franja horaria en la que la demanda es elevada, a las 18.00 aproximadamente, el generador diesel permanece encendido unas horas hasta que las baterías vuelven a un estado de carga alto.

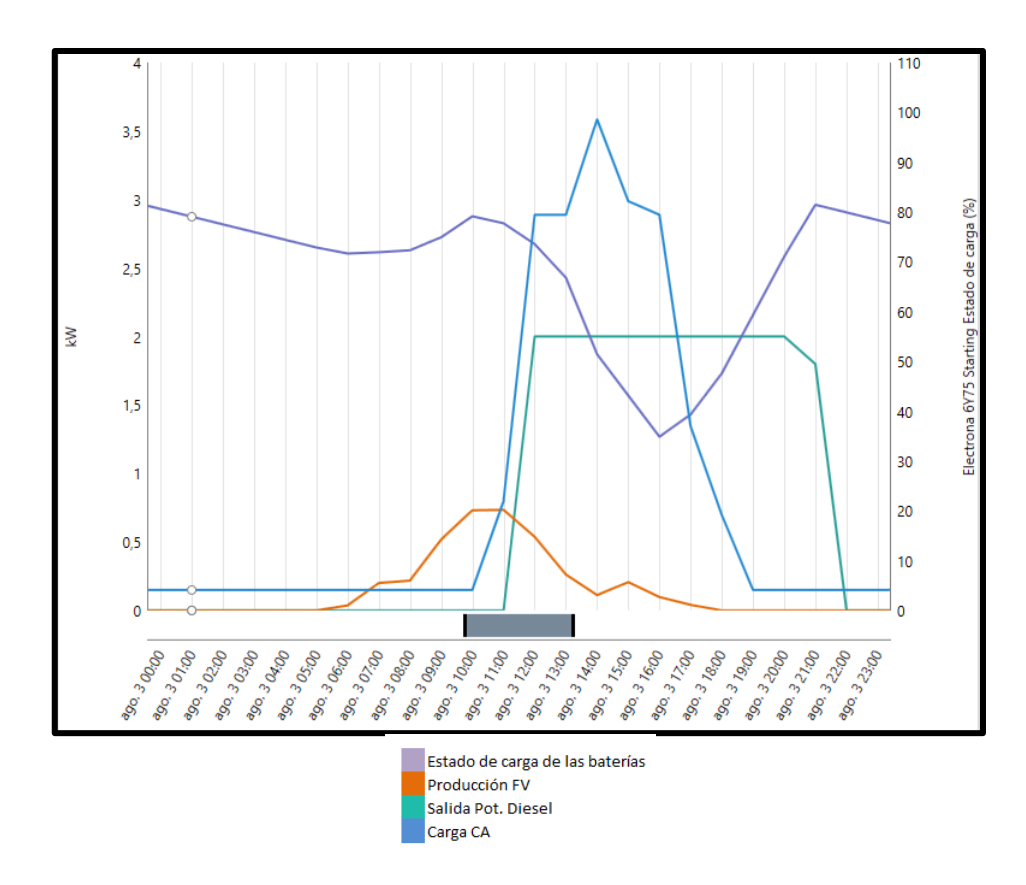

*Ilustración 5.34: Comportamiento sistema día nublado*

# i. b) Día de verano típico

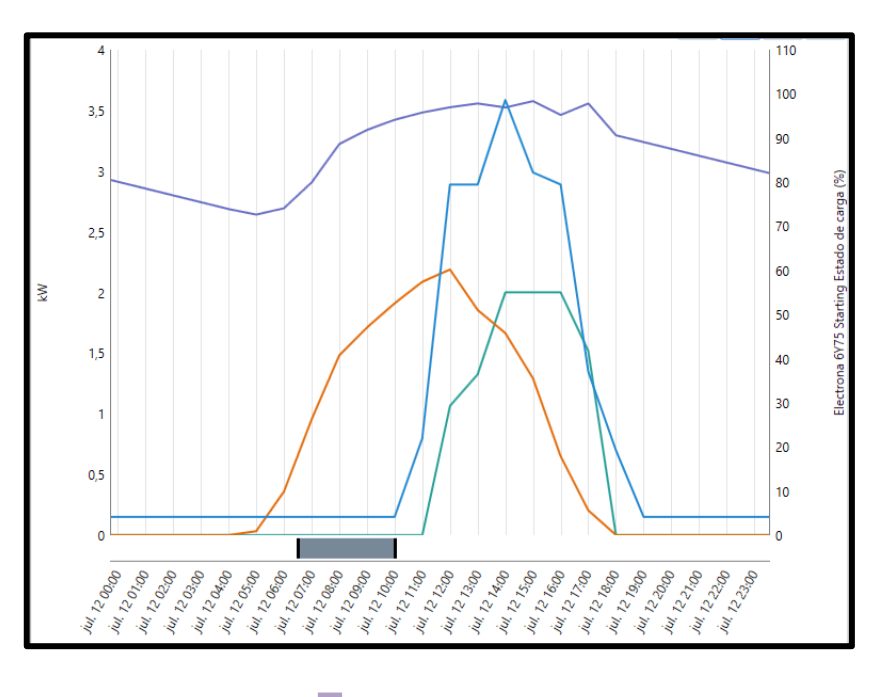

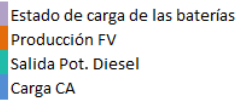

*Ilustración 5.35: Comportamiento sistema verano*

En este día del mes de julio, la producción fotovoltaica es mayor, durante las primeras horas de la mañana se dedica a la carga de baterías, las cuales han perdido nivel de carga durante la noche ya que hay un cierto nivel de demanda constante, debido a que el generador produce bastante energía, cuando se da el pico de demanda del mediodía, se enciende el grupo diesel y junto al generador fotovoltaico son capaces de satisfacer la demanda de manera que apenas hay pérdida de carga en las baterías por lo que el grupo electrógeno puede apagarse y las baterías se encargan de suministrar la energía requerida por la carga en las últimas horas del día.

Observando el comportamiento del sistema a lo largo del año hemos visto que la fotovoltaica no es capaz de satisfacer sola, ni con ayuda de la batería el pico de demanda que se da en el Centro de Interpretación a las 15.00 por lo que requiere de la ayuda del diesel todos los días, lo cual no cumple con el principal objetivo de este proyecto de un suministro renovable 100% o por lo menos en su gran mayoría.

#### **j) Otras alternativas**

Ahora vamos a analizar brevemente otras de las configuraciones que el software HOMER ha sugerido.

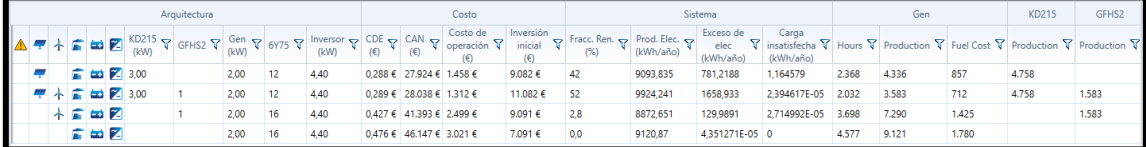

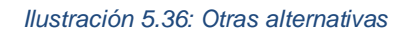

### **J.1. Sistema solar-eólica-diesel-baterías**

En este sistema hay un porcentaje mayor de penetración de renovables que únicamente con solar pero, igual que en el caso anterior, un consumo elevado de fuel lo que incurre en altas emisiones. Aunque la inversión inicial es algo mayor debido a la compra del aerogenerador, el Coste Actual Neto no varía apenas respecto al caso sin eólica.

Se observa, en un día típico del mes de febrero, que con generación eólica normal y alta producción fotovoltaica el generador diesel apenas es necesario. Las baterías llegan cargadas al 95%, durante las primeras horas del día hasta el amanecer el viento satisface la demanda constante de 1kWh por lo que esta carga permanece constante. Al amanecer, el generador fotovoltaico empieza a producir, en ese momento las baterías están cargadas y no hay apenas demanda así que habrá exceso de energía. Al mediodía empieza a subir la demanda y el viento apoya al generador fotovoltaico, pero aun así, en el pico de demanda de 3,5 kW es necesario el apoyo del diesel. No obstante, el grupo se apaga enseguida ya que la demanda empieza a bajar y el viento sigue generando bastante potencia.

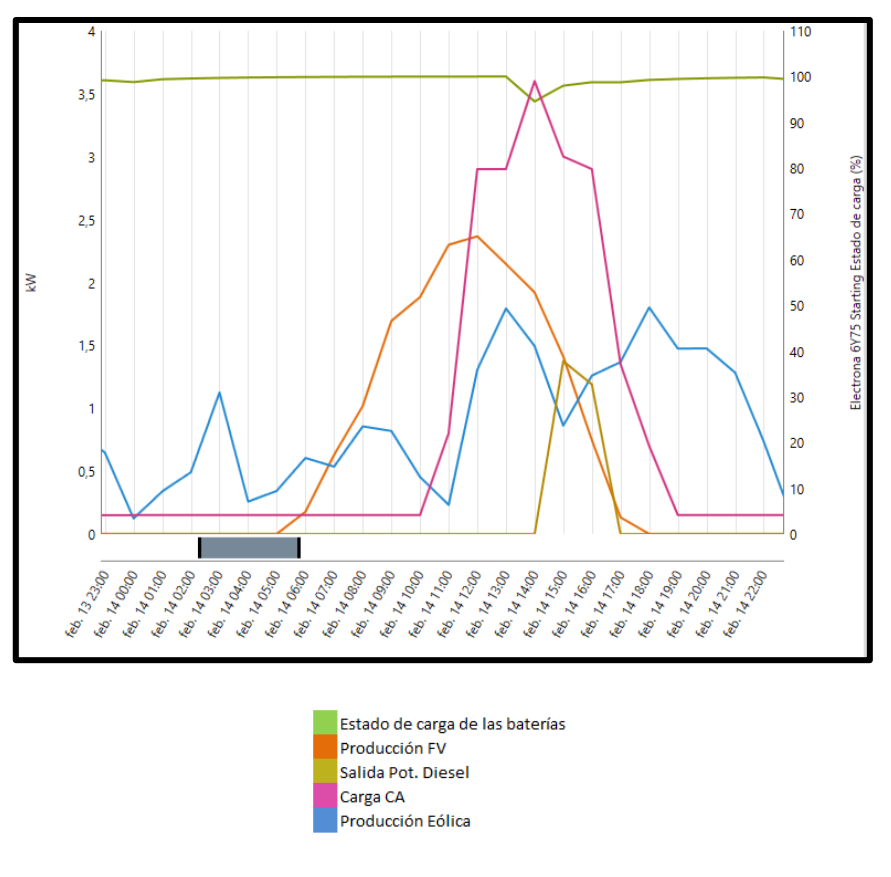

*Ilustración 5.37: Comportamiento sistema solar-eólica-diesel-baterías*

# **J.2. Sistema eólica-diesel-baterías**

En este caso se incrementa claramente el coste de la energía por kW y en general el coste del proyecto, el exceso de energía disminuye mucho pero debido a que la mayoría de la generación viene dada por el diesel, el cual se enciende sólo cuando es necesario, además de que si hubiera exceso de demanda puntual puede acumularse en baterías.

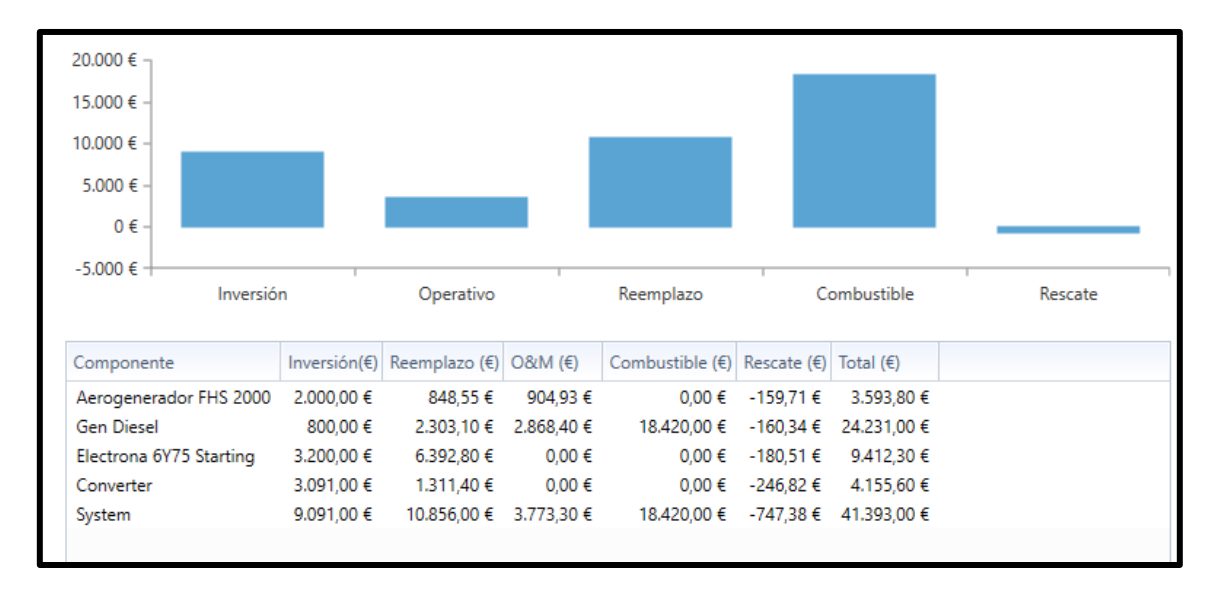

*Ilustración 5.38: Costes sistema eólica-diesel-baterías*

Del 100% de la energía producida, solo un 17,84 % viene dado por la energía eólica.

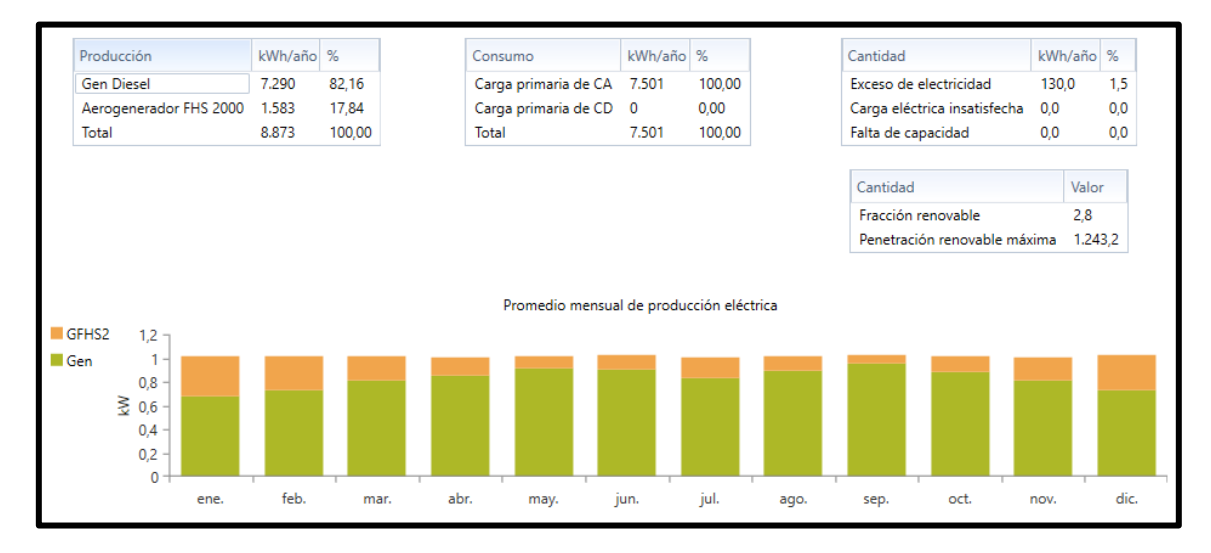

*Ilustración 5.39: Producción sistema eólico-diesel-baterías*

## **J.3. Sistema diesel-baterías**

Este caso, respecto al sistema de generación únicamente diesel, permite que no haya ningún exceso de energía ya que como se ha mencionado en el caso anterior con fotovoltaica, existe la posibilidad de almacenar en baterías.

El precio por kW generado es bastante alto debido al incremento de costes por combustible, la ventaja de no desperdiciar energía no es lo suficientemente grande como para compensar el alto nivel de emisiones que este tipo de sistemas de generación llevan consigo.

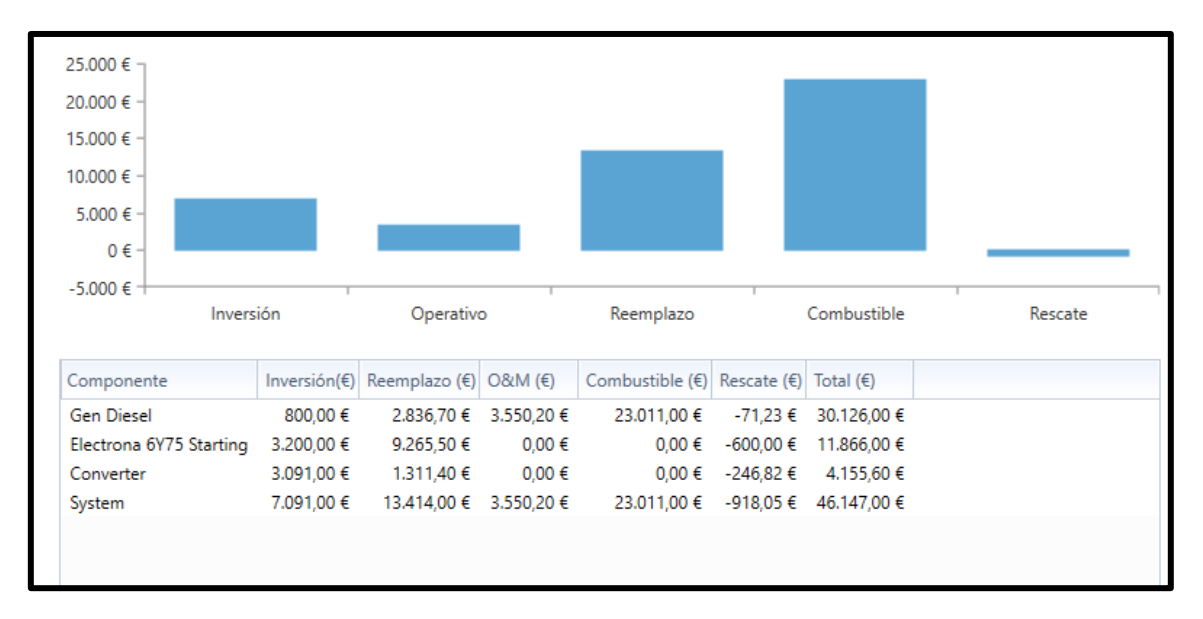

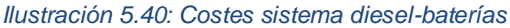

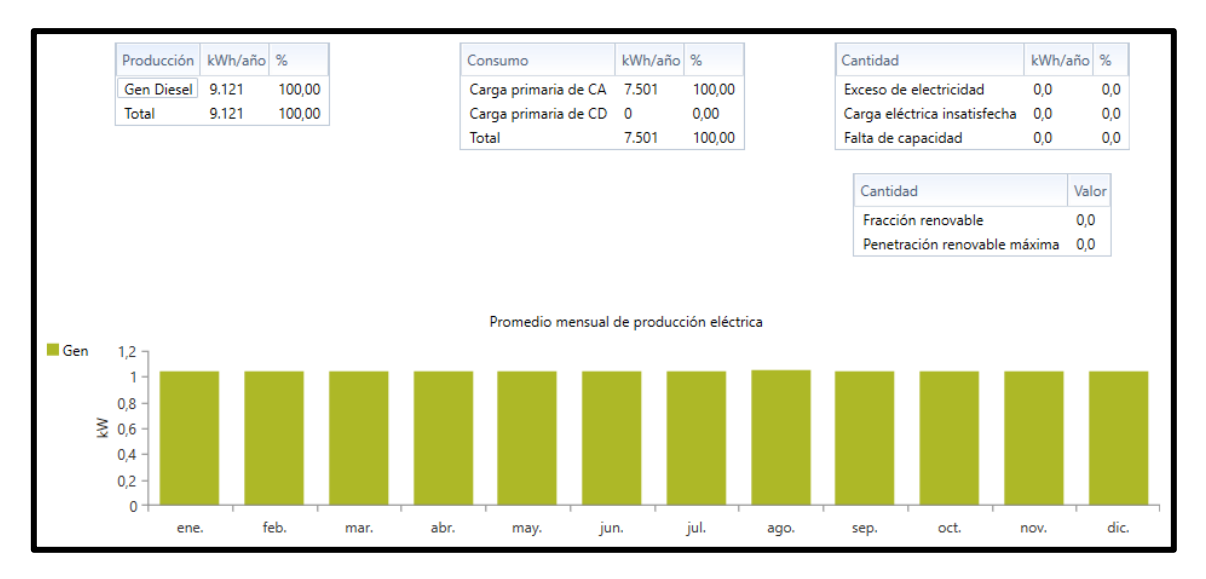

*Ilustración 5.41: Producción sistema diesel-baterías*

### **J.4. Sistema diesel-fotovoltaica sin acumulación**

Se realizó la prueba de un sistema sin acumulación para ver cuáles serían los resultados, el coste por kWh es el más elevado de los hasta ahora analizados, lo que era de esperar puesto que al no haber sistema de acumulación hay que generar mucha energía para asegurar el suministro lo que lleva a que la instalación sea bastante grande, haya mucho gasto por combustible y mucho exceso de energía, 6626 kWh/año.

| Arquitectura |  |  |  |  |  |  |      |      | Costo |  |                                  |        | Sistema |          |          |                    |  | Gen   | KD215 | GFHS <sub>2</sub> |                                                                                                    |
|--------------|--|--|--|--|--|--|------|------|-------|--|----------------------------------|--------|---------|----------|----------|--------------------|--|-------|-------|-------------------|----------------------------------------------------------------------------------------------------|
|              |  |  |  |  |  |  |      |      |       |  |                                  |        |         |          |          |                    |  |       |       |                   | A <b>F</b> A <b>E as</b> $E$ $\begin{bmatrix} \text{K} & \text{K} \\ \text{K} & \text{K} \end{bmatrix}$ $E$ $\begin{bmatrix} \text{K} & \text{K} \\ \text{K} & \text{K} \end{bmatrix}$ $E$ $\begin{bmatrix} \text{G} & \text{G} & \text{G} \\ \text{K} & \text{K} \end{bmatrix}$ $E$ $\begin{bmatrix} \text{G} & \text{G} & \text{G} \\ \text{G} & \text{K} \end{bmatrix}$ $E$ $\begin{bmatrix} \text{G} & \text{G} & \text$ |
|              |  |  |  |  |  |  | 4.00 | 4.40 |       |  | $0.574 \in 55.707 \in 3.658 \in$ | 8.412€ | 0.0     | 14460.48 | 6626.543 | 3.421307E-05 6.715 |  | 8.116 |       | 6.344             |                                                                                                    |

*Ilustración 5.42: Resultado simulación sin acumulación*

La siguiente gráfica muestra por meses la producción de energía eléctrica excesiva, algo menos en los meses de verano, ya que por pérdidas térmicas la producción fotovoltaica disminuye, pero aun así, hay un exceso considerable durante todo el año.

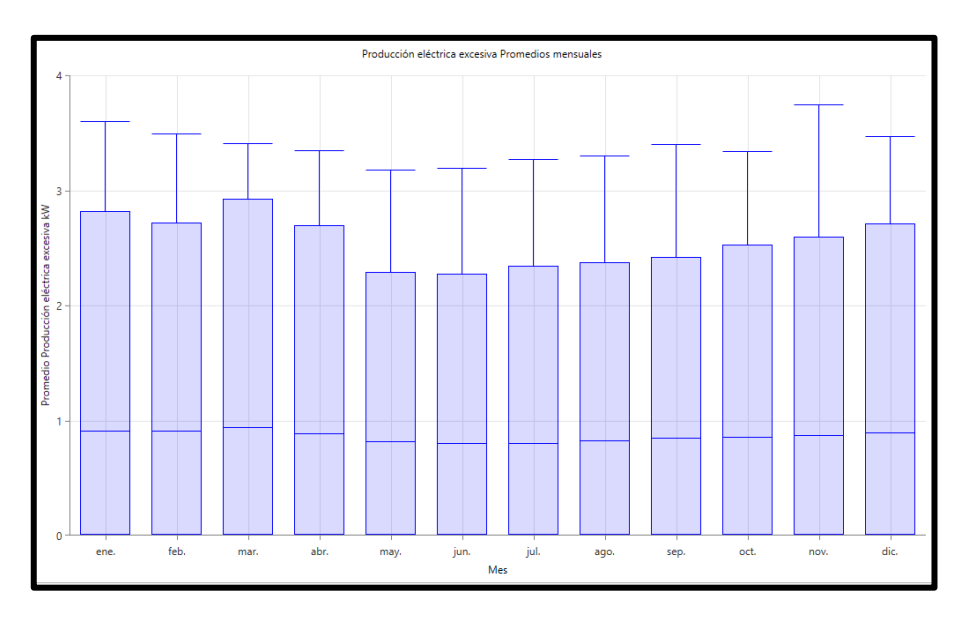

*Ilustración 5.43: Exceso de energía*

# 5.1.1.6.3 SISTEMA 100% RENOVABLE

Una vez se han evaluado unas cuantas posibilidades, y recordando una vez más que el objetivo de este proyecto es el estudio de la viabilidad de una instalación que solo cuente con energías renovables, se va a simular una opción que cumpla nuestros requisitos. Ya se ha mencionado que el recurso eólico es bastante bajo, además de que se ha comprobado en la simulación con HOMER que cuando ha aparecido en alguna de las configuraciones, lo hacía solamente como apoyo mientras que el gran peso de la generación de electricidad lo llevaban el diesel más la fotovoltaica o sólo el diesel.

Por lo tanto, en la siguiente alternativa se evaluará una instalación formada por fotovoltaica más baterías.

Esta configuración consiste en 6,60 kW de fotovoltaica, un sistema de acumulación de 76 baterías, el convertidor y un COE= 0,383 euros/kWh. Este precio de la energía es algo superior al del sistema óptimo según HOMER, pero llegado el caso, y teniendo en cuenta qué diferencia de precio hay entre el caso óptimo y este, en nuestro proyecto puede tener más relevancia la no emisión que el precio de la energía.

| Arquitectura |  |  |  |  |  |             |  |  | Costo |  |  |                           | Sistema |     |                                                                                                    |           |                                                                                                    | KD215 | GFHS <sub>2</sub> |        |  |
|--------------|--|--|--|--|--|-------------|--|--|-------|--|--|---------------------------|---------|-----|----------------------------------------------------------------------------------------------------|-----------|----------------------------------------------------------------------------------------------------|-------|-------------------|--------|--|
|              |  |  |  |  |  |             |  |  |       |  |  |                           |         |     | $\triangle$ $\blacktriangleright$ $\blacktriangleright$ | (kWh/año) | Carga<br>$\nabla$ insatisfecha $\nabla$ Hours $\nabla$ Production $\nabla$ Fuel Cost $\nabla$ Production $\nabla$ Production $\nabla$<br>(kWh/año) |       |                   |        |  |
|              |  |  |  |  |  | $21$ $6.60$ |  |  | 4.40  |  |  | 0.383 € 37.103 € 980.25 € | 24.431€ | 100 | 10469,6                                                                                                    | 1336,393  | 5,351365                                                                                                    |       |                   | 10,470 |  |

*Ilustración 5.44: Resultados simulación*

### **a) Producción de energía**

La producción de energía es superior a la demanda por lo que hay cierto exceso de energía, la fracción de renovables, lógicamente es del 100%, y el índice de penetración de renovables entendido como la fracción de producción fotovoltaica entre carga primaria de CA es igual a 139,7%.

Como ya hemos visto en otras configuraciones, la producción es ligeramente menor en los meses de verano.

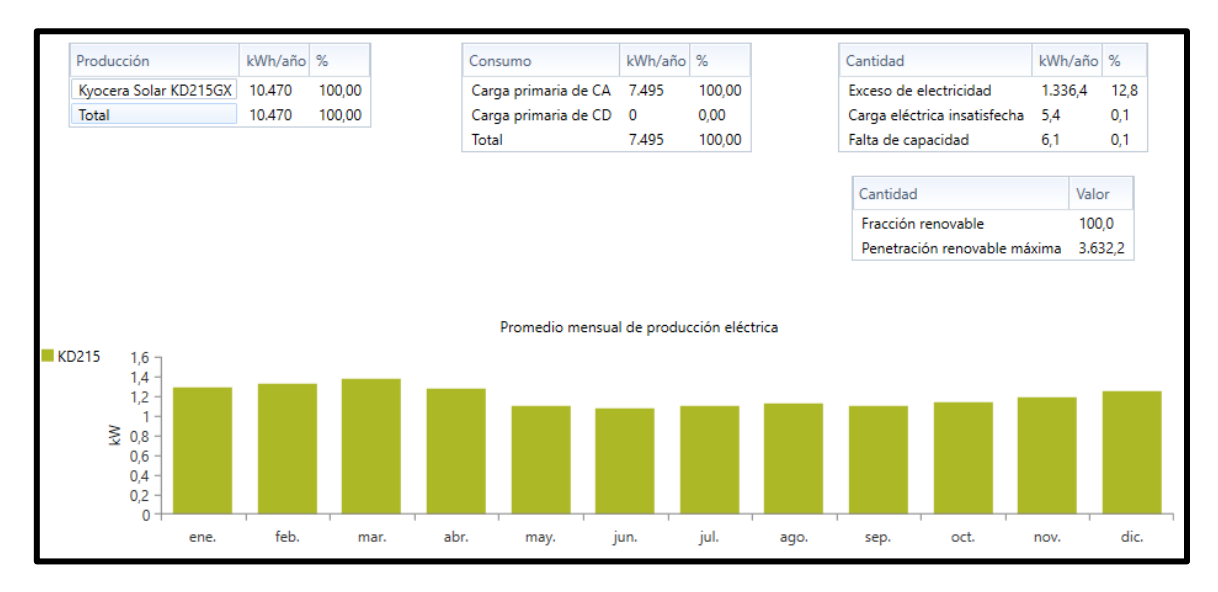

*Ilustración 5.45: Producción sistema 100%*

## **b) Baterías**

En este caso, el bus sigue siendo de 48 V por lo que tenemos 4 baterías por string y 19 cadenas paralelas de baterías, es decir 76 baterías. Tienen una reducción de almacenamiento de 10,71 kWh/año y una expectativa de vida de 10 años.

Se observa también que el estado de carga de las baterías ronda el 100% los primeros meses del año, alrededor de marzo y abril que es el momento de mayor producción fotovoltaica pero según avanza el año las baterías entran a formar parte de manera más activa en el suministro de energía, sobre todo en los meses de verano.

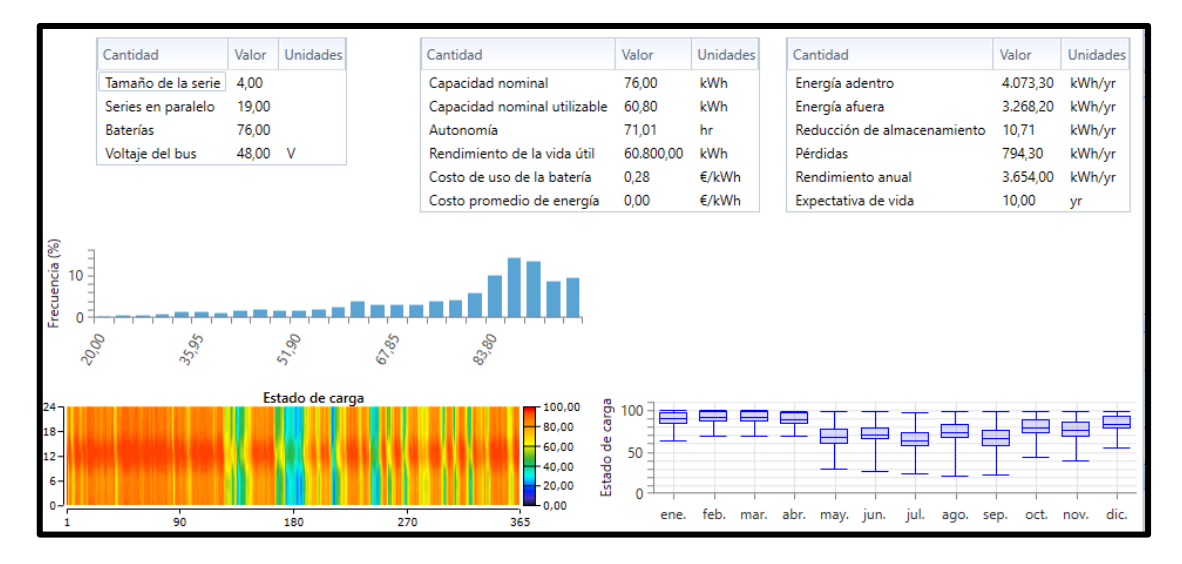

*Ilustración 5.46: Resultados baterías*

# **c) Producción fotovoltaica**

Esta instalación tiene una salida media de 1,2 kWh y un coste de 0,0454 euros el kWh generado de fotovoltaica.

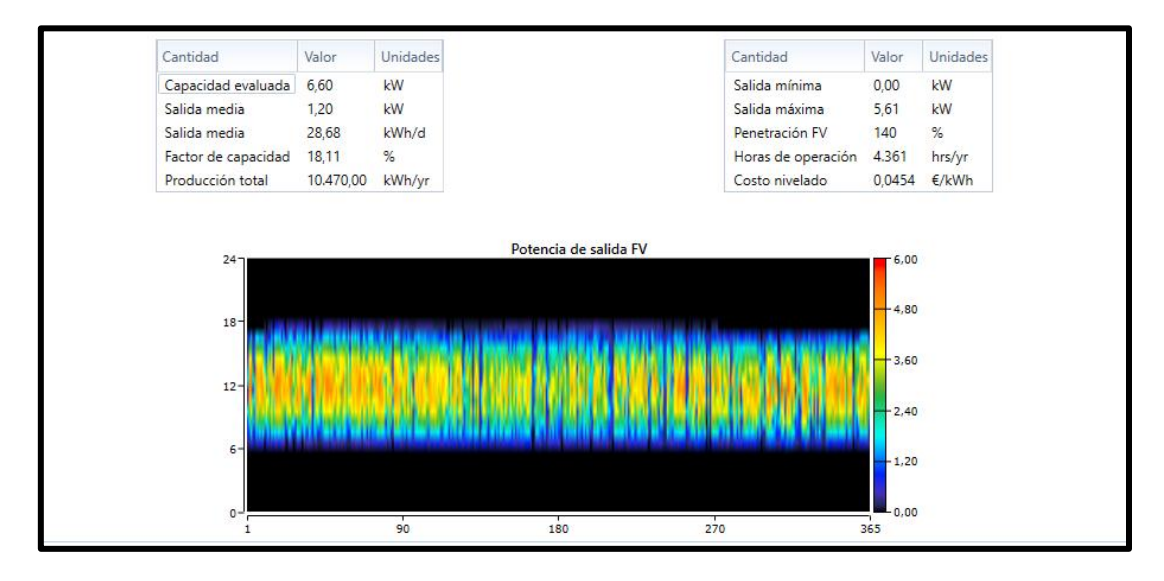

*Ilustración 5.47: Producción fotovoltaica*

## **d) Inversor**

Se muestran también las principales características de operación del inversor, tanto como inversor como actuando de rectificador.

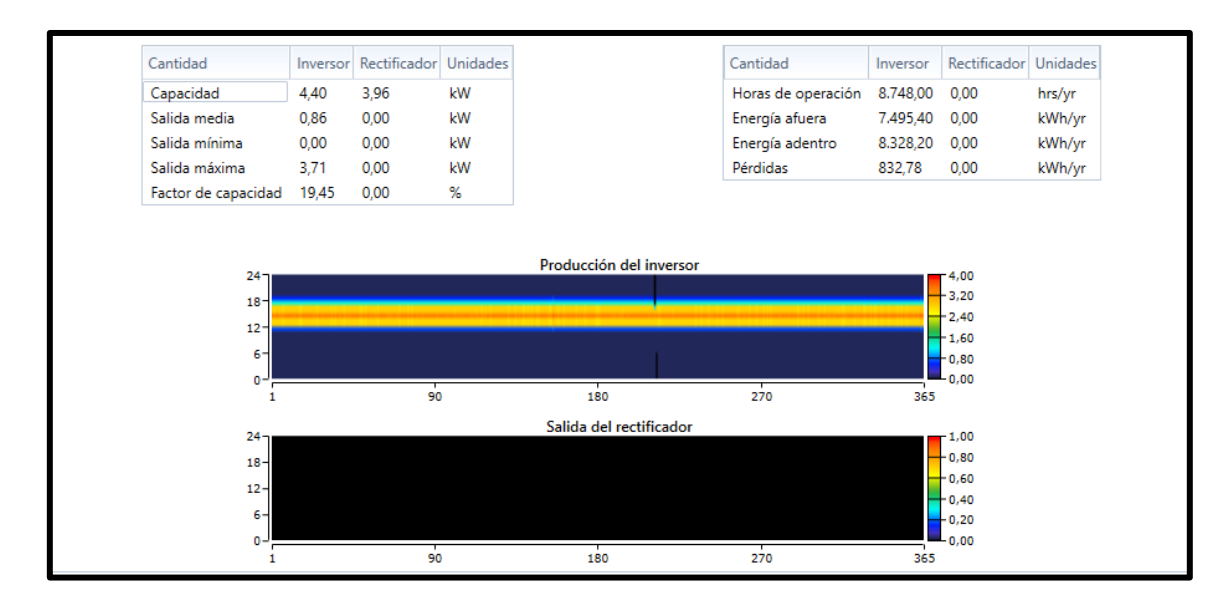

*Ilustración 5.48: Inversor*

## **e) Gráficas**

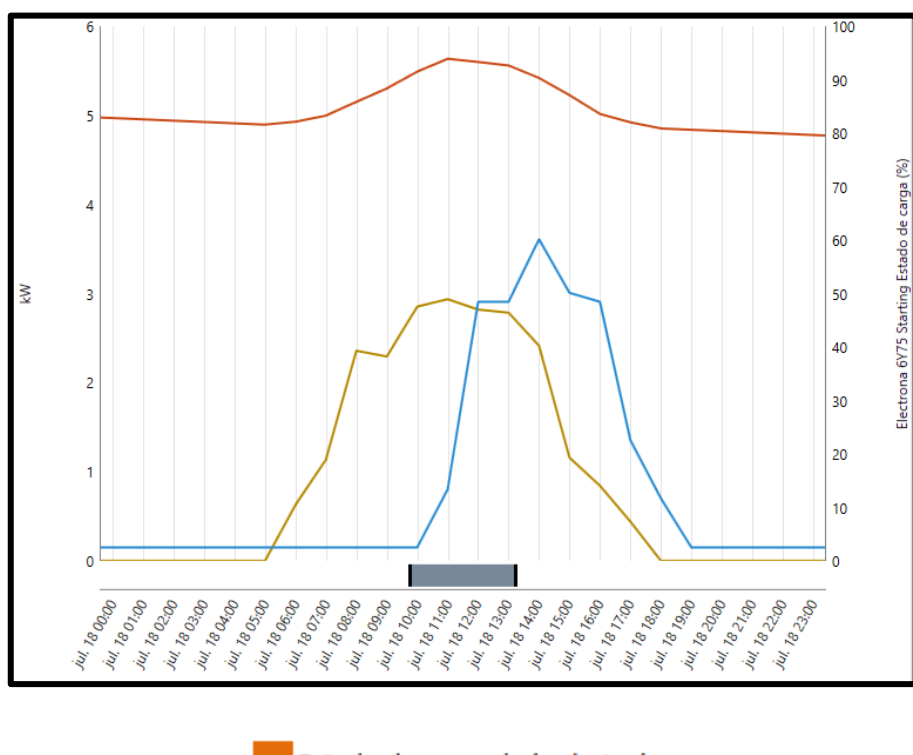

e. a) Día tipo de Julio

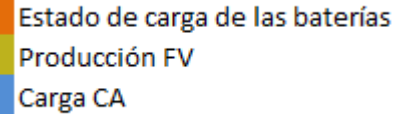

*Ilustración 5.49: Comportamiento sistema día tipo de Julio*

En la gráfica se observa como las baterías comienzan el día bastante cargadas, prácticamente al 80% de la capacidad debido probablemente a una sucesión de días de bastante recurso solar, al amanecer, comienza la generación fotovoltaica, como no hay demanda energética, los paneles cargan a las baterías que ascienden a un 93% aproximadamente, en el pico de demanda, a partir de las 12.00, el generador fotovoltaico no puede satisfacer la demanda solo y las baterías empiezan a descargarse hasta que la demanda se reduce en gran parte quedando únicamente el valor constante de 1 kWh durante el final de la tarde y la noche que las baterías pueden satisfacer.

En el histograma de frecuencias se aprecia lo que se ha mencionado antes, los estados de carga de la batería que más veces se repiten los que se encuentran entre el 85 y el 95%.

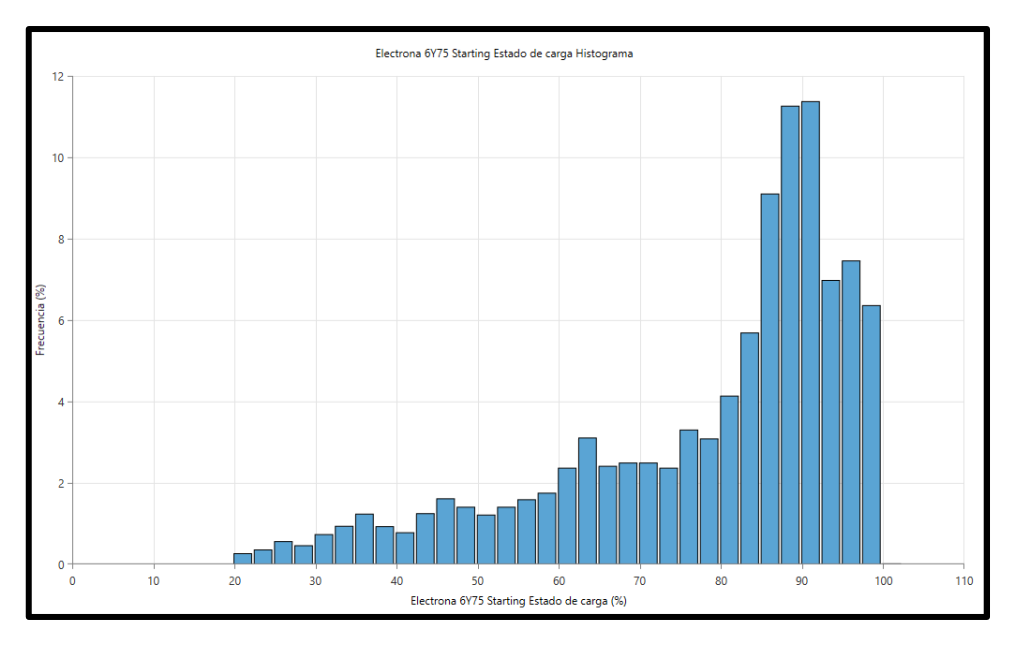

*Ilustración 5.50: Frecuencia de estado de carga*

### e. b) Varios días nublados

Como ha habido varios días en los que la generación fotovoltaica ha sido muy escasa, las baterías comienzan el día con un nivel de carga bastante bajo, alrededor de un 60%. Hay cierto nivel de producción a primera hora y como aún no hay demanda las baterías se cargan ligeramente. Cuando llega el pico de demanda del mediodía, la generación fotovoltaica sigue siendo muy escasa por lo que las baterías inician un proceso de descarga que se estabiliza en el momento en el que la demanda vuelve a ser pequeña, no obstante, el día termina con un estado de carga de baterías del 35%, valor bastante bajo.

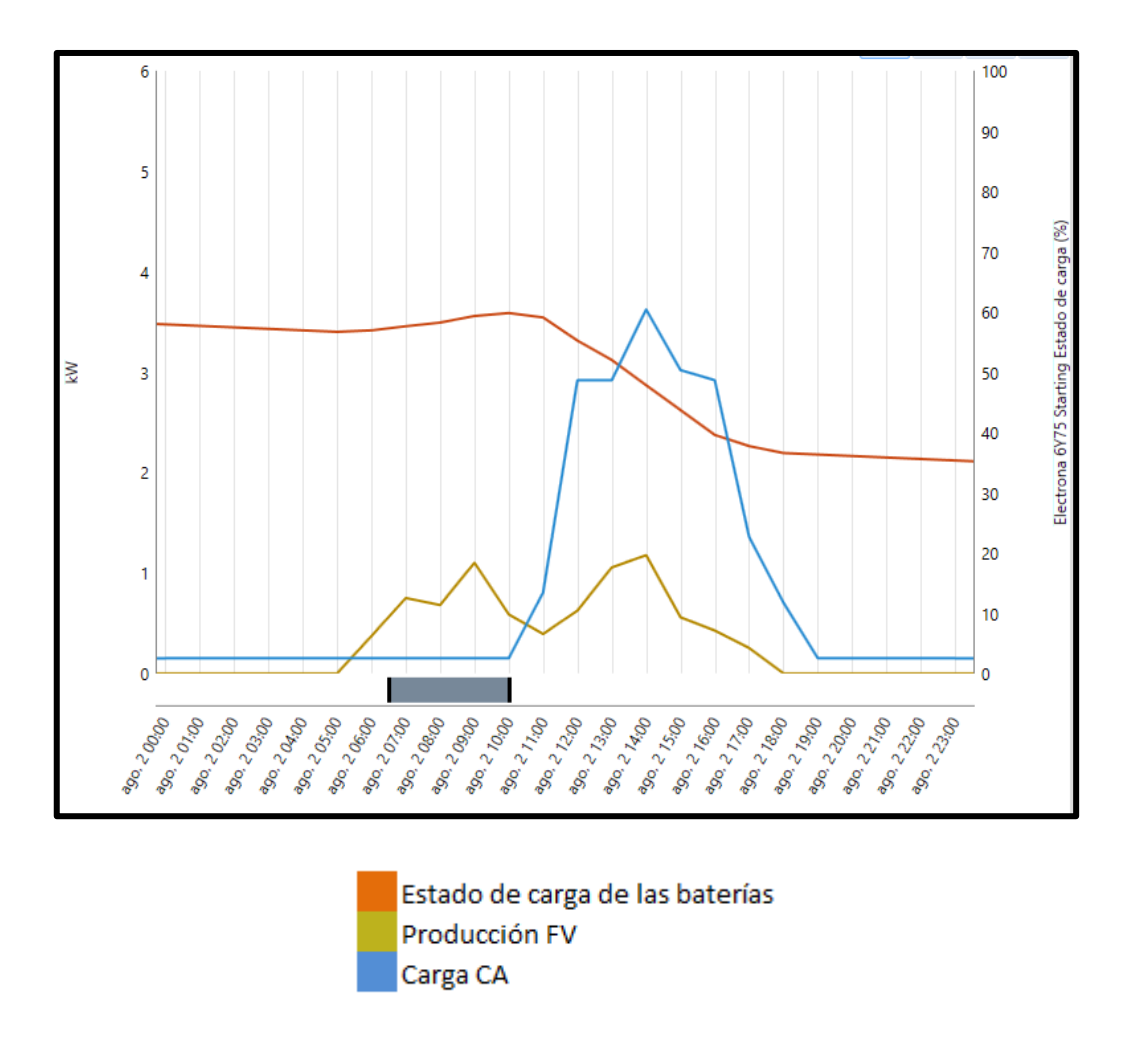

*Ilustración 5.51: Comportamiento sistema varios días nublados*

## *5.1.1.7 Elección sistema final*

Una vez se ha evaluado el suministro de energía al Centro de Interpretación mediante diferentes tipos de sistemas, algunos híbridos y otros con una fuente de energía principal más un sistema de acumulación, hay que elegir cuál será el la configuración definitiva para nuestro sistema.

Aunque el objetivo siempre ha sido conseguir una instalación que fuera 100% renovable, este estudio trataba de analizar la viabilidad de eso, ya que debido a la aleatoriedad de los recursos renovables cabía la posibilidad de necesitar sobredimensionar excesivamente la instalación, de necesitar un sistema de acumulación demasiado grande o incluso de no encontrar una solución factible. Por ello, no se desechó en primer lugar el apoyo del grupo diesel, esperando que el porcentaje de producción por parte de éste pudiera ser pequeño.

Una vez se llevó a cabo la simulación se descartó en primer lugar la eólica ya que el recurso es bastante escaso, por lo que el sistema constaría de generación diesel, fotovoltaica y baterías, con alto nivel de emisiones y de gasto por combustible.

Como la intención de conseguir cero emisiones era un punto clave del proyecto, se llevó a cabo la simulación únicamente con energía fotovoltaica, ya que la eólica había sido desestimada.

El resultado fue una instalación de 6,6 kWp de fotovoltaica y un sistema de acumulación de 76 baterías con un Coste Actual Neto del proyecto de 9179 euros más que el caso óptimo, pero que cumplía las expectativas de generación 100% renovables, cero emisiones y no tenía un elevado exceso de energía, factor a tener en cuenta también en una instalación aislada.

Por lo que finalmente la elección definitiva consistió en un sistema fotovoltaico más un banco de baterías.

#### **5.1.2 Dimensionado IDAE Centro de Interpretación**

Después de realizar la simulación con el software para sistemas híbridos HOMER, se ha tomado la decisión de llevar a cabo el desarrollo de una instalación únicamente con fotovoltaica y baterías por lo que se debe realizar este predimensionado para instalaciones fotovoltaicas aisladas.

## *5.1.2.1 Introducción*

Como ya se ha mencionado previamente, uno de los objetivos de este trabajo es estudiar la posibilidad de cubrir las necesidades energéticas de un Centro de interpretación en una comunidad aislada en la Reserva de Miraflor, municipio de la región nicaragüense de Estelí.

Siempre que se va a llevar a cabo una instalación fotovoltaica aislada hay que asegurar el cumplimiento de unos requisitos mínimos por componente, que aseguren la calidad y la continuidad del suministro. A falta de información local al respecto, vamos a realizar un pre-dimensionado refiriéndonos al Pliego de Condiciones Técnicas del IDAE [34], Instituto de la Diversificación y Ahorro de la Energía donde quedan recogidos estos requisitos en España.

Este PCT recoge normativa acerca de las protecciones frente a sobrecargas, sobretensiones, cortocircuitos, exige que se asegure un grado mínimo de aislamiento para equipos y materiales, que, por seguridad, las instrucciones aparezcan en alguno de los idiomas oficiales del país donde se realizará la instalación.

En el punto 5 del PCT específica acerca de las recomendaciones que debe cumplir cada componente, a continuación se describen unos ejemplos:

 Generador fotovoltaico: estará correctamente identificado, tendrá diodos de derivación que protejan las células y los circuitos de sombreados parciales, la potencia máxima y la Icc real deben estar comprendidas entre el ±5% de los correspondientes valores nominales.

- Acumuladores: la capacidad nominal del acumulador en Ah no debe exceder en 25 veces la corriente de Icc del generador medida en CEM, si esto ocurre debe justificarse adecuadamente. El acumulador tendrá una profundidad de descarga máxima del 80% en instalaciones donde se prevean pocas descargas, en caso contrario la profundidad máxima será del 60%.
- Reguladores de carga: se seleccionará para ser capaz de resistir una sobrecarga simultánea, a la máxima temperatura ambiente, de corriente en la línea del generador (25% superior a la Icc del generador en CEM) y de corriente en la línea de consumo (25% superior a la corriente máxima de la carga de consumo). Las pérdidas diarias asociadas al autoconsumo del regulador deben ser inferiores al 3% del consumo diario de energía.
- Inversores: debe arrancar y operar todas las cargas especificadas, especialmente las que requieran corrientes de arranque elevadas sin que esto interfiera en su correcta operación ni en el resto de cargas. Las pérdidas diarias asociadas al autoconsumo del inversor deben ser inferiores al 5% del consumo diario de energía.
- Cableado: estará siempre protegido contra la intemperie y deberán tener la sección adecuada para que la caída de tensión sea inferior al 1,5% de la tensión nominal continua del sistema.
- Protecciones y puestas a tierra: toda instalación con tensiones nominales superiores a 48 V deben tener toma de tierra conectada como mínimo al soporte del generador y a los marcos metálicos de los módulos. Tendrá que estar asegurada la protección de las personas frente a contactos directos e indirectos.

Antes de llevar a cabo el dimensionado con PVSyst debemos realizar este predimensionado siguiendo las indicaciones del PCT. Dimensionaremos la batería asegurando la autonomía del sistema que el PCT recomienda, y para dimensionar el generador y obtener su orientación óptima necesitaremos los datos de irradiación del emplazamiento y el consumo de energía diario, el cual se supone constante a lo largo del año para utilizar así el criterio de diseño del "mes peor" que más adelante explicaremos.

## *5.1.2.2 Estimación de consumo medio de energía al día*

El primer paso de este pre-dimensionado es estimar cual va a ser el consumo diario de este centro,  $E_D$ , para poder conocer el tamaño de nuestro sistema de generación y acumulación.

Para ello, partiendo de la descripción de tipos de cargas, potencia de cada una y horas de uso al día de cada una se crea una tabla de consumos para Centro de Interpretación, que ya aparece en el capítulo 2.

En la siguiente tabla se muestran los elementos de los que dispondrá el centro añadiendo que, según recoge el IDAE en el punto 5 del Pliego de Condiciones Técnicas [34], utilizar un regulador y el inversor conlleva unas pérdidas por autoconsumo equivalentes a, en el caso del regulador, un 3% de  $E<sub>D</sub>$ , y en el inversor, un 5% de  $E_D$ .

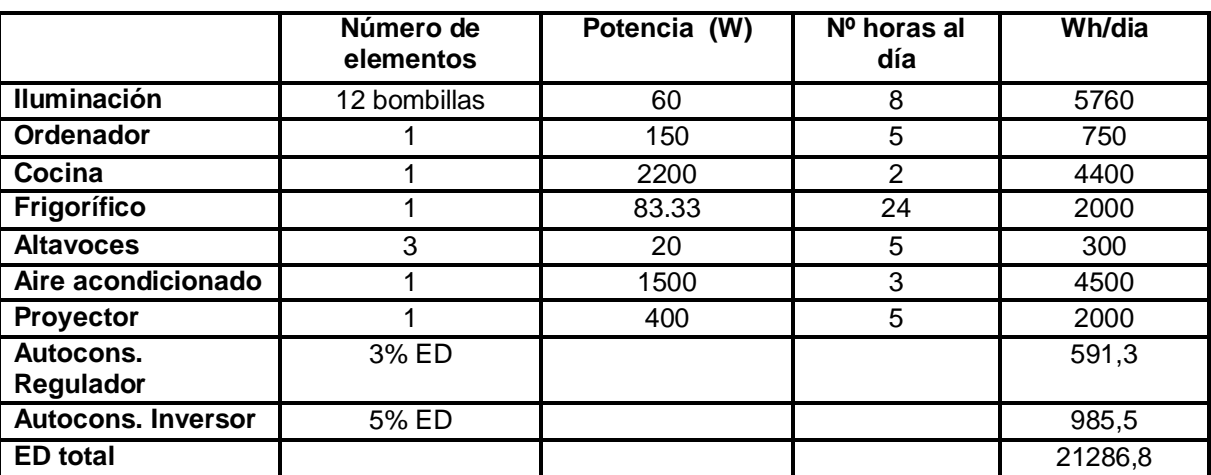

# TABLA DE CONSUMOS

*Ilustración 5.52: Tabla de consumos Centro de Interpretación*

## *5.1.2.3 Estimación de Gdm (α,β)*

Para este apartado ha servido de soporte el software PVsyst, ya que ofrece la posibilidad de obtener información de muchas bases de datos. Previamente en otras simulaciones se había utilizado la base de datos de PVGIS, pero esta sólo dispone de datos para África, Asia y Europa y al estar nuestro emplazamiento en América del Sur no era posible. Finalmente a través de PVSyst se accedió a la base de datos de la NASA [], con la que pudimos obtener los datos necesarios para hallar Gdm ( $α,β$ ).

Para llegar a obtener el valor de la irradiación en función de los ángulos de inclinación y acimut de nuestros paneles se utilizará la siguiente fórmula:

$$
Gdm(\alpha,\beta) = Gdm(0) \cdot K \cdot FI \cdot FS
$$

Donde Gdm(0), es la irradiación horizontal en el emplazamiento, K es la relación entre la irradiación con el ángulo de inclinación β óptimo y la irradiación horizontal, FI, factor de irradiación y FS, factor de sombreado.

Para instalaciones en España, el IDAE en el anexo 1 de su Pliego de Condiciones Técnicas ofrece una tabla (Tabla III) en la que, en función del mes para el cual vamos a hacer el diseño, nos proporciona un valor para β óptimo y para la K.

Cuando el objetivo es asegurar el suministro de energía durante todo el año, suele ser habitual dimensionar siguiendo el criterio del mes peor, es decir, asegurando que los paneles cubren el consumo cuando menos radiación solar hay de manera que la cobertura de la demanda quede satisfecha todo el año.

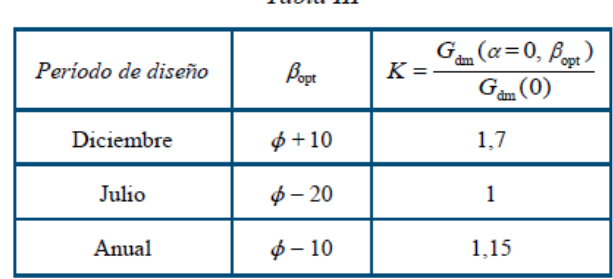

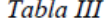

 $\phi$  = Latitud del lugar en grados

#### *Ilustración 5.53: Factor K.*

#### *Fuente: PCT del IDAE*

Si el emplazamiento no estuviera en España, como es nuestro caso, se puede buscar esta información en el PVSyst o bien en una base de datos.

De la siguiente tabla, obtenida del informe de Clear Energy Solar [35] se pueden obtener los valores de K por meses según la latitud, en el caso de Miraflor, 13º.

|          | Latitud = $12^{\circ}$     |                 |                |               |               |                |                             |          |          |            |           |                                                                                               |
|----------|----------------------------|-----------------|----------------|---------------|---------------|----------------|-----------------------------|----------|----------|------------|-----------|-----------------------------------------------------------------------------------------------|
| Inc.     | Ene                        | Feb             | Mar            | Abr           | May           | Jun            | Jul                         | Ago      | Sep      | Oct        | Nov       | Die                                                                                           |
| 0        | ī                          | ı               | ī              | ī             | ı             | 1              | ī                           | ī        | 1        | ī          | ı         | ī                                                                                             |
| 5        | 1.03                       | 1.02            | 1.01           | ı             | 98            | .98            | .98                         | ı        | 1.01     | 1.03       | 1.04      | 1.04                                                                                          |
| 10       | 1.06                       | 1.04            | 1.01           | 98            | 96            | .95            | 96                          | .98      | 1.02     | 1.05       | 1.07      | 1.07                                                                                          |
| 15       | 1.08                       | 1.05            | 1.01           | 97            | 93            | 92             | 93                          | 96       | 1.01     | 1.06       | 1.09      | 1.1                                                                                           |
| 20       | 1.09                       | 1.05            | ı              | 94            | 89            | .87            | 89                          | 94       | 1        | 1.07       | 1.11      | 1.12                                                                                          |
| 25       | 1.1                        | 1.05            | 98             | .91           | 85            | .83            | 85                          | .91      | .99      | 1.07       | 1.12      | 1.13                                                                                          |
| 30       | 1.1                        | 1.04            | 96             | .87           | R.            | .77            | $\mathbf{g}$                | .87      | 96       | 1.06       | 1.12      | 1.13                                                                                          |
| 35       | 1.09                       | 1.02            | .93            | .83           | .75           | .72            | .74                         | ,82      | 94       | 1.05       | 1.12      | 1.13                                                                                          |
| 40       | 1.08                       | ī               | $\overline{9}$ | .78           | .69           | .65            | .68                         | .77      | .9       | 1.02       | 1.11      | 1.12                                                                                          |
| 45       | 1.06                       | 97              | 86             | .73           | 63            | 58             | 62                          | .72      | 86       | 99         | 1.09      | 1.1                                                                                           |
| 50       | 1.03                       | 94              | 81             | .67           | 56            | .51            | 55                          | .66      | 81       | 96         | 1.06      | 1.08                                                                                          |
| 55       | Е                          | 9               | .76            | 61            | 49            | .44            | 48                          | .6       | .76      | .92        | 1.03      | 1.05                                                                                          |
| 60       | 96                         | 85              | 3              | 54            | 41            | 36             | $\mathcal{A}$               | .53      | $\tau$   | 87         | 99        | 1.01                                                                                          |
| 65       | .91                        | $\mathbf{8}$    | .64            | 47            | 34            | .28            | 33                          | .46      | 63       | 82         | 94        | 97                                                                                            |
| 70       | .86                        | .74             | 58             | $\mathcal{A}$ | .26           | $\overline{2}$ | 25                          | .38      | .57      | .76        | .89       | .92                                                                                           |
| 75       | 81                         | 68              | 51             | 33            | 18            | .12            | .17                         | 3        | 5        | 69         | .83       | .87                                                                                           |
| 80       | 74                         | .62             | 44             | 25            | $_{11}$       | $\cdot$        | 09                          | 23       | 42       | 62         | .77       | .81                                                                                           |
| 85       | .68                        | 55              | 37             | .17           | .1            | .09            | .09                         | .15      | 35       | 55         | $\cdot$ 7 | .74                                                                                           |
|          |                            |                 |                |               |               |                |                             |          |          |            |           |                                                                                               |
| 90       | 61<br>Latitud = $13^\circ$ | 48              | 29             | $_{11}$       | .09           | .08            | 08                          | .08      | 27       | 48         | 63        | .67                                                                                           |
|          |                            |                 |                |               |               |                |                             |          |          |            |           |                                                                                               |
| Inc      | Ene                        | Feb             | Mar            | Abr           | May           | Jun            | Jul                         | Ago      | Sep      | Oct        | Nov       | Die                                                                                           |
| 0        | $\mathbf{I}$               | ī               | 1              | ı             | 1             | ı              | ī                           | ī        | 1        | 1          | ī         | ı                                                                                             |
| 5        | 1.03                       | 1.02            | 1.01           | ı             | 98            | 98             | 98                          | ı        | 1.01     | 1.03       | 1.04      | 1.04                                                                                          |
| 10       | 1.06                       | 1.04            | 1.02           | 99            | 96            | 95             | .96                         | 99       | 1.02     | 1.05       | 1.07      | 1.07                                                                                          |
| 15       | 1.08                       | 1.05            | 1.01           | 97            | .93           | .92            | .93                         | 97       | 1.02     | 1.07       | 1.1       |                                                                                               |
| 20       | 1.1                        | 1.06            | 1              | 95            | 9             | 88             | 9                           | 94       | 1.01     | 1.07       | 1.12      |                                                                                               |
| 25       | 1.1                        | 1.06            | .99            | 92            | 86            | 83             | 85                          | 91       | 99       | 1.08       | 1.13      |                                                                                               |
| 30       | 1.1                        | 1.05            | .97            | 88            | 81            | .78            | .81                         | 38       | 97       | 1.07       | 1.13      |                                                                                               |
| 35       | 1.1                        | 1.03            | 94             | 84            | 76            | .72            | .75                         | 83       | 94       | 1.05       | 1.13      |                                                                                               |
| 40       | 1.09                       | 1.01            | 91             | 79            | $\mathcal{I}$ | 66             | .69                         | .78      | 91       | 1.03       | 1.12      |                                                                                               |
| 45       | 1.07                       | .98             | .87            | .74           | 64            | $\mathbf{A}$   | .63                         | .73      | 87       | 1.01       | 1.1       |                                                                                               |
| 50       | 1.04                       | 95              | 82             | 68            | 57            | 53             | .56                         | 67       | 82       | 97         | 1.07      |                                                                                               |
| 55       | 1.01<br>97                 | 91<br>86        | 77             | 62<br>55      | 5<br>43       | 45             | 49                          | 61<br>54 | 77       | 93<br>88   | 1.04<br>1 |                                                                                               |
| 60       |                            |                 | .71            |               |               | 38             | 42                          |          | 71       |            |           |                                                                                               |
| 65       | 92                         | 81              | 65             | 48            | 35            | 3              | 34                          | 47       | 65       | 83         | 96        |                                                                                               |
| 70       | .87<br>82                  | .76             | 59             | 41<br>34      | 27            | 22<br>14       | .26                         | 39<br>32 | 58<br>51 | .77        | 91<br>85  | 1.1<br>1.12<br>1.13<br>1.14<br>1.14<br>1.13<br>1.11<br>1.09<br>1.06<br>1.03<br>98<br>94<br>88 |
| 75<br>80 | 76                         | $\cdot$ 7<br>63 | 52<br>45       | 26            | 19<br>11      | $\mathbf{I}$   | .18<br>$\cdot$ <sub>1</sub> | .24      | 44       | 781<br>.64 | 79        | 82                                                                                            |
| 85       | л.                         | 56              | 38             | 19            | 1.            | .09            | .09                         | .16      | 36       | 57         | 72        | 76                                                                                            |

*Ilustración 5.54: Factor de corrección K* 

*Fuente: Clear Energy Solar [35]*

Lo siguiente es calcular el FI y FS, FI dependerá de la desviación de α y β respecto al óptimo, y FS es el porcentaje de radiación incidente sobre el generador respecto al caso de ausencia total de sombras, 3% de sombra provocaría un FS=0,97.

Para calcular FI la fórmula dependerá del  $\beta_{\rm opt}$ , la primera fórmula es para un  $\beta_{\rm opt}$ que se encuentra entre 15° y 90° y la segunda es para  $\beta_{\rm opt}$  < 15

$$
FI = 1 - [1,2 \cdot 10^{-4} (\beta - \beta_{opt})^{2} + 3.5 \cdot 10^{-5} \times \alpha^{2}]
$$
  
FI = 1 - [1,2 \cdot 10^{-4} (\beta - \beta\_{opt})^{2}]

Una vez tenemos todos los datos aplicamos la fórmula previamente mencionada:  $Gdm(\alpha, \beta) = Gdm(0) \cdot K \cdot FI \cdot FS$ 

Ahora que se han mostrado los pasos a seguir para hallar la radiación según unos ángulos de inclinación y acimut dados, se procede a hacer el cálculo para nuestro emplazamiento. En este proyecto, como ya se ha mencionado se ha utilizado el software PVSyst para obtener información de la base de datos de la NASA [10].

Lo primero que hay que hacer es seleccionar la base de datos, en nuestro caso datos mensuales provenientes de NASA-SSE (Worlwide), e introducir en el software las coordenadas geográficas del emplazamiento:

- Latitud 13º N
- Longitud 86° W
- Elevación: 844 metros sobre el nivel del mar

Una vez hemos hecho esto importamos base de datos y ya podemos buscar la información que necesitamos.

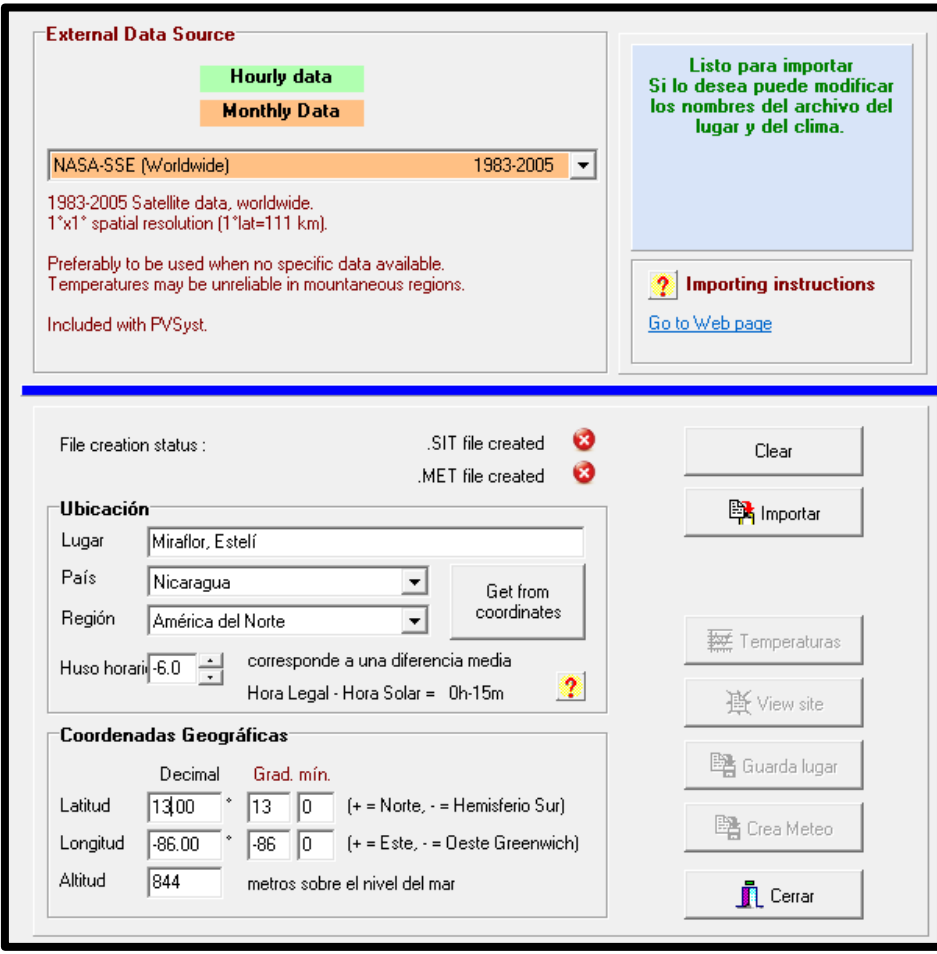

*Ilustración 5.55: Importación base de datos.* 

*Fuente: PVSyst*

Una vez la base de datos está importada, podemos obtener el valor de Gdm(0) por meses, en la siguiente tabla se muestran dichos valores, como ya hemos dicho que vamos a seguir el criterio del mes peor, en este caso noviembre, nuestra  $irradiancia horizontal es igual a  $Gdm(0) = 5,24 \,kWh/m2día$ .$ 

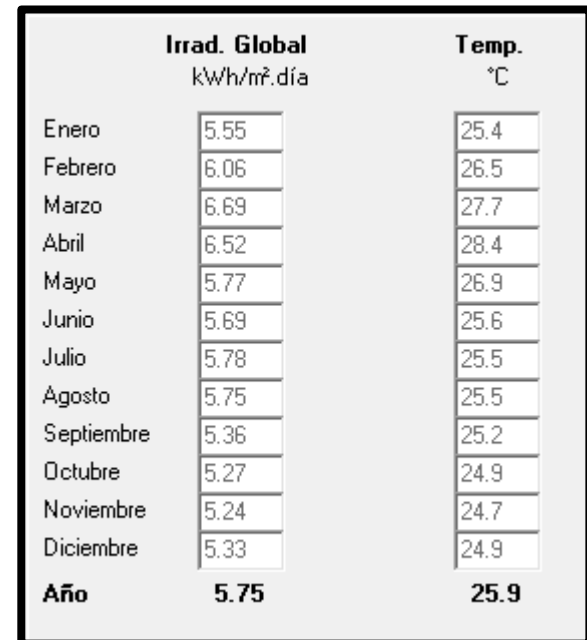

*Ilustración 5.56: Irradiancia global horizontal.* 

*Fuente: NASA [10]*

Una vez hemos hallado la  $Gdm(0)$  necesitamos la K, conocemos que la K es el cociente entre la irradiación cuando la inclinación de panel es óptima y la irradiación horizontal, por lo que buscamos en la tabla para el mes de noviembre cuál es el mayor valor de K. Vemos que para 25º, 30º y 35º el valor de K es el mayor e igual a 1,13. Por lo que ya podemos hallar nuestra G ( $\alpha = 0$ ,  $\beta_{\rm opt}$ ).

.

$$
K = \frac{G(\alpha = 0, \beta_{opt})}{G(0)} = 1,13
$$
  
G (\alpha = 0, \beta\_{opt}) = G(0) \cdot K = 5,92 \frac{kWh}{m2dia}

Para continuar habría que calcular FS y FI, en el caso de FS, vamos a considerar FS=1 ya que el sombreado no afectará a los paneles. Por otro lado FI, como ya hemos dicho, depende de la desviación de la orientación de nuestros paneles respecto al óptimo, en el caso del Centro de Interpretación, se ha tomado la decisión de inclinar los paneles el ángulo óptimo, concretamente a 35º y el acimut es 0 por lo que FI=1.

Teniendo esto en cuenta es de esperar que el resultado para  $\;{\rm Gdm}(\alpha,\beta)$  después de aplicar la fórmula sea el mismo que  $G(0, \beta_{opt})$  ya que según nuestra elección estos dos parámetros son el mismo.

$$
Gdm(\alpha, \beta) = Gdm(0) \cdot K \cdot FI \cdot FS = 5,24 \cdot 1,13 \cdot 1 \cdot 1 = 5,92 \; kWh/m2 \cdot dia
$$

## *5.1.2.4 Cálculo de la potencia mínima para el generador FV*

Una vez obtenidos estos parámetros se procede al cálculo de la potencia mínima que deberá tener el generador fotovoltaico para cubrir la demanda energética del Centro de interpretación. Para hallar este valor acudimos a esta fórmula, obtenida del Pliego de Condiciones Técnicas de IDAE [], punto 3.4.

$$
Pmp, m\n in \frac{E_D \cdot G_{CEM}}{Gdm(\alpha, \beta) \cdot PR}
$$

Donde:

- $E_p = 21286.8 \, Wh/dia$
- $G_{CEM} = 1\frac{k}{n}$  $\frac{\kappa w}{m2}$  (

$$
\bullet \quad PR=0.6
$$

•  $Gdm(\alpha, \beta) = 5.92 \frac{kWh}{m2} \cdot d\alpha$ 

El PR se define en el anexo 1 del PCT del IDAE [34] como el rendimiento energético de la instalación o "perfomance ratio", es decir, la eficiencia de la instalación en condiciones reales de trabajo para el período de diseño. Este factor considera las pérdidas de eficiencia consecuencia de, temperatura, cableado, suciedad, error en el seguimiento de máxima potencia, etc. Todas estas pérdidas se analizarán posteriormente con el software PVSyst.

Valores típicos de PR para sistemas con inversor, PR alrededor de 0,7, y para sistemas con inversor y batería, como es nuestro caso, PR alrededor de 0,6. Para simplificar los cálculos puede tomarse el valor exacto de PR= 0,6.

Finalmente obtenemos:

*Pmp, min* = 5992,9  $Wp$ 

#### *5.1.2.5 Dimensionado del tamaño del generador*

En este apartado buscamos elegir el tamaño de nuestro generador y acumulador en función de varios conceptos, las necesidades de autonomía de nuestro sistema, probabilidad de pérdida de carga, u otros factores que se quieran considerar respetando los límites estipulados por el PCT.

- La potencia nominal del generador no puede superar en más de un 20% a Pmp.mín.
- La autonomía mínima del sistema debe ser de 3 días.

 En general, la capacidad nominal de la batería no excederá en 25 veces la Icc del generador fotovoltaico en CEM.

Se utilizarán módulos de Kyocera, modelo KD215GX-LPU, cuyas especificaciones técnicas bajo condiciones estándar de medida, es decir, G= 1000 W/m2 y T<sup>a</sup> = 25 °C se muestran en la siguiente tabla.

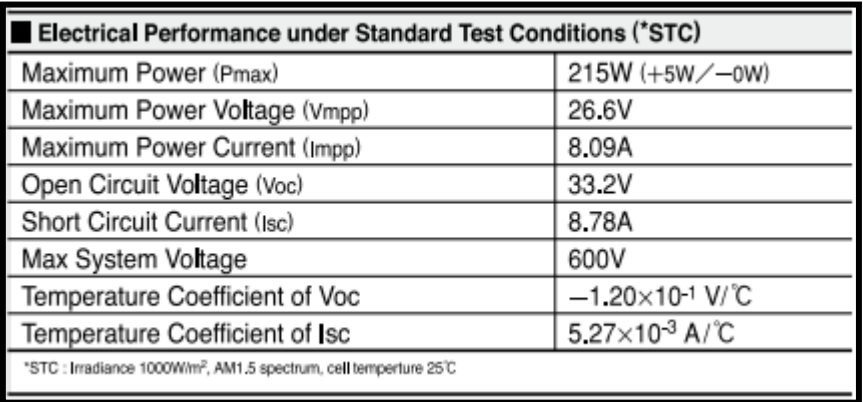

*Ilustración 5.57: Parámetros eléctricos módulo.*

#### *Fuente: Ficha técnica*

Se incluye también la ficha completa donde aparecen gráficos con el comportamiento eléctrico del módulo, curvas I-V, dependiendo de la temperatura y de la irradiancia, se pueden las especificaciones físicas de los paneles, medidas, pesos, etc, y por último las especificaciones de tensión corriente potencia, etc.

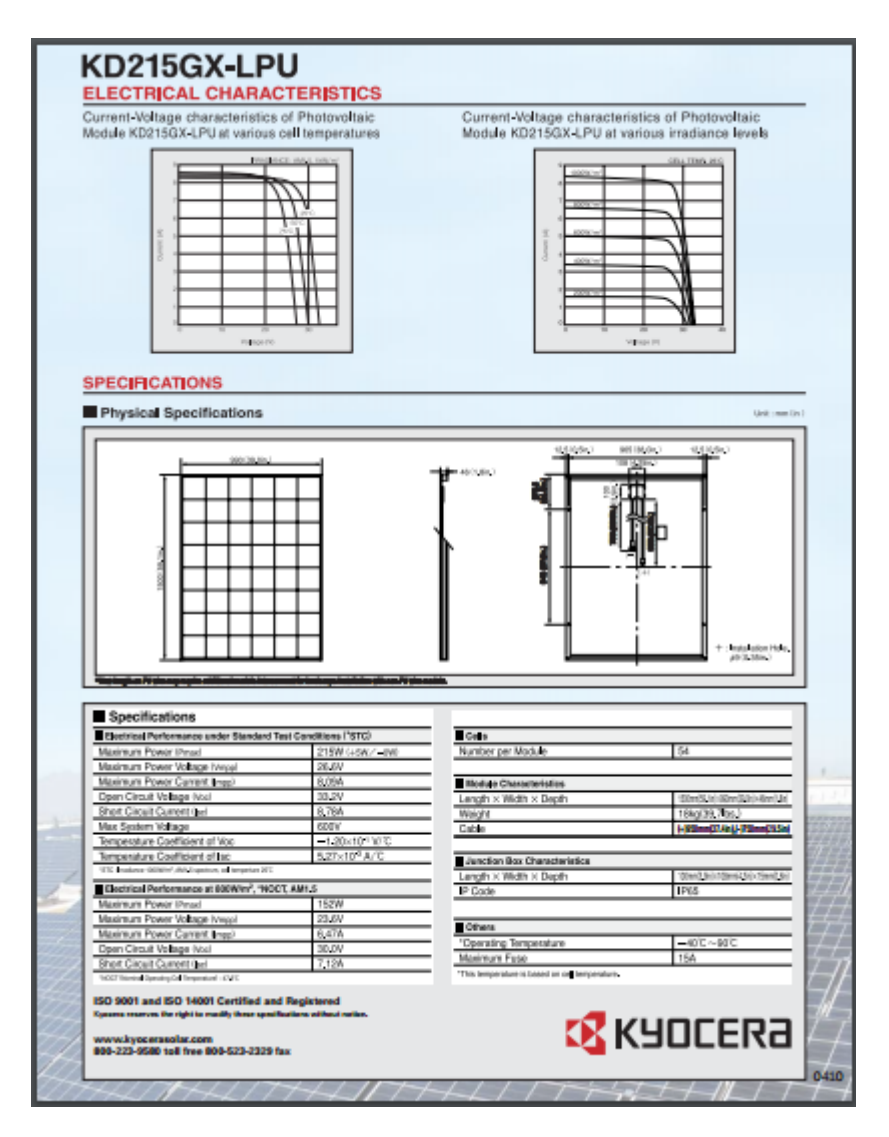

*Ilustración 5.58 Ficha técnica.* 

*Fuente: Technosun [31]*

Primero calculamos el número de paneles en serie, dividiendo la tensión nominal del bus de DC entre la Vmp del panel

$$
N_s = \frac{V_{nominal}}{V_{mp}}
$$

Para este punto es necesario establecer la tensión del bus de CC, como ya se justificó en el software HOMER, para este tipo de cargas de potencia medianamente grande se recomienda un bus de 48 V porque menos tensión requeriría más corriente y más pérdidas en el cableado.

$$
N_s = \frac{V_{nominal}}{V_{mp}} = \frac{48}{26.6} = 1.8 \approx 2
$$

Y ahora calculamos el número de ramas en paralelo.

$$
N_p = \frac{P_{mp,min}}{(N_s \cdot P_{mp})} = \frac{5992.9}{(2 \cdot 215)} = 13.93 \approx 14
$$

Comprobamos si se cumple la condición de la potencia:

$$
P_{mp, generator} = N_s \cdot N_p \cdot P_{mp} = 6020 W
$$

$$
6020 W < 7191.48 = 1.2 \cdot P_{mp,min}
$$

Nuestro generador constará de 14 ramas en paralelo de 2 módulos en serie cada una.

#### a) DIMENSIONADO DEL ACUMULADOR

La autonomía del sistema en relación a la capacidad del acumulador se define mediante esta expresión:

$$
A = \frac{C_{20} \cdot PD_{m\acute{a}x}}{L_D} \cdot \eta_{inv} \cdot \eta_{rb}
$$

Donde:

- A =autonomía del sistema en días (mínimo 3 días según el PCT)
- $C_{20}$  = Capacidad del acumulador en Ah, (C20 < 25 veces Icc en CEM del generador FV)
- $\bullet$  PD<sub>máx</sub>= máxima profundidad de descarga (según PCT, PDmáx < 80 % en este caso será 70 %)
- $\cdot$   $\Gamma_{\text{inv}}$  = rendimiento del inversor = 85%.
- $\cdot$   $\Gamma_{\text{rb}}$  = rendimiento del regulador y batería = 85 %.
- LD = Consumo diario medio de la carga en Ah, se determina por la siguiente ecuación:

$$
L_D = \frac{E_D \left(\frac{Wh}{d/a}\right)}{Vnom(V)}
$$

 $\bullet$  Donde LD = 443,475 Ah/día

Finalmente, conociendo estos datos hallamos la capacidad del acumulador despejando  $C_{20}$  de la fórmula una vez hemos fijado la autonomía en 3 días:

$$
C_{20} = \frac{A \cdot L_D}{PD_{max} \cdot \eta_{inv} \cdot \eta_{rb}} = 2630,60 \, Ah
$$

Se van a instalar baterías Starting 6Y75 de Electrona de 12V y 83 Ah de capacidad de acumulación, como nuestro bus DC es de 48 V se necesitan 4 baterías

en serie. Por otro lado para cubrir los 2630,6 Ah de capacidad con baterías de 83 Ah se necesitan cadenas en paralelo:

$$
Cadenas de baterías en paralelo = \frac{2630,6}{83} = 31,69 \approx 32
$$

Nuestro sistema de acumulación final constará de 128 baterías, y su capacidad de acumulación será de 2656 Ah.

Ahora tenemos que comprobar que se cumple la tercera condición, la capacidad del acumulador no puede exceder en 25 veces a la Icc del generador fotovoltaico:

$$
Teórico: \frac{C_{20}}{Icc \times Np} = \frac{2630,6}{8,78 \times 13} = 20,68 < 25
$$
\n
$$
Real: \frac{C_{20}}{Icc \times Np} = \frac{2656}{8,78 \times 13} = 23,27 < 25
$$

Es importante hacer referencia en este apartado a la diferencia de número de baterías que resultan entre este pre dimensionado y las obtenidas en el software HOMER donde se obtuvo un sistema de acumulación de 76 baterías. Esto se debe a varias cosas, en primer lugar, un factor importante es la profundidad de descarga máxima, en este pre-dimensionado hemos establecido un valor de 0,7 mientras que en HOMER era de 0,8. Como el PCT busca asegurar la calidad de los componentes es mucho más conservador que un software de simulación, además de que no contempla diferencias de generación y consumo entre el día y la noche por lo que propone un sistema de acumulación desproporcionado.

#### **5.1.3 Dimensionado PVSyst Centro de Interpretación**

Después de realizar el dimensionado con HOMER y decidir que la mejor opción para el proyecto, la que cumplía con los objetivos de generación 100% renovable, 0 emisiones y mínimo exceso de energía era la configuración fotovoltaica más baterías se realizó el pre-dimensionado según el PCT de IDAE [34].

El siguiente paso es dimensionar el sistema utilizando el software PVSyst, indicado para instalaciones fotovoltaicas aisladas, con el objetivo de comprobar si los resultados obtenidos con HOMER son lógicos o válidos, ya que PVSyst permite condicionar levemente los resultados atendiendo a condiciones de autonomía, sugerencias de capacidad y potencia del sistema, etc.

## *5.1.3.1 Datos de partida*

Lo primero que debemos hacer para realizar el dimensionado mediante la simulación en PVSYST es conseguir los datos de clima del emplazamiento elegido para nuestro proyecto. En el pre-dimensionado realizado bastaba con disponer de datos medios de irradiación media mensual sobre la horizontal en el mes de diseño. En el dimensionado con PVSyst emplearemos datos medios mensuales a partir de los que crearemos una estimación horaria del recurso solar en la zona: crearemos un archivo de clima con el que realizaremos dicha simulación.

Para el presente trabajo se ha utilizado la base de datos de radiación y temperatura de la NASA que es de acceso público y cubre todo el planeta. Sin embargo, cabe indicar que existen actualmente aplicaciones comerciales de pago como SolarGIS o Meteonorm con bases de datos de resolución espacial más precisa y con periodos de medición más largos.

La base de datos de la NASA incluye gran cantidad de variables meteorológicas de interés. Desde la versión 6.0 del software de estudio del clima de la NASA se incluyen los datos meteorológicos del periodo 1984 a 2005 (21 años completos). Los datos de la NASA tienen una resolución espacial relativamente baja, teniendo un valor de resolución de alrededor de 100 Km x 100 Km. La incertidumbre de las mediciones de los datos de la NASA es del 7% [10]. Para crear el archivo de clima, entramos en Bases de datos y en Importación base clima donde seleccionaremos la base de datos mensuales de la NASA, NASA-SSE (Worldwide).

Todas las imágenes sin referenciar del punto 5.1.3 son resultados de la simulación.

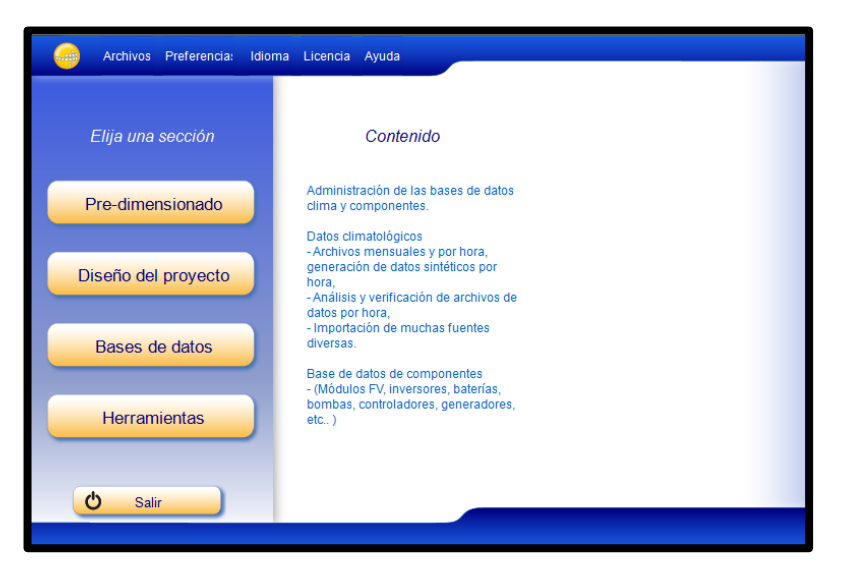

*Ilustración 5.59: Pantalla inicio PVSyst*

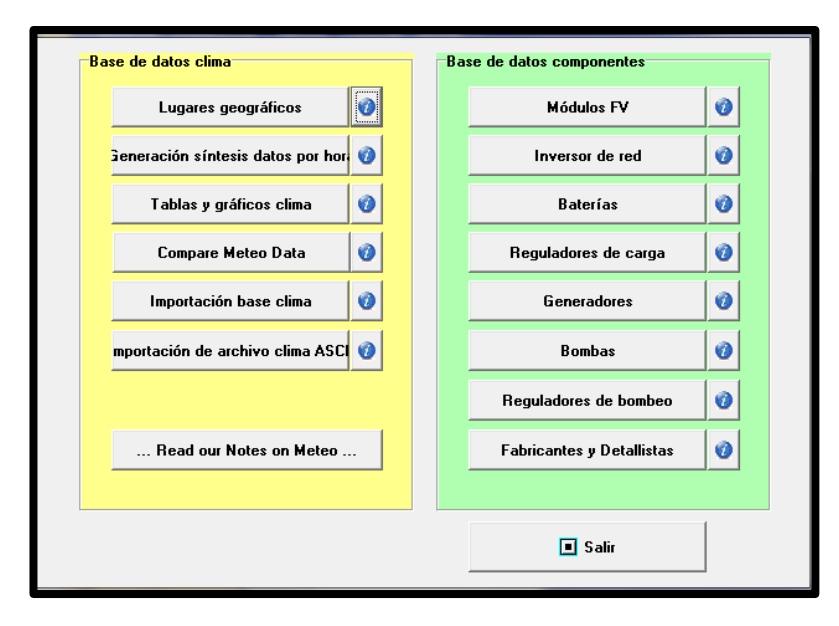

*Ilustración 5.60: Opciones previas a la simulación*

Después de haber seleccionado esta base de datos el programa nos pide que introduzcamos la información acerca de la ubicación, lugar, país, región, huso horario y los datos relativos a características geográficas, es decir, latitud, longitud y altitud.

Una vez hemos completado los datos se crean dos archivos, un .sit y un .met, y pulsamos Importar.

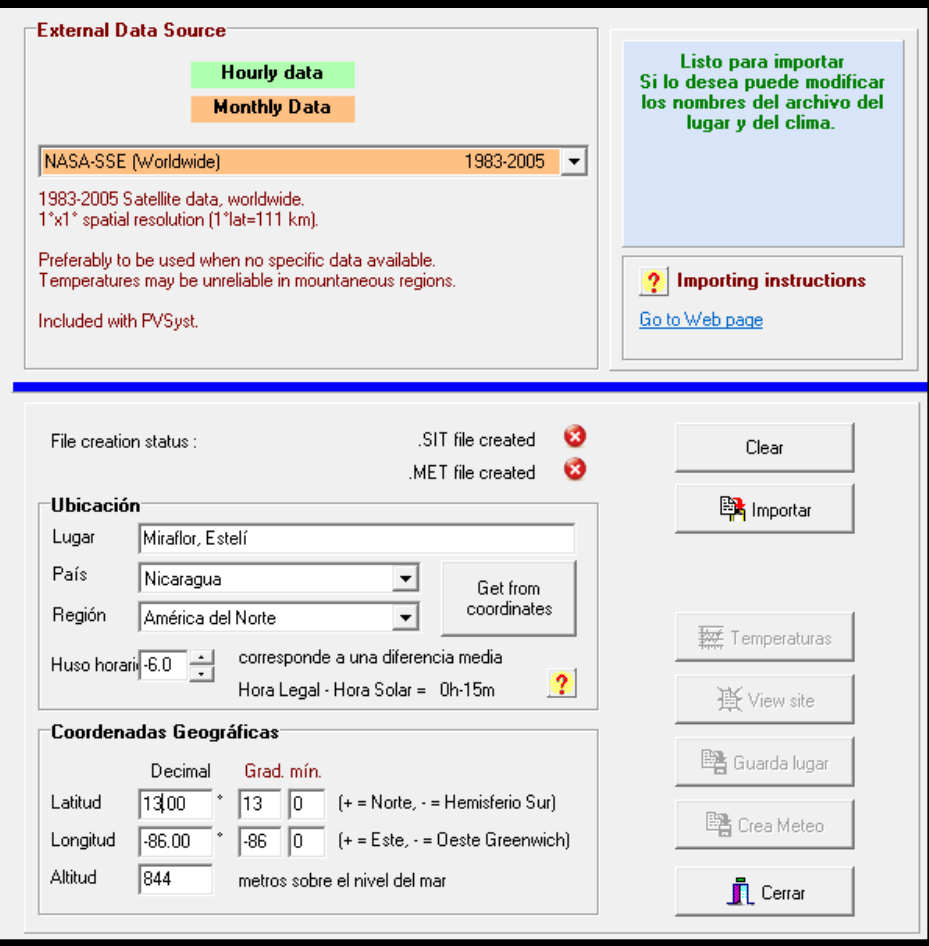

*Ilustración 5.61: Importación base clima*

# *5.1.3.2 Proyecto*

Ahora que ya hemos creado el archivo del clima, vamos a proceder a simular el proyecto, para ello entramos en Diseño del Proyecto, y a su vez en Aislada.

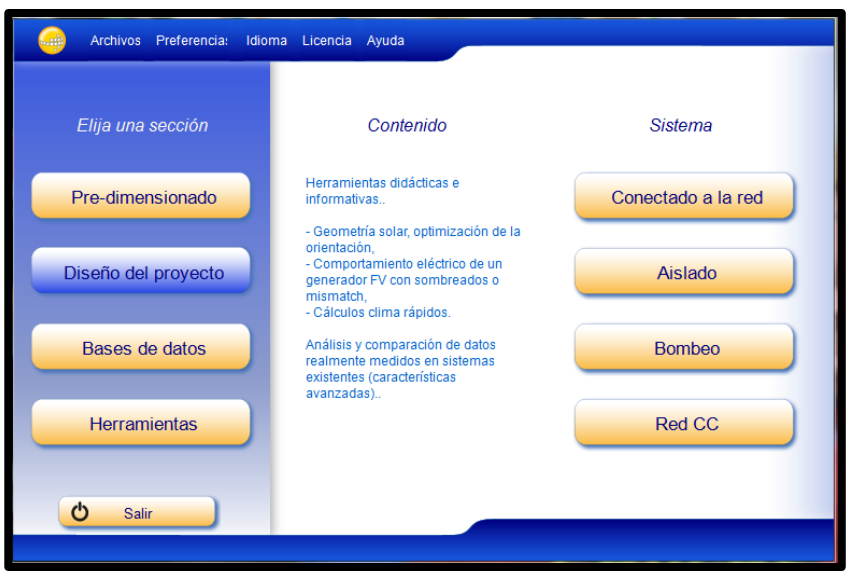

*Ilustración 5.62: Pantalla inicio PVSyst*

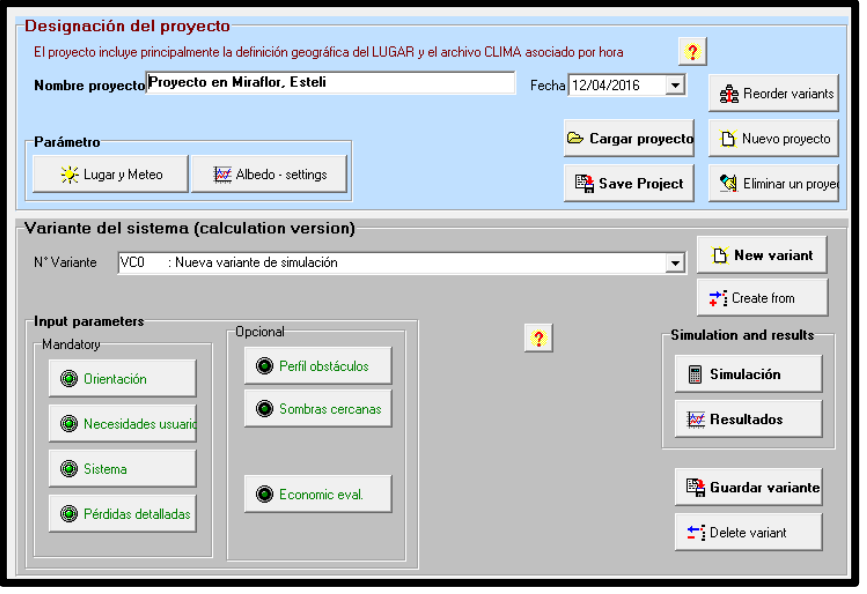

*Ilustración 5.63: Pantalla principal PVSyst*

Seleccionamos el archivo de clima anteriormente creado entrando en Lugar y Meteo y en el apartado de Albedo-settings podemos modificar por una parte el párametro del Albedo, fracción de la irradiación global incidente reflejada por el suelo delante de un panel. Se ha decidido dejar el valor definido por defecto, 0.2, ya que viendo los valores que ofrece la tabla de la figura 5.65 , y sabiendo que en los alrededores de nuestra instalación fotovoltaica no encontraremos suelo con características especiales, este valor es correcto para nuestra simulación.

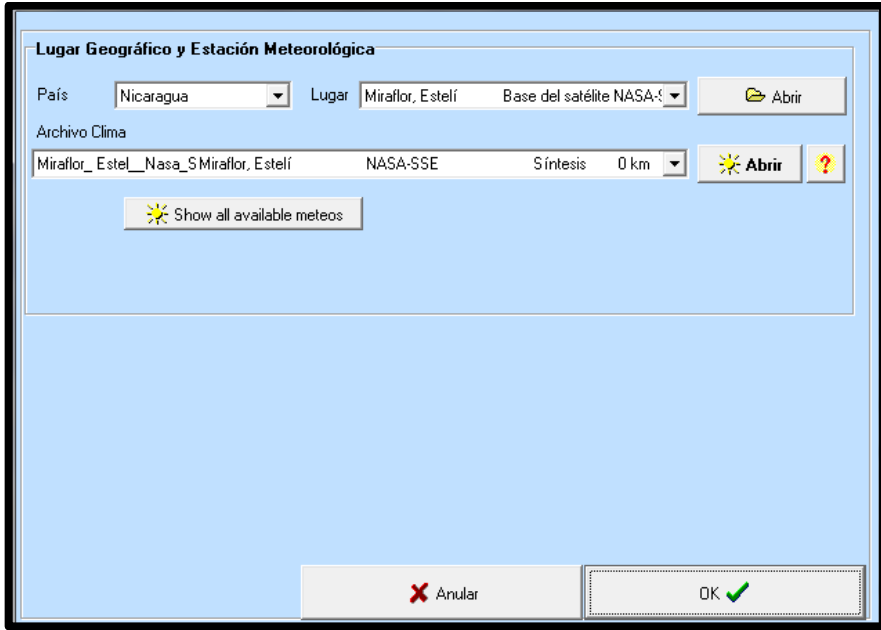

*Ilustración 5.64: Lugar y Meteo*

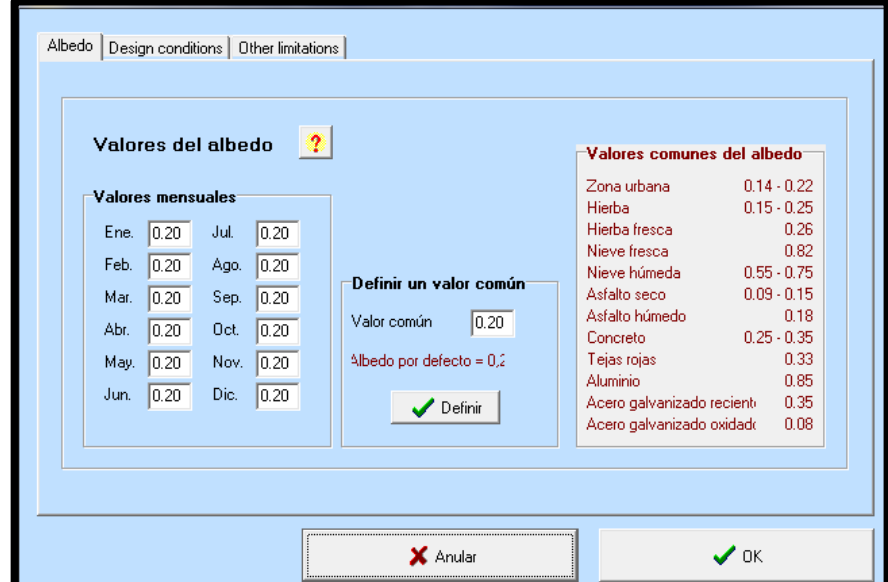

*Ilustración 5.65: Albedo settings*

Por otro lado en Design se han de indicar las temperaturas extremas y las de diseño. El programa ofrece unas temperaturas por defecto que no tienen por qué corresponderse con las reales, para definir las de diseño hacemos el cálculo de las temperaturas que pueden alcanzar los módulos en el mes más frio y más caluroso del

año, para ello necesitamos saber la temperatura ambiente en esos dos meses y el valor de la irradiancia, como muestra la siguiente fórmula.

$$
T_{célula} = T_{amb} + \frac{Gmedia \cdot (T_{ONC} - 20)}{800}
$$

La temperatura de operación nominal de la célula  $T_{ONC}$  depende del módulo, como su propio nombre indica, y en nuestro caso son 45ºC.

El PvSyst ofrece una tabla con las temperaturas y el valor de irradiancia ambiente por meses se obtiene entrando de nuevo en Lugar y Meteo, Climatología Mensual y marcamos como unidades W/m2 para obtener la irradiancia.

Se observa que, a diferencia de lo que estamos acostumbrados aquí en España, no hay apenas diferencia entre las temperaturas en verano y en invierno. Entre el mes más frío, Noviembre, y el más caluroso, Abril, la diferencia de temperatura es de 3.7ºC, por lo que se puede afirmar que Nicaragua presenta un clima suave, ni mucho calor en verano ni temperaturas extremadamente frías en invierno.

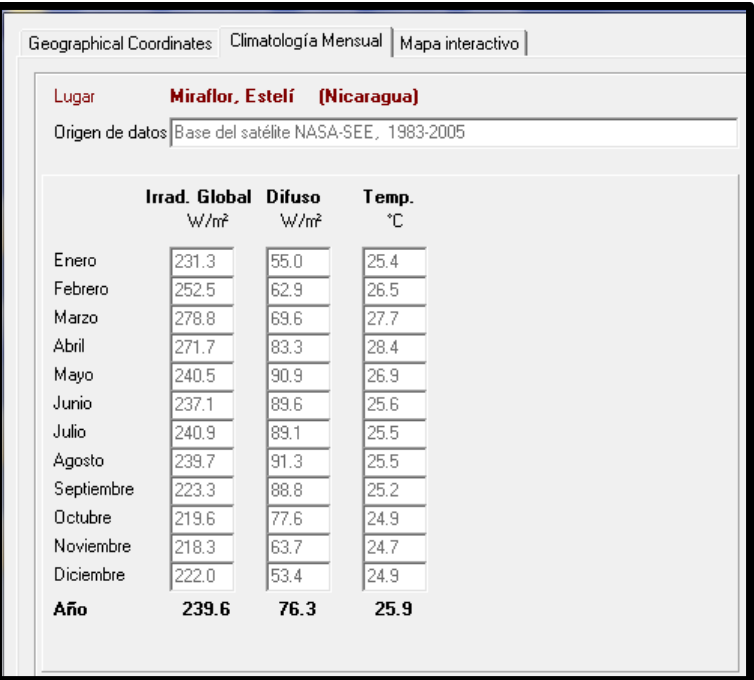

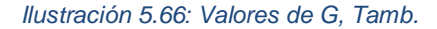

*Fuente: PVSyst conectado a la NASA [10]*

$$
T_{célula, Abril (mes más caluroso)} = 28.4 + \frac{271.7 \cdot (45 - 20)}{800} = 36.89 \,^{\circ}\text{C}
$$

$$
T_{célula, Noviembre (mes más frío) } = 24.7 + \frac{218.3 \cdot (45 - 20)}{800} = 31.52 \, \frac{\circ}{6}
$$

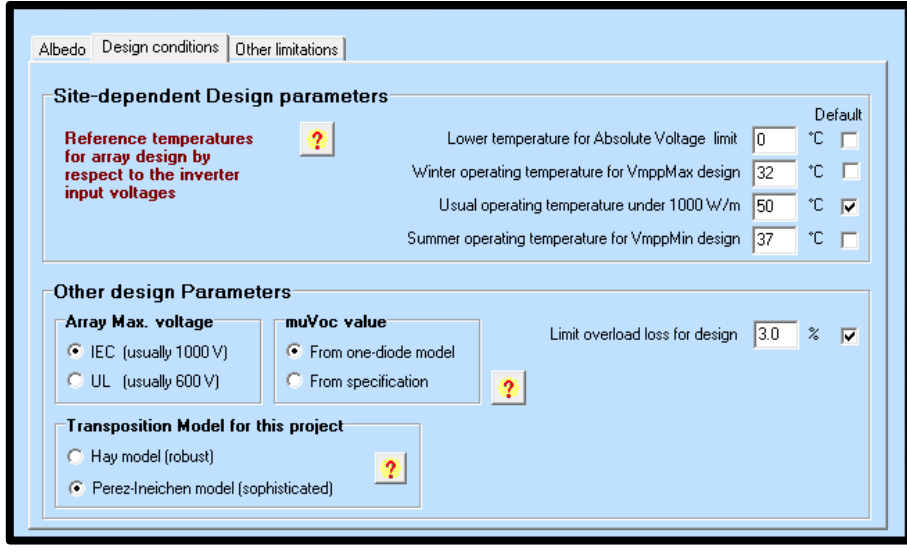

*Ilustración 5.67: Design Conditions*

Finalmente trasladamos los datos al apartado de Condiciones de Diseño, en las pestañas de temperaturas de diseño ponemos 32ºC y 37ºC. Para la temperatura más baja PvSyst sugiere -10ºC pero teniendo en cuenta la climatología del emplazamiento se ha decidido dejar esa temperatura en 0ºC, por otro lado se ha dejado el valor por defecto de 50ºC para tener un margen de seguridad para las horas de mayor temperatura de los días más extremos del mes más caluroso.

## *5.1.3.3 Orientación*

Escogemos un plano inclinado fijo y colocamos el panel buscando el ángulo de inclinación y el de orientación del plano (azimut) óptimos, para conseguir captar el máximo de recurso solar.

Es importante destacar en este punto que, suponiendo un consumo constante de energía eléctrica a lo largo del año, se ha decidido dimensionar siguiendo la teoría del mes peor, es decir, el mes con menor recurso solar, afirmando que, si orientamos los paneles de manera que en el mes peor, diciembre en el caso de Nicaragua como hemos podido ver en el apartado de recursos, los paneles sean capaces de suministrar la energía necesaria, en cualquier otro mes del año este suministro estará asegurado.

Siguiendo esto que he mencionado, se selecciona Invierno en el apartado de Optimización con respecto a.

Podemos ver la inclinación óptima del plano son 35º, lo que nos da un factor de transposición k=1.19 y unas pérdidas respecto al óptimo de 0% obviamente. En cuanto al azimut obtenemos un resultado esperado, en emplazamientos en el hemisferio norte, la orientación óptima es de 0º respecto al sur.
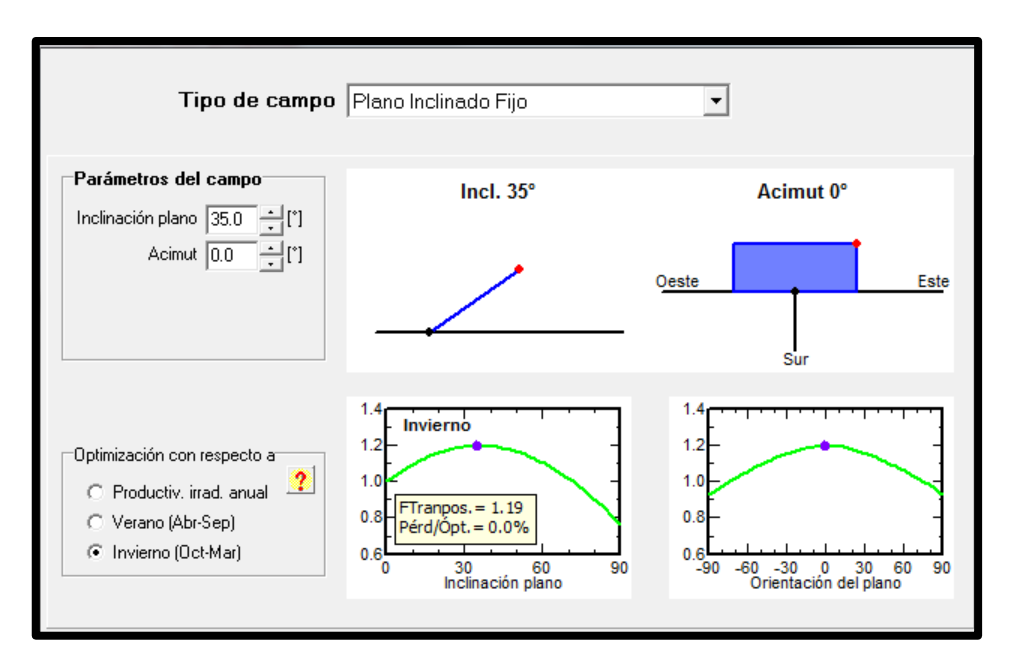

*Ilustración 5.68: Inclinación óptima*

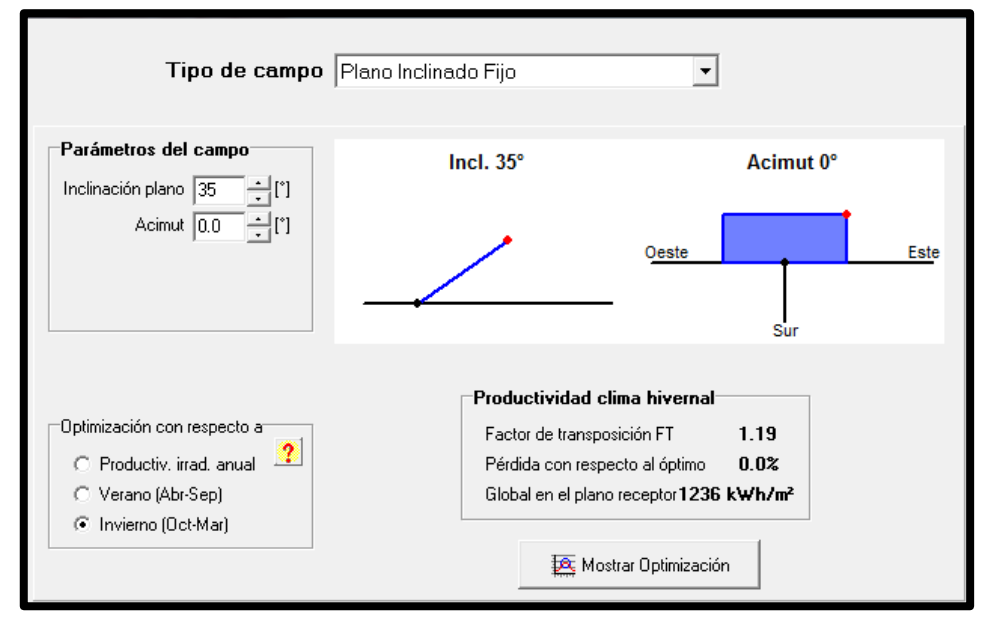

*Ilustración 5.69: Inclinación óptima*

Si observamos la trayectoria del sol en Miraflor, podemos confirmar que hemos hecho bien el elegir el período de Octubre a Marzo para diseñar nuestro sistema. Vemos las diferentes curvas y cómo en los meses de invierno la trayectoria solar es menor.

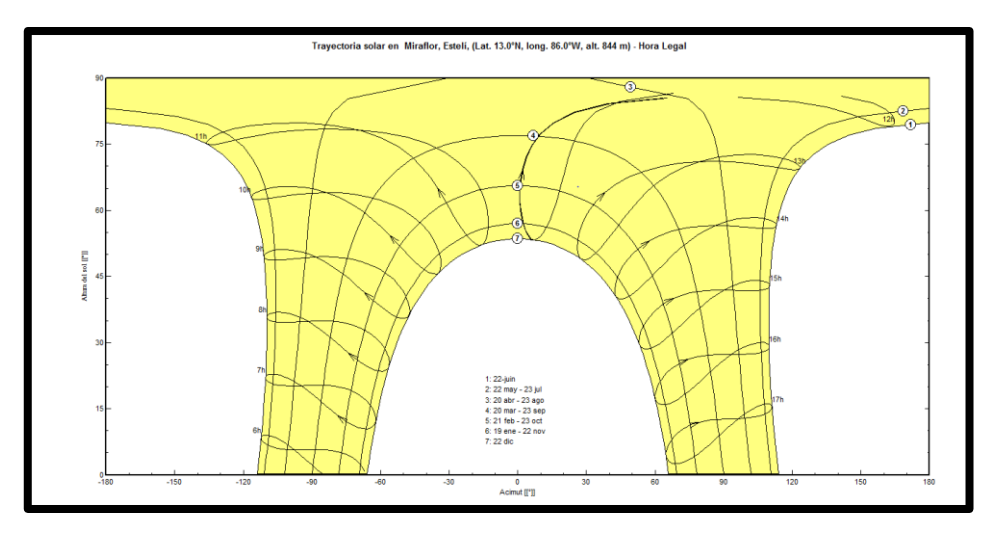

*Ilustración 5.70: Trayectoria solar*

## *5.1.3.4 Necesidades del usuario*

En este punto se ha definido el consumo que habrá a lo largo del día, este dato es muy importante para la simulación ya que al tratarse de un sistema aislado de red debemos asegurar el suministro de energía.

Entramos en el apartado de Necesidades del usuario y vemos una tabla en la que podemos definir los posibles aparatos de consumo que se usarán, la potencia que estos consumen y las horas de uso diario.

El software PVSYST no estudia la posibilidad de usar un inversor en aislada y por tanto no contempla las pérdidas asociadas a este, en nuestro caso viendo las cargas va a ser necesario por lo que las pérdidas por eficiencia y autoconsumo del inversor hay que introducirlas de alguna manera, podríamos añadir una carga más o utilizar por ejemplo la pestaña de consumo de cargas en stand-by. Se conoce que las pérdidas del inversor suelen corresponderse a un 5% de la suma de las cargas por lo que una manera de que el sistema incluya estas pérdidas es calcular ese 5% y ajustar el valor de stand-by para que multiplicado por las 24h/día se obtenga el valor de Wh que buscamos.

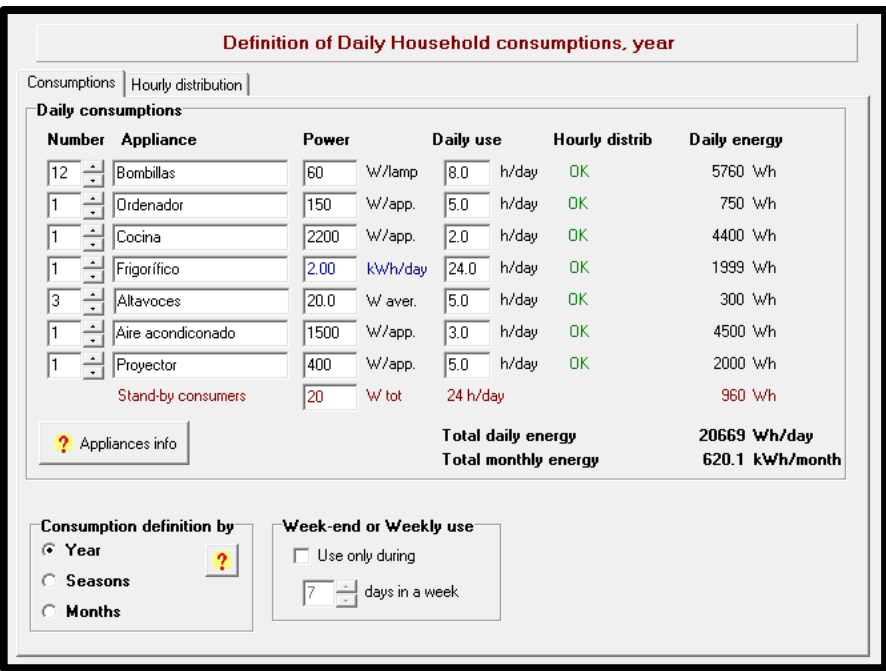

*Ilustración 5.71: Necesidades del usuario*

Una vez se han definido los consumos hay que definir la distribución horaria para poder obtener el perfil de consumo horario. Esta distribución horaria se fija según la información que ya se ha explicado en el capítulo 2.

En este caso hablamos de un centro de interpretación por lo que es de esperar que el mayor consumo tenga lugar en las horas del mediodía, en este caso podemos ver en el gráfico que los picos de consumo están entre las 12h y las 18h.

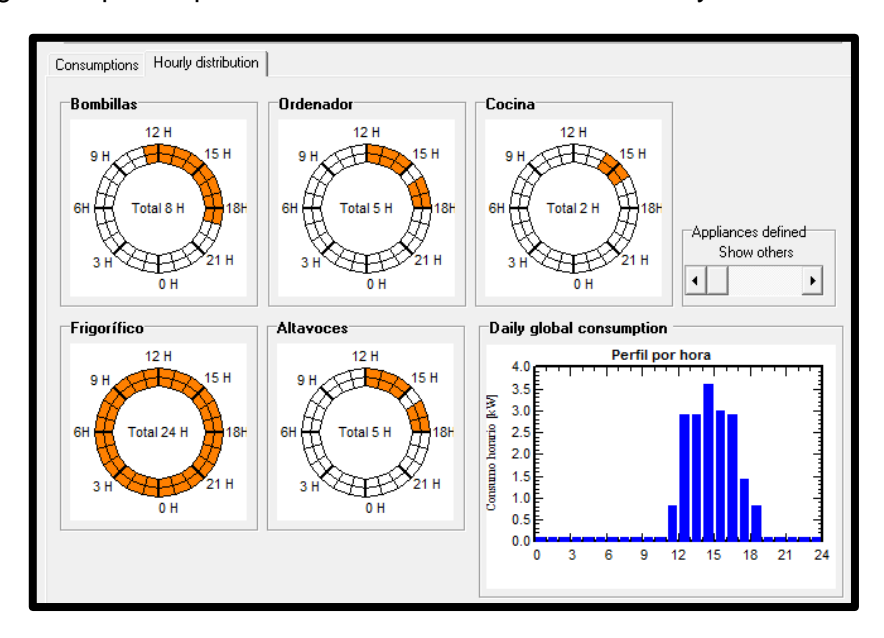

*Ilustración 5.72: Distribución horaria*

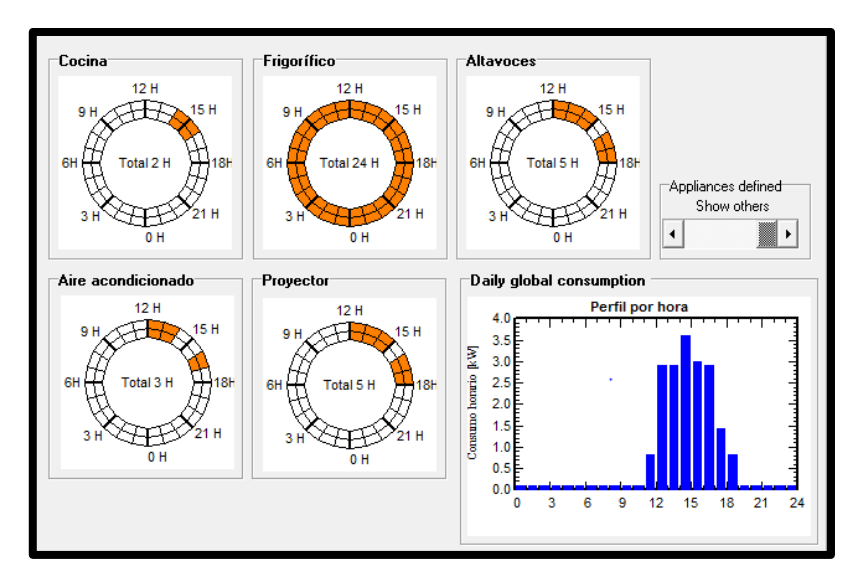

*Ilustración 5.73: Distribución horaria*

#### *5.1.3.5 Dimensionado del sistema*

Una vez se han definido los consumos, hay que dimensionar el generador fotovoltaico y las baterías. PVSYST ofrece unas sugerencias de predimensionamiento, podemos seleccionar el valor del parámetro de Loss-of-load (LOL) que hace referencia a la probabilidad de que las necesidades del usuario no sean satisfechas, es decir, que la demanda del sistema sea superior a la capacidad durante un tiempo determinado, a menudo se expresa como un número determinado de días en un período de varios años o la vida del sistema, en este caso elegimos el valor de 5% También podemos determinar los días de autonomía de la batería, elegimos 3 días como determina el PCT y por último elegimos la tensión del bus de CC.

5.1.3.5.1 Tensión del bus de CC

En nuestro caso elegimos un bus de 48 V ya que como se puede ver en la tabla de consumos del punto 5.1.3.4, hay aparatos con un consumo superior a 1000 W.

| Specified Load    | Pre-sizing suggestions<br>⊩System summary ⊭         |                        |                   |
|-------------------|-----------------------------------------------------|------------------------|-------------------|
| Av. daily needs : | $50 - x$<br>Enter accepted LOL                      | Battery (user) voltage | 148               |
| 20.7 kWh/day      | Enter requested autonomy $3.0 - \frac{1}{2}$ day(s) | Suggested capacity     | 1520 Ah           |
|                   | Detailed pre-sizing                                 | Suggested PV power     | 6.08 $kWp$ (nom.) |

*Ilustración 5.74: Sugerencias pre-dimensionado*

#### 5.1.3.5.2 Baterías

Para la instalación se usarán unos acumuladores Starting 6Y75 a 12V de Electrona, con una capacidad de 83 Ah.

Necesitamos 4 baterías en serie para obtener así los 48V y por otro lado, se observa que el software sugiere una capacidad de 1520 Ah por lo que nuestro sistema necesita 19 cadenas de baterías para cubrir así esa capacidad llegando a 1577 Ah. En el pre-dimensionado realizado, como ya se ha mencionado se calculó un valor de capacidad del sistema de acumulación de 2630,6 Ah, bastante más alto que el ahora establecido; la diferencia entre la estimación en el pre-dimensionado y la aportada por el PVSyst radica en la profundidad de descarga principalmente, y en como ya se ha dicho, la excesiva conservaduría del PCT.

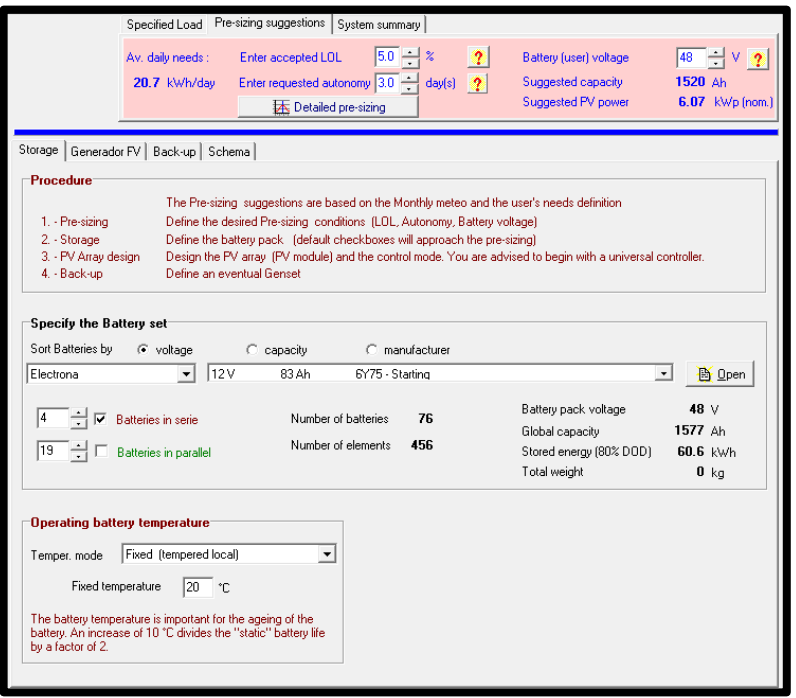

*Ilustración 5.75: Selección acumulador*

5.1.3.5.3 Paneles fotovoltaicos

Los módulos elegidos para nuestro sistema son los Kyocera KD215GX-LPB de 215 Wp. PVSYST ofrece la posibilidad de graficar diversas características de comportamiento de estos paneles, debido a que tiene almacenados en su base de datos los principales aspectos de los mismos.

| Modelo<br>Fabricante   Kyocera<br>KD215GX-LPU<br>N. archivo<br>Kyocera_KD215GX_LPU.PAN<br>Origen datos   Manufacturer 2011<br>$\boldsymbol{\mathcal{L}}$<br>Prod. desde 2009 a 2015<br>Original PVsyst database |                                                            |  |  |  |  |  |  |  |  |
|----------------------------------------------------------------------------------------------------|------------------------------------------------------------|--|--|--|--|--|--|--|--|
| Potencia no 215.0 Wp<br>Tol. $-/-$<br>Si-poly<br>Tecnología<br>$\overline{\phantom{a}}$<br>fen STCI                                                                                                    |                                                            |  |  |  |  |  |  |  |  |
| <b>Resumen del modelo</b><br>Especificaciones del fabricante o otras medidas                                                                                                    |                                                            |  |  |  |  |  |  |  |  |
| $\mathbb{C}^2$<br><b>TRef</b><br>GRef  1000<br>25<br>Cond. de referencia:<br>W/m <sup>2</sup>                                                                                                    | $\mathbf{r}$<br>Parámetro principal<br>190 ohm<br>R paral. |  |  |  |  |  |  |  |  |
| Circuito abierto Voc<br>Corriente de cortocircuito<br>8.780<br>33.20<br>А<br><sub>sc</sub>                                                                                                    | 800 ohm<br>$P_{\text{D}}(G=0)$                             |  |  |  |  |  |  |  |  |
| Punto Potencia Máximo:<br>26.60<br> 8.090 <br>А<br>Vmpp<br>Impp                                                                                                    | $0.33$ ohm<br>R serie modelo                               |  |  |  |  |  |  |  |  |
| Coeficiente de temperatura<br>mA/°C<br>15.3<br>milsc                                                                                                    | $0.41$ ohm<br>R serie máx.                                 |  |  |  |  |  |  |  |  |
| N <sup>*</sup> células<br>54 en serie<br>Z/TC<br>o milsc   0,060                                                                                                    | $0.49$ ohm<br>R serie aparente                             |  |  |  |  |  |  |  |  |
|                                                                                                    | Parámetros modelo                                          |  |  |  |  |  |  |  |  |
| : Besultado del modelo interno                                                                                                    | 1.042<br>Gamma<br>lo Ref<br>0.91 <sub>n</sub> A            |  |  |  |  |  |  |  |  |
| <b>∸</b> ₩/㎡<br>$Toper$ 25<br>Cond. de funcionamiento<br>GOper   1000                                                                                                    | miNoc.<br>$-124$ mV/ <sup>*</sup> C                        |  |  |  |  |  |  |  |  |
| $-0.45$ %/°C<br>Punto Potencia Máximo:<br>215.3 W<br>Pmpp<br>Coef, temperatura<br>-2                                                                                                    | $-0.46$ /*C<br>miPmáx fijado                               |  |  |  |  |  |  |  |  |
| 26.4V<br>8.17 A<br>Tensión Vmpp<br>Corriente Impp                                                                                                    |                                                            |  |  |  |  |  |  |  |  |
| Corriente de cortocircuito Isc<br>8.78 A<br>Circuito abierto Voc<br>33.2V<br>$N/A \approx$<br>Eficiencia<br>/ Sup. células<br>/ Sup. módulo<br>14.50~%                                                          |                                                            |  |  |  |  |  |  |  |  |

*Ilustración 5.76: Parámetros módulo*

La figura 5.77 muestra la característica tensión potencia, a una temperatura de célula de 45ºC y distintos valores de irradiación. Observamos cómo la potencia pico no se alcanza ni siquiera para una irradiación de 1000 W/m2.

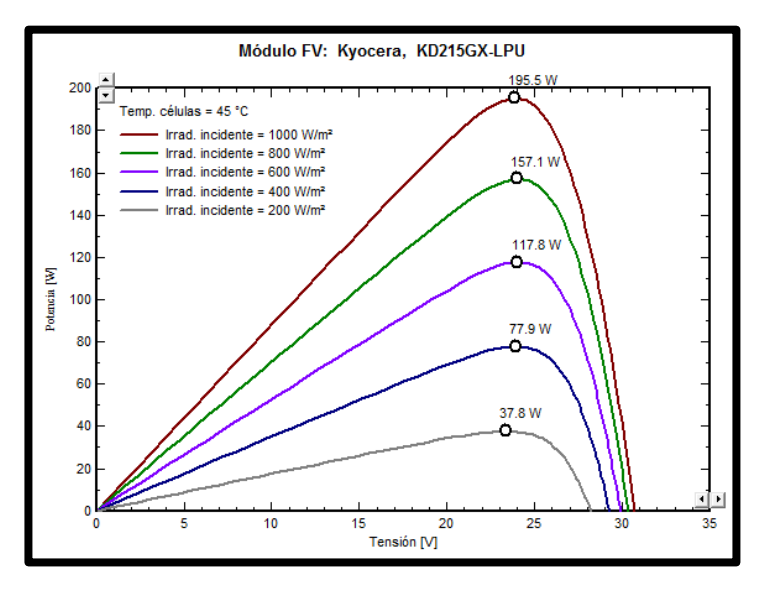

*Ilustración 5.77: Curva PV para diferentes G*

La figura 5.78 muestra la característica tensión corriente, a una temperatura de célula de 45ºC y distintos valores de irradiación. Observamos cómo según disminuye la irradiación disminuye a su vez la corriente, pero en cambio la tensión apenas sufre cambios.

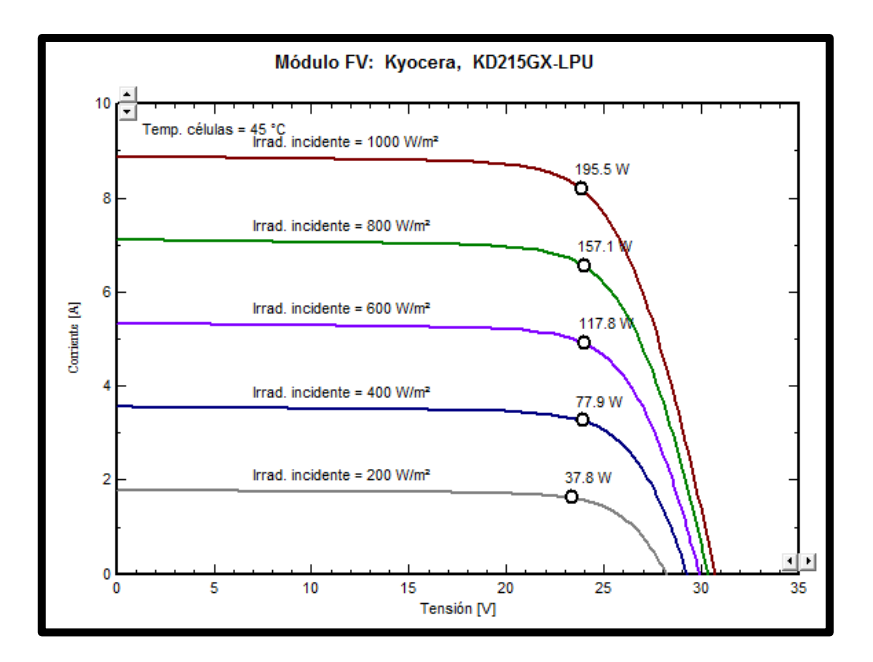

*Ilustración 5.78: Curva VI para diferentes G*

Otro elemento importante es el regulador, se instala entre los paneles y las baterías para controlar el estado de carga de estas últimas.

Existen varios tipos de reguladores, en nuestro caso elegimos un MPPT, este tipo de regulador a diferencia por ejemplo de un PWM que trabaja a la tensión de la batería, trabaja a la tensión que más conviene. Es decir, habrá momentos que con el objetivo de obtener la mayor cantidad de energía posible trabajará a máxima potencia y habrá otros en los que limitará la potencia para evitar sobrecargas.

Generalmente estos reguladores sacan más rendimiento a los módulos y ayudan a un mejor mantenimiento de las baterías, a la hora de elegir un tipo, como nuestra instalación es relativamente grande y necesitamos proporcionar bastante potencia la elección de un MPPT es correcta.

En la figura 5.79 podemos ver la selección de paneles y regulador, nuestro sistema consistirá en 15 cadenas con dos módulos en serie cada una.

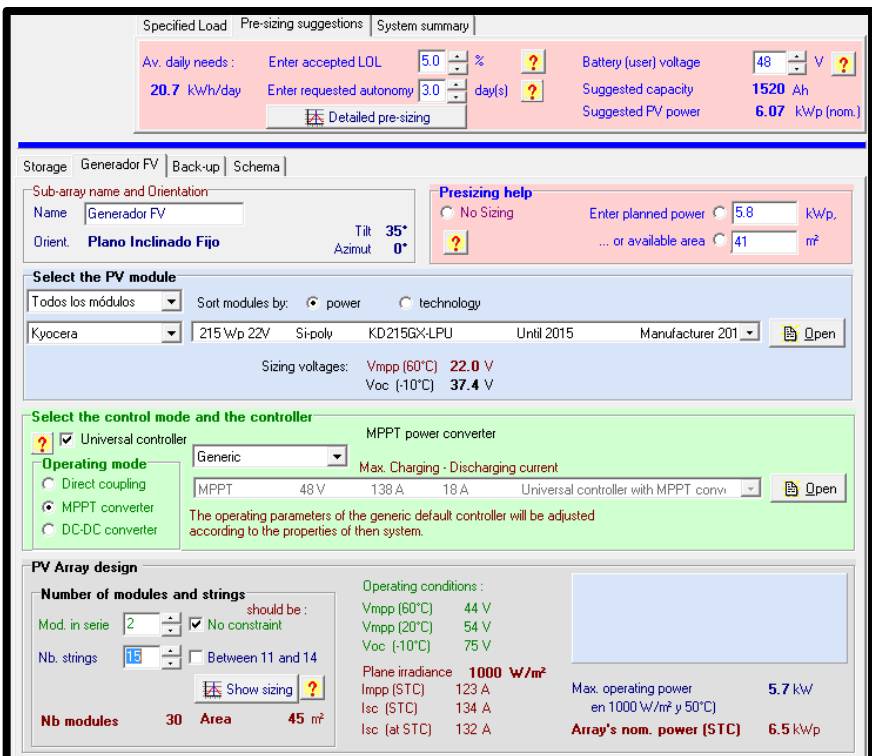

*Ilustración 5.79: Selección panel*

## *5.1.3.6 Pérdidas del sistema*

Pérdidas térmicas

El comportamiento térmico del campo influye de manera notoria en las prestaciones eléctricas de los módulos. Dicho comportamiento se determina haciendo un balance de energía entre la temperatura de celda y la ambiente debido a la irradiancia incidente, a continuación se muestra la fórmula.

 $U \cdot (Teel - Tamb) = \alpha \cdot Ginc \cdot (1 - Eficiencia)$ 

Alfa, cuyo valor habitual es de 0.9, es el coeficiente de absorción de radiación solar y la eficiencia está relacionada con el área del módulo, es la eficiencia fotovoltaica.

El parámetro U, factor de pérdida térmica, se puede dividir en dos componentes, uno constante Uc y otro proporcional a la velocidad del viento Uv.

$$
U\left(\frac{W}{m^2k}\right) = Uc + Uv \cdot v
$$

Este coeficiente hace referencia a las dos caras del panel, si por alguna razón la parte posterior del panel estuviera aislada, o sea, no participa en la transferencia de radiación, hay que disminuir este valor teóricamente hasta la mitad.

En nuestro caso no se dará este aislamiento, seleccionamos Módulos montados "al aire libre" y dejamos los valores que el programa ofrece por defecto.

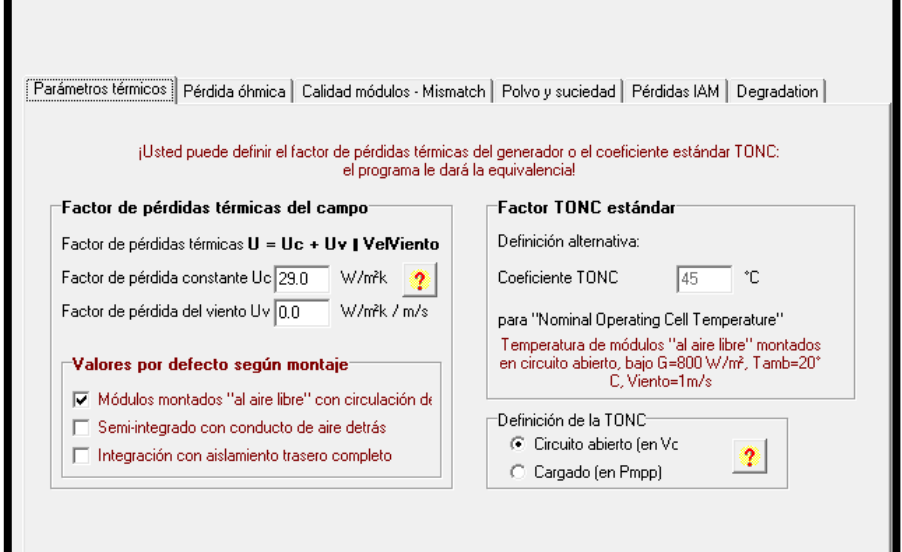

*Ilustración 5.80: Pérdidas térmicas*

Pérdidas óhmicas

Para este punto PVSYST ofrece un cálculo detallado donde se debe introducir la longitud del cableado, en nuestro caso aproximada, la sección del mismo y la caída de tensión admisible. Una vez el programa tiene estos datos calcula las pérdidas, el peso del cobre utilizado y un esquema del conexionado.

Para calcular la sección el programa dispone de una tabla en función de la corriente que el cable debe soportar.

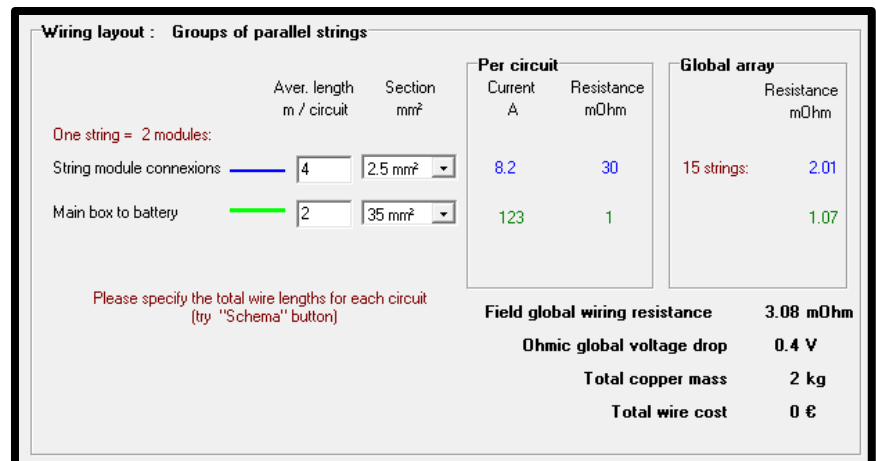

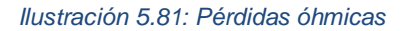

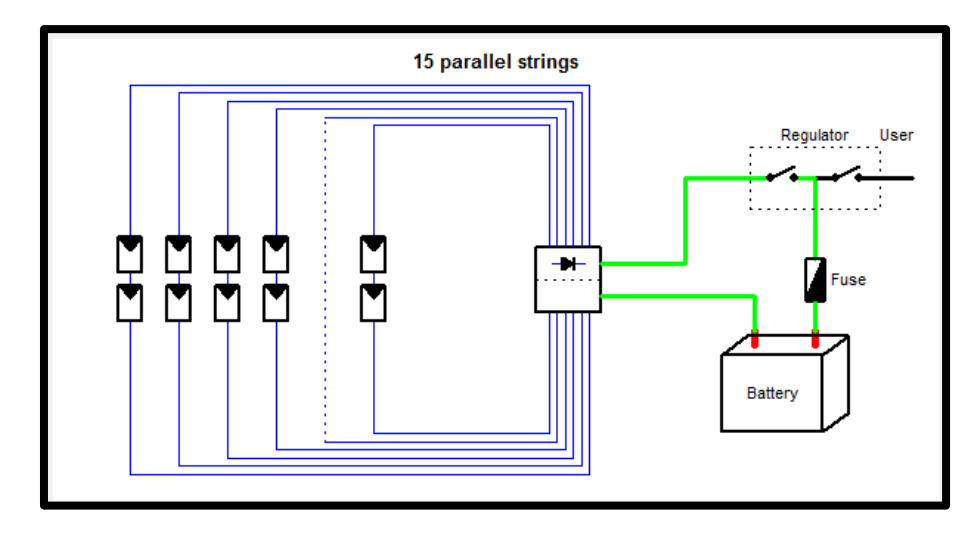

*Ilustración 5.82: Esquema sistema*

Pérdidas por mismatch

Estas pérdidas son las que se deben a la asociación de módulos solares con diferentes parámetros eléctricos. Las células o módulos nunca operan en su punto de potencia máxima cuando están asociados en serie o paralelo, operan en un máximo combinado, lo cual lleva a una reducción del rendimiento de potencia, este es menor que la suma de los máximos de cada panel.

Pérdidas por polvo y suciedad

A lo largo del año, dependiendo de las condiciones climatológicas, habrá diferentes porcentajes de pérdidas por polvo y suciedad. En Estelí,

región montañosa de Nicaragua, la estación seca se da entre los meses de diciembre y abril por lo que introducimos un valor porcentual alto. Por otro lado las lluvias suelen aparecer entre mayo y octubre por lo que el porcentaje de pérdidas es menor.

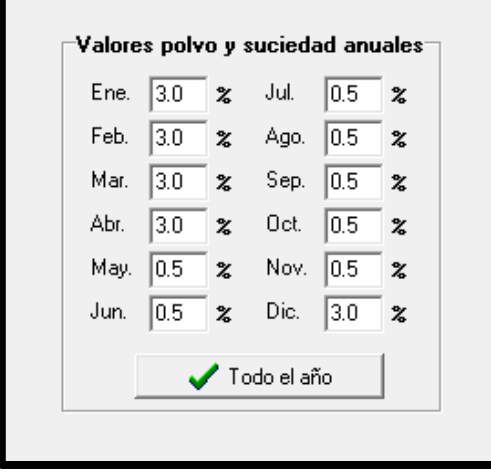

*Ilustración 5.83: Pérdidas por polvo y suciedad*

# *GRAFICO DE PÉRDIDAS*

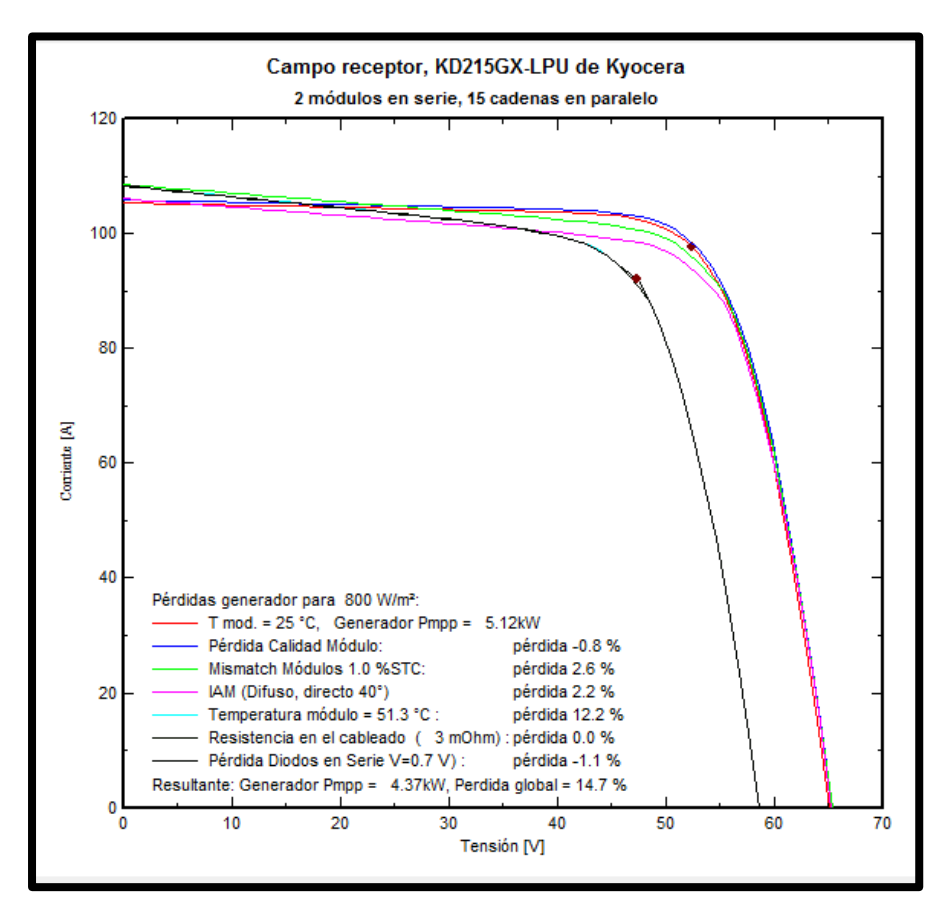

*Ilustración 5.84: Pérdidas sistema*

## *5.1.3.7 Simulación*

Una vez hemos realizado todos los pasos, procedemos a la simulación, con la cual obtenemos un pequeño resumen del sistema y un informe detallado que se encuentra en el Anexo A

En este cuadro resumen se ve la información principal de la instalación, su potencia nominal, capacidad de acumulación, su producción anual y su factor de rendimiento, el cual es algo inferior a lo que debería según el PCT para este tipo de instalaciones. Como este factor indica el rendimiento de una instalación respecto a su potencia nominal, puede ser que los 6,45 kWp sean algo superiores a los requerimientos energéticos, pero una instalación únicamente renovable incurre en ese riesgo, debido a la aleatoriedad del recurso, se tiende a superar un poco la demanda de la carga aunque eso provoque cierto exceso de energía antes que correr riesgo de no satisfacer la demanda.

| Parámetros de la simulación<br>Sistema     |                                                    |                                    |                                   |                           |                             |                         |  |  |  |
|--------------------------------------------|----------------------------------------------------|------------------------------------|-----------------------------------|---------------------------|-----------------------------|-------------------------|--|--|--|
| Proyecto<br>Lugar<br>Tipo sistema Aislado. | Proyecto en Miraflor, Esteli<br>Miraflor, Estelí   |                                    | <br>PV modules<br>Nominal Power   | KD215GX-LPU<br>$6.45$ kWp | Batería:<br>Tensión batería | 6Y75 - Starting<br>48 V |  |  |  |
| Simulación.                                | 01/01 al 31/12<br>(Datos climatológicos genéricos) |                                    | MPP Voltage<br><b>MPP Current</b> | 26.4 V<br>8.2 A           | Capacidad total             | 1577 Ah                 |  |  |  |
| "Resultados principales                    |                                                    |                                    |                                   |                           |                             |                         |  |  |  |
| Producción del Sistema 10840 KWh/a.        |                                                    |                                    | Prod. normalizada                 | 3.20 kWh/kWp/día          |                             |                         |  |  |  |
| Produc, específico                         |                                                    | 1681 kWh/kWp/añ Pérdidas generador | 2.15 kWh/kWp/día                  |                           |                             |                         |  |  |  |
| Factor de rendimiento                      | 0.563                                              |                                    | Pérdidas sistema                  | 0.34 kWh/kWp/día          |                             |                         |  |  |  |

*Ilustración 5.85: Resultados PVSyst*

Como hemos mencionado antes, la potencia de la instalación supera ligeramente la demanda por lo que vemos como la probabilidad de pérdida de carga es 0%.

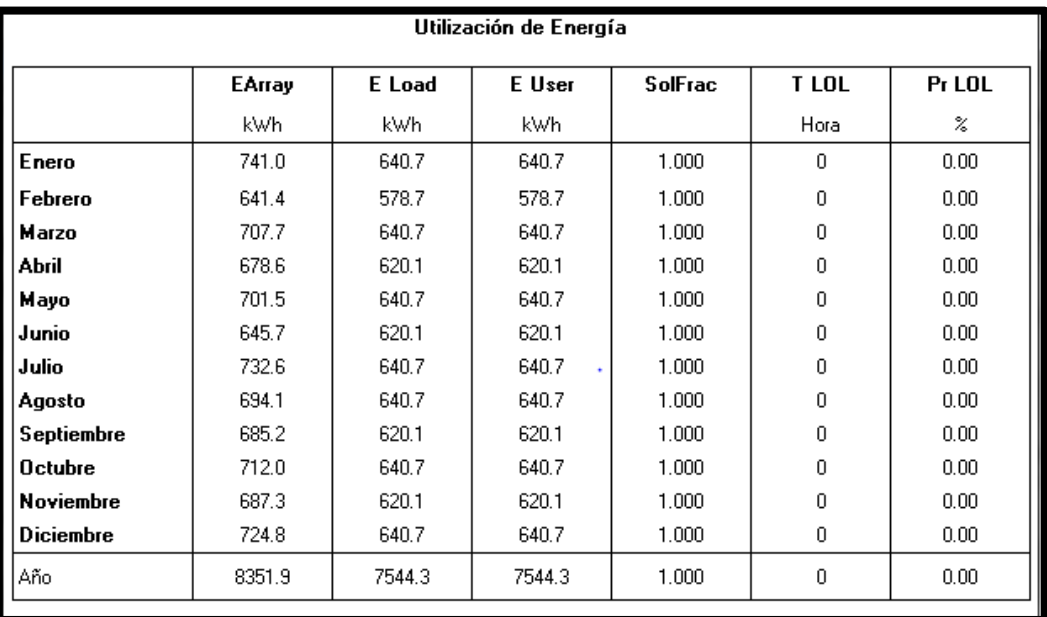

## **COMPARACIÓN PVSYST-HOMER**

Una vez se ha terminado el dimensionado con el programa PVSyst se procede a comparar resultados respecto a HOMER para comprobar si la configuración del sistema de generación y acumulación es correcta.

- o Tamaño del generador fotovoltaico
	- **HOMER 6,6 KW**
	- **PVSyst 6,45 kW**
- o Tamaño del acumulador
	- HOMER 76 baterías, 19 cadenas de 4 baterías cada una en serie
	- PVSyst 76 baterías, 19 cadenas de 4 baterías cada una en serie
- o Producción anual
	- **HOMER 10470 kWh/año**
	- PVSyst 10840 kWh/año
- o Probabilidad de pérdida de carga
	- **HOMER 0,1%**
	- **PVSyst 0%**

Comparando estos datos se puede afirmar que la instalación fotovoltaica es correcta ya que se obtienen resultados prácticamente iguales con ambos software por lo que en el capítulo 6 se realizará un estudio de costes.

# **5.2 ECO-POSADA "LAS PALMERAS"**

**5.2.1 Dimensionado IDAE Eco-Posada "Las Palmeras"**

## *5.2.1.1 Introducción*

Como ya hemos mencionado previamente, la Eco-posada cuenta con tres sistemas diferentes de generación, cada uno de una potencia distinta que alimenta a una serie de cargas, un panel de 75W, otro de 175W y el tercero de 250W.

Según fueron aumentándose los elementos eléctricos en "Las Palmeras", es decir, las cargas, se iban añadiendo los paneles, a continuación vamos a utilizar los criterios que marca el Pliego de Condiciones Técnicas del IDAE [34] para comprobar si esta instalación cumple la normativa establecida por el Instituto para instalaciones aisladas.

Todos los datos que vamos a utilizar aquí, consumos diarios, características de los aparatos eléctricos, tipos de paneles y sus parámetros eléctricos, han sido proporcionados por un contacto residente allí con el que estamos colaborando como se ha explicado en la introducción. [8]

#### *5.2.1.2 Cálculos según PCT de IDAE*

5.2.1.2.1 Panel 75 Wp

#### **a) Estimación de consumo medio de energía al día**

En este caso, al ser el primer panel que se instaló, hace 11 años, con el objetivo de dotar de la iluminación mínima a la Eco-posada , la demanda energética es muy pequeña, simplemente tres bombillas de 11 W y en este caso al ser carga en continua no se utiliza inversor, únicamente un regulador en acoplamiento directo.

Se ha estimado un uso horario de 4 horas, ya que según el propietario [8], en temporada baja se utilizan 3 horas y en alta 5 horas.

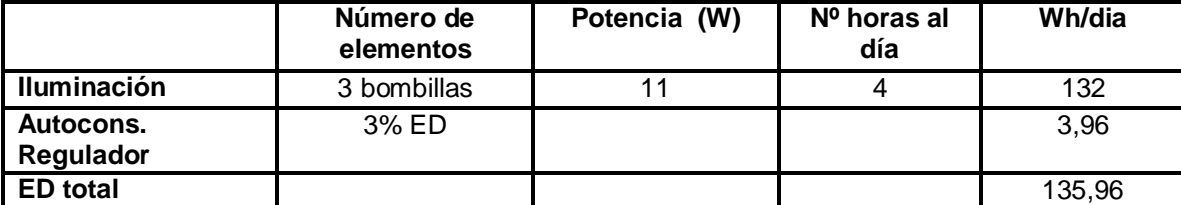

#### TABLA DE CONSUMOS

*Ilustración 5.87: Tabla de consumos panel 75 Wp*

#### **b) Estimación de Gdm (α,β)**

Para este cálculo se ha de utilizar la siguiente fórmula, de la cual conozco que  $Gdm(0) \cdot K = Gdm(\alpha = 0, \beta \text{ óptimo}).$ 

$$
Gdm(\alpha, \beta) = Gdm(0) \cdot K \cdot FI \cdot FS
$$

Para este apartado procedemos de la misma manera que con el Centro de Interpretación, utilizando la base de datos de la NASA hallamos la irradiación horizontal  $Gdm(0) = 5.24 \frac{KWH}{m^2 d^{64}}$ , con la tabla del Clear Energy [35] hallamos que nuestra K para el mes peor es 1,13 y nuestro ángulo óptimo de inclinación 35º.

Nuestra inclinación en este caso no será la óptima, los paneles estarán inclinados a 45º según información e imágenes que han podido proporcionarnos desde Miraflor por lo que hallamos FI.

$$
FI = 1 - [1,2 \cdot 10^{-4} (\beta - \beta_{opt})^2] = 0,988
$$

Finalmente,

$$
Gdm(\alpha, \beta) = Gdm(0) \cdot K \cdot FI \cdot FS = 5,85 \frac{kWh}{m2 \text{ dia}}
$$

#### **c) Cálculo de la potencia mínima para el generador FV**

Una vez obtenidos estos parámetros se procede al cálculo de la potencia mínima que deberá tener el generador fotovoltaico para cubrir la demanda energética del Centro de interpretación. Para hallar este valor acudimos a esta fórmula, obtenida del Pliego de Condiciones Técnicas de IDAE [34], punto 3.4.

$$
Pmp, m\n in \frac{E_D \cdot G_{CEM}}{Gdm(\alpha, \beta) \cdot PR}
$$

Donde:

- $E_D = 135,96 Wh/dia$
- $G_{CEM} = 1\frac{k}{n}$  $\frac{\kappa w}{m^2}$  (
- $PR = 0.7$
- $Gdm(\alpha, \beta) = 5.85 \frac{kWh}{m^2} \cdot d\alpha$

Valores típicos de PR para sistemas con inversor, PR alrededor de 0,7, y para sistemas con inversor y batería, PR alrededor de 0,6. En nuestro caso, este sistema solo tiene batería por lo que debemos estimar o deducir el PR. [34]

Partiendo de los datos que tenemos para sistemas con inversor y batería o sólo inversor, planteamos las ecuaciones:

- 1). 0,7=Rto sistema \* Rto inversor
- 2). 0,6=Rto sistema \* Rto batería \* Rto inversor
- 3). PR (con baterías únicamente)= Rto sistema \* Rto batería

Observamos que si conociéramos el Rto del inversor y dividiéramos la ecuación 2 entre Rto inversor obtendríamos la ecuación 3 y sabríamos el valor del PR cuando solo hay batería.

Según la teoría un inversor menor de 500 VA debe tener un rendimiento superior a 70%, en la mayoría de los casos 85% por lo que:

## **0,6 / 0.85 = Rto sistema \* Rto batería = 0,7**

Finalmente, una vez tenemos todos los datos obtenemos:

 $Pmp, mín = 33,2 Wp$ 

### **d) Dimensionado del tamaño del generador**

Comprobaremos en este apartado si la instalación de este panel cumple los tres requisitos principales del PCT.

- La potencia nominal del generador no puede superar en más de un 20% a Pmp, mín.
- La autonomía mínima del sistema debe ser de 3 días.
- En general, la capacidad nominal de la batería no excederá en 25 veces la Icc del generador fotovoltaico en CEM.

Obtuvimos de primera mano la información sobre el panel y las especificaciones técnicas, a continuación se muestra un extracto del documento que nos enviaron [8]:

## *Shell power Max Ultra 75-P*

 *ESPECIFICACIONES EN CEM (1000 w/m<sup>2</sup> Solar irradiance 25 <sup>o</sup>C cell temperature)*

> *Maximun Power 75 Watts Short circuit Current 5.25 A Imp Current 4.54 A Maximun System Open Circuit Voltage : 600V (UL) (715 V safety class II) Open circuit Voltage: 21.4 V Vmp Voltage : 16.6 V*

Para calcular el número de paneles en serie dividimos la tensión nominal del bus de DC entre la Vmp del panel. Como ya hemos mencionado antes esta tensión de bus depende de las cargas y de la potencia que tengamos que alimentar, en este caso la demanda energética es muy pequeña por lo que la tensión será 12 V.

$$
N_s = \frac{V_{nominal}}{V_{mp}} = \frac{12}{16,6} = 0.72 \approx 1
$$

Y ahora calculamos el número de ramas en paralelo.

$$
N_p = \frac{P_{mp,min}}{(N_s \cdot P_{mp})} = \frac{33.2}{(1 \cdot 75)} = 0.44 \approx 1
$$

Comprobamos si se cumple la condición de la potencia:

$$
P_{mp, generator} = N_s \cdot N_p \cdot P_{mp} = 75 W
$$

$$
75 W > 39,84 = 1,2 \cdot P_{mp,min}
$$

Podemos ver que no se cumple la condición de la potencia lo que nos hace pensar que el sistema está sobredimensionado, no son necesarios los 75 W, más adelante con la simulación en PVSyst lo comprobaremos.

Nuestro generador constará de 1 panel de 75 W.

#### d. a) DIMENSIONADO DEL ACUMULADOR

La autonomía del sistema en relación a la capacidad del acumulador se define mediante esta expresión:

$$
A = \frac{C_{20} \cdot PD_{max}}{L_D} \cdot \eta_{inv} \cdot \eta_{rb}
$$

Donde:

- A =autonomía del sistema en días (mínimo 3 días según el PCT)
- $C_{20}$  = Capacidad del acumulador en Ah, (C20 < 25 veces Icc en CEM del generador FV)
- $\bullet$  PD<sub>máx</sub>= máxima profundidad de descarga (según PCT, PDmáx < 80 % en este caso será 70 %)
- $\bullet$   $\Gamma_{\text{inv}}$  = rendimiento del inversor= en este caso no tiene sentido hablar de inversor, las cargas son en continua.
- $\cdot$   $\Gamma_{\text{th}}$  = rendimiento del regulador y batería = 85 %.
- LD = Consumo diario medio de la carga en Ah, se determina por la siguiente ecuación:

$$
L_D = \frac{E_D \left(\frac{Wh}{d/a}\right)}{Vnom(V)}
$$

 $\bullet$  Donde LD = 11,33 Ah/día

Finalmente, conociendo estos datos hallamos la capacidad del acumulador despejando  $C_{20}$  de la fórmula una vez hemos fijado la autonomía en 3 días:

$$
C_{20} = \frac{A \cdot L_D}{PD_{\text{max}} \cdot \eta_{\text{rb}}} = 57{,}12Ah
$$

Nuevamente se muestra un extracto de la información que nos ha proporcionado nuestro contacto en Nicaragua [8], en este caso sobre el sistema de acumulación que tienen allí, además de la ficha técnica del mismo.

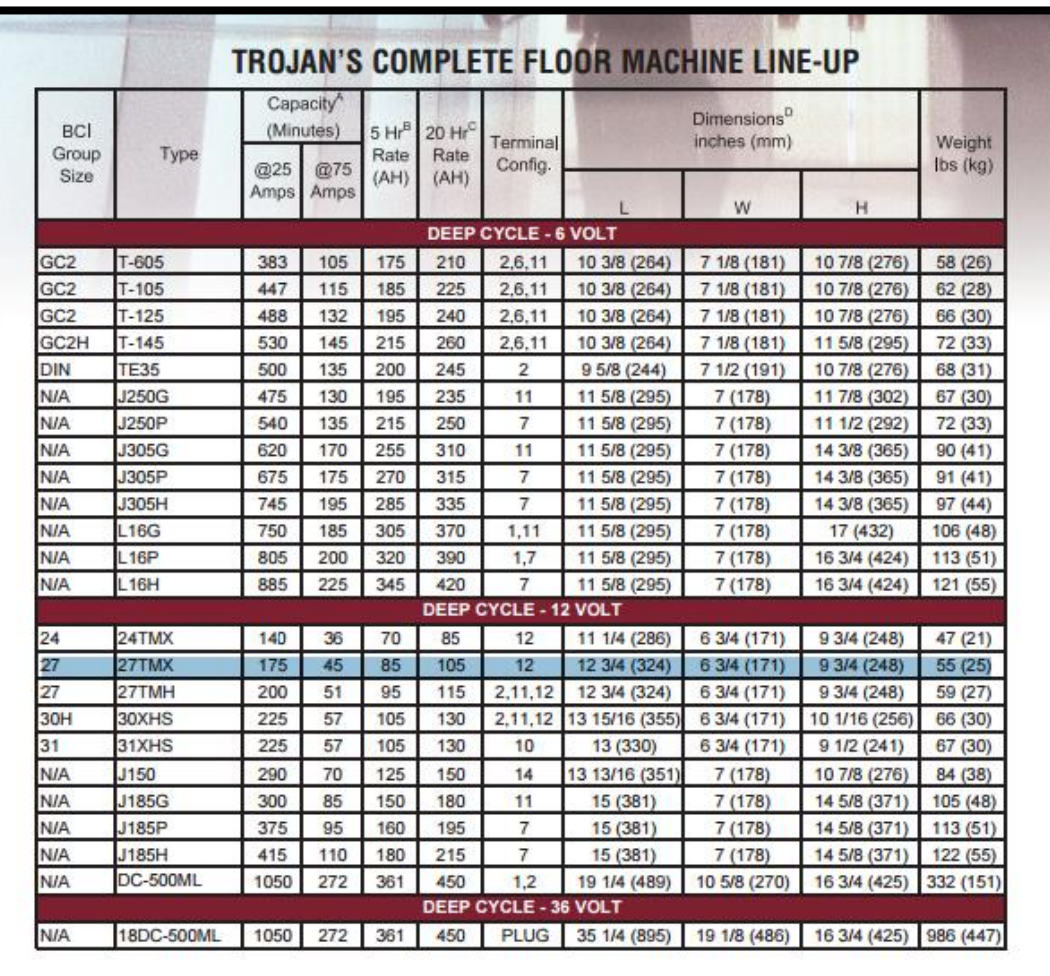

## *Trojan 27 TM DEEP CYCLE 12V 105 Ah*

*Ilustración 5.88 Ficha técnica batería.* 

#### *Fuente. ENEDIVSA [8]*

Como nuestro bus DC es de 12 V se necesita 1 única batería en serie. Por otro lado para cubrir los 57,12 Ah de capacidad con baterías de 105 Ah no se necesitan cadenas en paralelo:

$$
Cadenas de baterías en paralelo = \frac{57,12}{105} = 0,544 \approx 1
$$

Nuestro sistema de acumulación final constará de 1 batería, y su capacidad de acumulación será de 105 Ah.

Ahora tenemos que comprobar que se cumple la tercera condición, la capacidad del acumulador no puede exceder en 25 veces a la Icc del generador fotovoltaico:

$$
Teórico: \frac{C_{20}}{lcc \times Np} = \frac{57,12}{5,25 \times 1} = 10,88 < 25
$$

Real: 
$$
\frac{C_{20}}{Icc \times Np} = \frac{105}{5,25 \times 1} = 20 < 25
$$

#### 5.2.1.2.2 Panel 175 Wp

#### **a) Estimación de consumo medio de energía al día**

Este panel es el segundo que se instaló, hace 2 años, se buscaba abastecer las necesidades de más bombillas y de una TV y una licuadora. Las instalaciones de estos paneles no fue algo que en la comunidad se hubiera previsto ni analizado por lo que es probable que no se cumplan las condiciones que el IDAE marca para instalaciones aisladas.

A continuación mostramos la tabla con los consumos y las horas de utilización, en este caso, al haber cargas en alterna añadimos el inversor con su 5% de pérdidas respecto a Ed asociadas, en el caso del regulador, estas pérdidas por autoconsumo son de un 3% respecto a Ed.

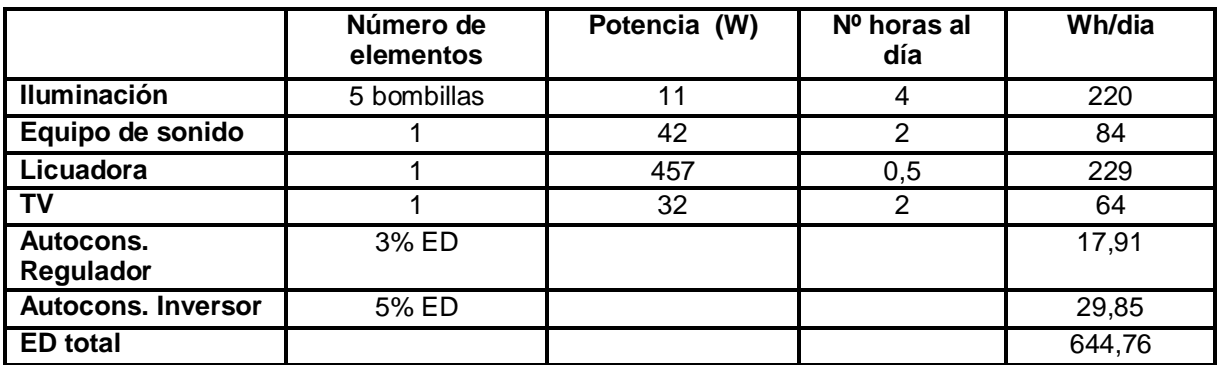

#### TABLA DE CONSUMOS

*Ilustración 5.89: Tabla de consumos panel 175 Wp*

#### **b) Estimación de Gdm (α,β)**

Para este cálculo se ha de utilizar la siguiente fórmula, de la cual conozco que  $Gdm(0) \cdot K = Gdm(\alpha = 0, \beta \text{ óptimo}).$ 

$$
Gdm(\alpha,\beta) = Gdm(0) \cdot K \cdot FI \cdot FS
$$

Para este apartado procedemos de la misma manera que con el Centro de Interpretación, utilizando la base de datos de la NASA hallamos la irradiación horizontal  $Gdm(0) = 5.24 \frac{KWH}{m^2 dia}$ , con la tabla del ClearEnergy hallamos que nuestra K para el mes peor es 1,13 y nuestro ángulo óptimo de inclinación 35º.

Nuestra inclinación en este caso no será la óptima, los paneles estarán inclinados a 45º según información e imágenes que han podido proporcionarnos desde Miraflor por lo que hallamos FI.

$$
FI = 1 - [1,2 \cdot 10^{-4} (\beta - \beta_{opt})^2] = 0,988
$$

Finalmente,

$$
Gdm(\alpha, \beta) = Gdm(0) \cdot K \cdot FI \cdot FS = 5.85 \frac{kWh}{m2 \text{ dia}}
$$

#### **c) Cálculo de la potencia mínima para el generador FV**

Una vez obtenidos estos parámetros se procede al cálculo de la potencia mínima que deberá tener el generador fotovoltaico para cubrir la demanda energética del Centro de interpretación. Para hallar este valor acudimos a esta fórmula, obtenida del Pliego de Condiciones Técnicas de IDAE, punto 3.4.

$$
Pmp, m\n in \frac{E_D \cdot G_{CEM}}{Gdm(\alpha, \beta) \cdot PR}
$$

Donde:

- $E_D = 644, 76 Wh/dia$
- $G_{CEM} = 1\frac{k}{n}$  $\frac{\kappa w}{m2}$  (

$$
\bullet \quad PR=0,6
$$

•  $Gdm(\alpha, \beta) = 5.85 \frac{\kappa w n}{m^2}$ .

Valores típicos de PR para sistemas con inversor, PR alrededor de 0,7, y para sistemas con inversor y batería, como es nuestro caso, PR alrededor de 0,6. Para simplificar los cálculos puede tomarse el valor exacto de PR= 0,6.

Finalmente obtenemos:

$$
Pmp, min = 183,69 \; Wp
$$

#### **d) Dimensionado del tamaño del generador**

Comprobaremos en este apartado si la instalación de este panel cumple los tres requisitos principales del PCT.

- La potencia nominal del generador no puede superar en más de un 20% a Pmp.mín.
- La autonomía mínima del sistema debe ser de 3 días.
- En general, la capacidad nominal de la batería no excederá en 25 veces la Icc del generador fotovoltaico en CEM.

Obtuvimos de primera mano la información sobre el panel y las especificaciones técnicas, a continuación se muestra un extracto del documento que nos enviaron [8]:

#### *BP SOLAR Modelo BP 4175N*

 *ESPECIFICACIONES EN CEM (1000 w/m<sup>2</sup> Solar irradiance 25 <sup>o</sup>C cell temperature)*

 *Maximun Power 175 Watts Short circuit Current 5.45 A Imp Current 4.9 A Open circuit Voltage: 43,6 V Vmp Voltage : 35,4 V*

Para calcular el número de paneles en serie dividimos la tensión nominal del bus de DC entre la Vmp del panel. Como en las anteriores ocasiones, hay que definir el valor de la tensión del bus DC, en este caso la demanda enérgetica es algo mayor por lo que los 12 V del apartado anterior pueden quedarse justos.

Los valores de distribución pueden elegirse en función de los siguientes criterios:

- 12V Pequeños sistemas para iluminación y TV Aparato de mayor potencia < 300 W
- 24V Tamaño medio, hogares con frigorífico y pequeños electrodomésticos Aparato de mayor potencia < 1000 W
- 48V Uso industrial o agrícola Aparato de mayor potencia < 3 kW

En nuestro caso elegimos un bus de 24 V ya que como se puede ver en la tabla de consumos, no hay aparatos con un consumo superior a 1000 W.

$$
N_s = \frac{V_{nominal}}{V_{mp}} = \frac{24}{35.4} = 0.68 \approx 1
$$

Y ahora calculamos el número de ramas en paralelo.

$$
N_p = \frac{P_{mp,min}}{(N_s \cdot P_{mp})} = \frac{183,69}{(1 \cdot 175)} = 1,049 \approx 2
$$

Comprobamos si se cumple la condición de la potencia:

$$
P_{mp, generator} = N_s \cdot N_p \cdot P_{mp} = 350 W
$$

$$
350 W > 220.43 = 1.2 \cdot P_{mp,min}
$$

Podemos ver que no se cumple la condición de la potencia máxima del generador no supere en más de un 20% a la Pmp, min.

Nuestro generador constará de 2 paneles en paralelo de 175 W.

d. a) DIMENSIONADO DEL ACUMULADOR

La autonomía del sistema en relación a la capacidad del acumulador se define mediante esta expresión:

$$
A = \frac{C_{20} \cdot PD_{m\acute{a}x}}{L_D} \cdot \eta_{inv} \cdot \eta_{rb}
$$

Donde:

- A =autonomía del sistema en días (mínimo 3 días según el PCT)
- $C_{20}$  = Capacidad del acumulador en Ah, (C20 < 25 veces Icc en CEM del generador FV)
- PDmáx= máxima profundidad de descarga (según PCT, PDmáx < 80 % en este caso será 70 %)
- $\cdot$   $\Gamma_{\text{inv}}$  = rendimiento del inversor = 85%
- $\Gamma_{\text{rb}}$  = rendimiento del regulador y batería = 85 %.
- LD = Consumo diario medio de la carga en Ah, se determina por la siguiente ecuación:

$$
L_D = \frac{E_D \left(\frac{Wh}{d/a}\right)}{Vnom(V)}
$$

 $\bullet$  Donde LD = 26,86 Ah/día

Finalmente, conociendo estos datos hallamos la capacidad del acumulador despejando  $C_{20}$  de la fórmula una vez hemos fijado la autonomía en 3 días:

$$
C_{20} = \frac{A \cdot L_D}{PD_{\text{max}} \cdot \eta_{\text{inv}} \cdot \eta_{\text{rb}}} = 159,36 \text{ Ah}
$$

Para este sistema se utiliza el mismo sistema de acumulación, la batería Trojan 27 TM DEEP CYCLE de 12 V y 105 Ah de capacidad.

Como nuestro bus DC es de 24 V se necesitan 2 baterías en serie. Por otro lado para cubrir los 159,36 Ah de capacidad con baterías de 105 Ah se necesitan cadenas en paralelo:

$$
Cadenas de baterías en paralelo = \frac{159,36}{105} = 1,51 \approx 2
$$

Nuestro sistema de acumulación final constará de 4 baterías, y su capacidad de acumulación será de 210 Ah.

Ahora tenemos que comprobar que se cumple la tercera condición, la capacidad del acumulador no puede exceder en 25 veces a la Icc del generador fotovoltaico:

$$
Teórico: \frac{C_{20}}{Icc \times Np} = \frac{159,36}{5,45 \times 1} = 29,24 > 25
$$

Real: 
$$
\frac{C_{20}}{lcc \times Np} = \frac{210}{5,45 \times 1} = 38,53 > 25
$$

5.2.1.2.3 Panel 250 Wp

#### **a) Estimación de consumo medio de energía al día**

Este panel es el último que se instaló, su función es cubrir las necesidades energéticas de un refrigerador de 250 W que se utiliza 4 horas al día.

Como en los anteriores casos, no podemos olvidar las cargas asociadas al autoconsumo del inversor y del regulador.

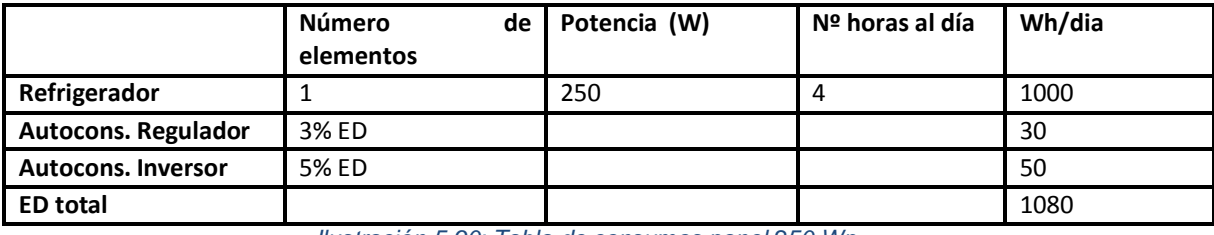

## TABLA DE CONSUMOS

*Ilustración 5.90: Tabla de consumos panel 250 Wp*

#### **b) Estimación de Gdm (α,β)**

Para este cálculo se ha de utilizar la siguiente fórmula, de la cual conozco que  $Gdm(0) \cdot K = Gdm(\alpha = 0, \beta \text{ óptimo}).$ 

$$
Gdm(\alpha,\beta) = Gdm(0) \cdot K \cdot FI \cdot FS
$$

Para este apartado procedemos de la misma manera que con el Centro de Interpretación, utilizando la base de datos de la NASA[] hallamos la irradiación horizontal  $Gdm(0) = 5.24 \frac{KWh}{m^2 d^{2}}$ , con la tabla del ClearEnergy [] hallamos que nuestra K para el mes peor es 1,13 y nuestro ángulo óptimo de inclinación 35º.

Nuestra inclinación en este caso no será la óptima, los paneles estarán inclinados a 45º según información e imágenes que han podido proporcionarnos desde Miraflor [] por lo que hallamos FI.

$$
FI = 1 - [1,2 \cdot 10^{-4} (\beta - \beta_{opt})^2] = 0,988
$$

Finalmente,

$$
Gdm(\alpha, \beta) = Gdm(0) \cdot K \cdot FI \cdot FS = 5.85 \frac{kWh}{m2 \text{ día}}
$$

#### **c) Cálculo de la potencia mínima para el generador FV**

Una vez obtenidos estos parámetros se procede al cálculo de la potencia mínima que deberá tener el generador fotovoltaico para cubrir la demanda energética del Centro de interpretación. Para hallar este valor acudimos a esta fórmula, obtenida del Pliego de Condiciones Técnicas de IDAE [34] punto 3.4.

$$
Pmp, m\n in = \frac{E_D \cdot G_{CEM}}{Gdm(\alpha, \beta) \cdot PR}
$$

Donde:

- $E_D = 1080 Wh/dia$
- $G_{CEM} = 1\frac{k}{n}$  $\frac{\kappa w}{m^2}$  (
- $PR = 0.6$
- $Gdm(\alpha, \beta) = 5.85 \frac{\kappa m n}{m^2}$ .

Valores típicos de PR para sistemas con inversor, PR alrededor de 0,7, y para sistemas con inversor y batería, como es nuestro caso, PR alrededor de 0,6. Para simplificar los cálculos puede tomarse el valor exacto de PR= 0,6.

Finalmente obtenemos:

$$
Pmp, min = 307,7 \; Wp
$$

#### **d) Dimensionado del tamaño del generador**

Comprobaremos en este apartado si la instalación de este panel cumple los tres requisitos principales del PCT.

- La potencia nominal del generador no puede superar en más de un 20% a Pmp.mín.
- La autonomía mínima del sistema debe ser de 3 días.
- En general, la capacidad nominal de la batería no excederá en 25 veces la Icc del generador fotovoltaico en CEM.

Obtuvimos de primera mano la información sobre el panel y las especificaciones técnicas, a continuación se muestra un extracto del documento que nos enviaron [8]:

#### *Modelo TN 250P-W*

*-Maximum power. Power ( Pmax) : 250 W Tolerance – 0-5 w -Voltage at Pmax(IMP): 8.21 A. -Voltage at PVmax (Vmp) :30.5 V -Open circuit voltage (Voc) 38.5 V -Short-Circuit current*

*(Isc) 9.15 A -weight :29 kg. -Operation temp : -40 <sup>0</sup>C to 85 <sup>0</sup>C -Maximun System Voltage: 1000 V*

Para calcular el número de paneles en serie dividimos la tensión nominal del bus de DC entre la Vmp del panel. Como ya hemos mencionado antes esta tensión de bus depende de las cargas y de la potencia que tengamos que alimentar, en este caso la demanda energética, aunque viene de un único aparato, es más o menos elevada por lo que la tensión será 24 V.

$$
N_s = \frac{V_{nominal}}{V_{mp}} = \frac{24}{30,5} = 0.79 \approx 1
$$

Y ahora calculamos el número de ramas en paralelo.

$$
N_p = \frac{P_{mp,min}}{(N_s \cdot P_{mp})} = \frac{307.7}{(1 \cdot 250)} = 1.23 \approx 2
$$

Comprobamos si se cumple la condición de la potencia:

$$
P_{mp, generator} = N_s \cdot N_p \cdot P_{mp} = 500 \, W
$$

$$
500 \, W > 369,24 = 1,2 \cdot P_{mp,min}
$$

Podemos ver que no se cumple la condición de la potencia lo que nos hace pensar que el sistema está sobredimensionado, no son necesarios los 500 W, más adelante con la simulación en PVSyst lo comprobaremos

Nuestro generador constará de 2 cadenas en paralelo de 1 panel de 250 W cada una.

#### d. a) DIMENSIONADO DEL ACUMULADOR

La autonomía del sistema en relación a la capacidad del acumulador se define mediante esta expresión:

$$
A = \frac{C_{20} \cdot PD_{\text{max}}}{L_D} \cdot \eta_{\text{inv}} \cdot \eta_{\text{rb}}
$$

Donde:

- A =autonomía del sistema en días (mínimo 3 días según el PCT)
- $C_{20}$  = Capacidad del acumulador en Ah, (C20 < 25 veces Icc en CEM del generador FV)
- $\bullet$  PD<sub>máx</sub>= máxima profundidad de descarga (según PCT, PDmáx < 80 % en este caso será 70 %)
- $\cap$  i<sub>nv</sub> = rendimiento del inversor= 85 %
- $\cdot$   $\Gamma_{\text{rb}}$  = rendimiento del regulador y batería = 85 %.
- LD = Consumo diario medio de la carga en Ah, se determina por la siguiente ecuación:

$$
L_D = \frac{E_D \left(\frac{Wh}{d/a}\right)}{Vnom(V)}
$$

 $\bullet$  Donde LD = 45 Ah/día

Finalmente, conociendo estos datos hallamos la capacidad del acumulador despejando  $C_{20}$  de la fórmula una vez hemos fijado la autonomía en 3 días:

$$
C_{20} = \frac{A \cdot L_D}{PD_{\text{max}} \cdot \eta_{\text{inv}} \cdot \eta_{rb}} = 266,93 \text{ Ah}
$$

Para este sistema se utiliza el siguiente sistema de acumulación, la batería 6L981 – Starting de 12 V y 80 Ah de capacidad.

Como nuestro bus DC es de 24 V se necesitan 2 baterías en serie. Por otro lado para cubrir los 266,93 Ah de capacidad con baterías de 80 Ah se necesitan cadenas en paralelo:

$$
Cadenas de baterías en paralelo = \frac{266,93}{80} = 3,33 \approx 4
$$

Nuestro sistema de acumulación final constará de 8 baterías, y su capacidad de acumulación será de 320 Ah.

Ahora tenemos que comprobar que se cumple la tercera condición, la capacidad del acumulador no puede exceder en 25 veces a la Icc del generador fotovoltaico:

$$
Teórico: \frac{C_{20}}{Icc \times Np} = \frac{266,93}{9,15 \times 2} = 14,85 < 25
$$
\n
$$
Real: \frac{C_{20}}{Icc \times Np} = \frac{320}{9,15 \times 2} = 17,48 < 25
$$

## 5.2.1.2.4 Requisitos mínimos del sistema fotovoltaico para el funcionamiento del multicargador

En este estudio se ha analizado la posibilidad de incorporar el multicargador a uno de los paneles que ya están instalados en la Eco-posada, pero una vez que se pruebe el prototipo y se le de el visto bueno puede querer instalarse en otro lugar en el que aún no hay un sistema fotovoltaico instalado, por lo que es interesante estudiar cuál debería ser la potencia de ese panel, y la capacidad del acumulador que el sistema necesitaría.

Siguiendo los pasos del Pliego de Condiciones Técnicas de IDAE como se ha hecho en el pre-dimensionado de los tres paneles, se estiman las características de dicho panel.

El primer paso es estimar el consumo medio de energía al dia, conocemos que la carga equivaldrá a 100 Wh, por lo que a eso se le añade el 3% asociado a las pérdidas del regulador:

$$
Ed = 10 \cdot 5 \cdot 1 \cdot 1,03 = 103 Wh/dia
$$

Lo siguiente es calcular la potencia mínima que deberá tener el sistema:

$$
Pmp, m\n in \frac{E_D \cdot G_{CEM}}{Gdm(\alpha, \beta) \cdot PR}
$$

Donde:

- $E_p = 103 Wh/dia$
- $G_{CEM} = 1\frac{k}{n}$  $\frac{\kappa w}{m^2}$  (
- $PR = 0.7$

• 
$$
Gdm(\alpha, \beta) = 5.85 \frac{kWh}{m^2} \cdot d\alpha
$$

$$
Pmp, \, min = 25 \, Wp
$$

Una vez está definida la potencia del sistema de generación, queda por definir la capacidad del acumulador para lo cual contamos con los siguientes parámetros:

- A =autonomía del sistema en días (mínimo 3 días según el PCT)
- $C_{20}$  = Capacidad del acumulador en Ah, (C20 < 25 veces Icc en CEM del generador FV)
- PD $_{max}$ = máxima profundidad de descarga (según PCT, PDmáx < 80 % en este caso será 70 %)
- $\cap$  i<sub>nv</sub> = rendimiento del inversor= en este caso no tiene sentido hablar de inversor, las cargas son en continua.
- $\cdot$   $\cap_{\text{rb}}$  = rendimiento del regulador y batería = 85 %.
- LD = Consumo diario medio de la carga en Ah, se determina por la siguiente ecuación:  $\overline{a}$

$$
L_D = \frac{E_D \left(\frac{Wh}{d/a}\right)}{Vnom(V)}
$$

• Donde  $LD = 8,58$  Ah/día

Finalmente, conociendo estos datos hallamos la capacidad del acumulador despejando  $C_{20}$  de la fórmula una vez hemos fijado la autonomía en 3 días:

$$
C_{20} = \frac{A \cdot L_D}{PD_{\text{max}} \cdot \eta_{\text{inv}} \cdot \eta_{\text{rb}}} = 37,85 \text{ } Ah
$$

#### **5.2.2 Dimensionado con PVSyst**

#### *5.2.2.1 Eco-Posada sin cargador en Miraflor, Estelí*

En esta segunda parte del trabajo vamos a estudiar la incorporación de un cargador de móviles a la Eco-posada y la posibilidad de que este influya en la instalación de paneles solares de los que ahora mismo dispone la Eco-posada. Actualmente hay tres sistemas instalados, uno de 75W, 175W y el último de 250W. Conocemos de primera mano la información sobre las cargas que la Eco-posada tiene, y qué panel satisface cada una de ellas [8]. El objetivo es, dimensionar cada panel con sus cargas correspondientes y después ver qué panel tiene mayor disponibilidad para añadirle el cargador, el cual corresponderá a una carga de 100Wh [8]. Los primeros pasos de la simulación son comunes a los tres paneles, luego se mostrará cada panel individualmente, sus requerimientos energéticos, sus componentes, y sus pérdidas.

#### 5.2.2.1.1 Datos de partida

Este punto, en el que obtenemos los datos de clima es el primero antes de realizar cualquier simulación. Como la Eco-posada se encuentra en el mismo emplazamiento que el centro de interpretación que previamente hemos dimensionado, la base de datos de clima ya está importada y el archivo de clima de donde se obtendrá el recurso solar en Miraflor también.

#### 5.2.2.1.2 Proyecto

Este caso también se trata de una instalación fotovoltaica aislada de red así que se han seguido los mismos pasos que en la primera simulación. Entramos en diseño del proyecto y en sistema Aislado.

Todas las imágenes sin referenciar que aparecen en el punto 5.2.2 son resultados del PVSyst.

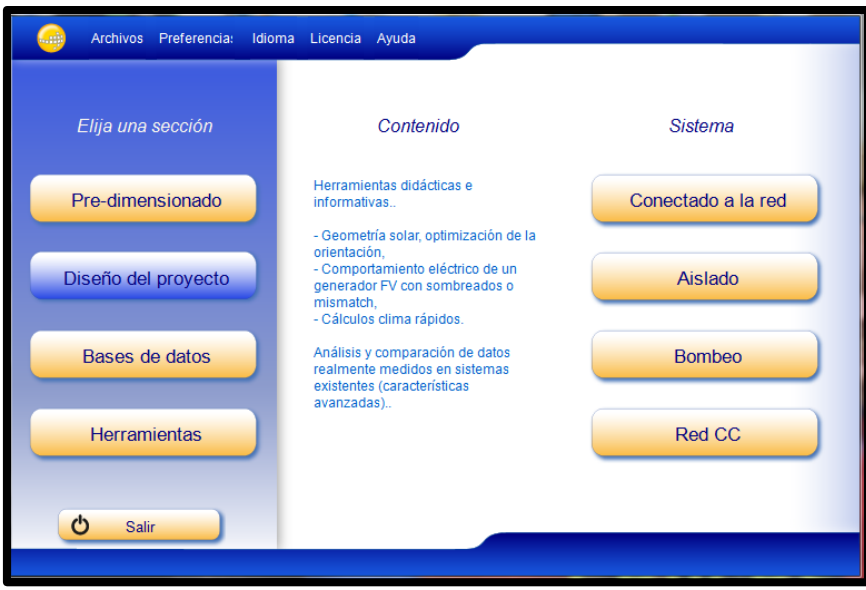

*Ilustración 5.91: Pantalla de inicio PVSyst*

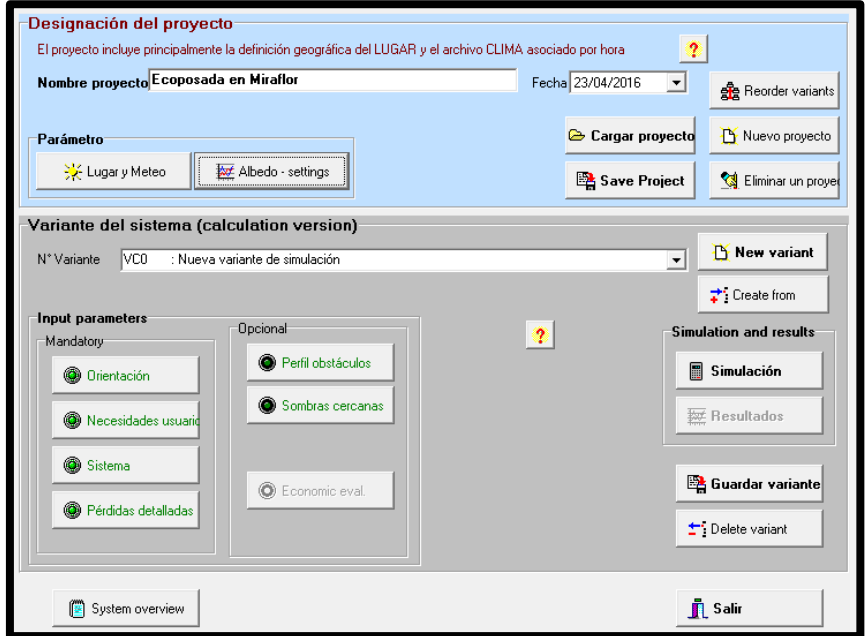

*Ilustración 5.92: Pantalla principal PVSyst*

Una vez hemos dado nombre al proyecto, hay que introducir unos datos previos, en Lugar y Meteo seleccionamos el archivo de clima que creamos en la primera simulación, para el Centro de Interpretación. Este archivo de clima lo creamos a partir de la base de datos de radiación y temperatura mensual de la NASA que PVSyst ofrece, NASA-SSE (Worldwide) [10].

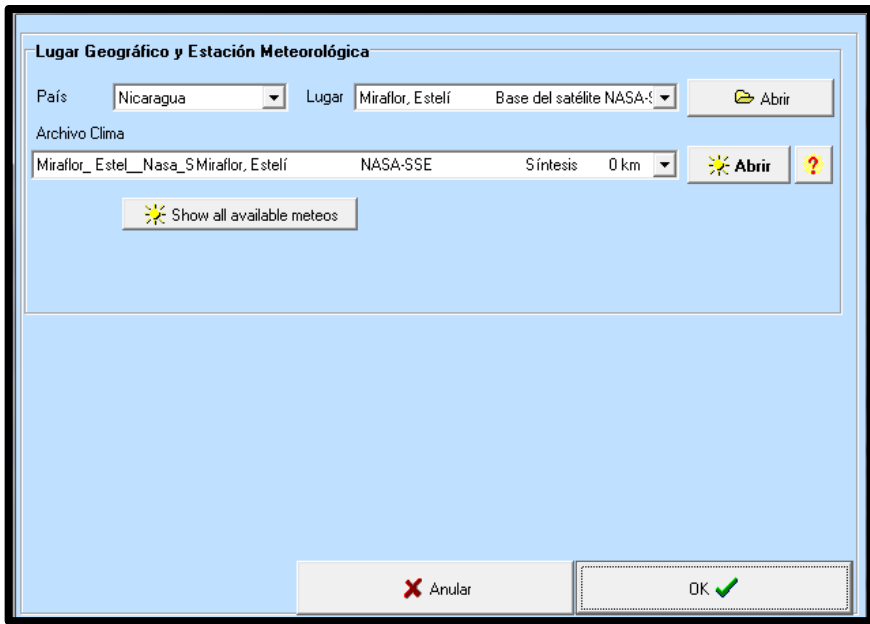

*Ilustración 5.93: Lugar y Meteo*

En primer lugar, en el apartado de Albedo, sabiendo que en los alrededores de la Eco-posada no existe ningún terreno con características especiales podemos dejar por defecto el valor de 0,2.

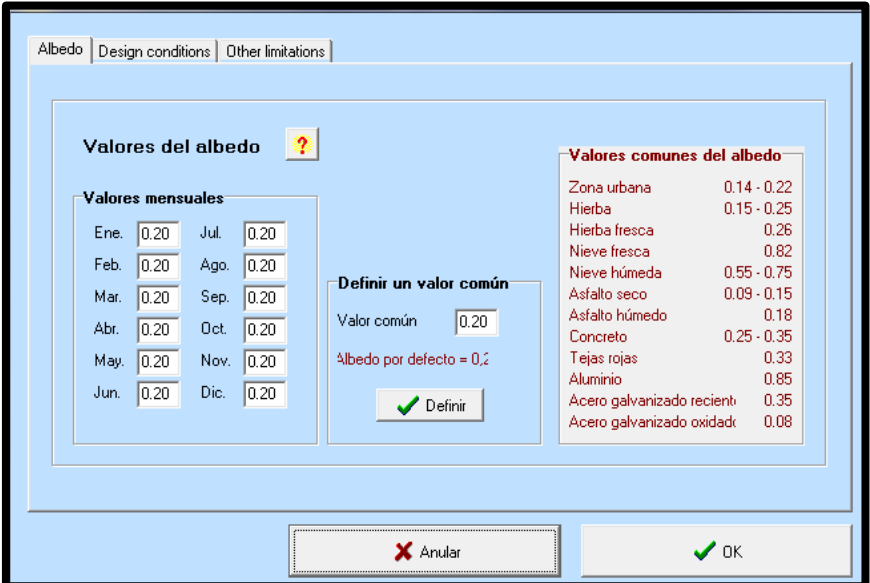

*Ilustración 5.94: Albedo*

En el apartado de Design Conditions, no hemos modificado las temperaturas porque estas no influyen en la tensión que puede alcanzar el panel ya que, como se verá más adelante, los paneles irán en acoplamiento directo a las baterías por lo que la tensión del panel queda limitada por esta.

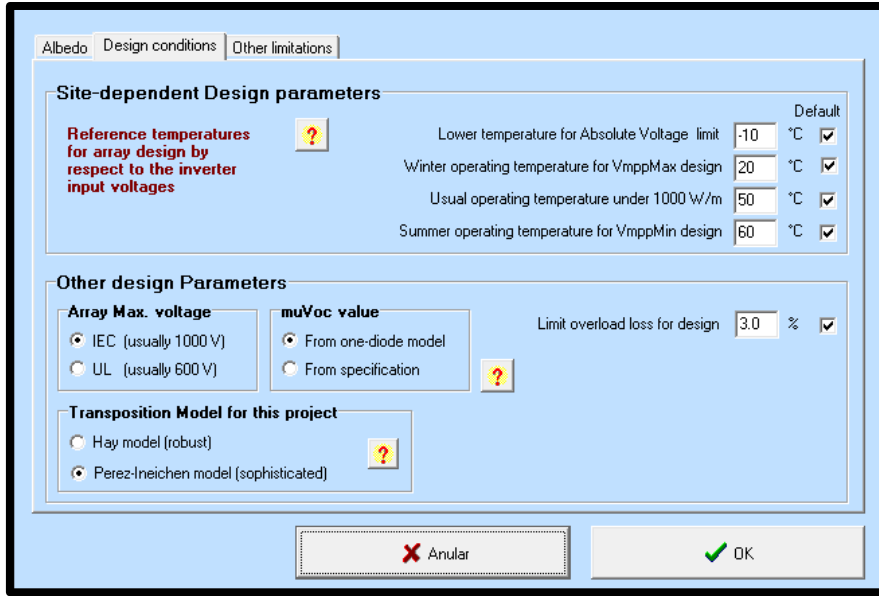

*Ilustración 5.95: Design Conditions*

### 5.2.2.1.3 Orientación

Para el suministro de energía eléctrica de la Eco-posada se ha decidido utilizar paneles fotovoltaicos de tipo plano inclinado fijo. Como ya hemos mencionado previamente, tanto en el pre dimensionado siguiendo el Pliego de Condiciones del IDAE como en la anterior simulación, vamos a realizar el estudio siguiendo el criterio del mes peor, buscando cubrir las necesidades de suministro para los meses de invierno, donde hay menor recurso solar, y asegurando así una cobertura de la demanda eléctrica durante todo el año. Para intentar captar la mayor radiación posible se buscó un lugar alto para colocar la instalación, se decidió que la mejor ubicación era el techo.

Como puede verse en la imagen, el plano está inclinado unos 45º respecto al suelo, uniendo la inclinación propia del tejado del edificio y la inclinación del panel en relación al techo. Conocemos por la simulación previa que el ángulo de inclinación óptimo para este emplazamiento es de 35º por lo que inclinándolo así vamos a tener pérdidas, no captaremos el máximo de la radiación solar.

En cuanto al azimut, como el emplazamiento se encuentra en el hemisferio norte, el ángulo óptimo de orientación respecto al sur es de 0 grados.

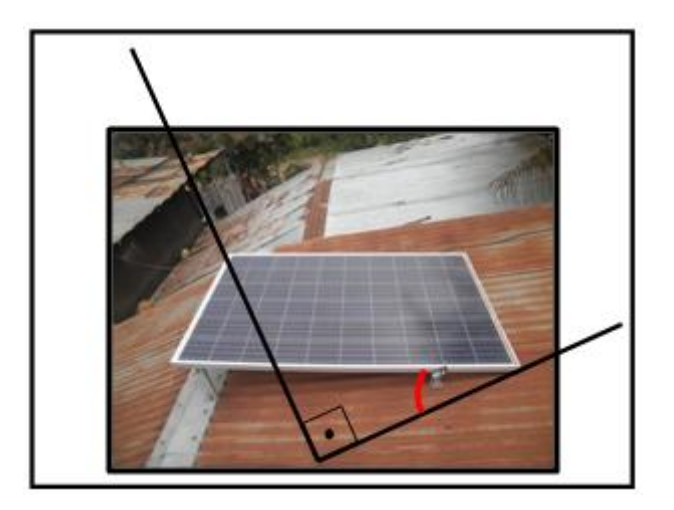

*Ilustración 5.96: Inclinación paneles*

#### *Fuente: Elaboración propia*

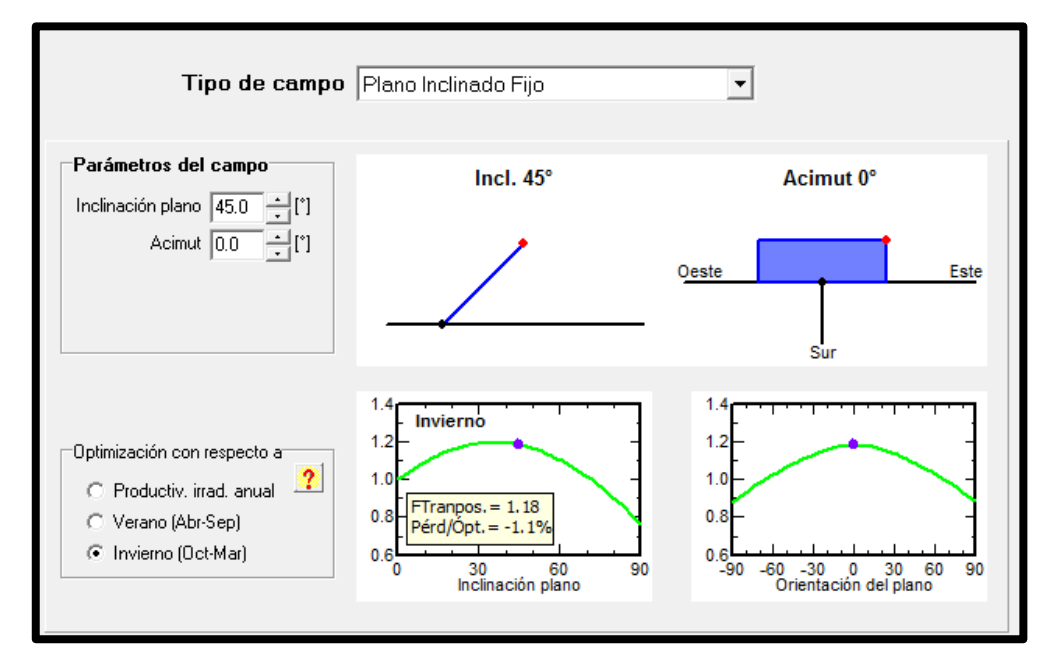

*Ilustración 5.97: Inclinación paneles*

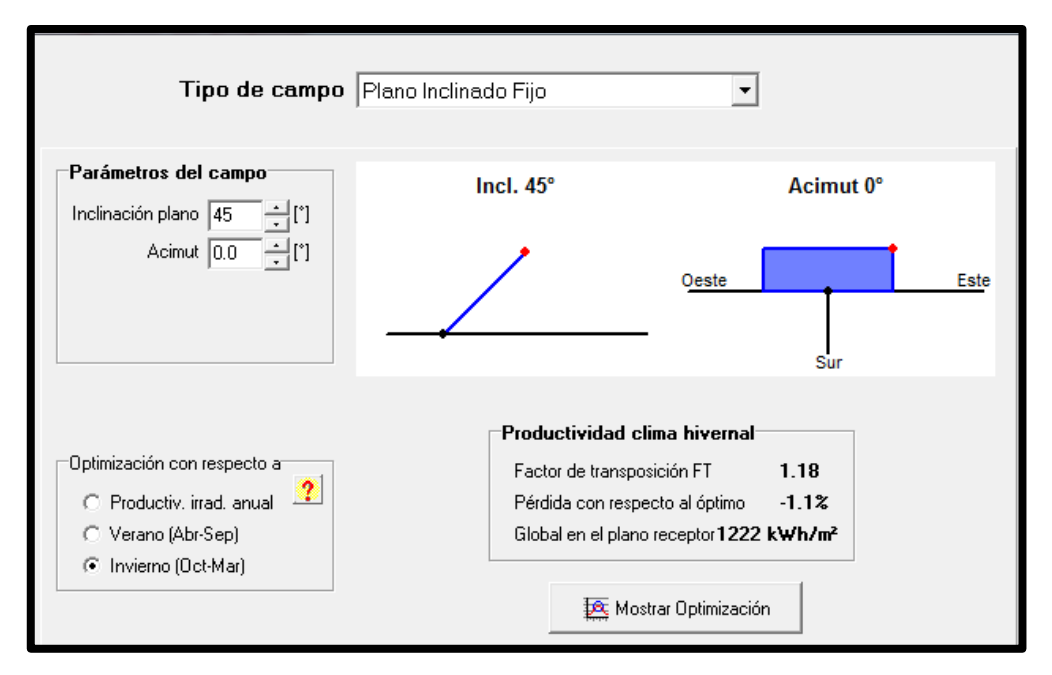

*Ilustración 5.98: Inclinación paneles*

Finalmente, el PVSyst nos muestra el dato de irradiación global en los meses de invierno, G=1222 kWh/m2, el factor de transposición, FT= 1,18, y las pérdidas respecto al óptimo, 1.1%, siendo la G óptima 1236 kWh/m2.

#### 5.2.2.1.4 Dimensionado de los paneles

#### *a) PANEL 75 W*

#### a.1) NECESIDADES DEL USUARIO

Para poder definir el consumo diario que se realiza en la Eco-posada , tuvimos la suerte de contar con datos ofrecidos por un contacto allí en Miraflor como ya se mencionado a lo largo del trabajo.

Nos proporcionaron los datos de cargas por panel, y las cargas que se alimentan con el panel de 75W se han introducido en el apartado Necesidades del usuario. Se ha tenido que hacer una estimación de la distribución horaria de uso de cada aparato porque disponíamos de la información aproximada de horas totales de uso diarias pero no de la información exacta de a qué horas se utiliza cada uno y eso es necesario para poder obtener un perfil de consumo horario.

Este panel fue el primero que se instaló en la Eco-posada con la intención de dotar a ésta de una iluminación mínima. Se instalaron 3 bombillas DC de 11 W cada una y para definir las necesidades del usuario y la distribución horaria se ha establecido una diferencia por estaciones, ya que, según la información proporcionada por nuestro contacto, durante temporada baja las bombillas se utilizan 3h al día y en temporada alta 5h al día. En Nicaragua la temporada alta se refiere a los meses de

invierno que es cuando tienen vacaciones, coincidiendo con los meses de menor recurso solar.

En el pre-dimensionado con IDAE, se incluyó en el cálculo de Ed el 3% de pérdidas asociadas al autoconsumo del regulador, en este caso, PVSyst contempla ya esas pérdidas, dependiendo del regulador que se elija por lo que en el apartado de cálculo de Ed sólo debemos incluir las pérdidas del inversor, que en este caso no hay.

La tabla de necesidades del usuario es igual para verano, primavera y otoño, y diferente para invierno, al aumentar las horas de uso.

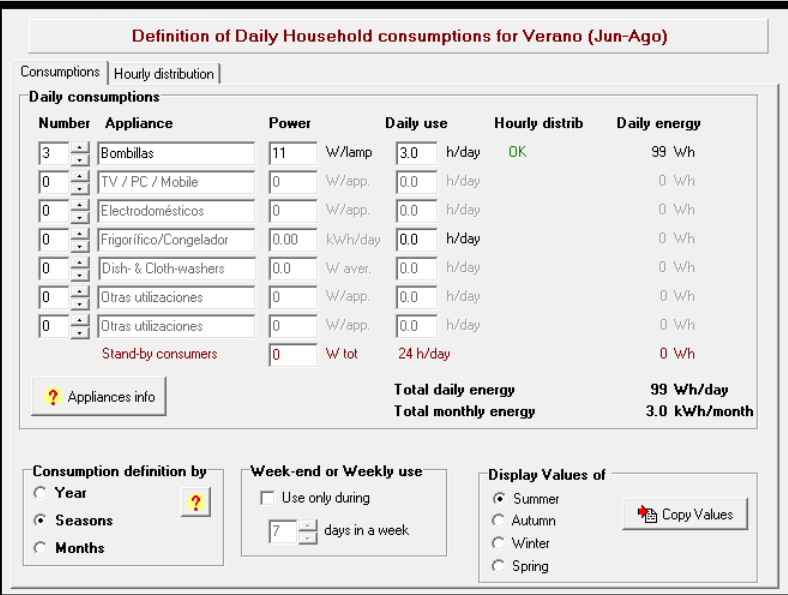

*Ilustración 5.99: Necesidades del usuario en verano panel 75 Wp*

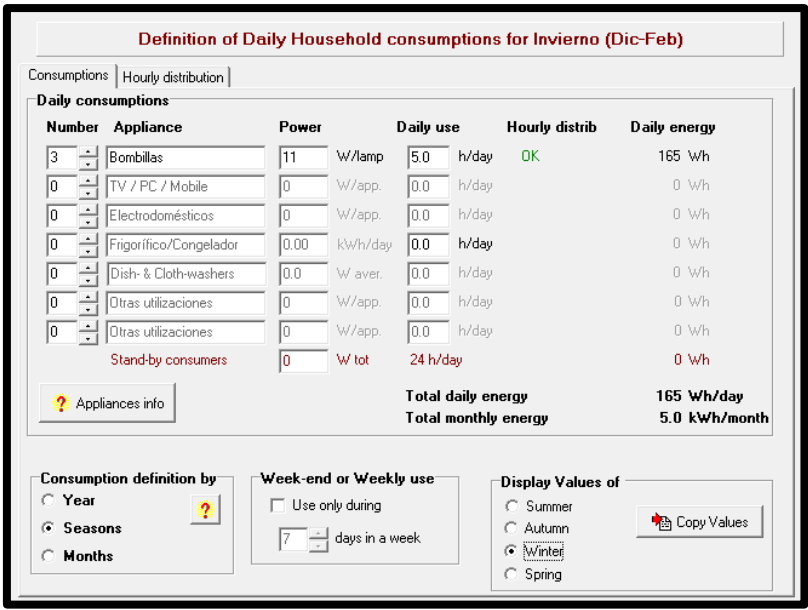

*Ilustración 5.100: Necesidades del usuario en verano invierno 75 Wp*

## a.2) DIMENSIONADO DEL SISTEMA

Antes de poner en marcha la instalación de cualquier sistema de generación fotovoltaico se debe realizar un dimensionado previo como ya se hizo para el Centro de Interpretación. El IDAE ofrece un pliego de condiciones técnicas para instalaciones aisladas en el que establece unos requisitos para cada componente, baterías, regulador, paneles, que aseguran la calidad y la continuidad del suministro.

Previamente ya hemos realizado este pre-dimensionado y antes de continuar con la simulación PVSyst nos ofrece la posibilidad de introducir una serie de parámetros obtenidos en ese pre-dimensionado que posteriormente condicionarán los resultados de nuestra simulación, el número de componentes que necesitaremos para asegurar el suministro.

Introducimos por un lado la tensión del bus DC, en este caso se ha elegido un valor de 12 V ya que la potencia de los electrodomésticos es menor que en el caso del Centro de Interpretación. Por otro lado, se va a dimensionar asegurando una autonomía del sistema de 3 días, es decir, que las baterías sean capaces de satisfacer el consumo de la instalación durante ese tiempo con radiación solar nula, sin generación fotovoltaica.

Se puede observar que el software hace una sugerencia de capacidad, en este caso de 49 Ah, inferior a los 57 Ah que hemos obtenido al pre-dimensionar con el PCT. Una de las razones a las que puede deberse esto es que la profundidad de descarga que considera PVSyst es de 0,8, cuando nosotros en nuestros cálculos hemos considerado 0,7, también puede influir el dato del rendimiento del regulador.

Se ha elegido la batería Electrona 6YP-Starting de 12V y 104Ah por ser la más parecida a la que se encuentra a día de hoy en la Eco-posada en cuanto a capacidad y tensión. Apreciamos que en las sugerencias de pre-dimensionado el software nos sugiere una capacidad bastante más baja por lo que el sistema estará ciertamente sobredimensionado, de hecho, el software advierte de que la potencia del panel excede mucho a la carga y se darán muchas pérdidas por "energía inutilizada", por lo que podemos empezar a pensar que el sistema de 75W puede ser la opción para conectar el cargador. Esta advertencia de sobredimensión ya la vimos en los cálculos del IDAE [], cuando no se cumplió la condición de que la potencia del sistema no excediera en un 20% a la potencia mínima.

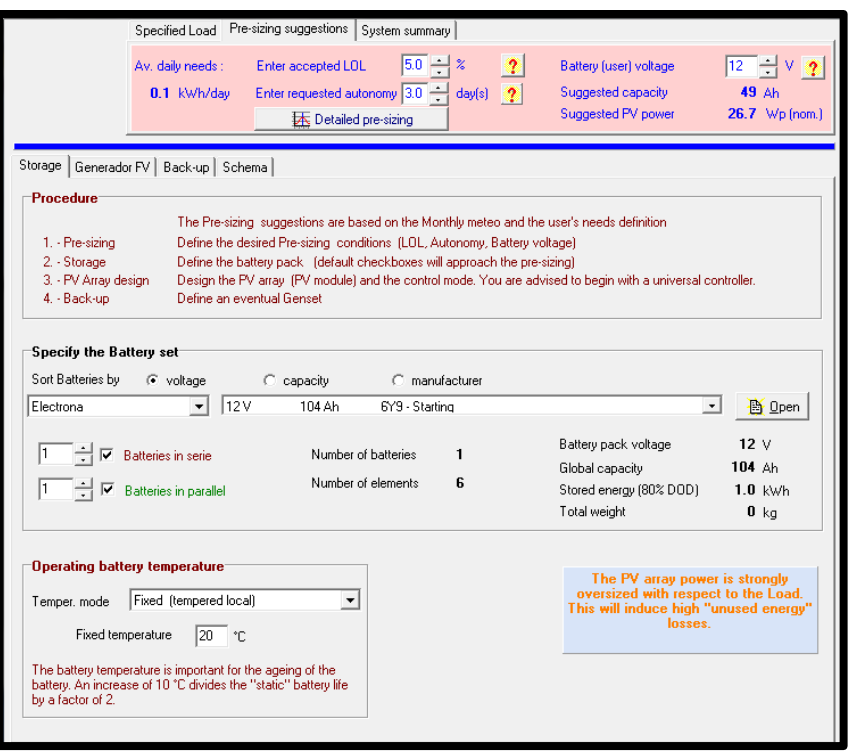

*Ilustración 5.101: Selección de la batería*

Una vez se ha determinado el sistema de acumulación, se ha de definir el sistema de generación, para la simulación se han elegido los BP 275L ya que cumplen con el valor de 75W de potencia nominal y sus parámetros coinciden con el panel instalado en la Eco-Posada. Como puede verse en la siguiente figura, 5.102, donde se muestran las principales características de los paneles, el sistema constará de un único panel por lo que la potencia total será 75W, el sistema está sobredimensionado, como ya se ha apuntado antes.

El programa ofrece también la posibilidad de graficar el comportamiento del módulo, en este caso se han elegido las curvas P-V y V-I.
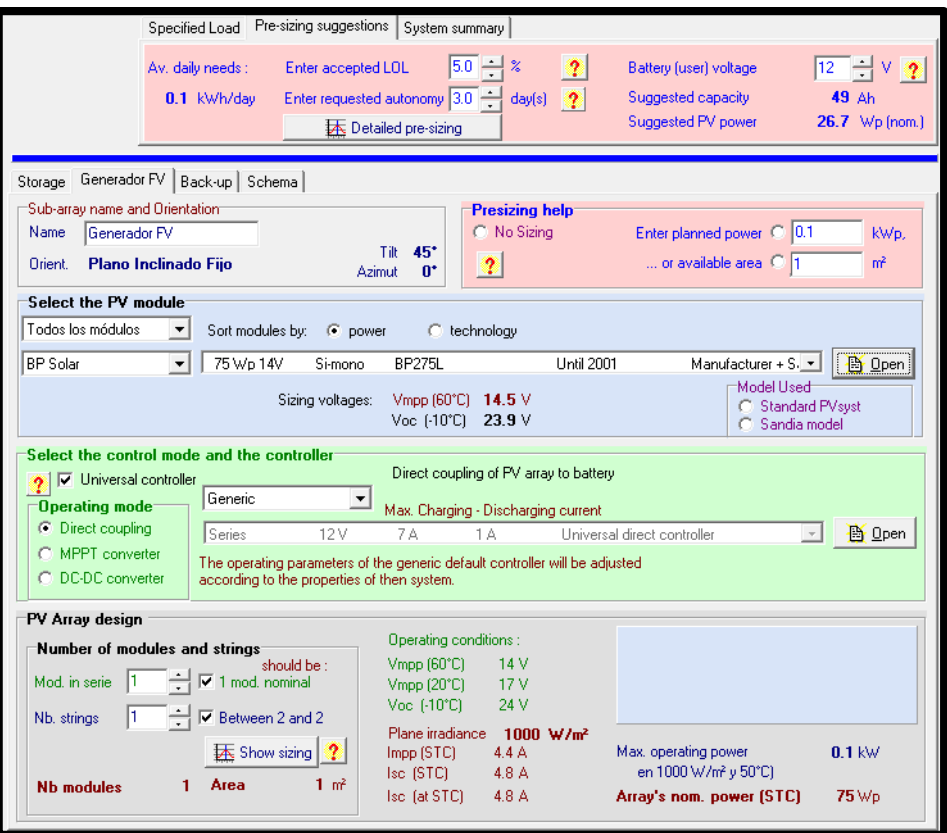

*Ilustración 5.102: Selección del panel*

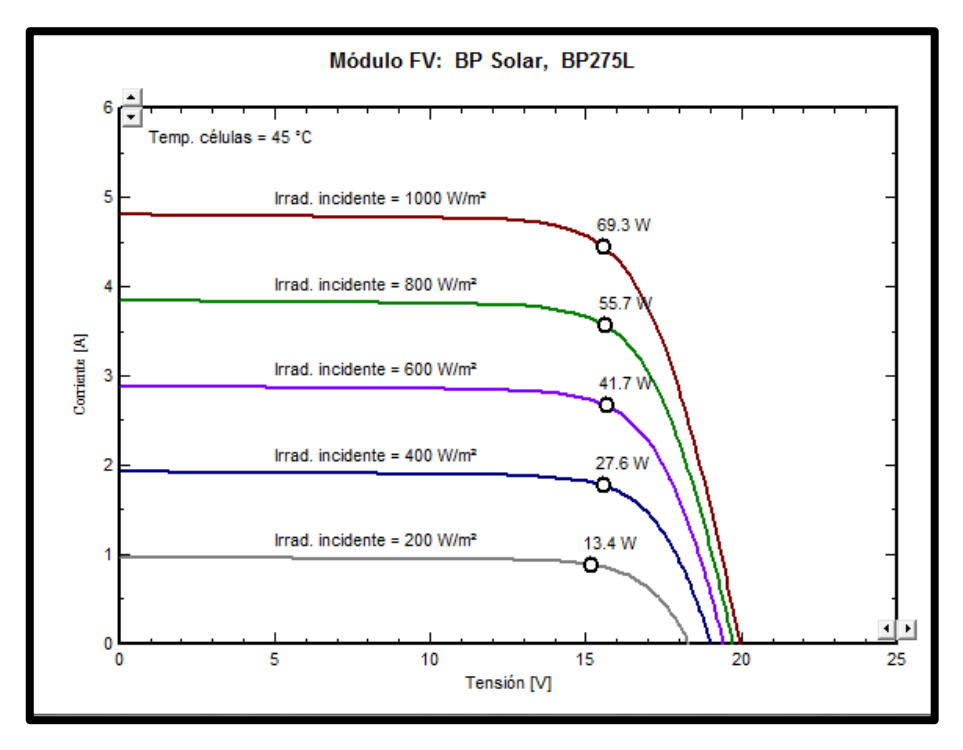

*Ilustración 5.103. Curva VI para diferentes G*

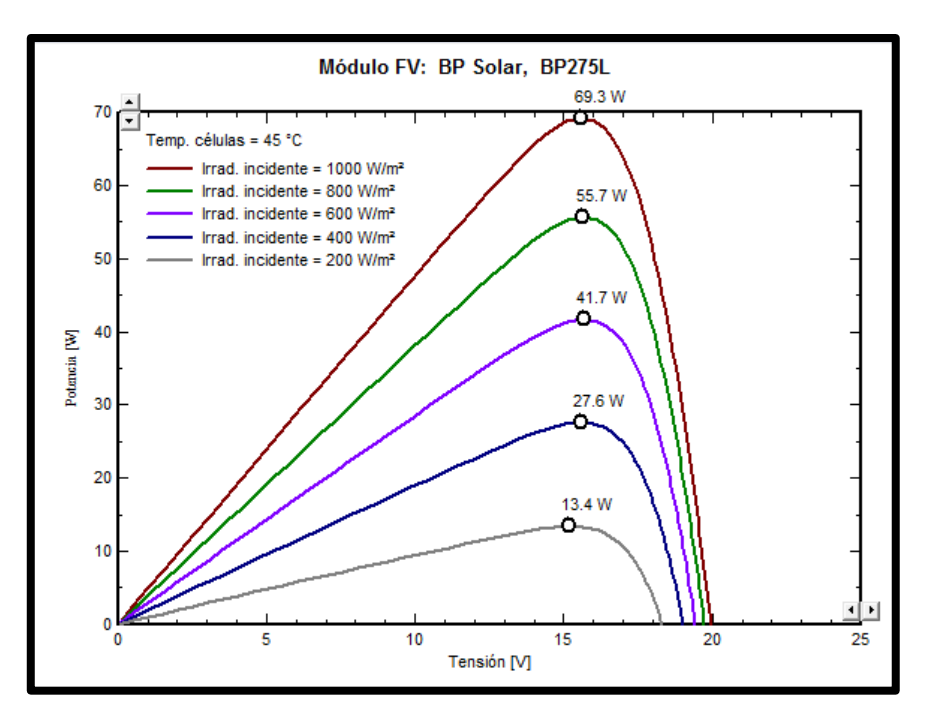

*Ilustración 5.104: Curva PV para diferentes G*

Observando las imágenes vemos como en la gráfica I-V la corriente disminuye según lo hace la Irradiancia, lo mismo pasa con la potencia en el gráfico P-V, al contrario que la tensión que permanece prácticamente constante.

### a.3) PÉRDIDAS DEL SISTEMA

Pérdidas térmicas

Como ya se mencionó en el análisis de la instalación fotovoltaica para el Centro de Interpretación, el comportamiento térmico influye mucho en los resultados de los módulos, puede afectar de manera notoria en las prestaciones de los mismos.

Igual que en el caso anterior, como los paneles no están aislados por ninguna cara, se han dejado los valores que el programa ofrece por defecto para Uc y Uv.

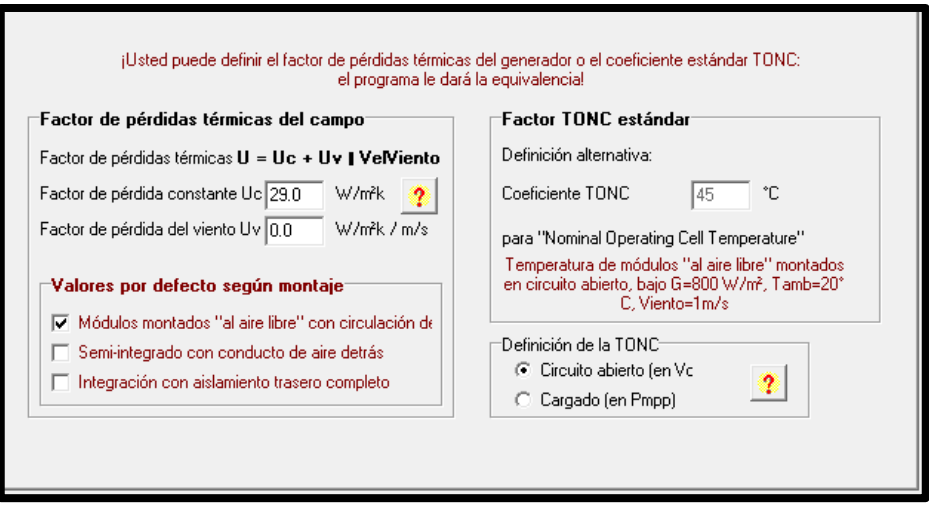

*Ilustración 5.105: Pérdidas térmicas*

Pérdidas óhmicas

En este caso podemos ver que tanto la corriente que circula por el módulo, como por los cables que conectan a la batería es pequeña, de hecho al haber una única cadena de paneles esta corriente es la misma, por lo que la sección del cable también lo será. Concretamente, teniendo en cuenta los valores de las corrientes, para ambas la sección adecuada es 1.5 mm2 como podemos ver en la tabla.

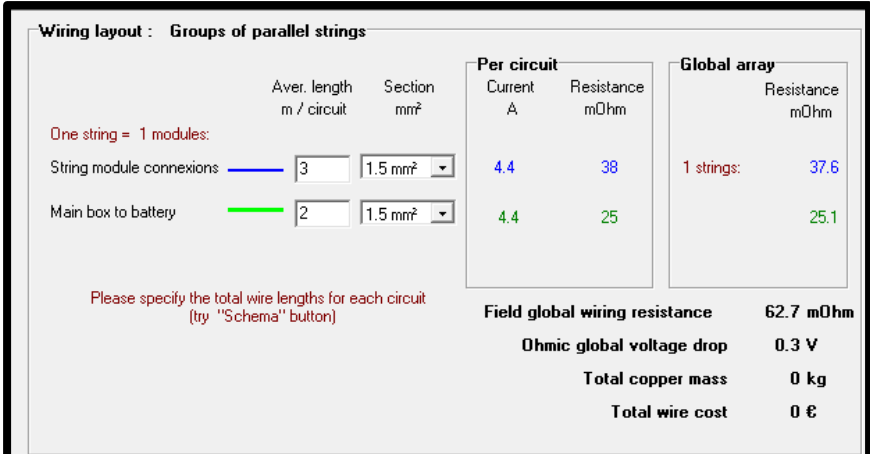

*Ilustración 5.106: Pérdidas óhmicas*

|                            | Wires specific properties: |                      |  |  |  |  |  |  |  |  |
|----------------------------|----------------------------|----------------------|--|--|--|--|--|--|--|--|
| Section<br>mm <sup>2</sup> | Maximum<br>current [A]     | Resistance<br>m0hm/m |  |  |  |  |  |  |  |  |
| 1.5                        | 17                         | 13                   |  |  |  |  |  |  |  |  |
| 2.5                        | 24                         | 7.5                  |  |  |  |  |  |  |  |  |
| 4                          | 32                         | 4.7                  |  |  |  |  |  |  |  |  |
| 6                          | 41                         | 3.1                  |  |  |  |  |  |  |  |  |
| 10                         | 57                         | 1.9                  |  |  |  |  |  |  |  |  |
| 16                         | 76                         | 1.2                  |  |  |  |  |  |  |  |  |
| 25                         | 101                        | 0.75                 |  |  |  |  |  |  |  |  |
| 35                         | 125                        | 0.54                 |  |  |  |  |  |  |  |  |
|                            |                            |                      |  |  |  |  |  |  |  |  |

*Ilustración 5.107: Sección cable según la corriente*

Cabe destacar que, igual que en la simulación anterior, las longitudes del cable son aproximadas.

En la figura 5.108 se puede ver el esquema del cableado, con una única cadena con un panel, que va a parar a la batería.

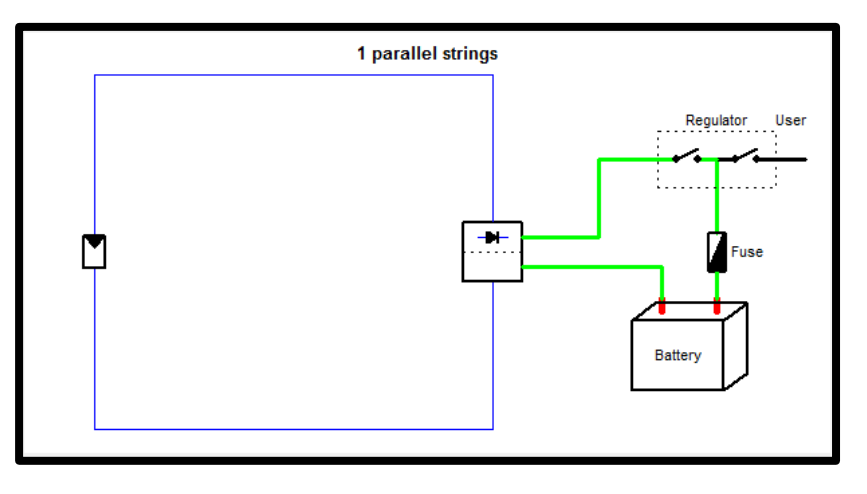

*Ilustración 5.108: Esquema sistema*

**Pérdidas por mismatch** 

Estas pérdidas son las que se deben a la asociación de módulos solares con diferentes parámetros eléctricos. Las células o módulos nunca operan en su punto de potencia máxima cuando están asociados en serie o paralelo, operan en un máximo combinado, lo cual lleva a una reducción del rendimiento de potencia, este es menor que la suma de los máximos de cada panel.

En este caso al tener un único panel, dejamos las pérdidas que el software indica por defecto.

Pérdidas por polvo y suciedad

En este caso repetimos las suposiciones del caso anterior, conocemos que la época de lluvias en la zona montañosa de Nicaragua, donde se encuentra Estelí, se da entre los meses de mayo y octubre. Para esos meses introducimos unos porcentajes bajos ya que la lluvia es favorable para evitar estos problemas de polvo. En cambio para los meses secos, entre diciembre y abril, el valor porcentual es más alto.

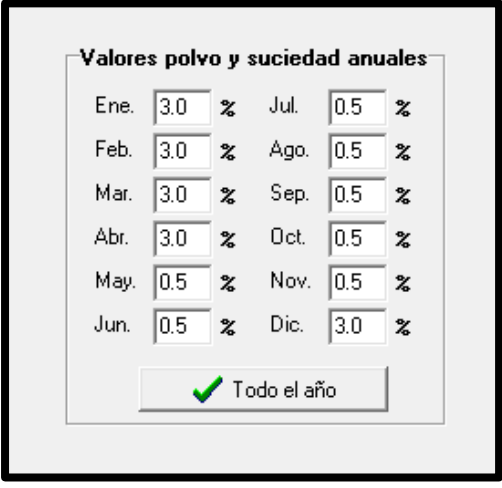

*Ilustración 5.109: Pérdidas por polvo y suciedad*

## DIAGRAMA DE PÉRDIDAS

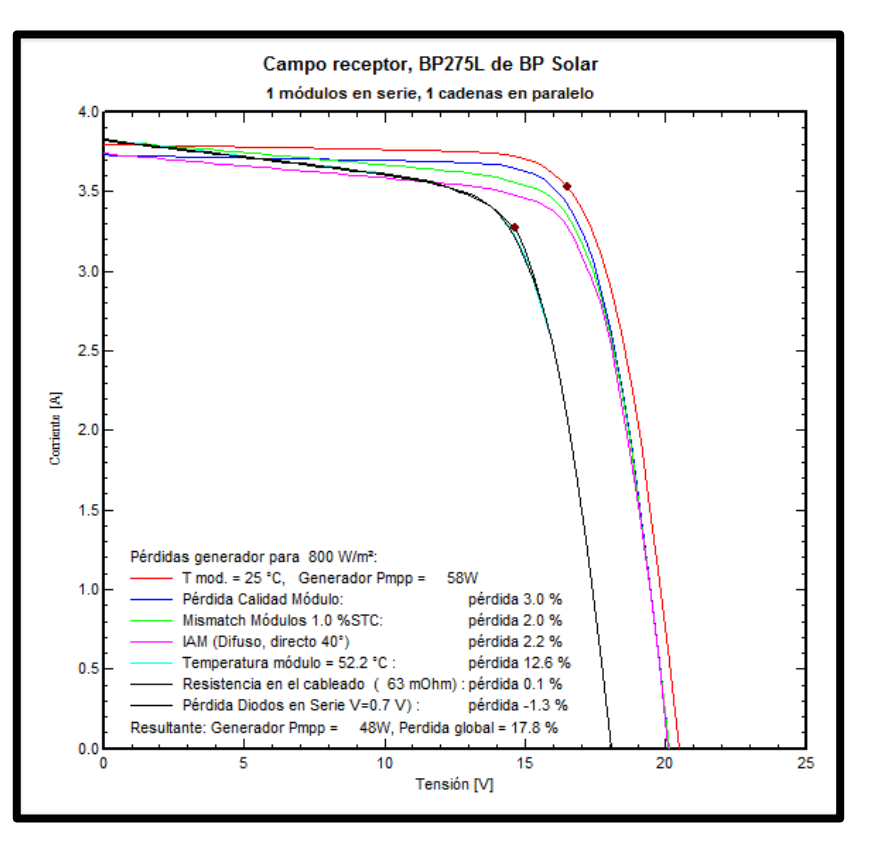

*Ilustración 5.110: Pérdidas sistema 75 W*

#### a.4) RESULTADOS

A continuación se muestran los resultados de la simulación, dónde podremos ver la eficiencia del mismo, la producción, las pérdidas, etc.

En la siguiente figura, 5.111, se reflejan los resultados principales de la simulación. Vemos primero un resumen del sistema, el generador y su potencia, Vmp e Imp y el sistema de acumulación, con sus parámetros de tensión y capacidad.

Por otro lado, también apreciamos un PR, "perfomance ratio", muy bajo, sobre todo sabiendo que en instalaciones aisladas un valor normal es de 0,6-0,7. Este factor hace referencia al rendimiento energético de la instalación, es decir, la eficiencia del generador y como hemos visto en la simulación este panel estaba sobredimensionado, por lo que no es extraño este resultado.

| Parámetros de la simulación<br>Provecto | Ecoposada en Miraflor 75                           | [Sistema]<br>                                       |                             |                             |                        |  |  |  |  |
|-----------------------------------------|----------------------------------------------------|-----------------------------------------------------|-----------------------------|-----------------------------|------------------------|--|--|--|--|
| Lugar<br>Tipo sistema Aislado           | Miraflor, Estelí                                   | PV modules<br>Nominal Power                         | <b>BP275L</b><br>$0.07$ kWp | Batería:<br>Tensión batería | 6Y9 - Starting<br>12 V |  |  |  |  |
| Simulación.                             | 01/01 al 31/12<br>(Datos climatológicos genéricos) | MPP Voltage<br>17.1 V<br><b>MPP Current</b><br>4.4A |                             | Capacidad total             | 104 Ah                 |  |  |  |  |
|                                         | Resultados principales                             |                                                     |                             |                             |                        |  |  |  |  |
| Producción del Sistema                  | $97$ kWh/a.                                        | Prod. normalizada                                   | 1.54 kWh/kWp/día            |                             |                        |  |  |  |  |
| Produc, específico                      |                                                    | 1294 KWh/kWp/añ Pérdidas generador                  | 3.71 kWh/kWp/día            |                             |                        |  |  |  |  |
| Factor de rendimiento                   | 0.287                                              | Pérdidas sistema.                                   | 0.11 kWh/kWp/día            |                             |                        |  |  |  |  |

*Ilustración 5.111: Resultados simulación*

En este diagrama de barras se compara, de color marrón el PR, frente a la fracción solar, que resulta de dividir la energía suministrada al usuario (E User) entre la necesidad de energía (E Load), podemos ver en el diagrama que para este panel este valor es siempre 1, ya que, al estar sobredimensionado, el panel cubre las necesidades del usuario durante todo el año

.

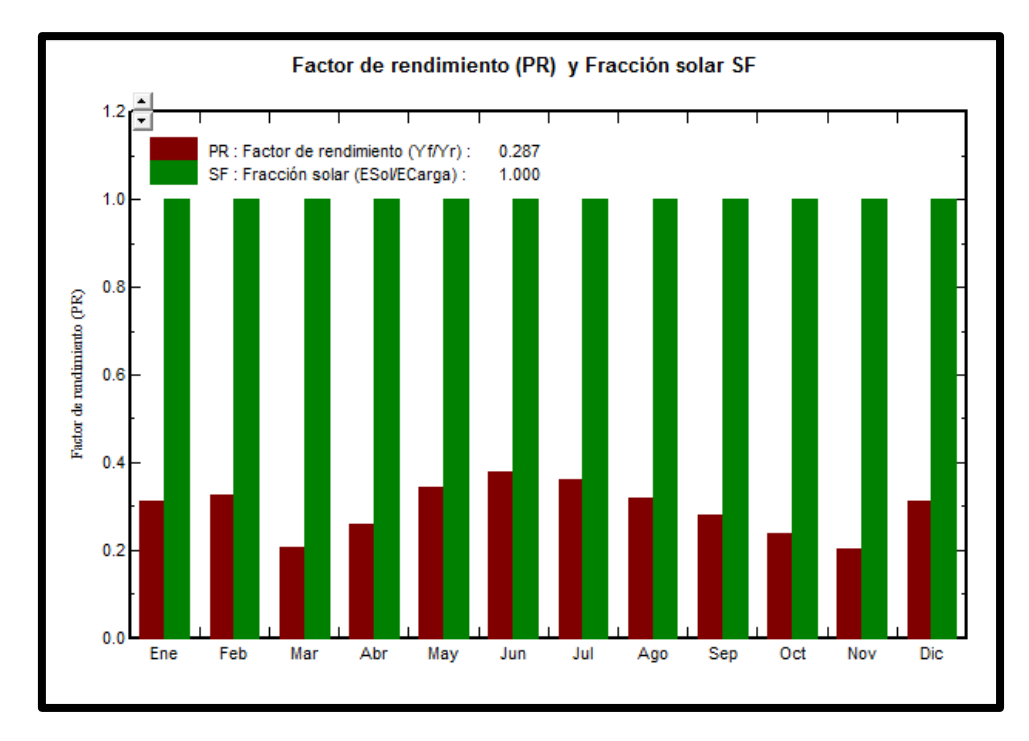

*Ilustración 5.112: PR y Fracción solar*

En la figura 5.113 podemos ver otro diagrama de barras mensual, en este caso cabe destacar el dato de un 35,3% de energía no utilizada. En la simulación con PVSyst el software advertía de que al sobredimensionar el sistema, se podría incurrir en pérdidas por energía "no utilizada", de ahí podemos concluir que asegurar la satisfacción de la demanda todo el año, puede acarrear exceso de pérdidas.

Este desaprovechamiento del panel se confirma viendo el dato de energía suministrada al usuario, únicamente un 28,7% (valor del PR).

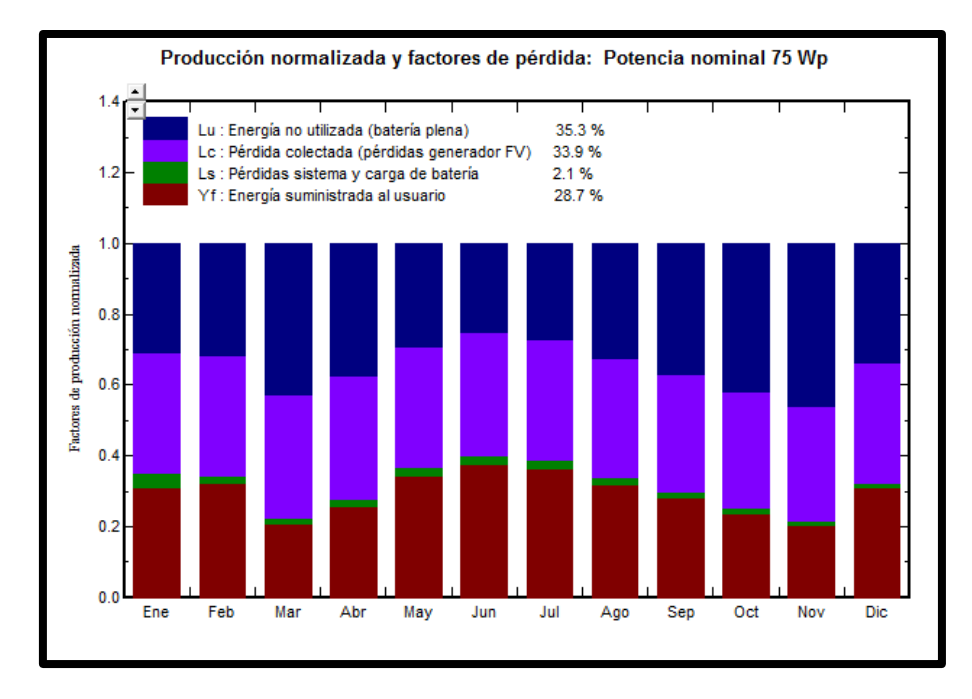

*Ilustración 5.113: Diagrama de producción y pérdidas 75 Wp*

En esta tabla se recogen los datos que ya hemos mencionado, comentar que, al cubrir la demanda a lo largo del año, hay una probabilidad de pérdida de carga (Pr LOL) DE 0 %.

| ECOPOSADA 75W SIN CARGADOR<br>Utilización de Energía<br><b>TLOL</b><br>E Load<br>E User<br><b>SolFrac</b><br>EArray |        |        |        |       |      |      |  |  |  |  |  |
|----------------------------------------------------------------------------------------------------|--------|--------|--------|-------|------|------|--|--|--|--|--|
|                                                                                                    | Pr LOL |        |        |       |      |      |  |  |  |  |  |
|                                                                                                    | kWh.   | kWh.   | kWh.   |       | Hora | $\%$ |  |  |  |  |  |
| Enero                                                                                                    | 5.830  | 5.115  | 5.115  | 1.000 | 0    | 0.00 |  |  |  |  |  |
| Febrero                                                                                                    | 4.870  | 4.620  | 4.620  | 1.000 | 0    | 0.00 |  |  |  |  |  |
| Marzo                                                                                                    | 3.355  | 3.069  | 3.069  | 1.000 | 0    | 0.00 |  |  |  |  |  |
| Abril                                                                                                    | 3.177  | 2.970  | 2.970  | 1.000 | 0    | 0.00 |  |  |  |  |  |
| Mayo                                                                                                    | 3.280  | 3.069  | 3.069  | 1.000 | n.   | 0.00 |  |  |  |  |  |
| Junio                                                                                                    | 3.168  | 2.970  | 2.970  | 1.000 | 0    | 0.00 |  |  |  |  |  |
| Julio                                                                                                    | 3.278  | 3.069  | 3.069  | 1.000 | 0    | 0.00 |  |  |  |  |  |
| Agosto                                                                                                    | 3.281  | 3.069  | 3.069  | 1.000 | 0    | 0.00 |  |  |  |  |  |
| Septiembre                                                                                                    | 3.174  | 2.970  | 2.970  | 1.000 | 0    | 0.00 |  |  |  |  |  |
| <b>Octubre</b>                                                                                                    | 3.281  | 3.069  | 3.069  | 1.000 | 0    | 0.00 |  |  |  |  |  |
| Noviembre                                                                                                    | 3.182  | 2.970  | 2.970  | 1.000 | 0    | 0.00 |  |  |  |  |  |
| <b>Diciembre</b>                                                                                                    | 5.314  | 5.115  | 5.115  | 1.000 | 0    | 0.00 |  |  |  |  |  |
| Año                                                                                                    | 45.187 | 42.075 | 42.075 | 1.000 | 0    | 0.00 |  |  |  |  |  |

*Ilustración 5.114: Utilización de la energía 75 Wp*

#### *b) PANEL 175 Wp*

#### b.1) NECESIDADES DEL USUARIO

Las cargas asociadas a este panel son más elevadas que al de 75 W, se está utilizando para alimentar 5 elementos más de iluminación y además, una licuadora, una TV y un aparato de sonido.

Igual que en el caso de los 75 W se ha tenido que hacer una estimación de la distribución horaria de uso de cada aparato porque disponíamos de la información aproximada de horas totales de uso diarias pero no de la información exacta de a qué horas se utiliza cada uno y eso es necesario para poder obtener un perfil de consumo horario.

En este caso, al haber cargas en alterna sí que debemos considerar el autoconsumo del inversor, este corresponde a un 5% de Ed, cuyo valor queda recogido en pérdidas por stand-by.

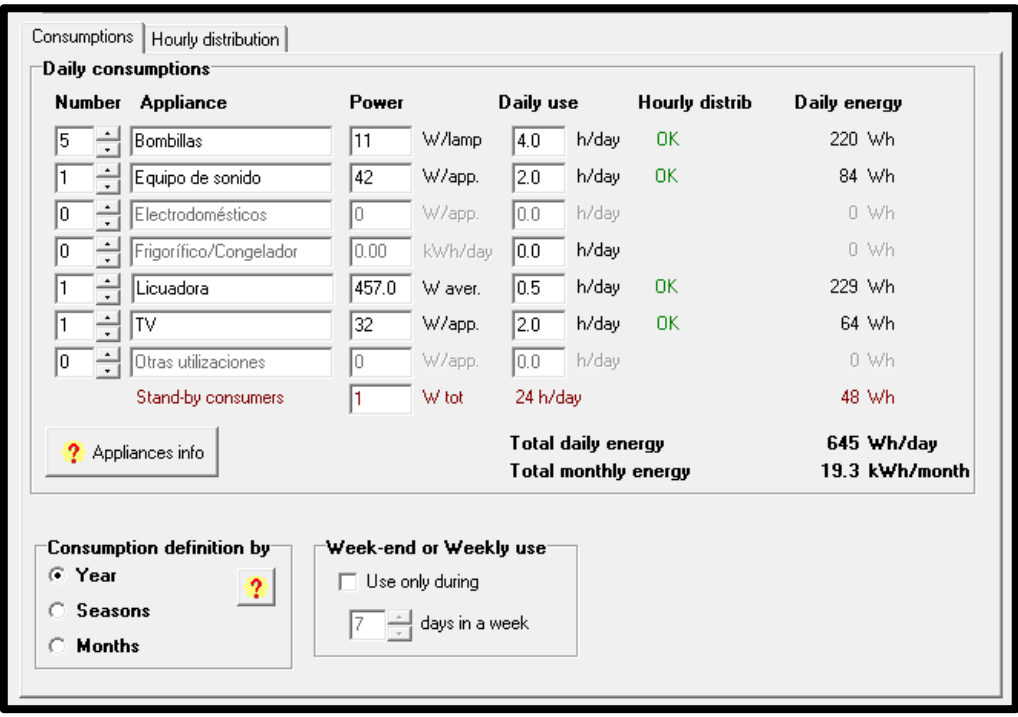

*Ilustración 5.115: Necesidades del usuario panel 175 Wp*

### b.2) DIMENSIONADO DEL SISTEMA

Procedemos de la misma manera que en el apartado anterior, ya hemos realizado el pre-dimensionado de IDAE [34] y ahora lo haremos con PVSyst para comprobar si los resultados son parecidos o no.

Lo primero que hacemos es definir en el software los parámetros en los que posteriormente condicionarán los resultados de nuestra simulación, definirán el número de componentes que necesitaremos para asegurar el suministro.

Introducimos por un lado la tensión del bus DC, en este caso se ha elegido un valor de 24 V ya que aunque las cargas no son de una potencia muy elevada, el bus de 12V se recomienda para instalaciones que abastecerán iluminación y poco más y en nuestro caso hay más de un electrodoméstico. Por otro lado, se va a dimensionar igualmente asegurando una autonomía del sistema de 3 días, es decir, que las baterías sean capaces de satisfacer el consumo de la instalación durante ese tiempo con radiación solar nula, sin generación fotovoltaica.

Se ha elegido la batería Electrona 6YP-Starting de 12V y 104Ah por ser la más parecida a la que se encuentra a día de hoy en la Eco-posada en cuanto a capacidad y tensión.

La capacidad sugerida por el programa es inferior también a la obtenida en el pre-dimensionado, por lo que frente a las 4 baterías que debíamos utilizar, finalmente se queda en una única rama de dos baterías en serie.

El sistema de acumulación que el PCT sugería no cumplía la condición de que la capacidad del acumulador no debe exceder en 25 veces a la Icc del generador por lo que es más correcto este sistema de 2 baterías.

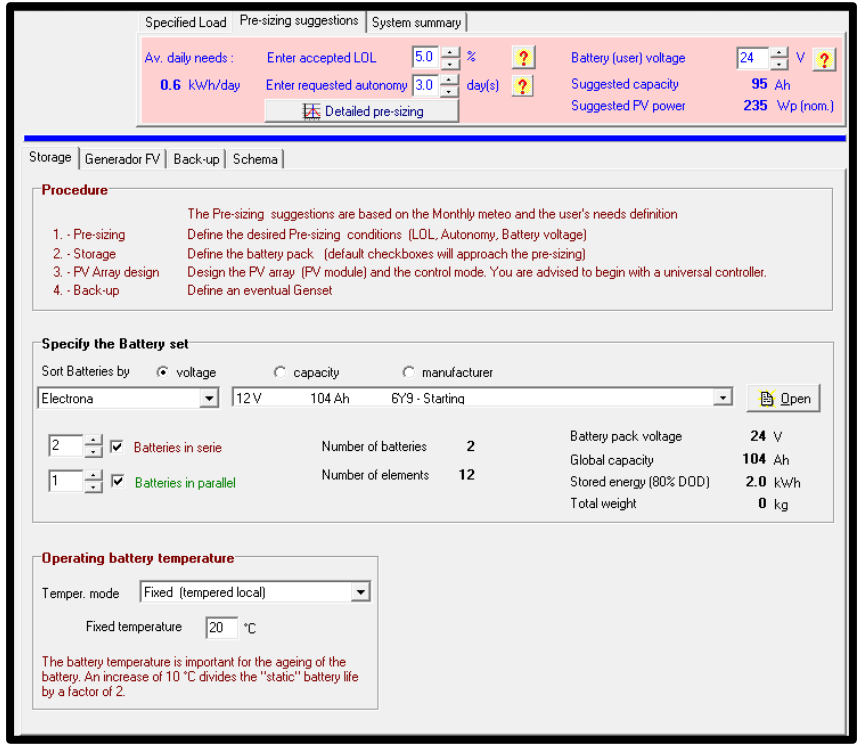

*Ilustración 5.116: Selección de la batería*

Una vez se ha determinado el sistema de acumulación, se ha de definir el sistema de generación, para la simulación se han elegido los BP 4175 N ya que cumplen con el valor de 175W de potencia nominal.

En este caso también tendremos un único panel de 175 W pero en este caso el sistema no estará sobredimensionado, cumplía la condición que establece el PCT de no superar la Pmin en más de un 20%, de hecho, si observamos la potencia que sugiere el software veremos que es superior a 175 W.

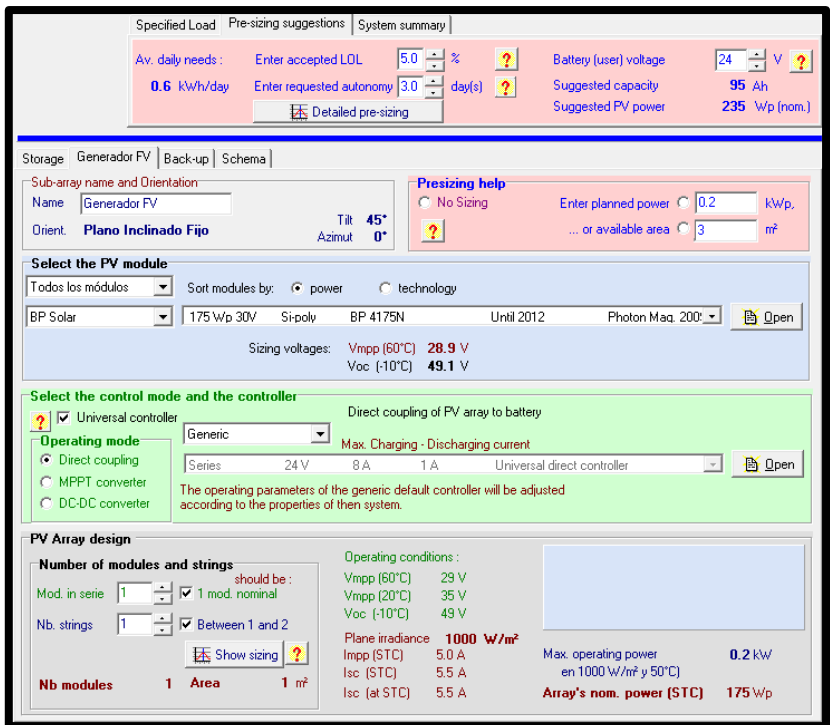

*Ilustración 5.117: Selección del panel*

### b.3) PÉRDIDAS DEL SISTEMA

**Pérdidas térmicas** 

Como ya se mencionó en el análisis de la instalación fotovoltaica para el Centro de Interpretación, el comportamiento térmico influye mucho en los resultados de los módulos, puede afectar de manera notoria en las prestaciones de los mismos.

Igual que en el caso anterior, se han dejado los valores que el programa ofrece por defecto para Uc y Uv.

Para Uc, factor de pérdida constante dejamos el valor de 29 W/m2k ya que no vamos a considerar que ninguna de las superficies del módulo vaya a estar aislada, simulamos con la condición de módulos "al aire libre". Para Uv, dejamos el valor de 0 W/m2k.

Pérdidas óhmicas

En este caso, igual que en el anterior, la corriente es muy pequeña e igual para el cableado que recorre el módulo como para el que conecta con la batería por lo que la sección del cable también lo será. Concretamente, teniendo en cuenta los valores de las corrientes, para ambas la sección adecuada es 1.5 mm2.

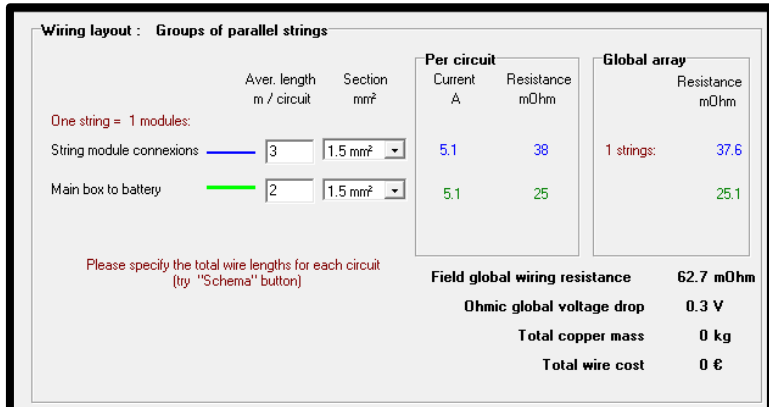

*Ilustración 5.118: Pérdidas óhmicas*

Pérdidas por mismatch

Estas pérdidas son las que se deben a la asociación de módulos solares con diferentes parámetros eléctricos. Las células o módulos nunca operan en su punto de potencia máxima cuando están asociados en serie o paralelo, operan en un máximo combinado, lo cual lleva a una reducción del rendimiento de potencia, este es menor que la suma de los máximos de cada panel.

En este caso al tener un único panel, dejamos las pérdidas que el software indica por defecto.

Pérdidas por polvo y suciedad

En este caso repetimos las suposiciones del caso anterior, conocemos que la época de lluvias en la zona montañosa de Nicaragua, donde se encuentra Estelí, se da entre los meses de mayo y octubre. Para esos meses introducimos unos porcentajes bajos, 0,5%, ya que la lluvia es favorable para evitar estos problemas de polvo. En cambio para los meses secos, entre diciembre y abril, el valor porcentual es más alto, 3%.

## DIAGRAMA DE PÉRDIDAS

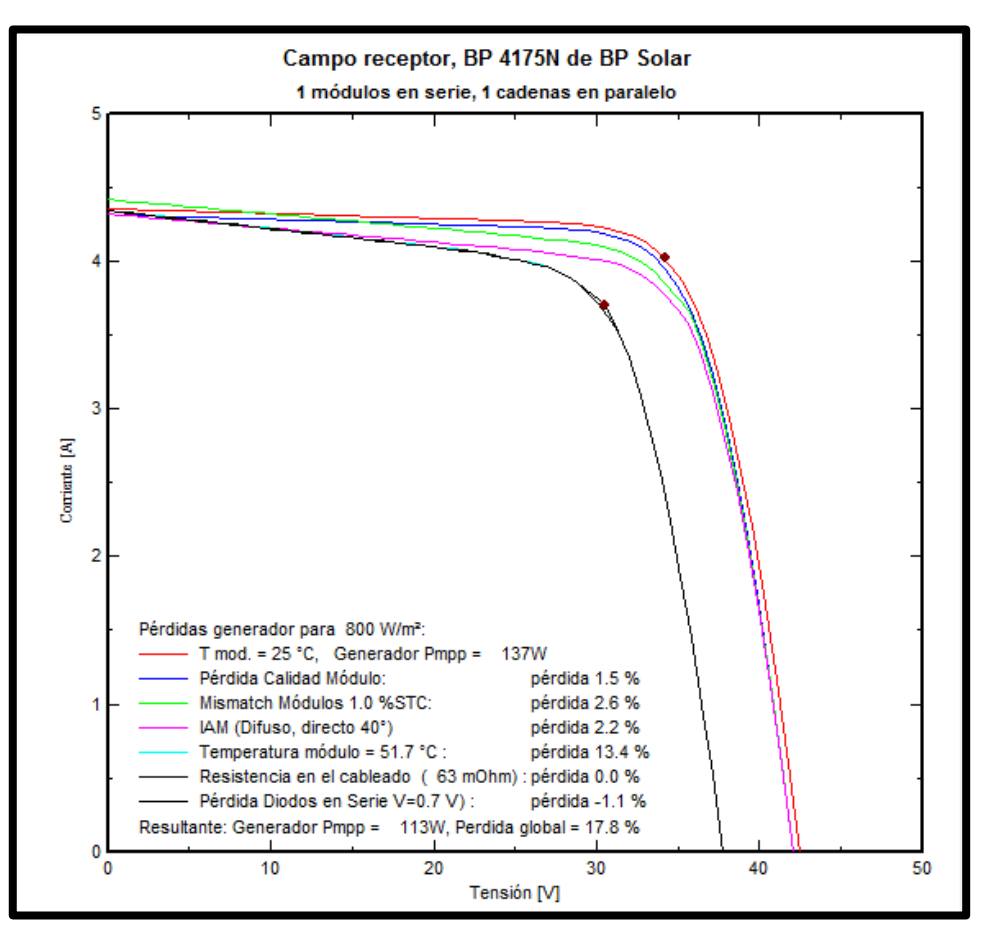

*Ilustración 5.119: Pérdidas sistema 175 Wp*

#### b.4) RESULTADOS

A continuación se muestran los resultados de la simulación, dónde podremos ver la eficiencia del mismo, la producción, las pérdidas, etc.

En la siguiente figura se reflejan los resultados principales de la simulación. Vemos primero un resumen del sistema, el generador y su potencia, Vmp e Imp y el sistema de acumulación, con sus parámetros de tensión y capacidad.

En este caso, el PR se ajusta algo más a los valores normales para instalaciones aisladas aunque no llega a alcanzar los 0,7 que por ejemplo establecimos en el análisis según el PCT de IDAE, valor típico cuando tenemos un sistema con batería e inversor, como es este.

| Parámetros de la simulación<br>Provecto           | Ecoposada en Miraflor 175        | Sistema                            |                               |                             |                        |
|---------------------------------------------------|----------------------------------|------------------------------------|-------------------------------|-----------------------------|------------------------|
| Miraflor, Estelí<br>Lugar<br>Tipo sistema Aislado |                                  | PV modules<br>Nominal Power        | <b>BP 4175N</b><br>$0.17$ kWp | Batería:<br>Tensión batería | 6Y9 - Starting<br>24 V |
| 01/01 al 31/12<br>Simulación                      | (Datos climatológicos genéricos) | MPP Voltage<br><b>MPP Current</b>  | 34.5 V<br>5.1 A               | Capacidad total             | 104 Ah                 |
| Resultados principales                            |                                  |                                    |                               |                             |                        |
| Producción del Sistema                            | 3.03 kWh/kWp/día                 |                                    |                               |                             |                        |
| Produc, específico                                |                                  | 1306 KWh/kWp/añ Pérdidas generador | 2.10 kWh/kWp/día              |                             |                        |
| Factor de rendimiento                             | 0.565                            | Pérdidas sistema                   | 0.23 kWh/kWp/día              |                             |                        |

*Ilustración 5.120: Resultado simulación*

En este diagrama de barras se compara, el PR, frente a la fracción solar en color verde, que resulta de dividir la energía suministrada al usuario (E User) entre la necesidad de energía (E Load). Podemos ver en el diagrama que, mientras en el otro el valor de SF, fracción solar, era siempre 1, en este caso entre los meses de abril y octubre este valor es inferior a uno por lo que habrá probabilidad de pérdida de carga y de manera más destacada entre los meses de mayo y agosto.

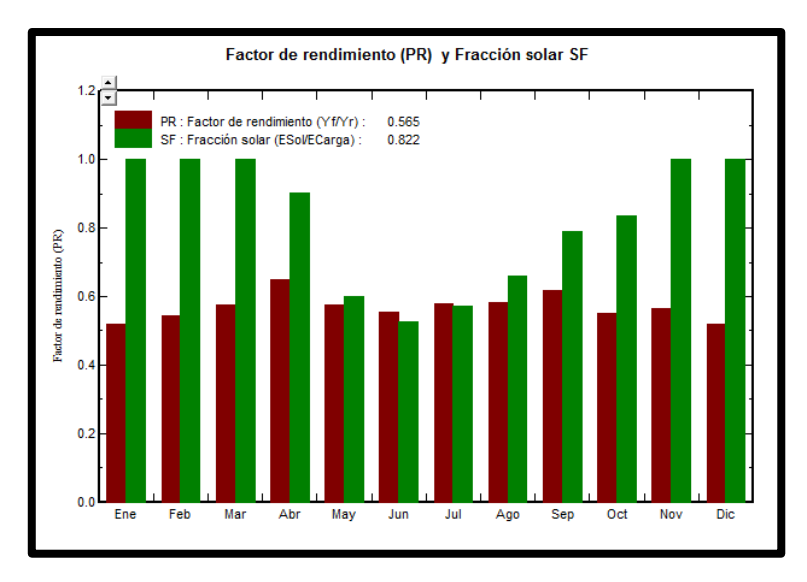

*Ilustración 5.121: PR y Fracción solar*

En la figura 5.122 podemos ver otro diagrama de barras mensual. Las pérdidas por energía no utilizada, como era de esperar son muy inferiores a las del panel de 75 W, de los 12 meses, únicamente en seis aparece un porcentaje pequeño de la misma, y entre los meses de abril y octubre como ya hemos dicho, no se cubre la demanda del todo por lo que no hay exceso de energía.

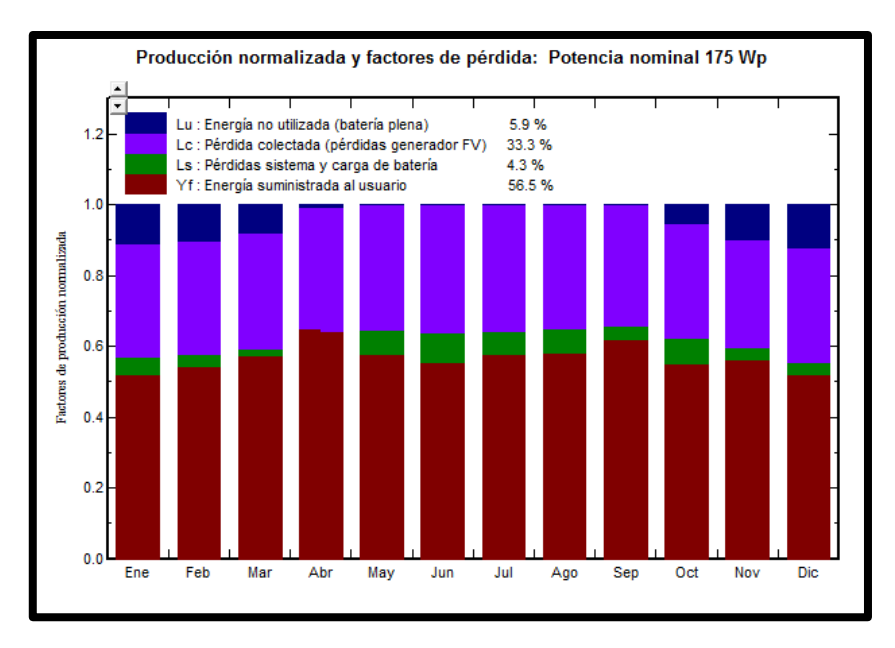

*Ilustración 5.122: Histograma producción y pérdidas*

En esta tabla se recogen los datos que ya hemos mencionado, vemos como la demanda del usuario es prácticamente constante a lo largo del año mientras que la energía suministrada disminuye en los meses más calurosos, lo que, como ya hemos comentado se refleja en la columna de fracción solar y en las que hacen referencia a la pérdida de carga, tanto a la duración de esta como a la probabilidad de que ocurra.

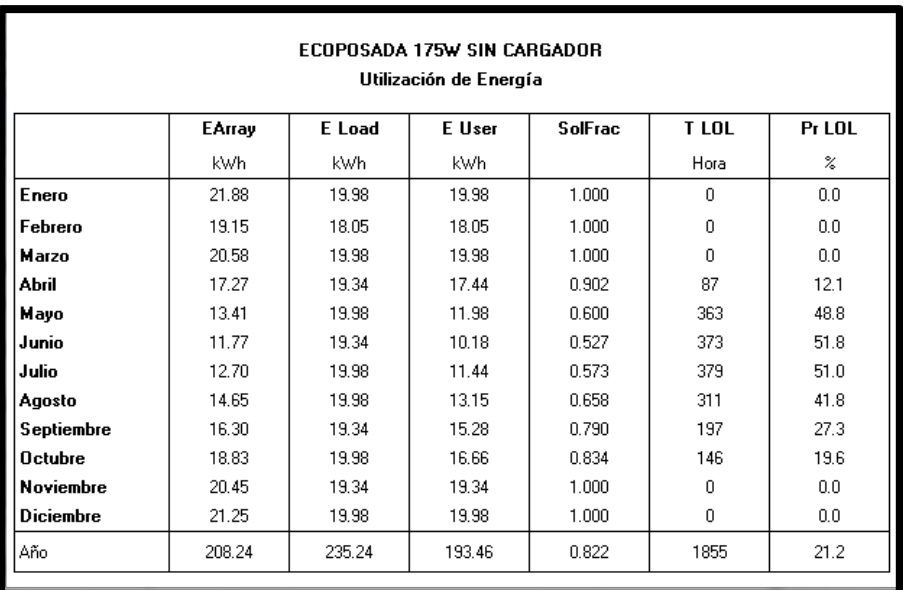

EArray - Energía efectiva en la salida del generador.

- E Load Necesidad de energía del usuario (Carga)
- E User Energía suministrada al usuario SolFrac - Fracción solar (EUtilizada/ECarga)
- T LOL Duración de "Pérdida de carga" (usuario no suminist
- Pr LOL Probabilidad de "Pérdida de carga"

#### *c) PANEL 250 W*

#### c.1) NECESIDADES DEL USUARIO

Este es tercer panel de los que dispone la Eco-posada , abastece la demanda energética de un refrigerador que trabaja 4 horas al día, una vez más hemos tenido que suponer en qué momento del día trabajaba porque es un requisito de PVSyst para poder dibujar el perfil de consumo diario.

Como esta carga opera en alterna si es necesario introducir las pérdidas asociadas al autoconsumo del inversor, en este caso un 5% de 1000Wh son 50 Wh por lo que admitimos los 48 Wh de stand-by.

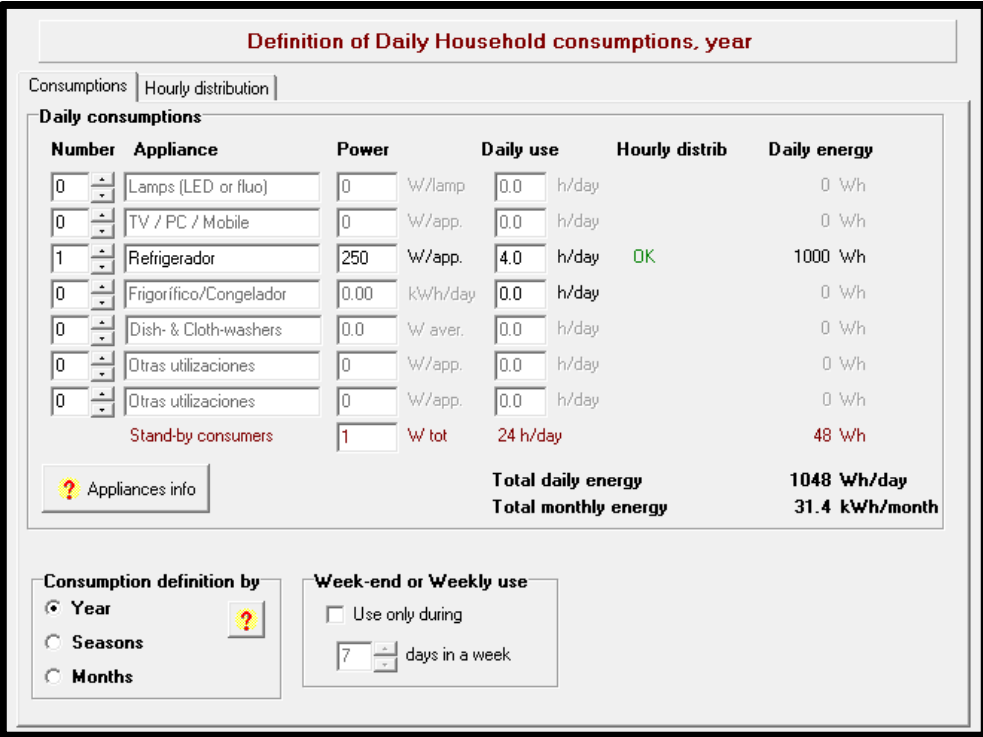

*Ilustración 5.124: Necesidades del usario panel 250 W*

#### c.2) DIMENSIONADO DEL SISTEMA

Procedemos de la misma manera que en el apartado anterior, ya hemos realizado el pre-dimensionado de IDAE y ahora lo haremos con PVSyst para comprobar si los resultados son parecidos o no.

Lo primero que hacemos es definir en el software los parámetros en los que posteriormente condicionarán los resultados de nuestra simulación, definirán el número de componentes que necesitaremos para asegurar el suministro.

Introducimos por un lado la tensión del bus DC, en este caso se ha elegido un valor de 24 V ya que aunque sólo hay una carga, esta tiene bastante potencia. Por otro lado, se va a dimensionar igualmente asegurando una autonomía del sistema de 3 días, es decir, que las baterías sean capaces de satisfacer el consumo de la instalación durante ese tiempo con radiación solar nula, sin generación fotovoltaica.

Se ha elegido la batería Electrona 6L981 Starting de 12V y 80 Ah por ser la que más se ajusta a la instalada a día de hoy en la Eco-Posada.

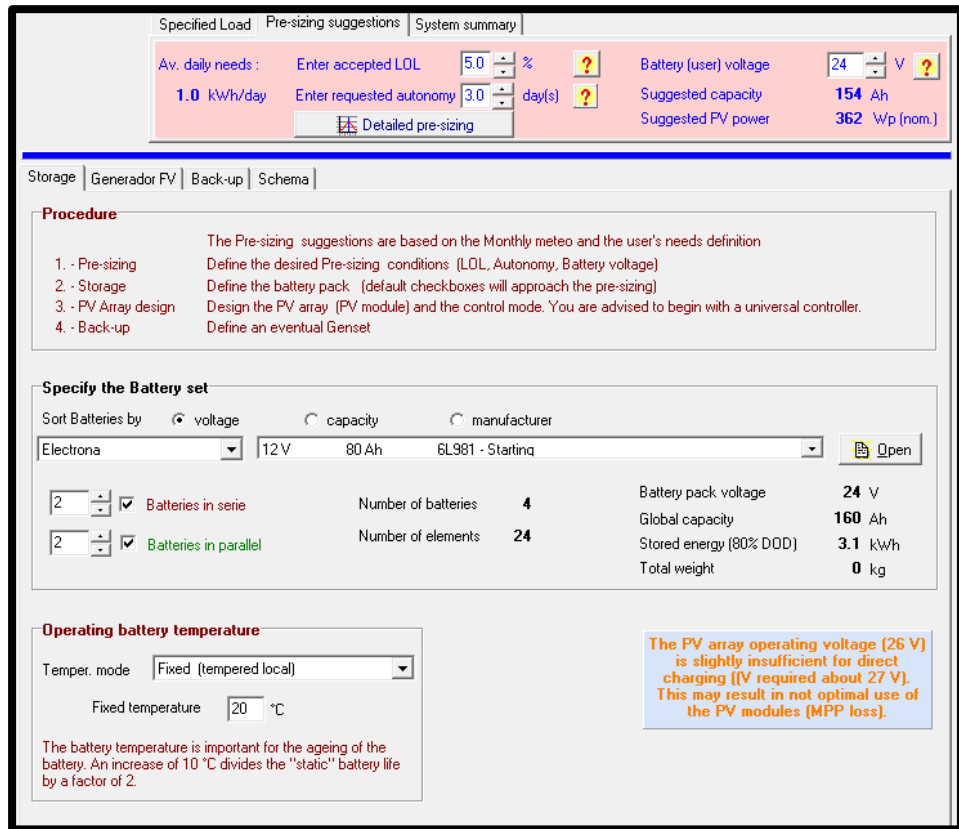

*Ilustración 5.125: Selección de la batería*

Una vez se ha determinado el sistema de acumulación, se ha de definir el sistema de generación, para la simulación se han elegido los TDM6660-250 de TDSolar por ser los más parecidos en características técnicas a los instalados en la Eco-Posada

En este caso tendremos 1 panel de 250 W, la potencia sugerida por el software es superior por lo que habrá posibilidad de pérdida de carga.

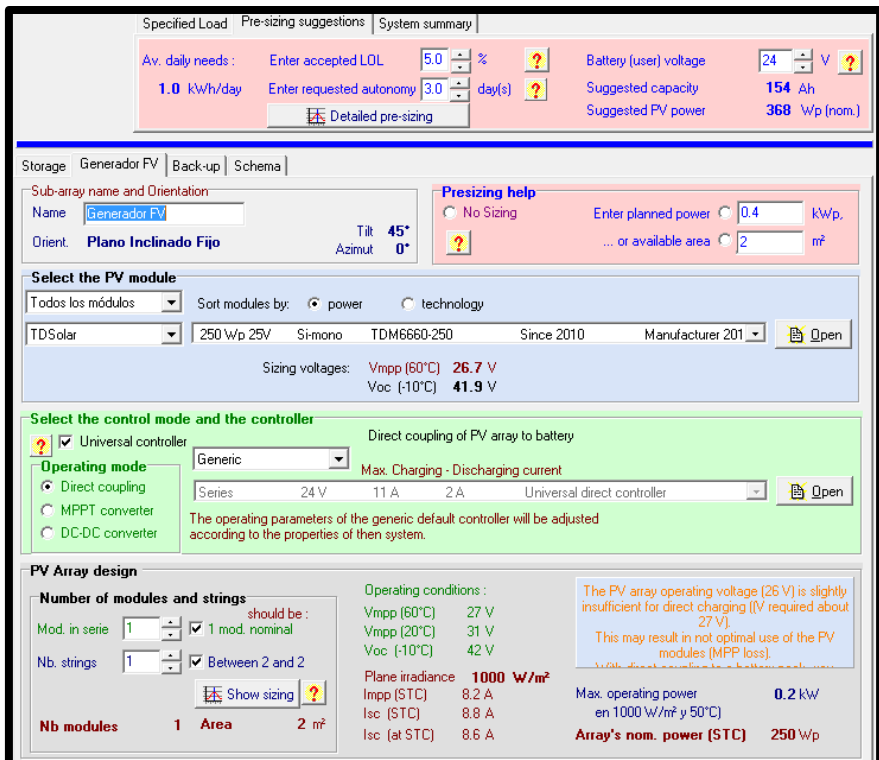

*Ilustración 5.126: Selección del panel*

### c.3) PÉRDIDAS DEL SISTEMA

Pérdidas térmicas

Igual que en el caso anterior, se han dejado los valores que el programa ofrece por defecto para Uc y Uv.

Para Uc, factor de pérdida constante dejamos el valor de 29 W/m2k ya que no vamos a considerar que ninguna de las superficies del módulo vaya a estar aislada, simulamos con la condición de módulos "al aire libre". Para Uv, dejamos el valor de 0 W/m2k.

Pérdidas óhmicas

En este caso, la corriente es muy pequeña tanto para los cables que recorren los dos módulos como para el cableado que recorre el módulo como para el que conecta con la batería por lo que la sección del cable también lo será. Concretamente, teniendo en cuenta los valores de las corrientes, para ambas la sección adecuada es 1.5 mm2.

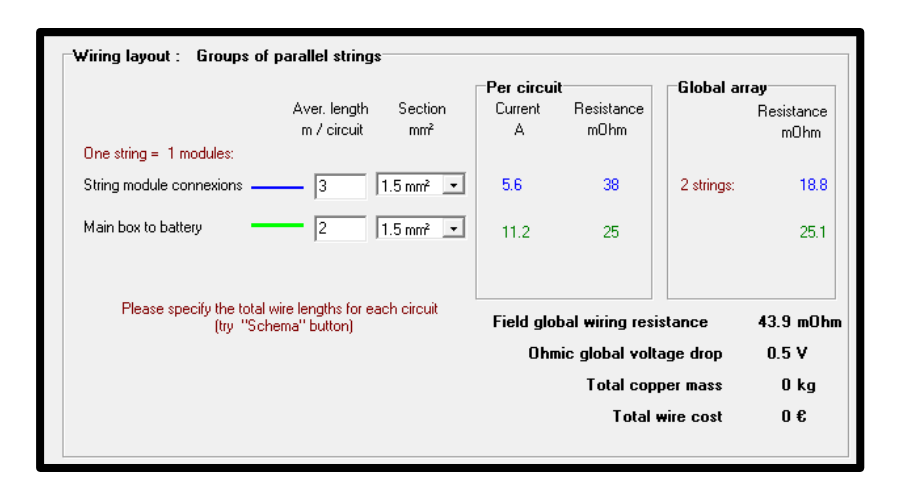

*Ilustración 5.127: Pérdidas óhmicas*

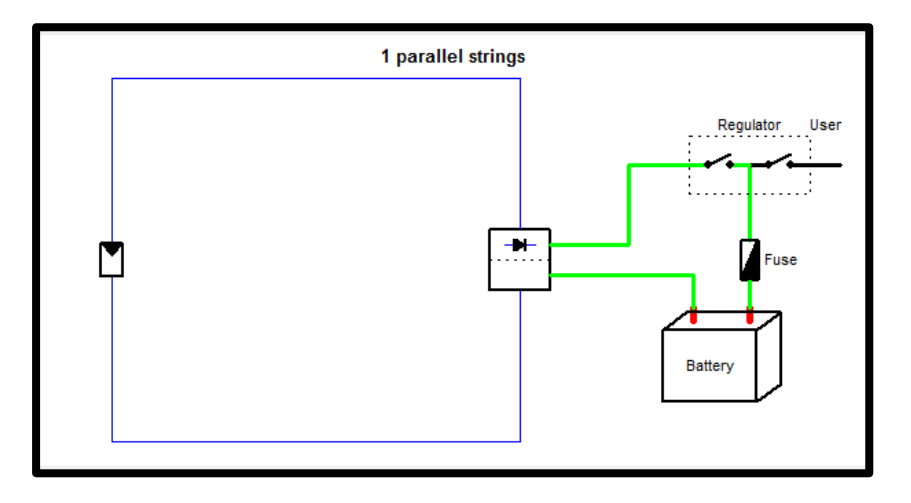

*Ilustración 5.128: Esquema sistema*

■ Pérdidas por mismatch

Estas pérdidas son las que se deben a la asociación de módulos solares con diferentes parámetros eléctricos. Las células o módulos nunca operan en su punto de potencia máxima cuando están asociados en serie o paralelo, operan en un máximo combinado, lo cual lleva a una reducción del rendimiento de potencia, este es menor que la suma de los máximos de cada panel.

En este caso al tener sólo dos paneles, dejamos las pérdidas que el software indica por defecto.

**Pérdidas por polvo y suciedad** 

En este caso repetimos las suposiciones del caso anterior, conocemos que la época de lluvias en la zona montañosa de Nicaragua, donde se encuentra Estelí, se da entre los meses de mayo y octubre. Para esos meses introducimos unos porcentajes bajos ya que la lluvia es favorable para evitar estos problemas de polvo. En cambio para los meses secos, entre diciembre y abril, el valor porcentual es más alto.

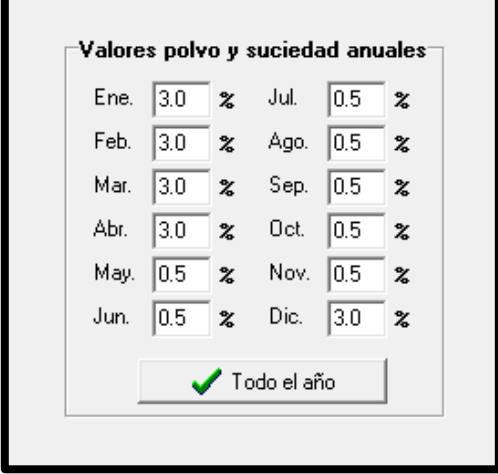

*Ilustración 5.129: Pérdidas por polvo y suciedad*

# DIAGRAMA DE PÉRDIDAS

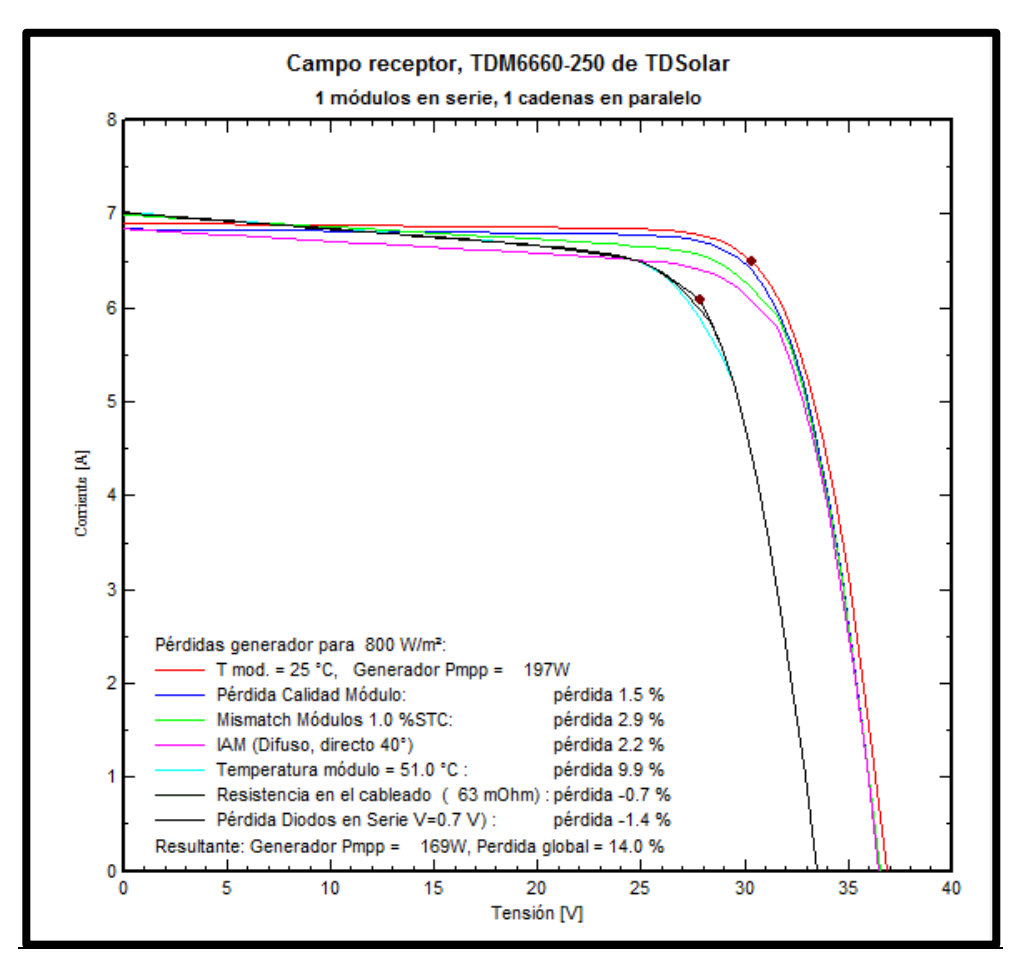

*Ilustración 5.130: Pérdidas sistema*

#### c.4) RESULTADOS

A continuación se muestran los resultados de la simulación, dónde podremos ver la eficiencia del mismo, la producción, las pérdidas, etc.

| Parámetros de la simulación<br>Proyecto              |                                                     | Ecoposada en Miraflor 250 | Sistema                                                 |                                      |                             |                          |  |
|------------------------------------------------------|-----------------------------------------------------|---------------------------|---------------------------------------------------------|--------------------------------------|-----------------------------|--------------------------|--|
| Lugar<br>Tipo sistema Aislado                        | Miraflor, Estelí                                    |                           | PV modules<br>Nominal Power                             | TDM6660-250<br>$0.25$ kWp            | Batería:<br>Tensión batería | 6L981 - Starting<br>24 V |  |
| Simulación                                           | 01/01 al 31/12<br>(Datos climatológicos genéricos). |                           | MPP Voltage<br><b>MPP Current</b>                       | 30.9V<br>8.1 A                       | Capacidad total             | 160 Ah                   |  |
| Resultados principales                               |                                                     |                           |                                                         |                                      |                             |                          |  |
| Producción del Sistema                               |                                                     | $355$ kWh/a               | Prod. normalizada.                                      | 3.28 kWh/kWp/día                     |                             |                          |  |
| Produc, específico<br>Factor de rendimiento<br>0.612 |                                                     |                           | 1420 KWh/KWp/añ Pérdidas generador<br>Pérdidas sistema. | 1.61 kWh/kWp/día<br>0.47 kWh/kWp/día |                             |                          |  |

*Ilustración 5.131: Resultados simulación*

En el diagrama de barras que compara el "perfomance ratio" con la fracción solar vemos que el PR está dentro de los valores que el PCT determina para este tipo de instalaciones, tiene sentido ya que, el generador ofrece mucha energía respecto a su potencia nominal, precisamente por eso, pero en sentido contrario se observa que el valor de SF es algo bajo, ya que hay probabilidad de pérdida de carga.

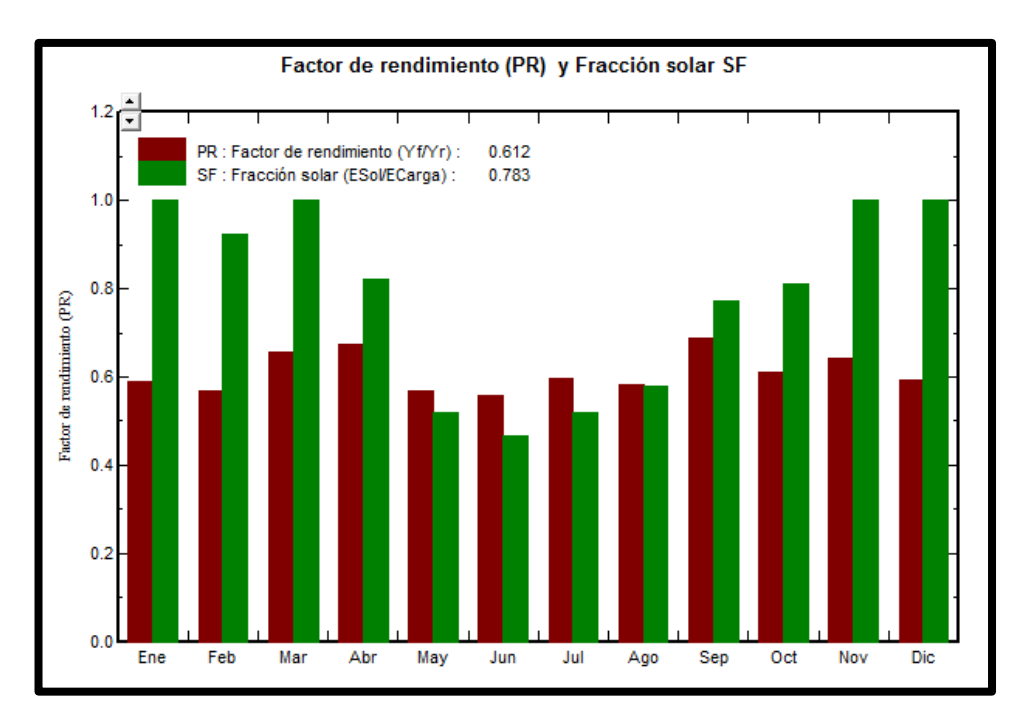

*Ilustración 5.132: PR y Fracción solar*

En la siguiente figura podemos ver otro diagrama de barras mensual. No hay apenas pérdidas por energía no utilizada, lo cual era esperable ya que el software avisaba de que la potencia del sistema era inferior a la necesaria. Apreciamos un valor alto de pérdidas del generador FV, más o menos constante a lo largo del año y en cuanto a las pérdidas del sistema y carga de baterías, se observa que se dan justo en los meses de verano, esto puede deberse a las pérdidas por temperatura que los paneles llevan asociadas.

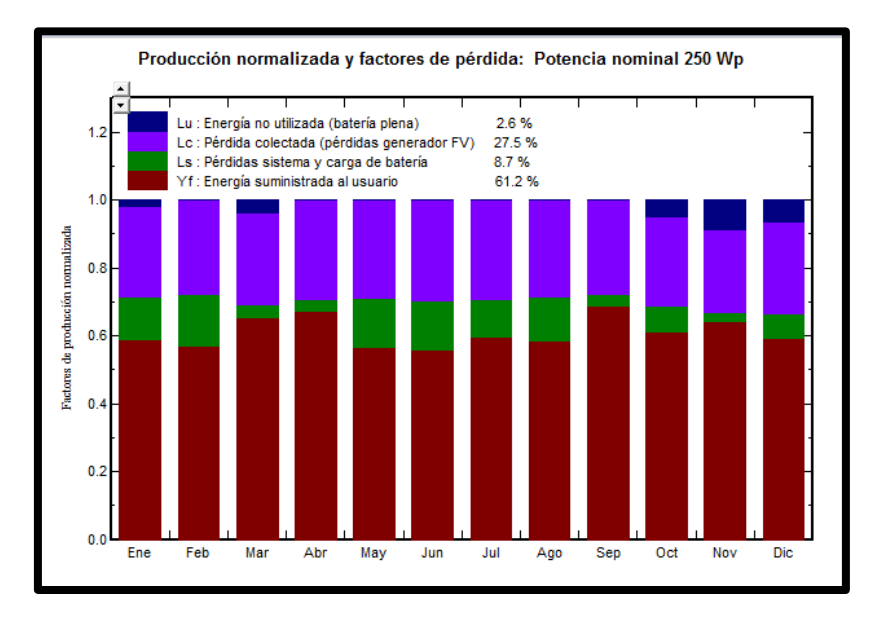

*Ilustración 5.133: Histograma de producción y pérdidas*

Para terminar, se muestra esta tabla dónde aparecen los datos de los que hemos ido hablando. Vemos cómo las necesidades del usuario se mantienen más o menos constantes y cómo existe la posibilidad de que hay bastantes posibilidades de "pérdida de carga" debido a la no satisfacción de esta demanda ya que la potencia del panel es algo menor a la sugerida por PVSyst.

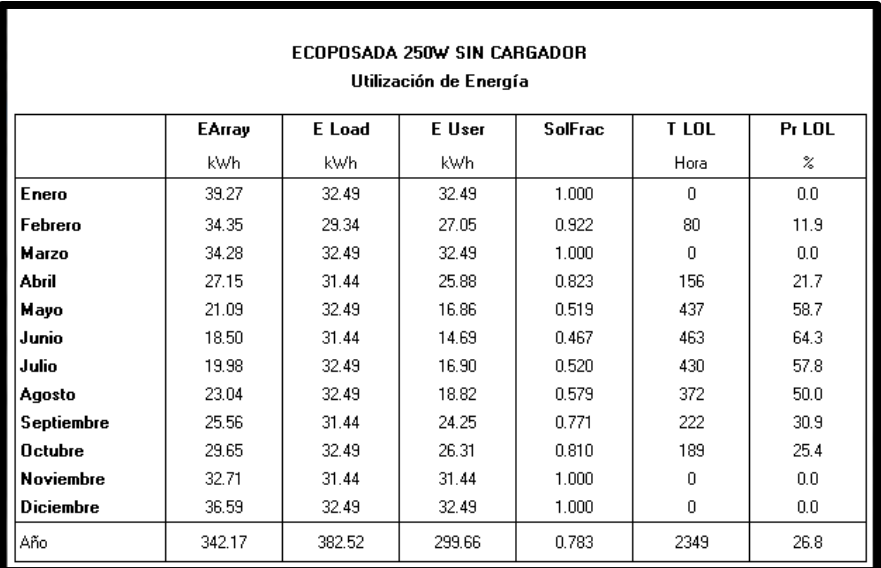

*Ilustración 5.134: Utilización de la energía*

### *d) CARGADOR DE MÓVILES AÑADIDO EN PANEL 75 W*

Una vez hemos estudiado cada panel fotovoltaico por separado, cada uno con sus cargas, hemos analizado la producción de cada uno, el aprovechamiento, la energía utilizada y la desaprovechada y hemos decidido que el panel más adecuado para la incorporación de la nueva carga de 100 Wh que supone el cargador de móviles es el panel de 75 Wp, ahora vamos a repetir la simulación a ver si esta carga añadida no varía nuestro sistema, que es lo que esperamos, ya que la idea es que en la Eco-Posada puedan hacer uso de este cargador sin tener que variar su instalación, ni el generador ni el sistema de acumulación.

A continuación se muestra la información principal acerca de la simulación una vez añadido el cargador.

#### d.1) NECESIDADES DEL USUARIO

Añadimos los 100 Wh del cargador, por lo demás todo se queda igual, el cargador es una carga en continua por lo que no es necesario el inversor así que no hay autoconsumo, y el autoconsumo asociado al regulador lo contempla el PVSyst dentro de la simulación.

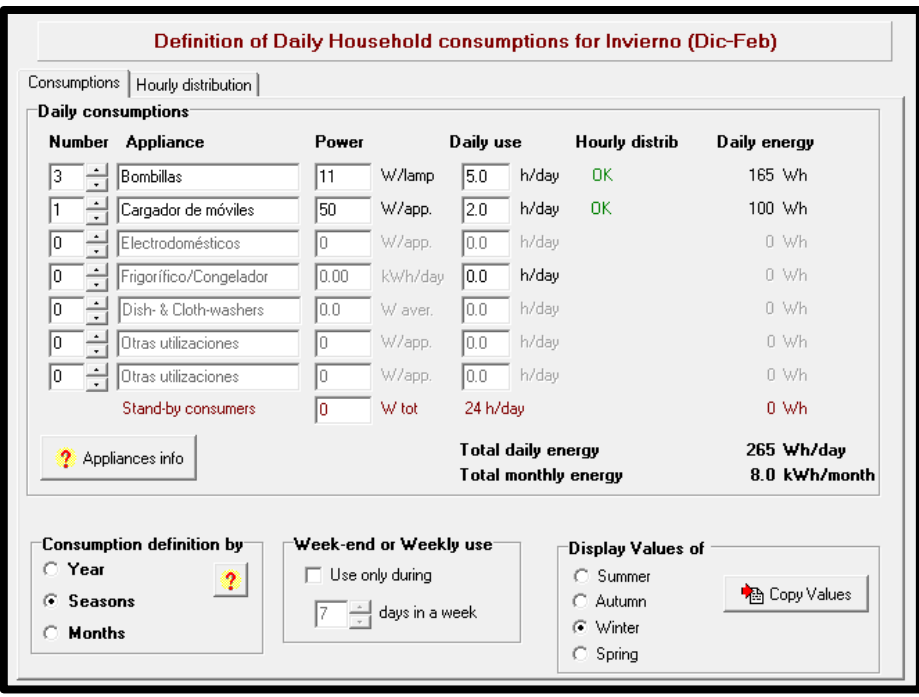

*Ilustración 5.135: Necesidades usuario panel con cargador Invierno*

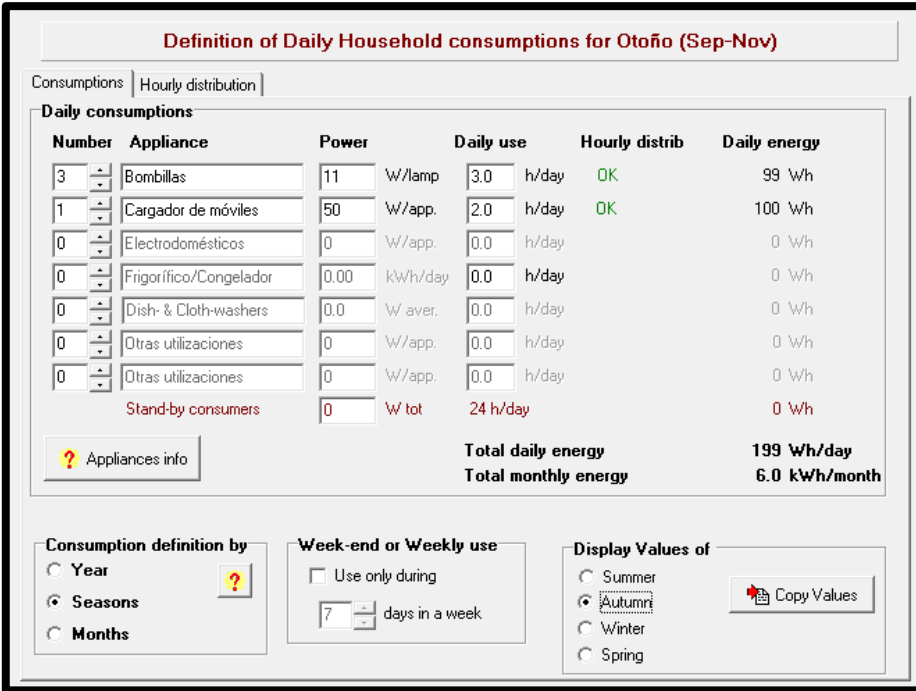

*Ilustración 5.136: Necesidades ussuario panel con cargador Otoño*

## d.2) DIMENSIONADO DEL SISTEMA

Se puede observar que el software hace una sugerencia de capacidad de 59 Ah en vez de los 39 Ah de antes, este aumento se debe a que hemos aumentado en

100Wh los requerimientos energéticos pero antes eran por ejemplo en 165 Wh en temporada alta por lo que hemos aumentado casi al doble. Este aumento no influye porque el sistema de acumulación tiene una capacidad de 104 Ah por lo que puede hacer frente a este cambio.

Cuando realizamos la simulación sin cargador aparecía un mensaje advirtiendo de que la potencia del panel excedía mucho a la carga y se darían muchas pérdidas por "energía inutilizada", ese mensaje ha desaparecido por lo que estamos aprovechando la capacidad del panel más que antes lo que mejorará la eficiencia del mismo.

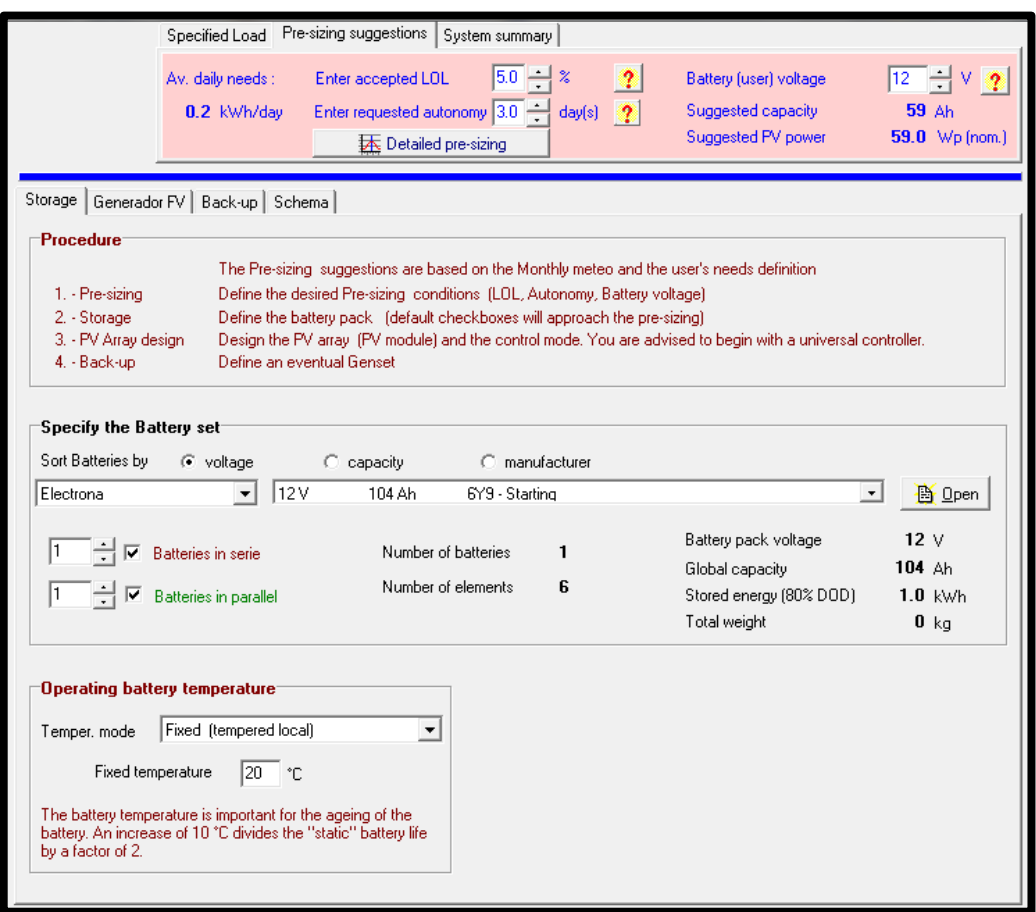

*Ilustración 5.137: Selección de la batería*

Una vez hemos comprobado que el sistema de acumulación no se ve afectado por la nueva carga hacemos lo mismo con el generador, como ya hemos dicho, el sistema estaba sobredimensionado así que es de esperar que no haya cambios.

Observamos en la figura 5.138 que el programa sigue sugiriendo un único panel de 75 W.

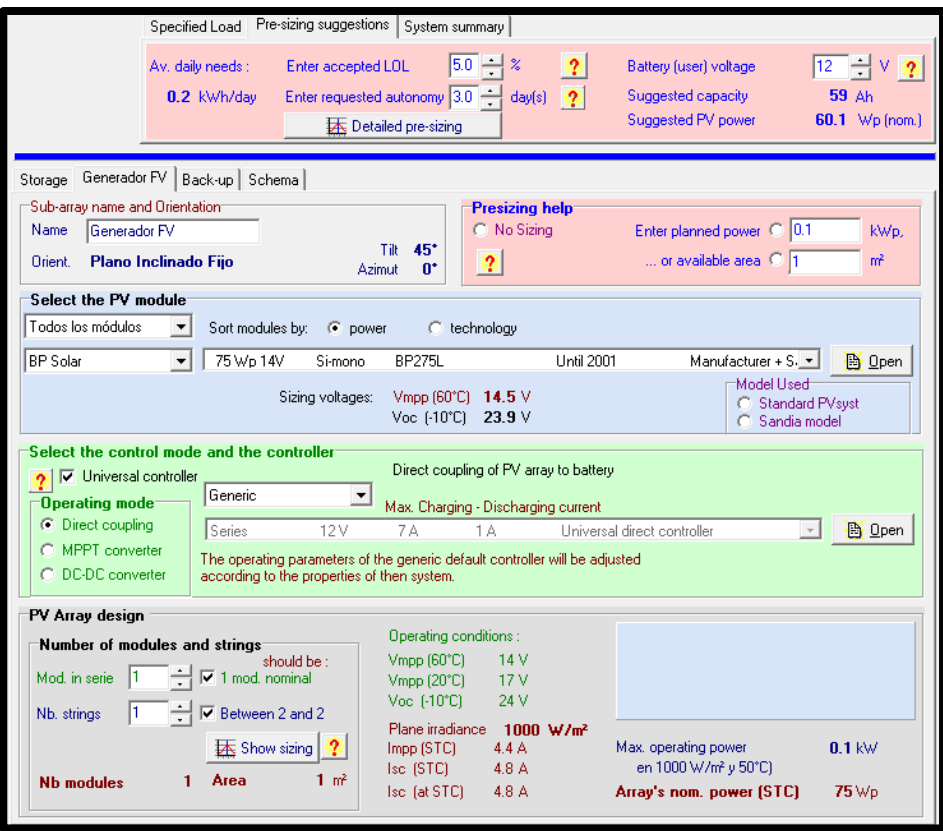

*Ilustración 5.138: Selección del panel*

# d.3) PÉRDIDAS DEL SISTEMA

.

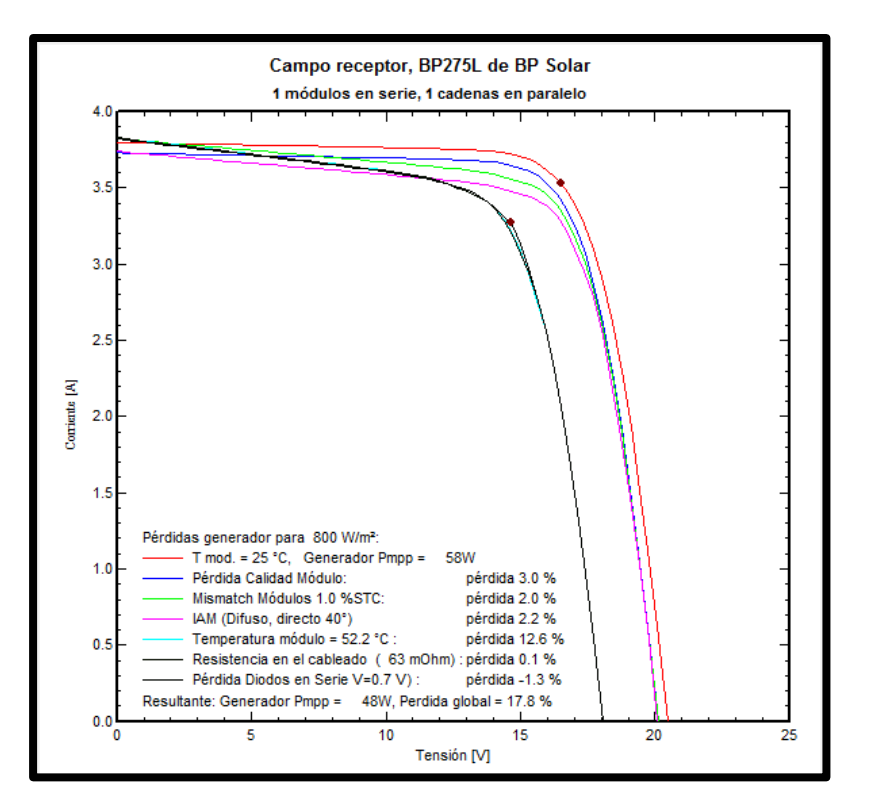

*Ilustración 5.139: Pérdidas del sistema*

En las pérdidas tampoco se aprecian cambios, estas se deben en gran parte a características de los módulos, cableado, corriente, temperatura del módulo, pérdidas por mismatch, por lo que no influye apenas el incremento de carga.

#### d.4) RESULTADOS

A continuación se muestra el resultado del informe, se muestran los datos referidos al panel con cargador y sin él para poder comparar más fácilmente y ver los cambios posibles que se han dado.

### *PANEL 75 W SIN CARGADOR*

| Parámetros de la simulación<br>Proyecto | Ecoposada en Miraflor 75                            |       |                                                     | Sistema                            |               |                  |                             |                        |  |
|-----------------------------------------|-----------------------------------------------------|-------|-----------------------------------------------------|------------------------------------|---------------|------------------|-----------------------------|------------------------|--|
| Lugar<br>Tipo sistema Aislado.          | Miraflor, Estelí                                    |       |                                                     | PV modules<br>Nominal Power        | <b>BP275L</b> | $0.07$ kWp       | Batería:<br>Tensión batería | 6Y9 - Starting<br>12 V |  |
| Simulación                              | 01/01 al 31/12<br>(Datos climatológicos genéricos). |       | 17.1 V<br>MPP Voltage<br><b>MPP Current</b><br>4.4A |                                    |               | Capacidad total  | 104 Ah                      |                        |  |
| Resultados principales                  |                                                     |       |                                                     |                                    |               |                  |                             |                        |  |
| Producción del Sistema                  |                                                     |       | $97$ kWh/a.                                         | Prod. normalizada.                 |               | 1.54 kWh/kWp/día |                             |                        |  |
| Produc, específico                      |                                                     |       |                                                     | 1294 KWh/kWp/añ Pérdidas generador |               | 3.71 kWh/kWp/día |                             |                        |  |
| Factor de rendimiento                   |                                                     | 0.287 |                                                     | Pérdidas sistema                   |               | 0.11 kWh/kWp/día |                             |                        |  |

*Ilustración 5.140: Resultados sin cargador*

### *PANEL 75 W CON CARGADOR*

| Parámetros de la simulación               |                                                    |                                                        |                                   | Sistema                         |                  |                 |                             |                        |  |
|-------------------------------------------|----------------------------------------------------|--------------------------------------------------------|-----------------------------------|---------------------------------|------------------|-----------------|-----------------------------|------------------------|--|
| Proyecto<br>Lugar<br>Tipo sistema Aislado | Ecoposada en Miraflor 75<br>Miraflor, Estelí       |                                                        |                                   | <br>PV modules<br>Nominal Power | BP275L           | $0.07$ kWp      | Batería:<br>Tensión batería | 6Y9 - Starting<br>12 V |  |
| Simulación.                               | 01/01 al 31/12<br>(Datos climatológicos genéricos) |                                                        | MPP Voltage<br><b>MPP Current</b> | 17.1 V<br>4.4A                  |                  | Capacidad total | 104 Ah                      |                        |  |
| Resultados principales:                   |                                                    |                                                        |                                   |                                 |                  |                 |                             |                        |  |
| Producción del Sistema<br>$95$ kWh/a.     |                                                    |                                                        |                                   | Prod. normalizada.              | 2.74 kWh/kWp/día |                 |                             |                        |  |
| Produc, específico                        |                                                    | 1273 kWh/kWp/añ Pérdidas generador<br>2.46 kWh/kWp/día |                                   |                                 |                  |                 |                             |                        |  |
| Factor de rendimiento                     |                                                    | 0.511                                                  |                                   | Pérdidas sistema                | 0.16 kWh/kWp/día |                 |                             |                        |  |

*Ilustración 5.141: Resultados con cargador*

Comparando ambos cuadros, vemos como han disminuido las pérdidas del generador y también apreciamos un considerable aumento del PR, "perfomance ratio", factor que hace referencia al rendimiento energético de la instalación, es decir, la eficiencia del generador ha aumentado incluyendo la nueva carga. Cuando simulamos el panel sin cargador, el software advirtió de que al sobredimensionar el sistema se darían pérdidas por energía no utilizada, es decir, baja eficiencia.

En la siguiente tabla vemos como en el caso del sistema sin cargador las Necesidades del usuario (E Load) queda totalmente cubierta por el generador (E User), por eso la duración de la "pérdida de carga" y la probabilidad de que ésta ocurra es 0.

Esto no es sorprendente ya que, como hemos mencionado anteriormente el sistema estaba sobredimensionado, satisfacer al 100% la necesidad del usuario desaprovechando energía no es buen planteamiento de diseño.

|                  | ECOPOSADA 75W SIN CARGADOR<br>Utilización de Energía |        |        |                |             |        |  |  |  |  |  |
|------------------|------------------------------------------------------|--------|--------|----------------|-------------|--------|--|--|--|--|--|
|                  |                                                      |        |        |                |             |        |  |  |  |  |  |
|                  | EArray                                               | E Load | E User | <b>SolFrac</b> | <b>TLOL</b> | Pr LOL |  |  |  |  |  |
|                  | kWh.                                                 | kWh.   | kWh.   |                | Hora        | %      |  |  |  |  |  |
| Enero            | 5.830                                                | 5.115  | 5.115  | 1.000          | Ū.          | 0.00   |  |  |  |  |  |
| Febrero          | 4.870                                                | 4.620  | 4.620  | 1.000          | 0           | 0.00   |  |  |  |  |  |
| Marzo            | 3.355                                                | 3.069  | 3.069  | 1.000          | 0           | 0.00   |  |  |  |  |  |
| Abril            | 3.177                                                | 2.970  | 2.970  | 1.000          | 0           | 0.00   |  |  |  |  |  |
| Mayo             | 3.280                                                | 3.069  | 3.069  | 1.000          | 0           | 0.00   |  |  |  |  |  |
| Junio            | 3.168                                                | 2.970  | 2.970  | 1.000          | 0           | 0.00.  |  |  |  |  |  |
| Julio            | 3.278                                                | 3.069  | 3.069  | 1.000          | 0           | 0.00.  |  |  |  |  |  |
| Agosto           | 3.281                                                | 3.069  | 3.069  | 1.000          | 0           | 0.00.  |  |  |  |  |  |
| Septiembre       | 3.174                                                | 2.970  | 2.970  | 1.000          | 0           | 0.00.  |  |  |  |  |  |
| <b>Octubre</b>   | 3.281                                                | 3.069  | 3.069  | 1.000          | 0           | 0.00   |  |  |  |  |  |
| <b>Noviembre</b> | 3.182                                                | 2.970  | 2.970  | 1.000          | 0           | 0.00   |  |  |  |  |  |
| <b>Diciembre</b> | 5.314                                                | 5.115  | 5.115  | 1.000          | 0           | 0.00.  |  |  |  |  |  |
| Año              | 45.187                                               | 42.075 | 42.075 | 1.000          | 0           | 0.00   |  |  |  |  |  |

*Ilustración 5.142: Utilización de la energía sin cargador*

En cambio ahora, con el cargador, vemos como en los meses de verano existe la posibilidad de que la necesidad del usuario no se satisga, por eso la fracción de Energía utilizada/Energía demandada ya no es 1 en todos los meses.

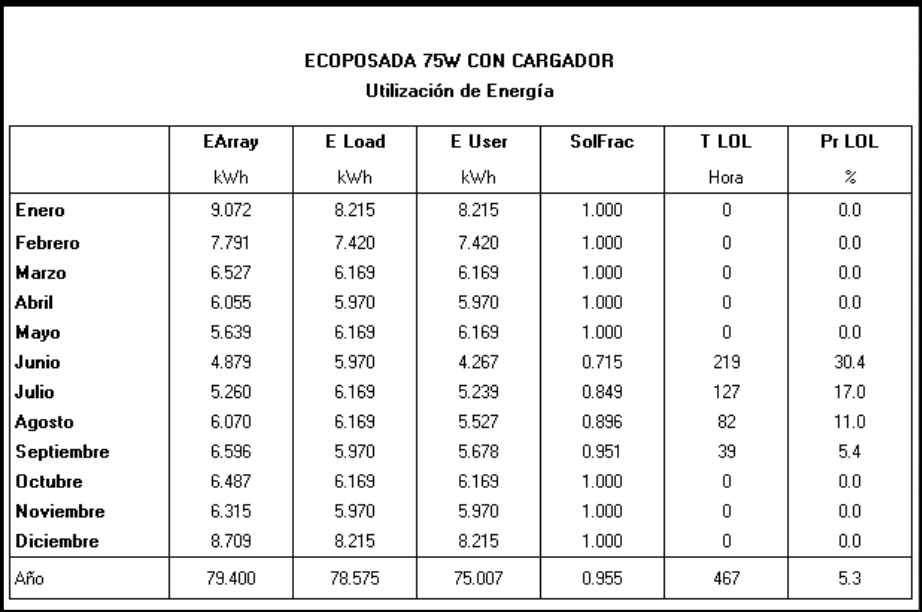

*Ilustración 5.143: Utilización de la anergía con cargador*

Por último en este diagrama de barras por meses vemos el porcentaje de energía no utilizada, energía que se suministra al usuario y las pérdidas.

En el primer diagrama, sin cargador, vemos como todos los meses hay un porcentaje considerable de energía no utilizada.

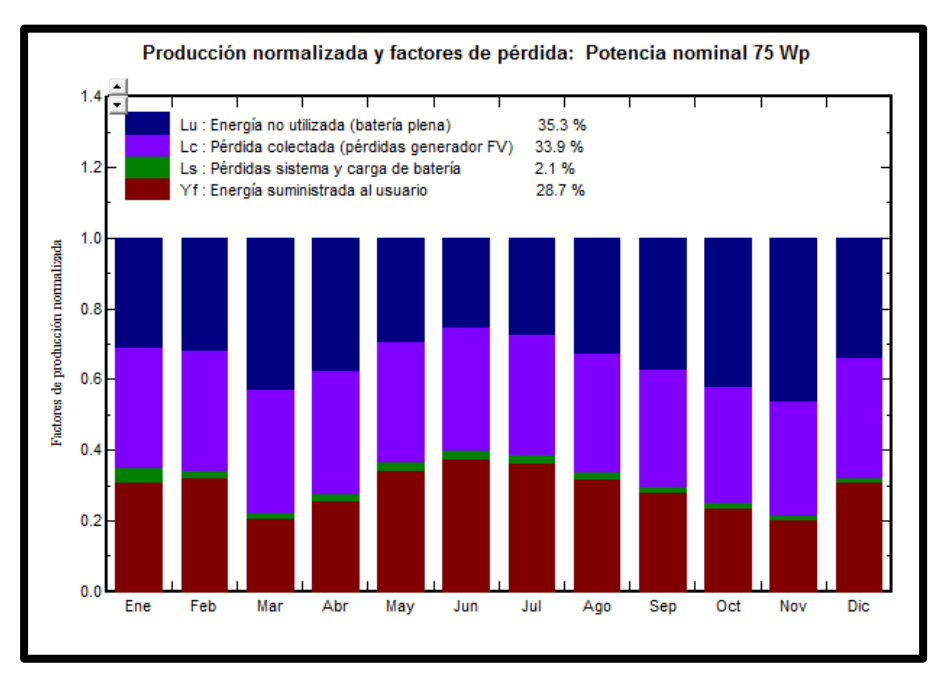

*Ilustración 5.144: Producción y pérdidas sin cargador*

En cambio, al añadir el cargador, este valor se ha reducido mucho, de un 35,3% de energía no utilizada a un 10,9%. Además destacamos que, mirando los meses de verano, vemos que no hay parte de energía no utilizada, esto se debe a que en estos meses no sobra energía como hemos visto en la tabla anterior, de hecho existe la posibilidad de "pérdida de carga" es decir, que las necesidades del usuario no se puedan cubrir.

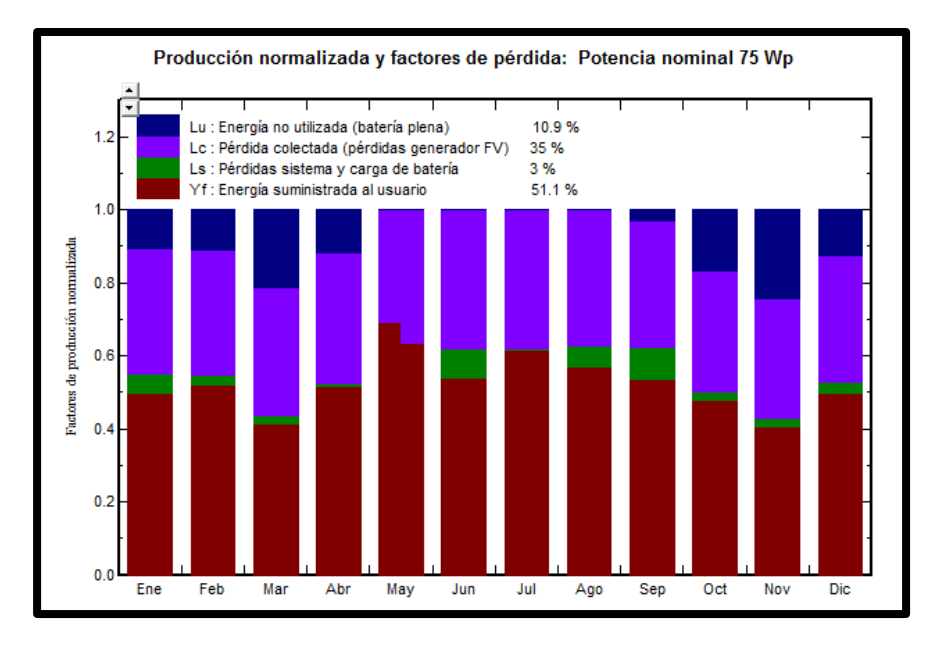

*Ilustración 5.145: Producción y pérdidas con cargador*

Como ya se ha mencionado, la temporada alta es en los meses de invierno así que, una probabilidad de pérdida de carga en verano no debería ser un problema, además de que hemos analizado el cargador suponiendo que está cargando los 10 móviles a la vez, lo cual no tiene por qué ser así, si en un día se aprecia que el suministro es pequeño y puede peligrar la estabilidad habrá que limitar el número de móviles que se cargan a la vez.

# **6 COSTES SISTEMA FINAL**

Una vez se ha decidido cuál es la configuración definitiva para nuestro proyecto del Centro de Interpretación, se lleva a cabo un pequeño análisis de costes mediante los resultados del programa HOMER.

Se observa en la figura 6.1 que, del Coste Actual Neto del Proyecto, la gran mayoría proviene de la inversión inicial. Esto es lo frecuente en una instalación renovable, en un primer momento, requiere de una inversión relativamente alta, por ejemplo en nuestro caso hay que comprar un gran número de baterías y de paneles, además del inversor, pero luego, a lo largo de la vida del proyecto, está gran inversión inicial va recuperándose al no tener que incurrir en apenas gastos, lo que se aprecia en la figura 6.2.

El coste de operación y mantenimiento es nulo, ya que como se ha mencionado previamente esto corre cargo del personal que trabaja en el centro, y el coste de combustible también, que recordando las otras alternativas simuladas en las que se contaba con un grupo electrógeno, el gasto por combustible total durante los 25 años de vida del proyecto era el coste más representativo del total de la instalación.

Por otra parte aparece también el gasto por reemplazo, esto se debe principalmente a las baterías, en los resultados de la simulación se ha visto que estos componentes tenían una esperanza de vida de algo más de 10 años, por lo que si estamos estudiando 25 años de vida del proyecto, hay dos ocasiones en las que habrá que intervenir con las baterías. El convertidor que tenía una tiempo de vida útil de 15 años también influye en estos gastos de reemplazo, figura 6.4.

En la imagen 6.3 en la que se ven los costes diferenciados por componentes se observa claramente como la batería conlleva el mayor gasto con diferencia, representa más del 50% de la inversión inicial debido a que la generación depende solo de energía fotovoltaica así que la instalación necesita de un grupo de acumulación considerable, y un 70% del coste total del proyecto.

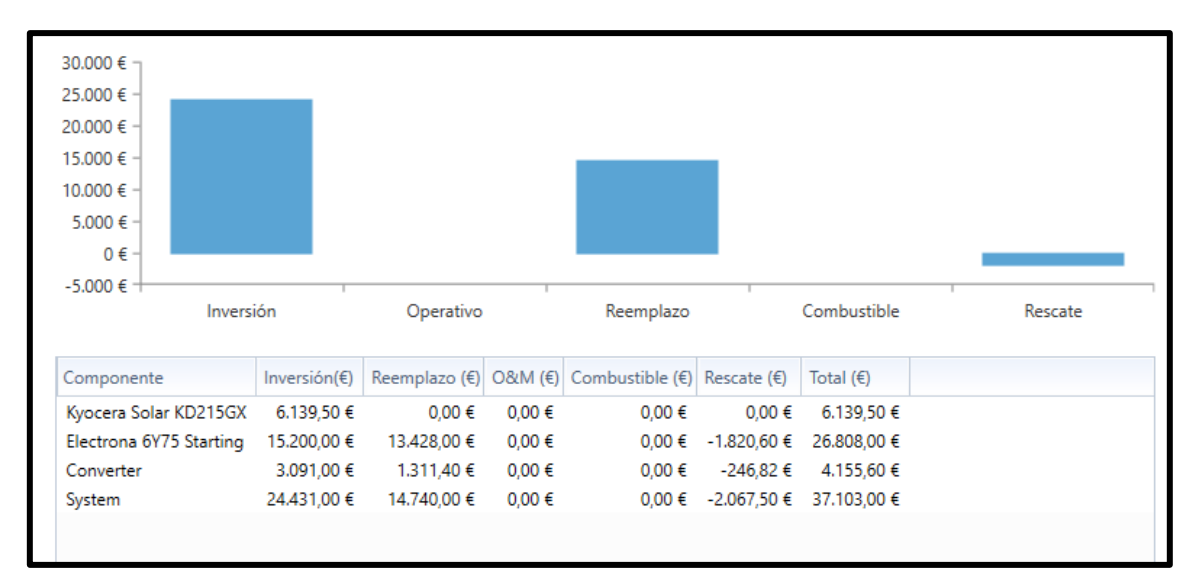

*Ilustración 6.1: Histograma de costes*

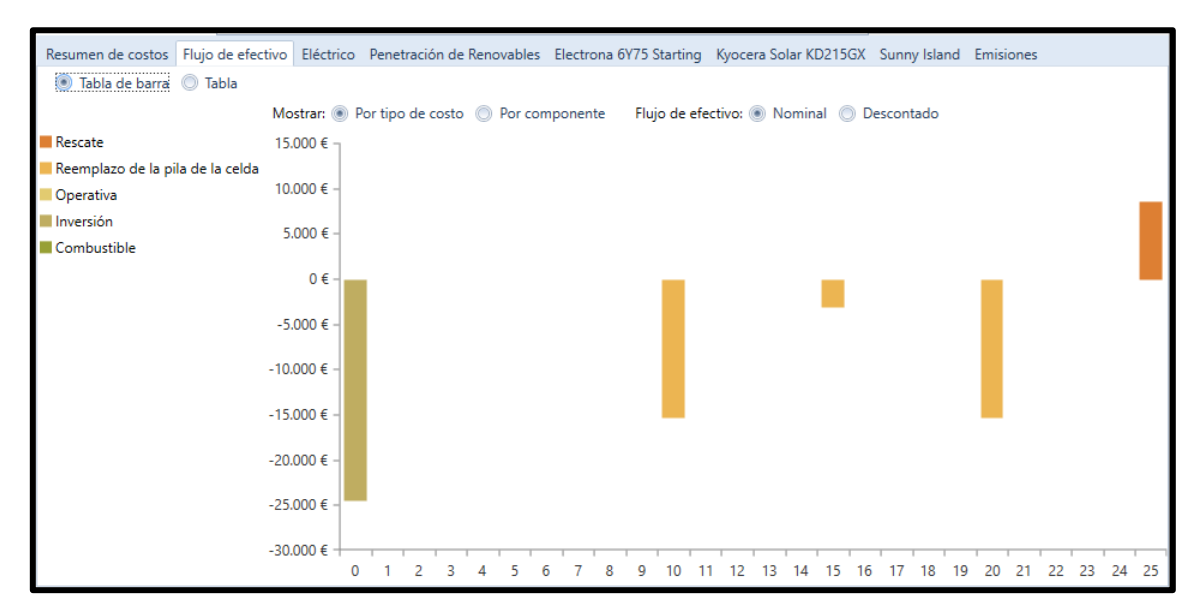

*Ilustración 6.2: Flujo de efectivo*

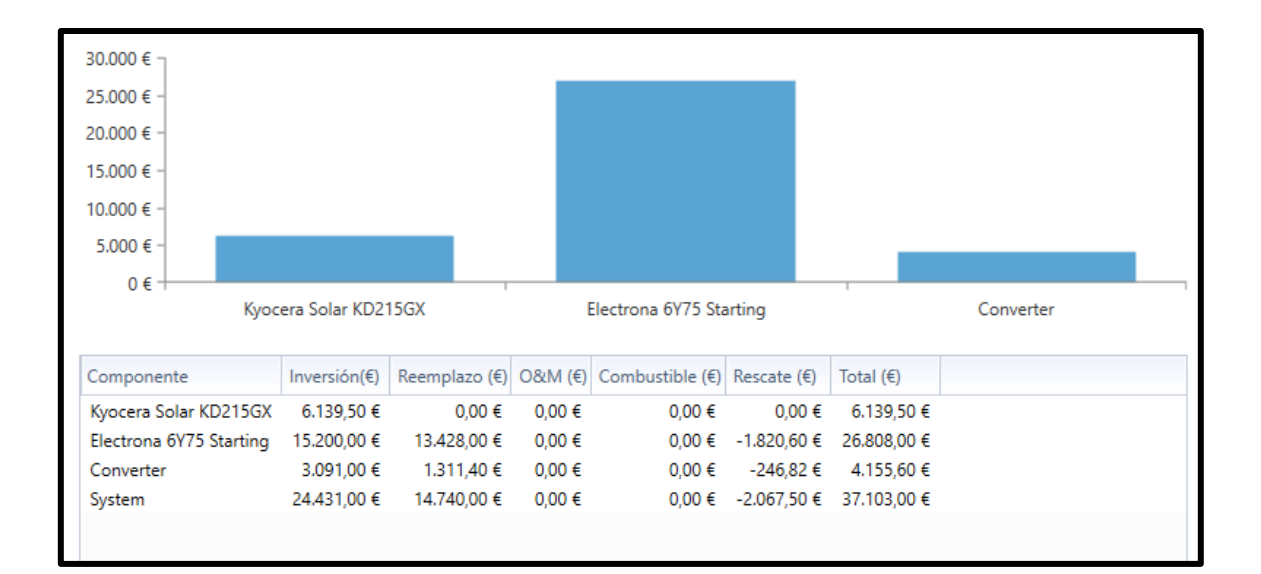

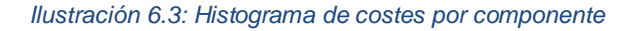

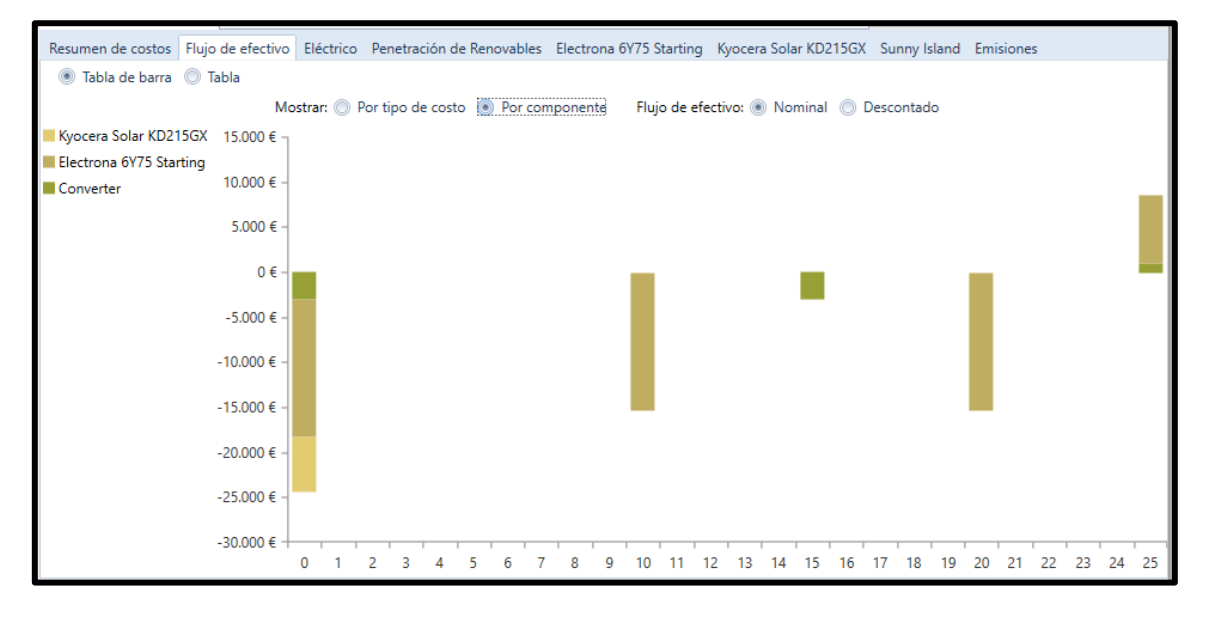

*Ilustración 6.4: Flujo de efectivo por componente*

# **7 CONCLUSIONES**

El objetivo principal de este trabajo era el análisis de la viabilidad del suministro de energía a una carga medianamente elevada, mediante el uso exclusivo de energías renovables con el fin de conseguir un nivel de emisiones nulo.

Para la realización de este trabajo he contado con la colaboración de un contacto directo del lugar donde iría instalado mi proyecto, y con las personas que trabajan en el LTA de la Universidad, LTA es Laboratorio de Tecnologías Apropiadas. Este grupo de personas buscan dotar a comunidades rurales aisladas de la red o con difícil acceso a ella de los recursos energéticos mínimos, para ello diseñan formas de generación de energía fácilmente puestos en práctica o en marcha en el emplazamiento en cuestión.

Conocer este laboratorio y el proyecto del cargador con el que he colaborado de manera lateral ha hecho que se despierte en mí un espíritu más concienciado con el medio ambiente y la colaboración con los más necesitados.

Una vez se decidió que el emplazamiento elegido era la Reserva Natural de Miraflor comencé a informarme sobre cómo es la vida en una comunidad aislada y es cuanto menos sorprendente, además de que conocer la Reserva hizo que cobrara mucho más sentido el objetivo que movía nuestro trabajo, un sistema de generación que no contaminara, ya que esta Reserva Natural tiene mucha superficie protegida.

No obstante, como en todo, alimentar una carga de 20 kWh/día únicamente con renovables podía ser algo utópico o excesivamente caro; los recursos renovables se sabe que son aleatorios por lo que pueden incurrir en una probabilidad alta de no satisfacción de la demanda; por ello, en la mayoría de instalaciones en las que aparecen energías renovables, existe un grupo diesel de apoyo, formando una instalación híbrida.

Este grupo diesel puede llevar el peso del suministro de energía o simplemente servir de apoyo para días o momentos de insuficiente generación renovable, pero claro, lleva consigo unos gastos de combustible que los recursos renovables no, además de que provoca emisiones.

Otra alternativa al diesel es ampliar el sistema de acumulación, en un sistema híbrido, las baterías juegan un papel fundamental, acumulan energía si en un momento dado hay exceso de generación, y también si se da una situación de poca generación las baterías pueden suministrar energía a las cargas. Pero habría que evaluar el tipo y tamaño de sistema de acumulación, es decir, cuántas baterías serían necesarias para asegurar este suministro durante todo el año. Primero por si es viable, y segundo por el coste, porque el aspecto económico es fundamental a la hora de llevar a cabo un proyecto

Conociendo estas posibilidades, se analizaron los recursos solar, eólico y diesel y se utilizó el software HOMER, un programa de optimización de sistemas híbridos para conocer cuál sería la configuración óptima, económicamente hablando para nuestra instalación.

Al realizar la simulación y obtener las soluciones en orden de menor a mayor precio por kWh producido vemos que la mejor solución no cuenta con la energía eólica. Esto no es de extrañar ya que vimos en el recurso eólico que las velocidades de viento son muy bajas. Todas las soluciones incorporaban un determinado e igual valor de potencia del grupo diesel. La primera opción constaba de un generador fotovoltaico, un grupo diesel y una serie de baterías; esta opción era la más rentable económicamente pero como no se podía perder de vista nuestro objetivo había que seguir haciendo pruebas y simulaciones por si encontrábamos una solución que, aunque fuera más cara, se ajustara mejor a nuestras condiciones.

Además de la solución óptima, HOMER ofrece otras, dentro de las combinaciones posibles, que dependen de las potencias que hayamos contemplado en la simulación. Analizamos todas, pero como se ha dicho, todas incorporaban diesel y eran cada vez más caras.

Otro factor a tener en cuenta es el exceso de energía, en una comunidad aislada no es bueno tener exceso de energía porque una vez que las baterías están cargadas, si no hay demanda, esa energía se pierde. Este hecho si hace que el diesel sea una buena opción, ya que puede encenderse o apagarse en función de la demanda.

Con todo ello hicimos la prueba de una instalación únicamente con fotovoltaica y baterías, ya que la eólica se descartaba. Con esta configuración había un incremento del CDE, coste de la energía, respecto al óptimo, pero no lo suficiente como para descartarla; por otra parte observamos la energía excedente, intentando minimizarla al máximo. Finalmente haciendo un balance y teniendo presente nuestro objetivo principal de generación 100% renovable y cero emisiones, nos decantamos por esta configuración.

Como conclusión final decir que, a la hora de llevar a cabo un proyecto, el aspecto económico es fundamental, ya que sin financiación no es posible realizarlo, pero, dentro de unos márgenes de operación, hay muchos otros factores a tener en cuenta y la elección entre unos u otros puede ser clave del éxito de dicho proyecto. En nuestro caso, el factor de la no emisión tuvo más peso en la elección que el aspecto económico, e hizo que la solución final no fuera la más barata pero seguro que si la correcta.

# **8 ANEXOS**

# **ANEXO A: INFORMES PVSYST**

# **A.1 CENTRO DE INTERPRETACIÓN**

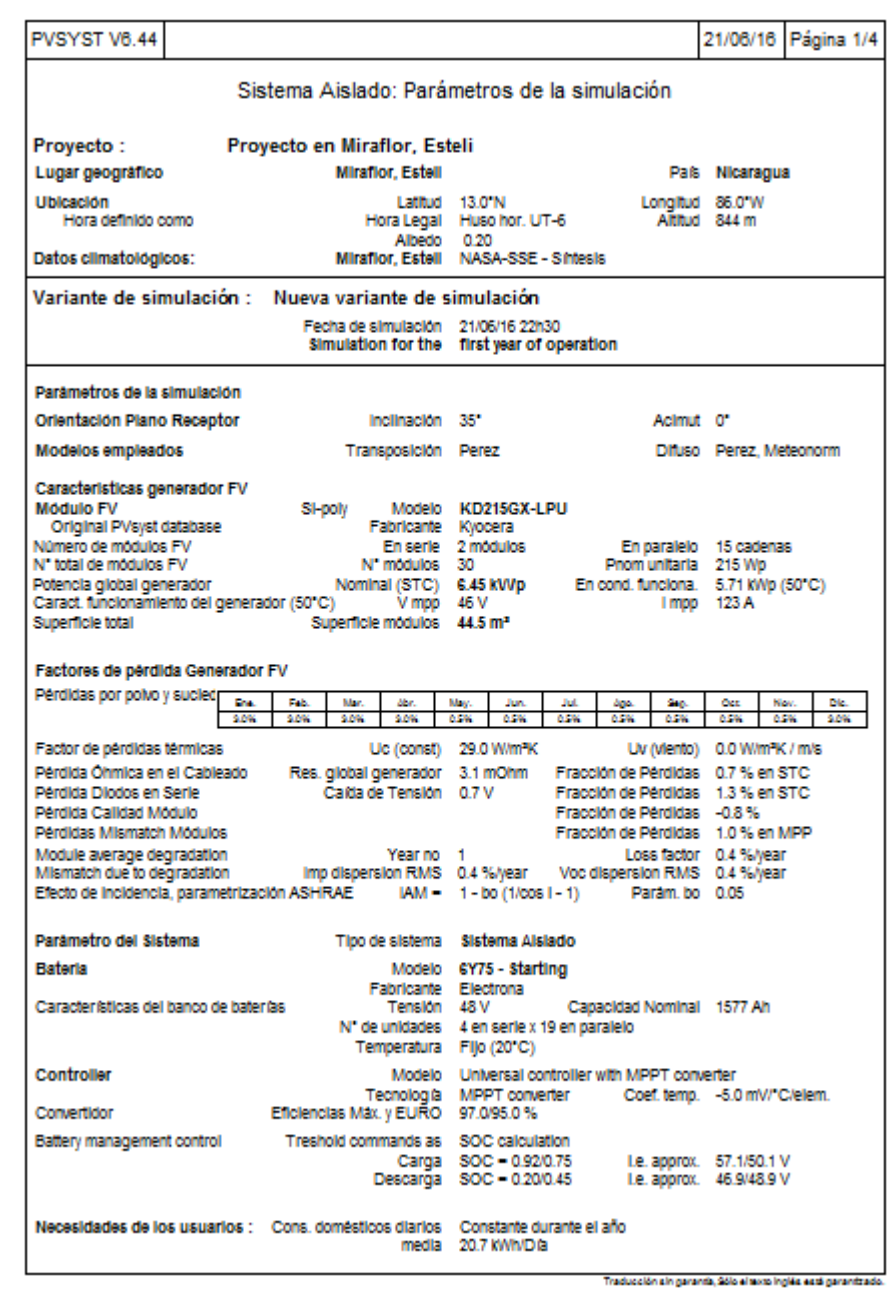

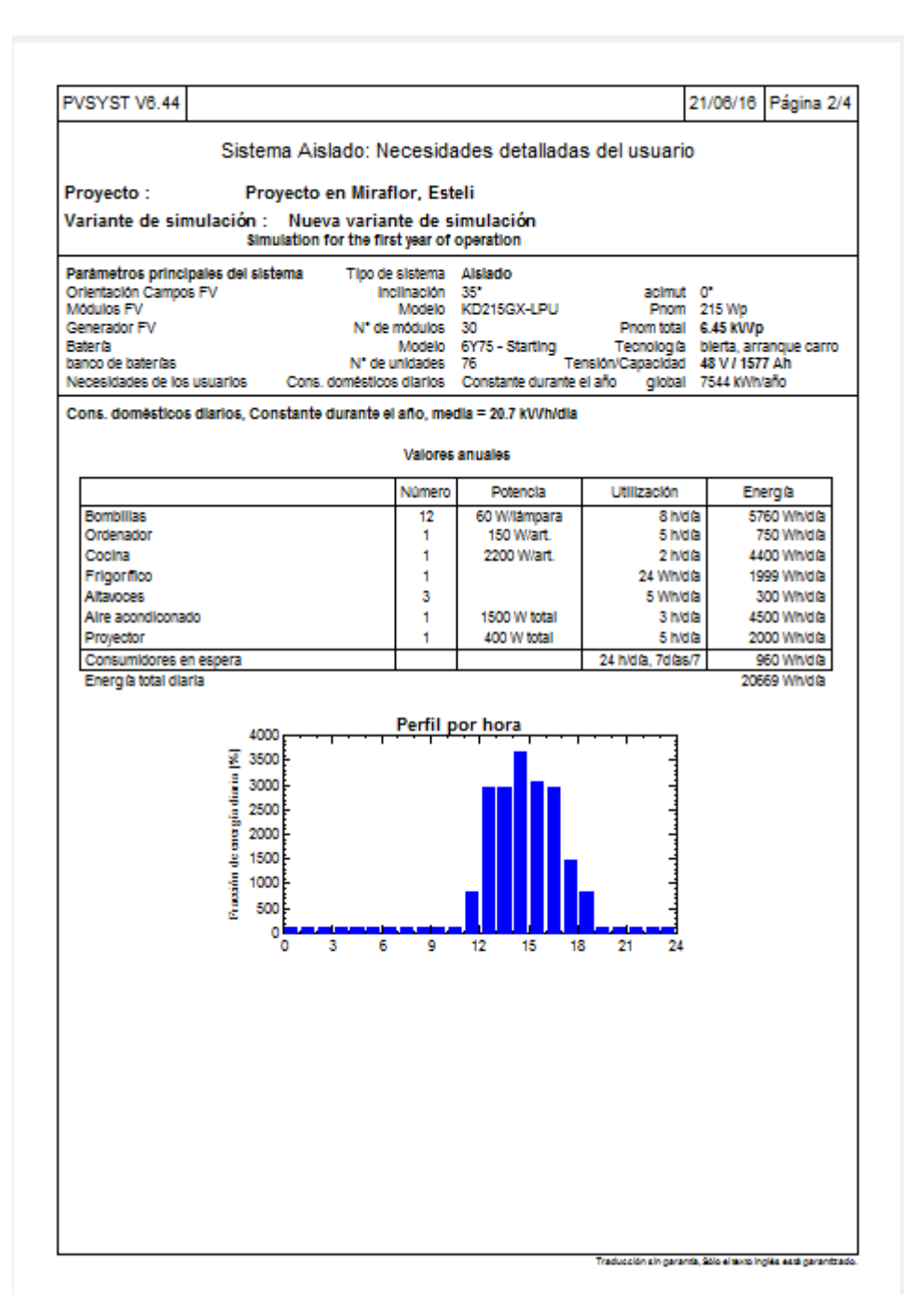
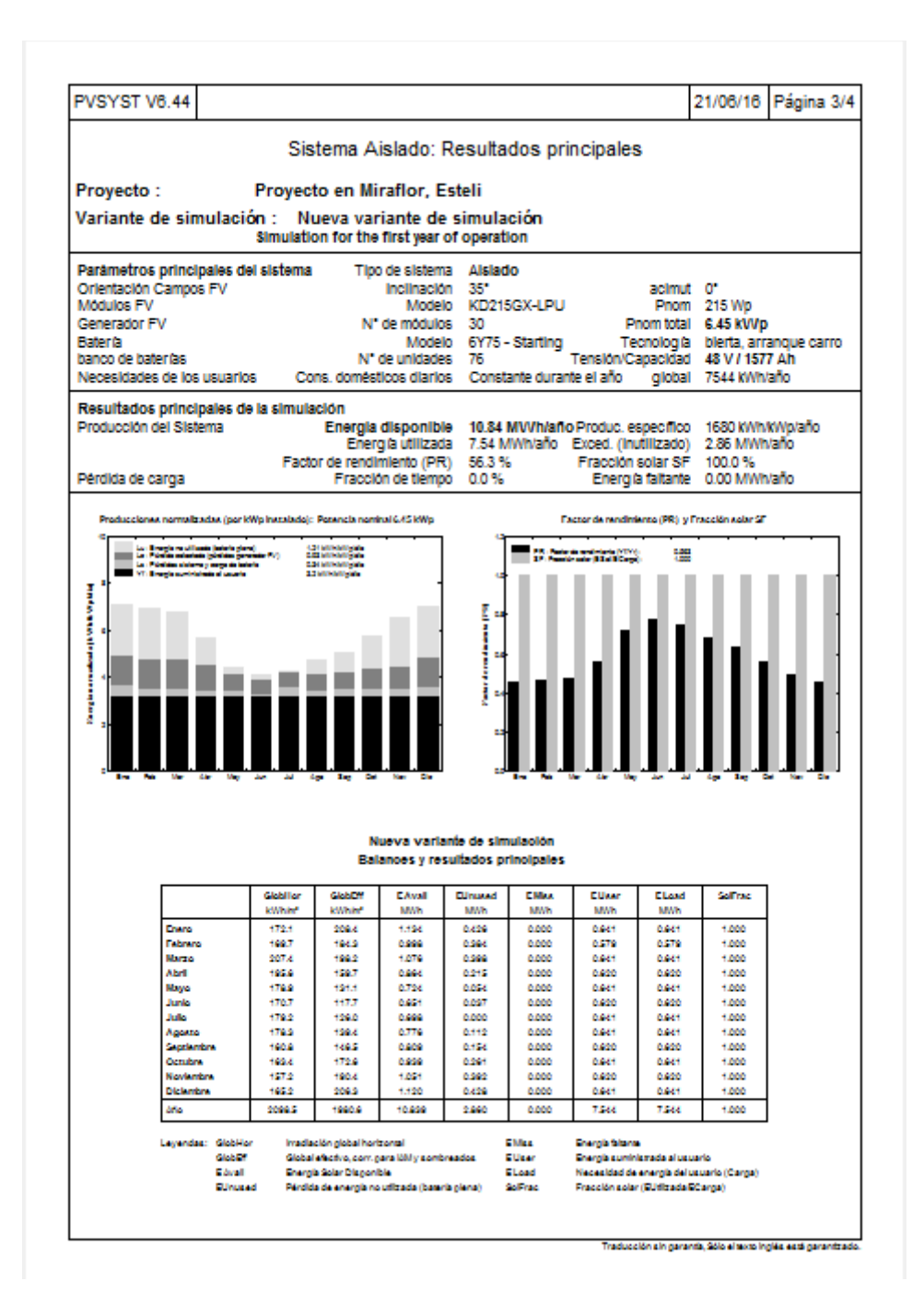

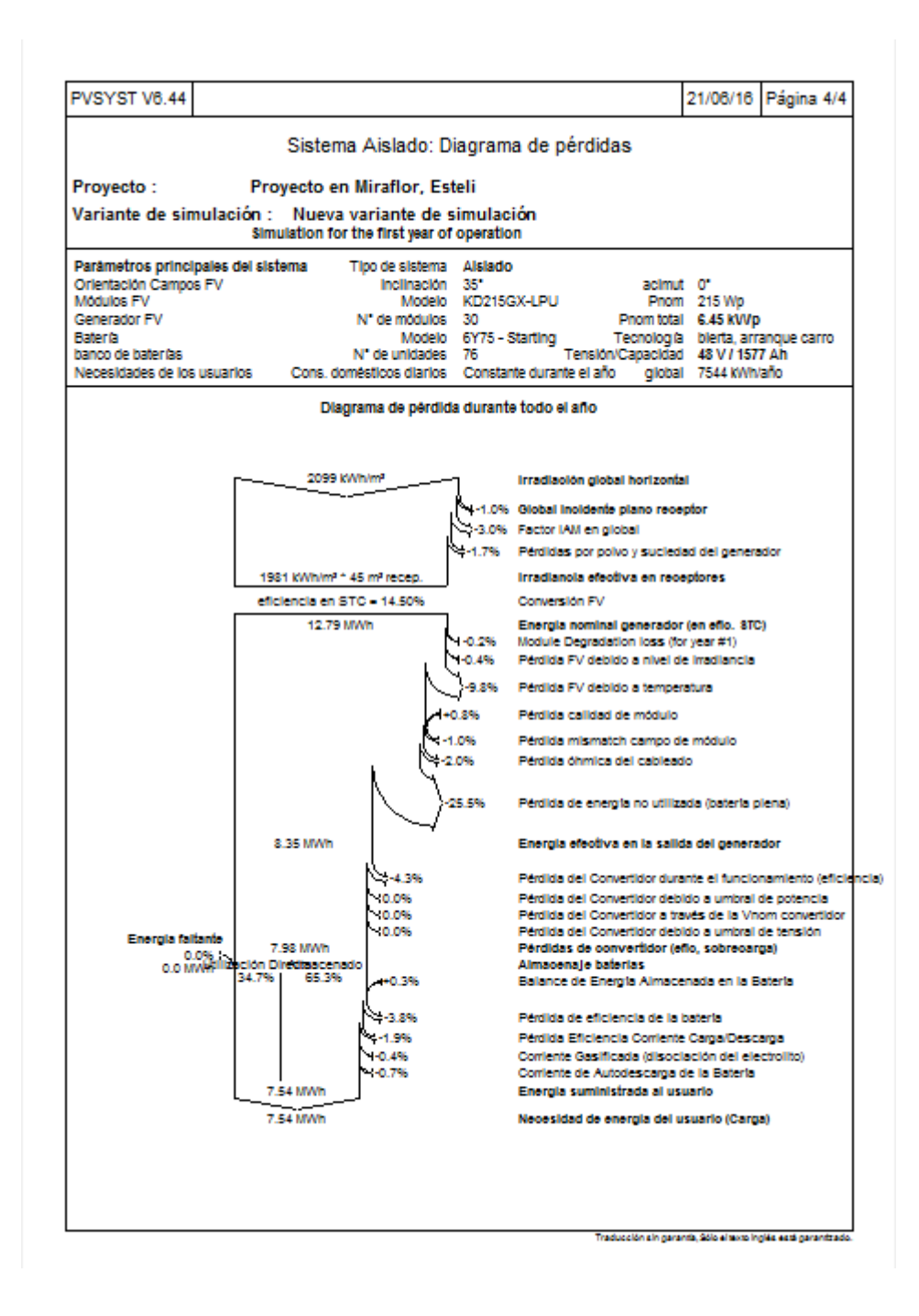

## **A.2 PANEL 75 Wp ECO-POSADA SIN CARGADOR**

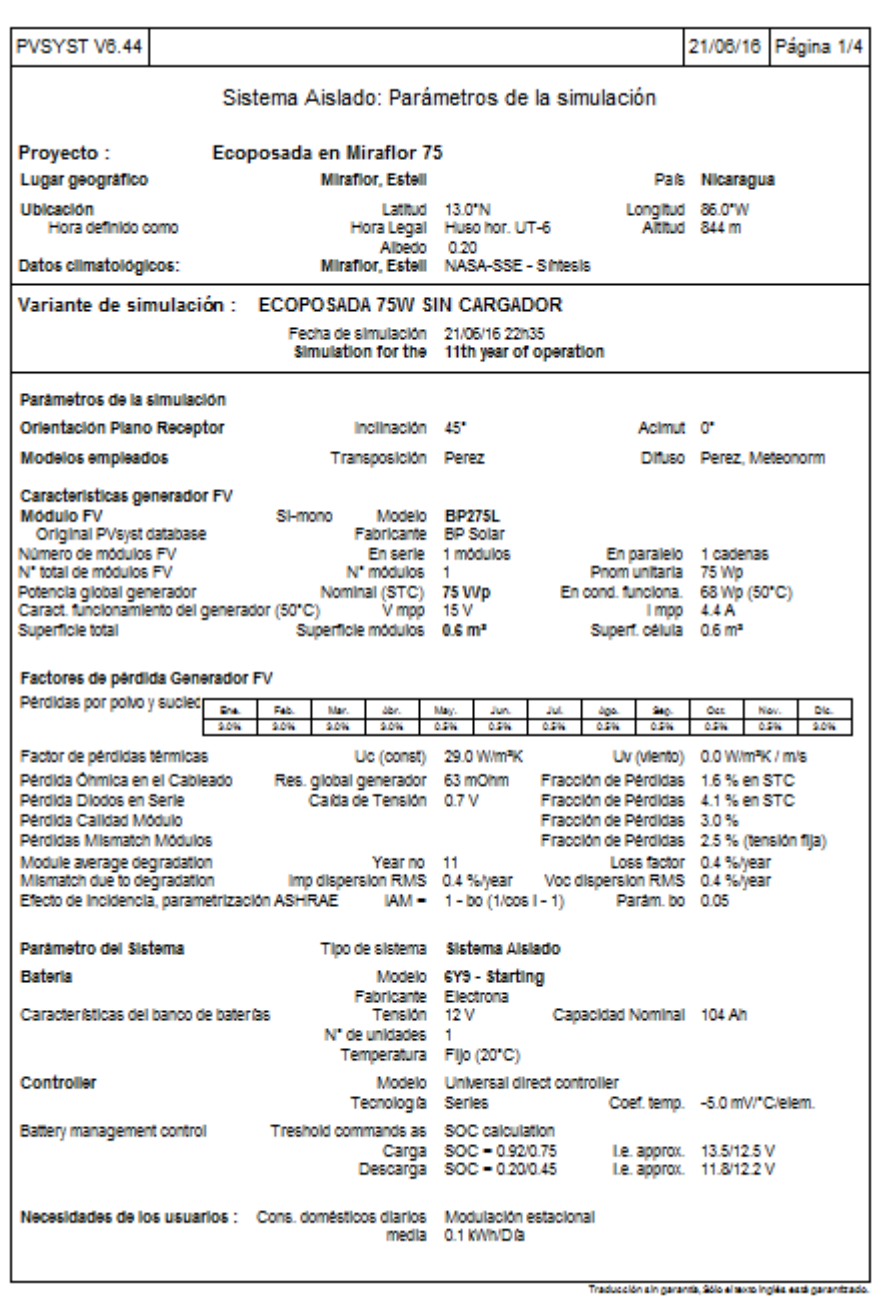

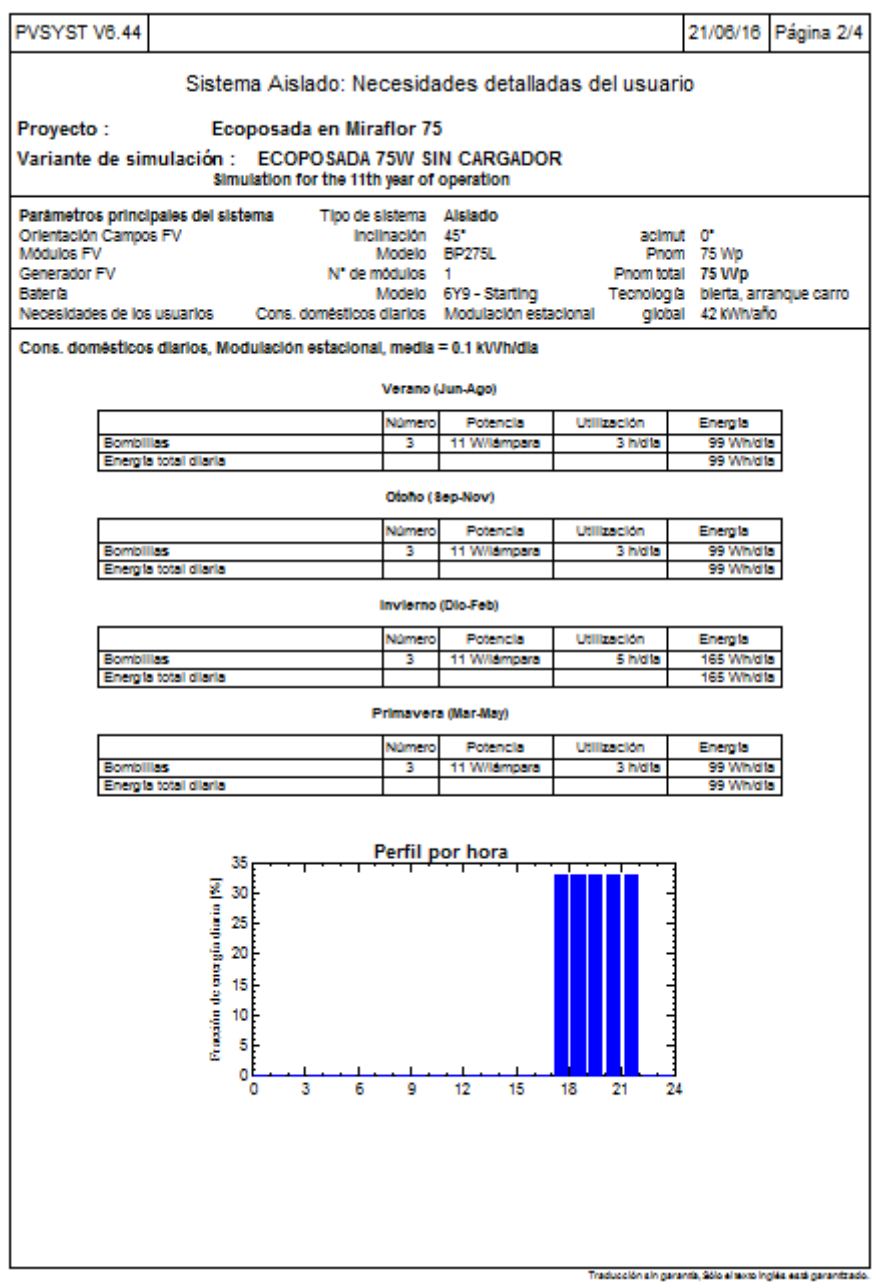

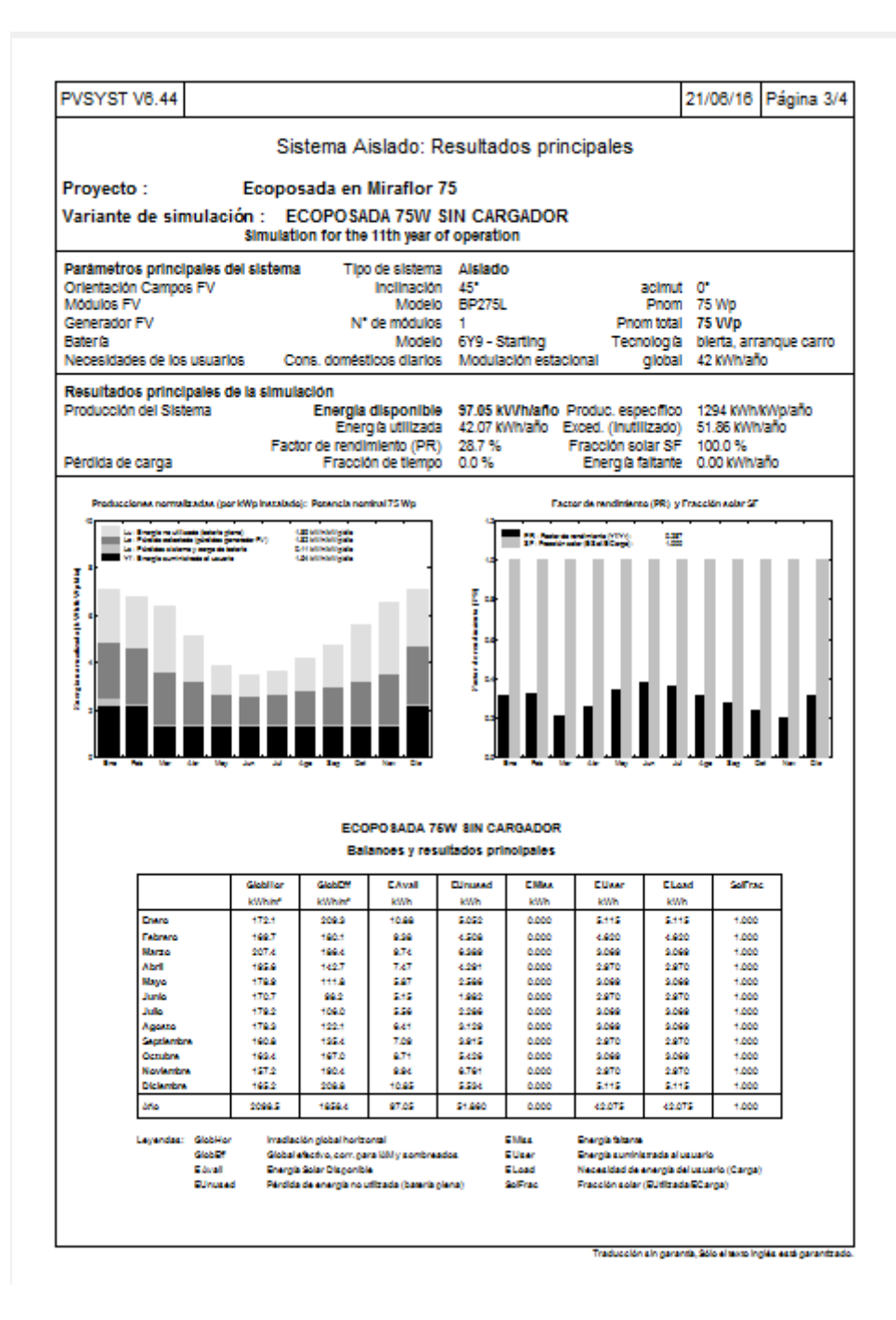

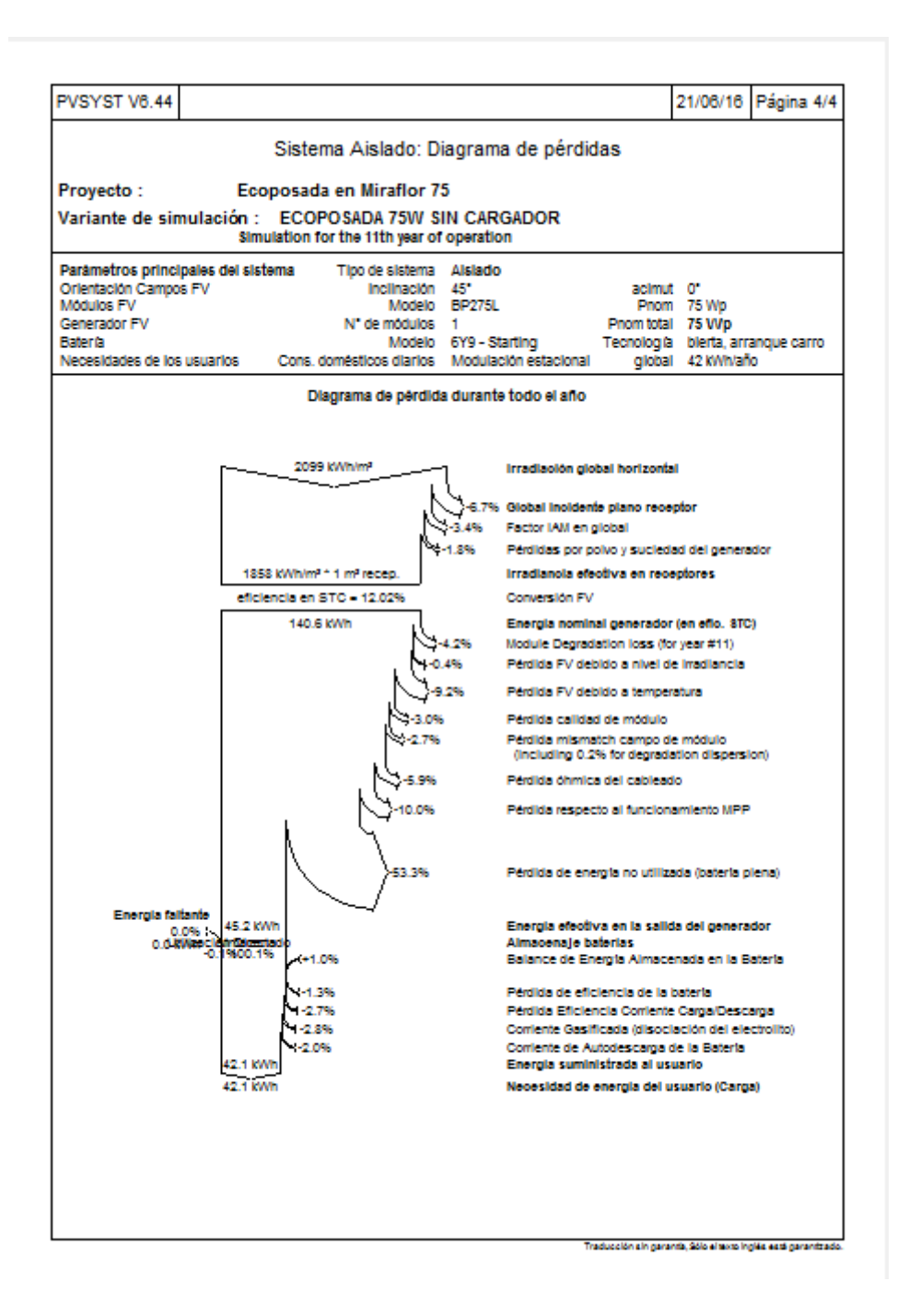

# **A.3 PANEL 175 Wp ECO-POSADA SIN CARGADOR**

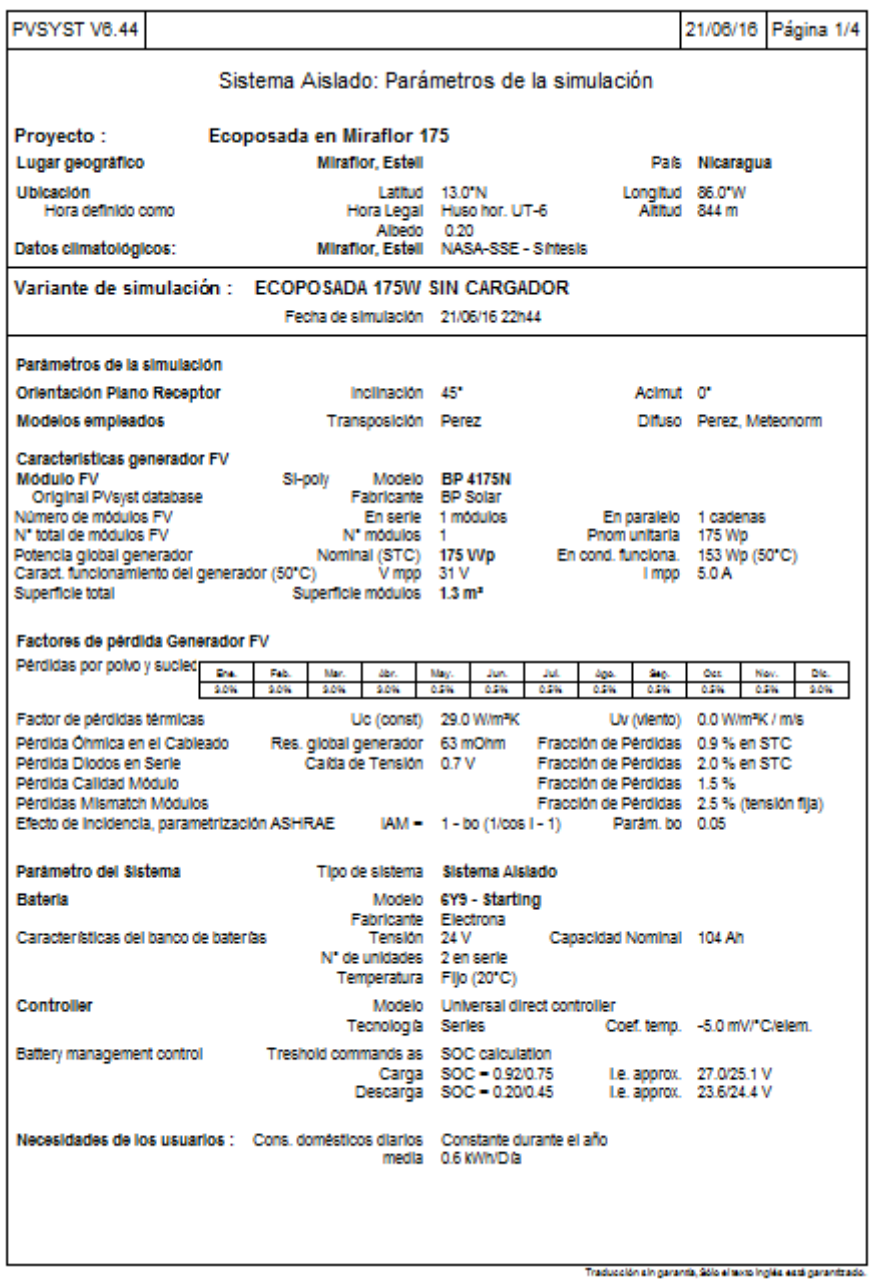

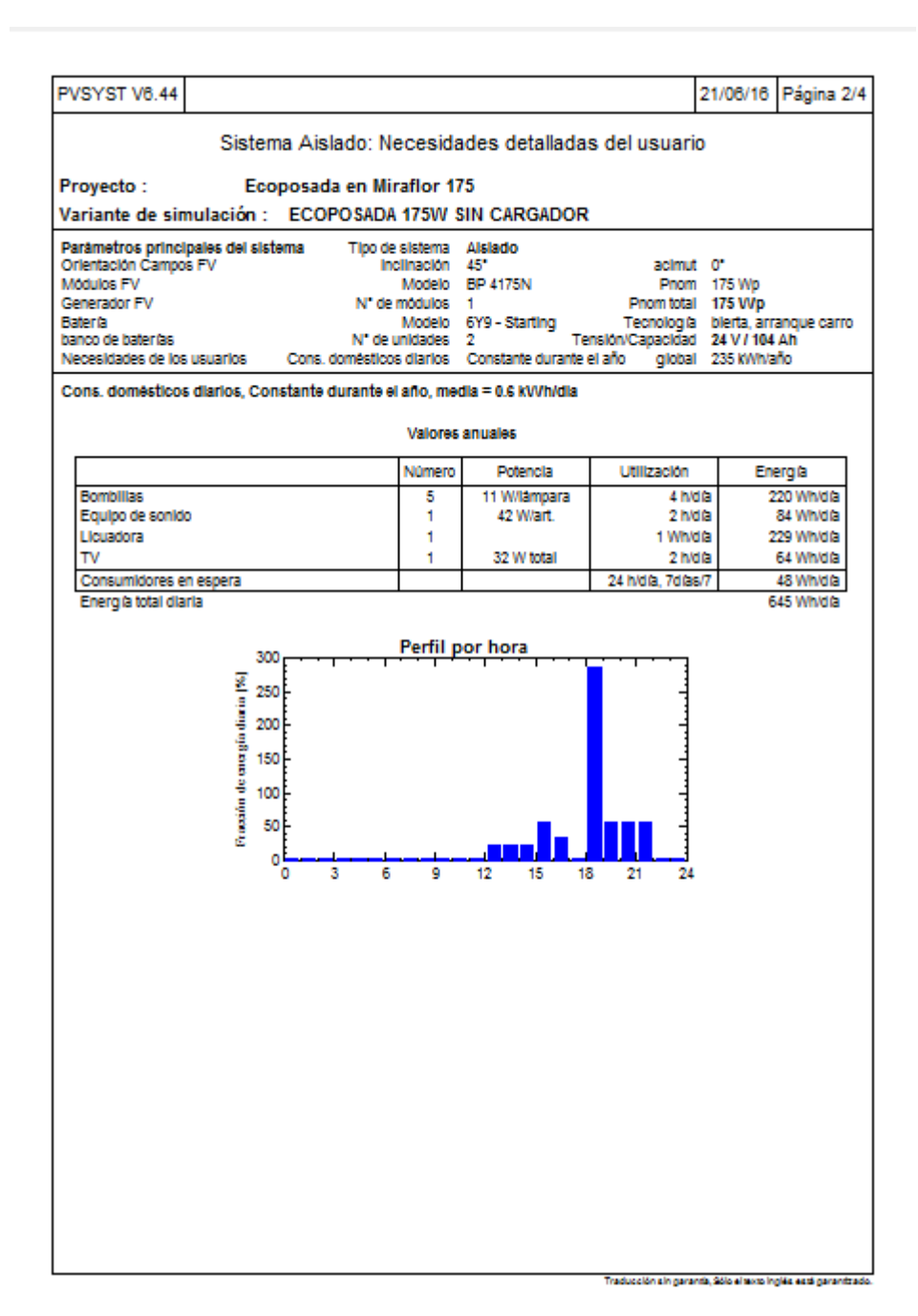

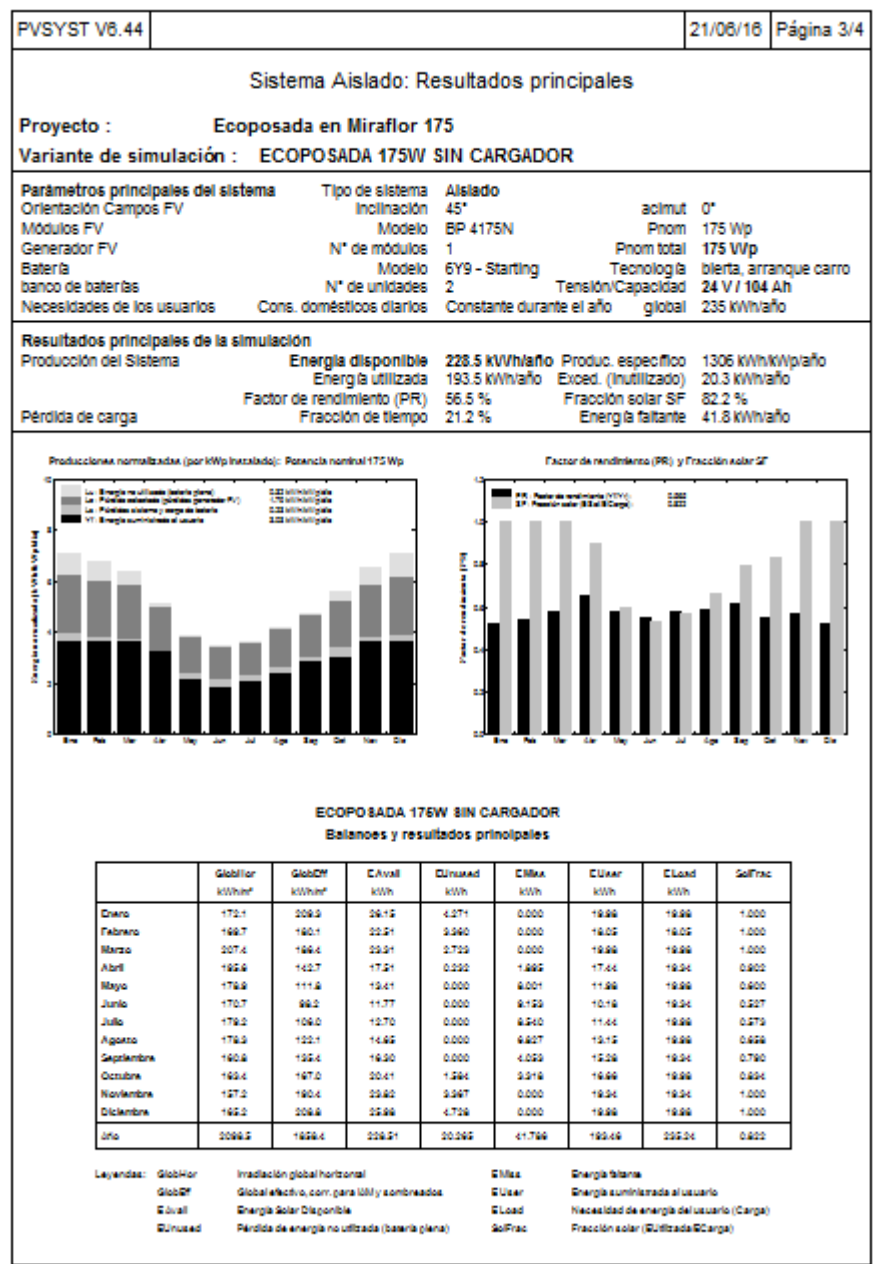

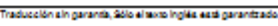

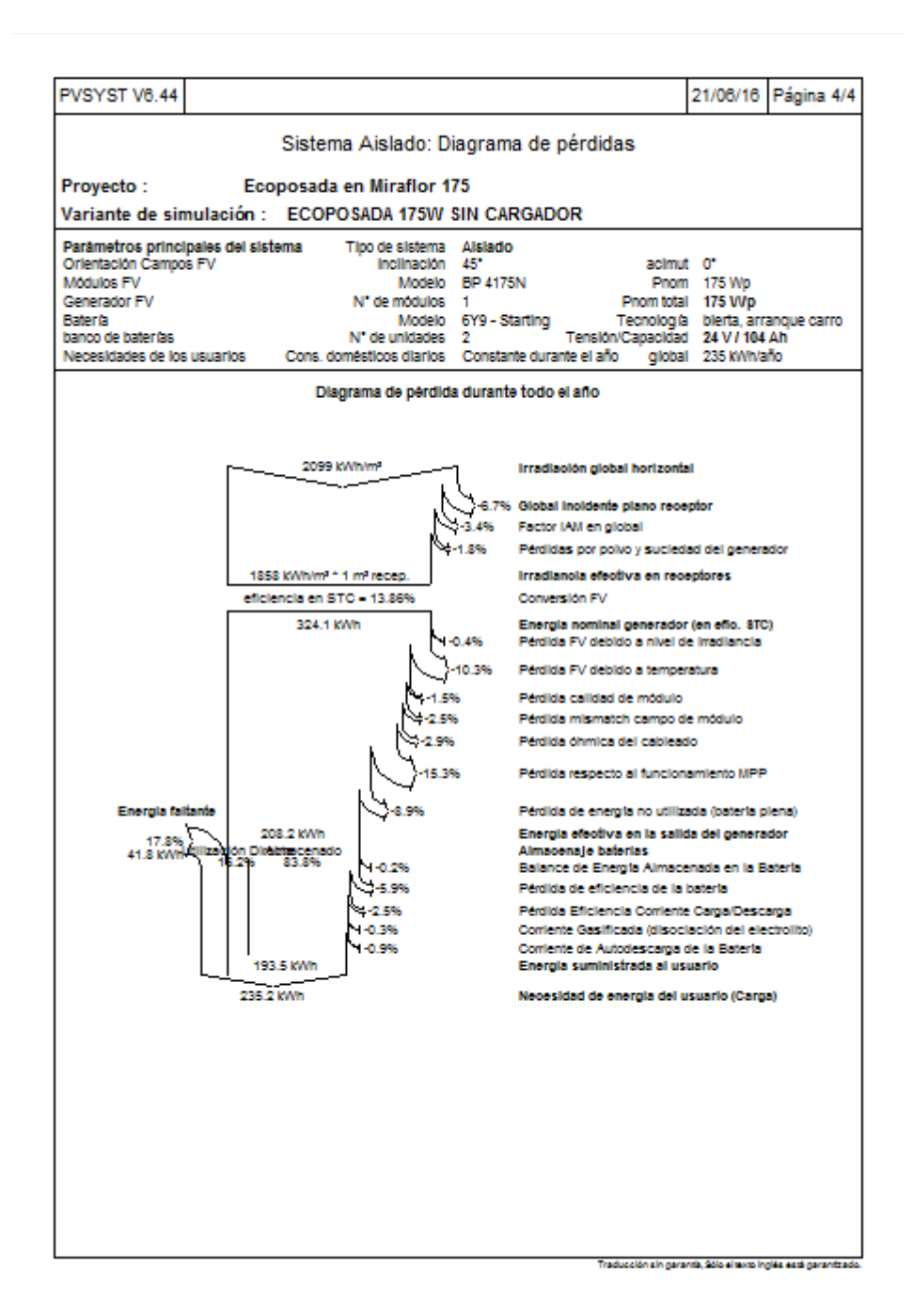

# **A.4 PANEL 250 Wp ECO-POSADA SIN CARGADOR**

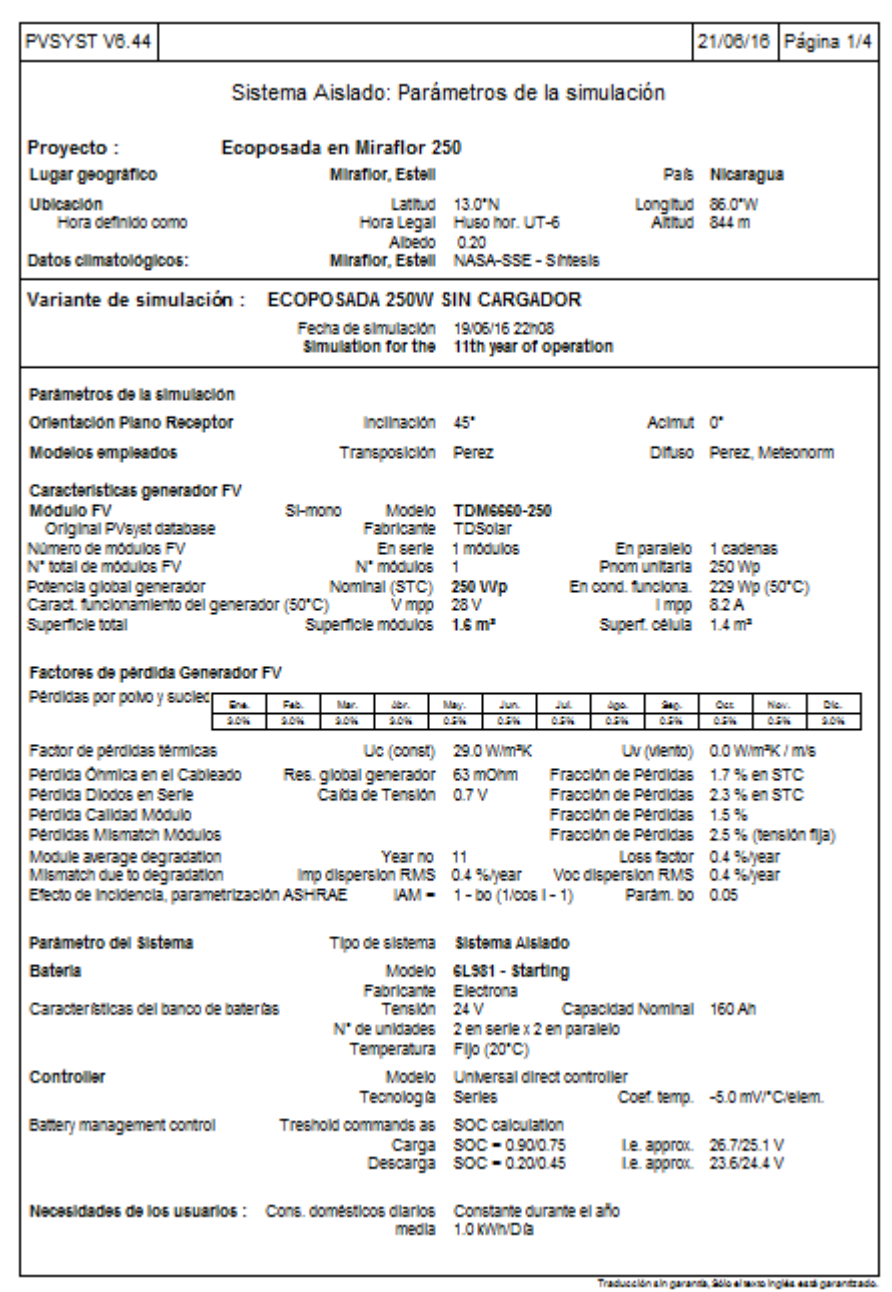

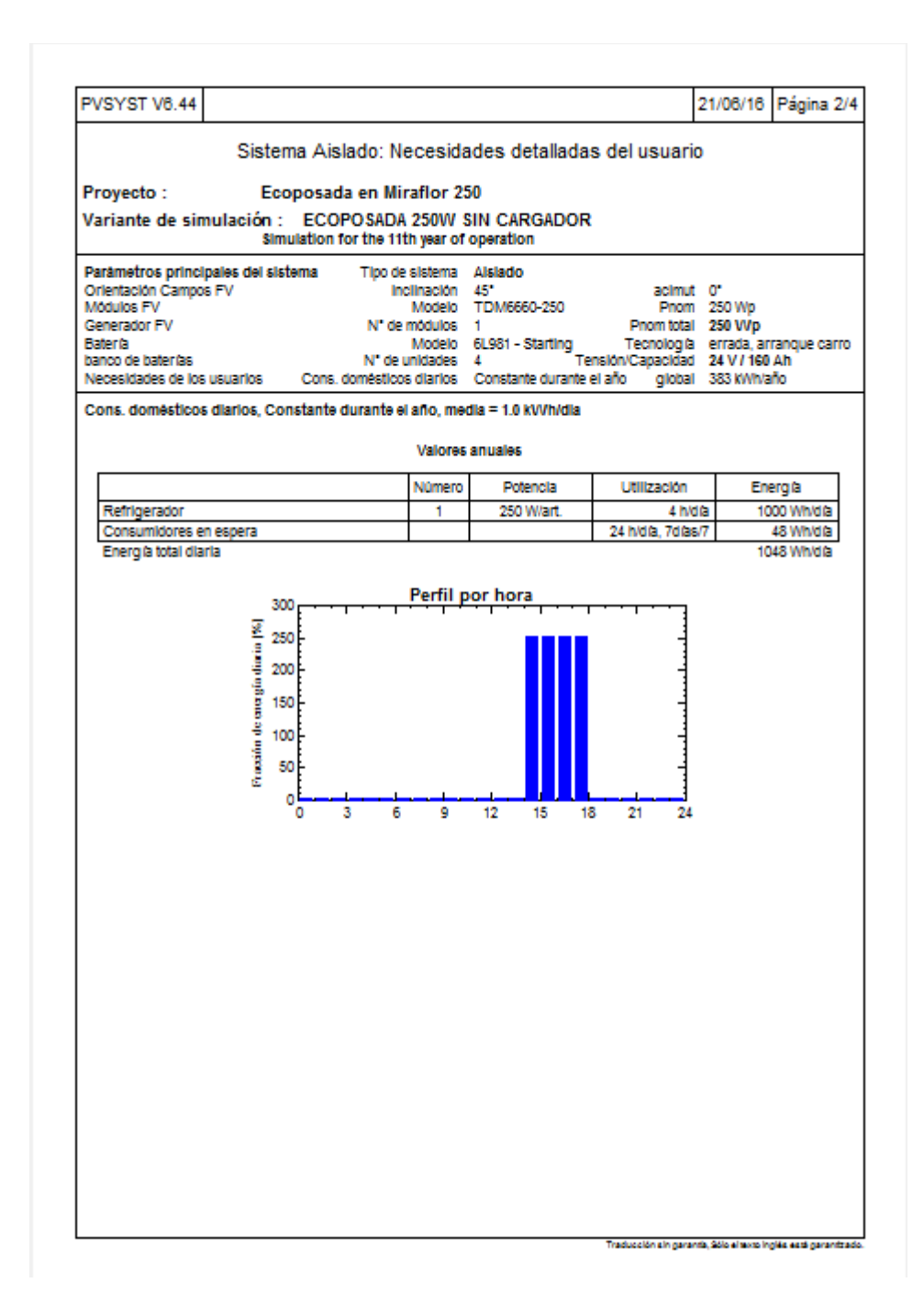

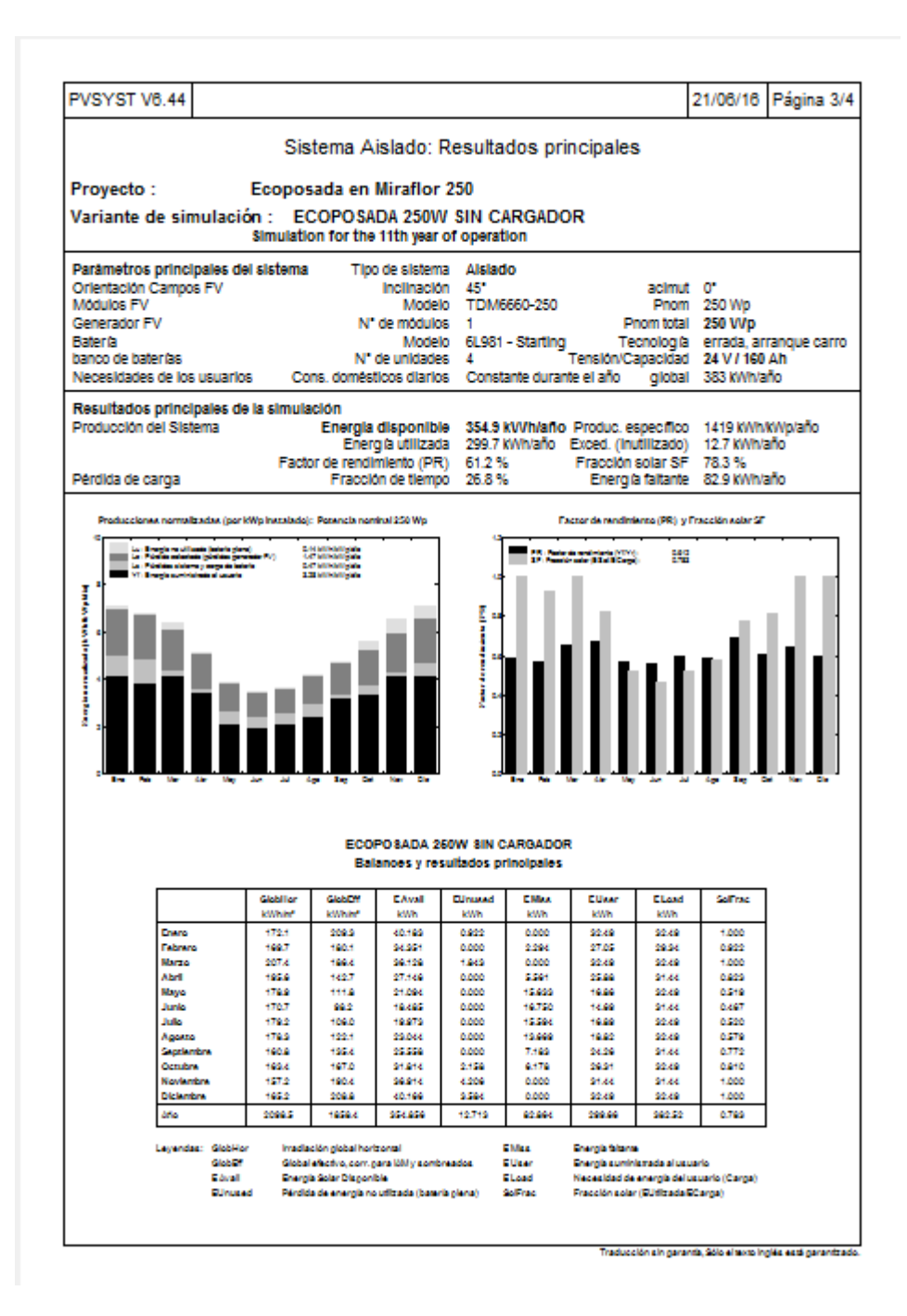

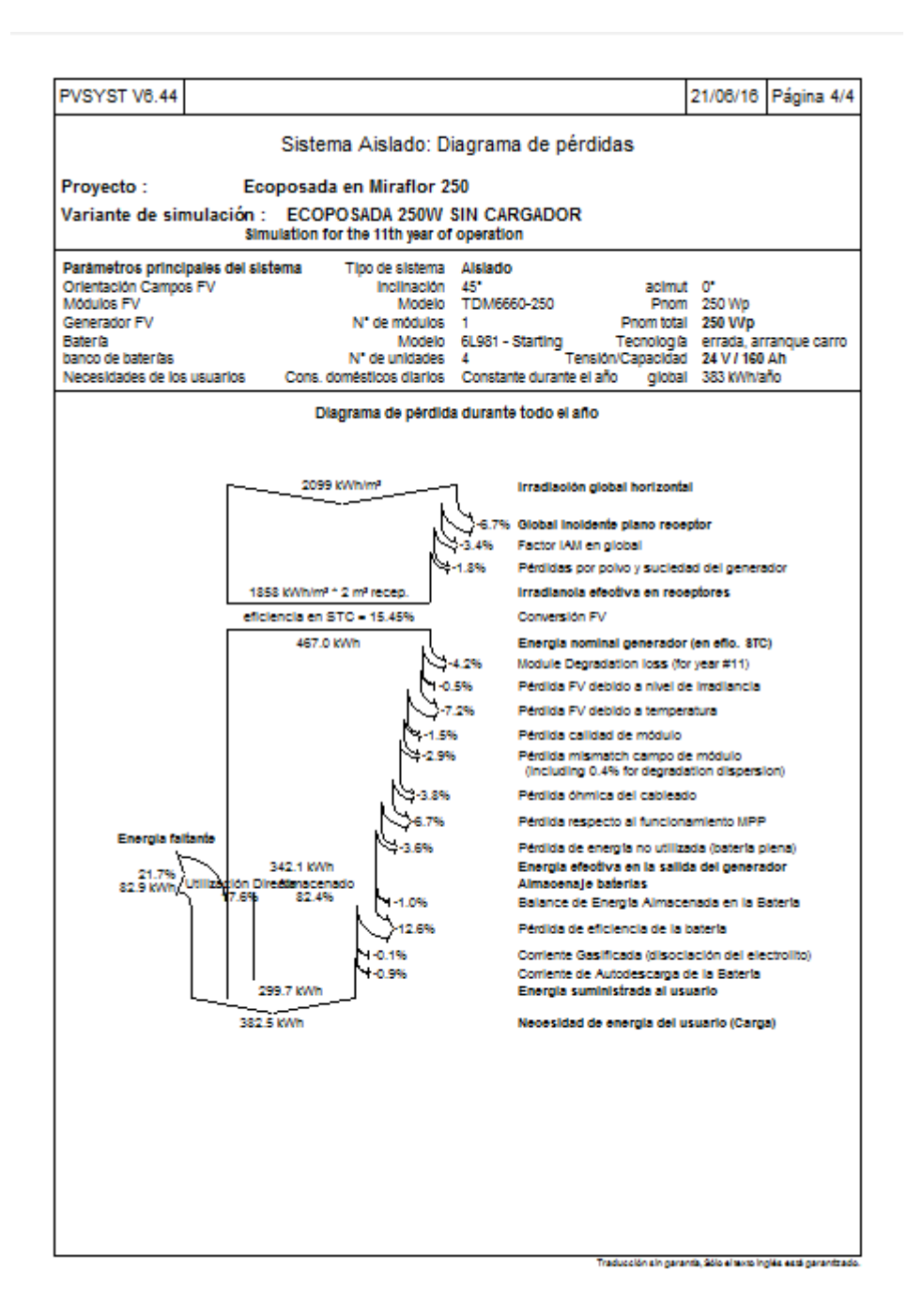

# **A.5 PANEL 75 Wp ECO-POSADA CON CARGADOR**

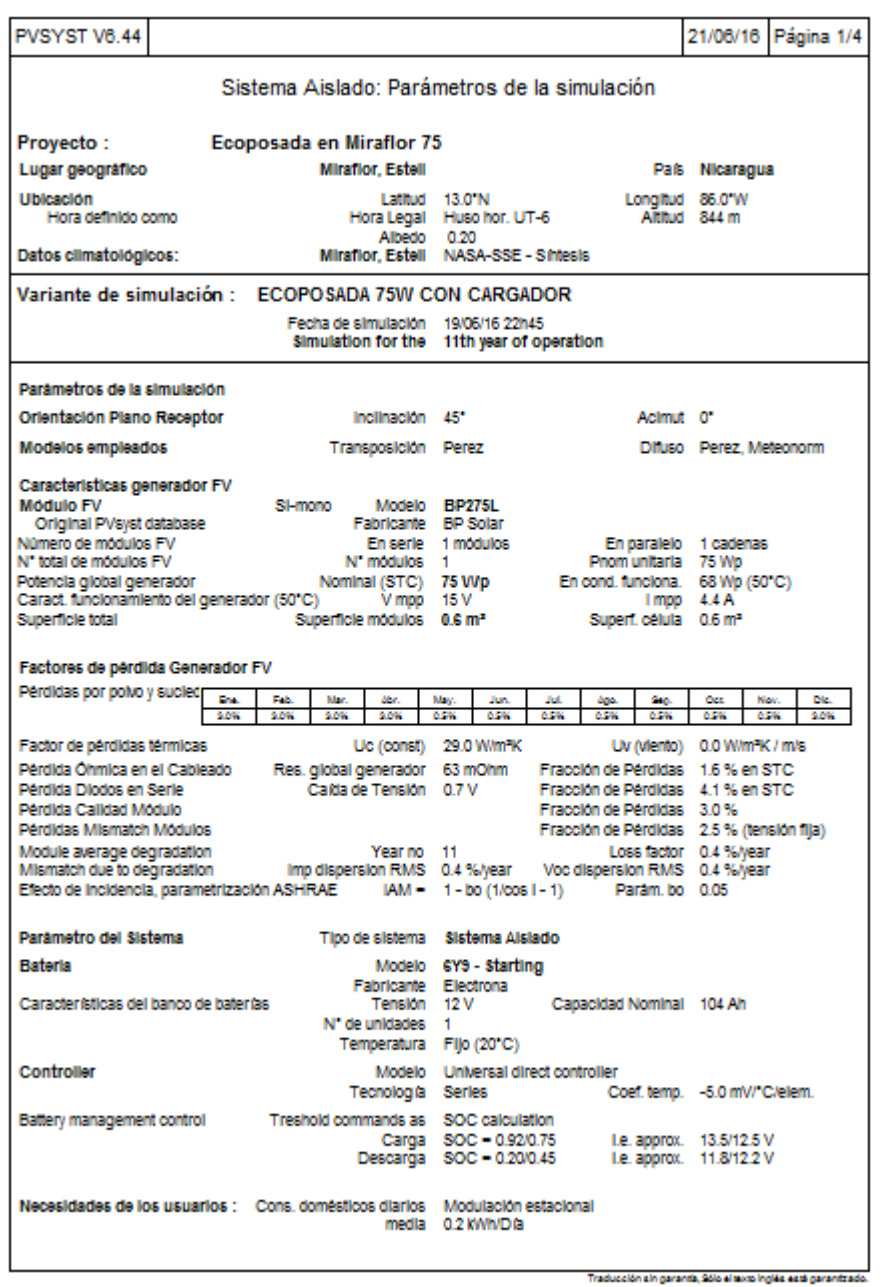

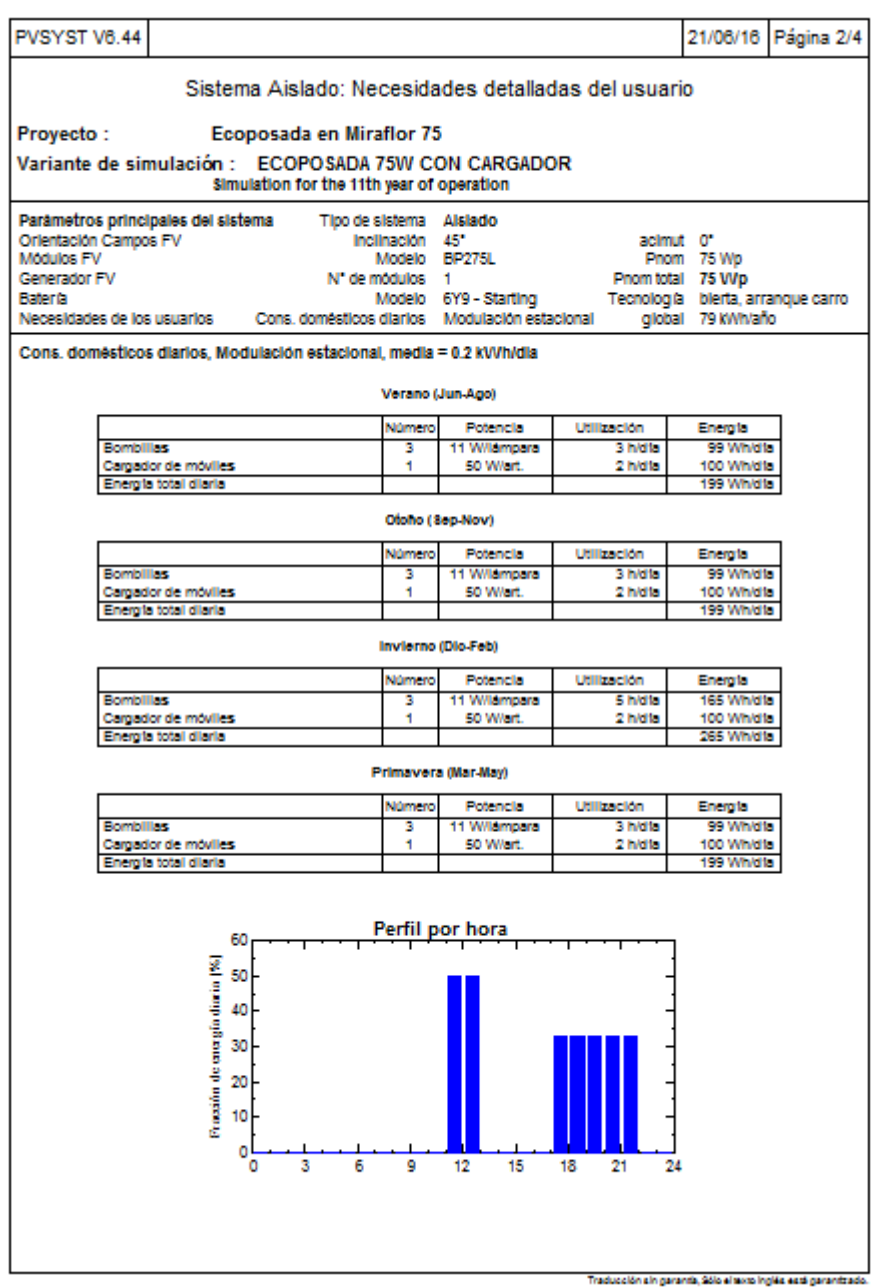

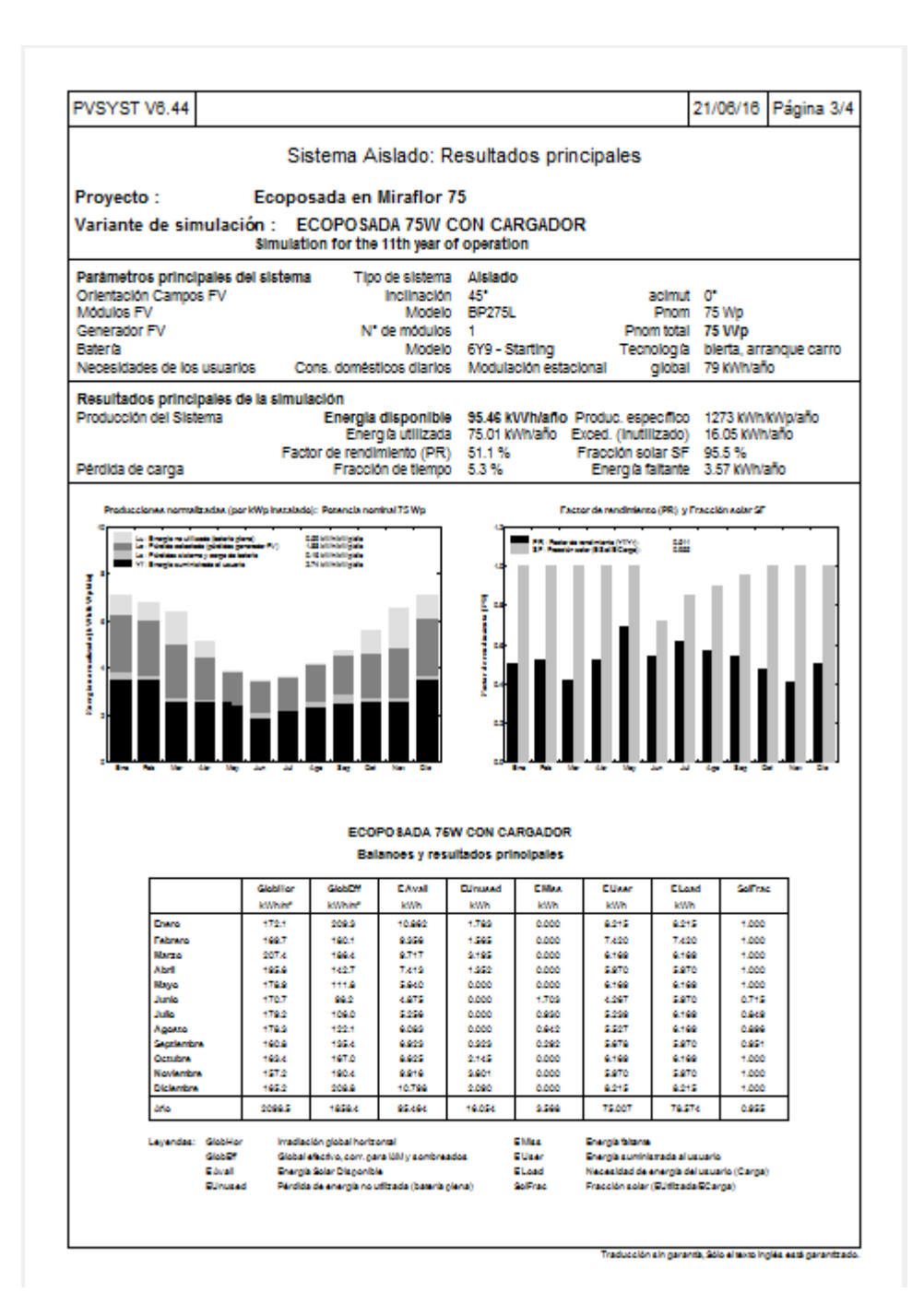

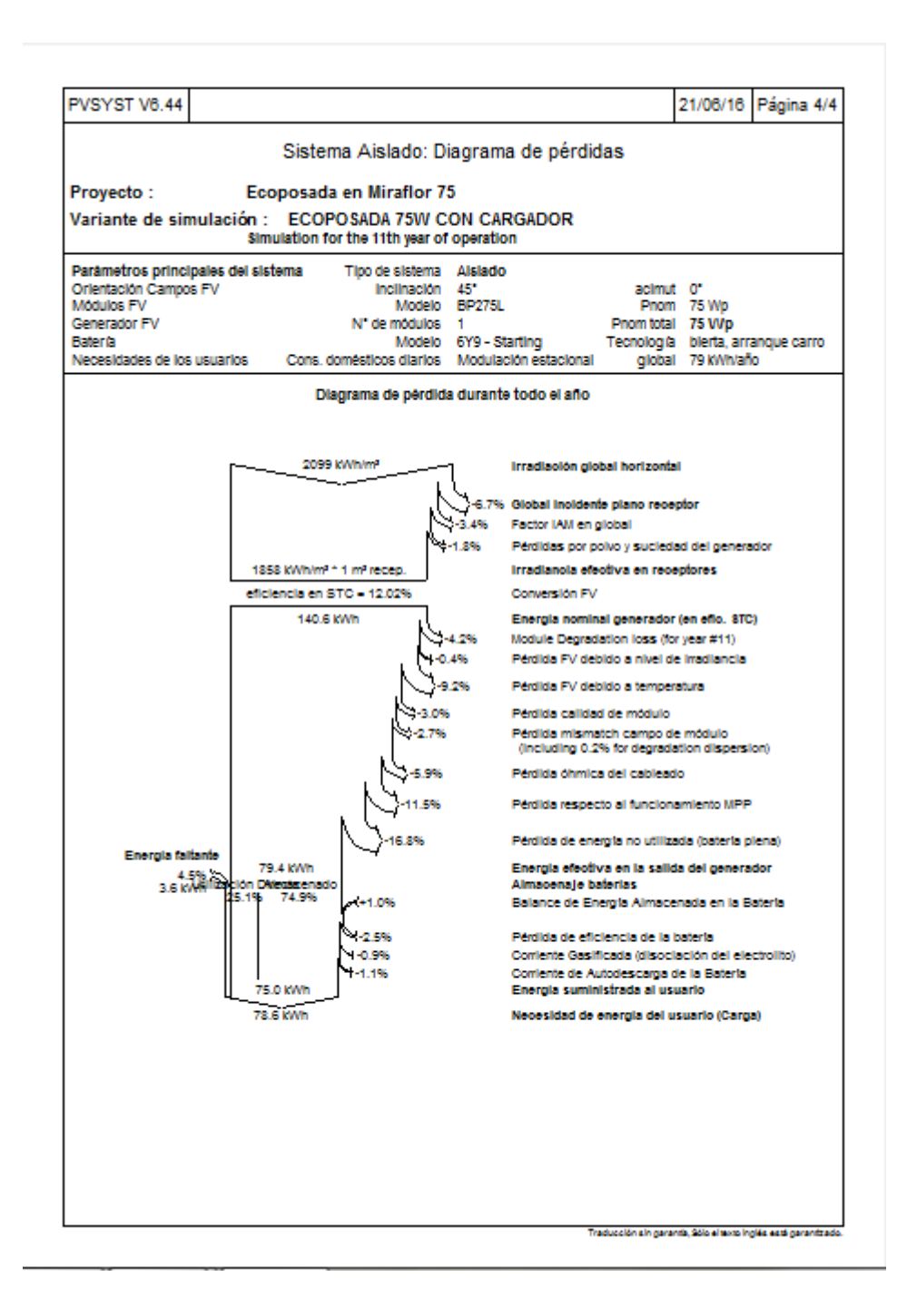

#### **ANEXO B: REFERENCIAS BIBLIOGRÁFICAS**

**[1]** INETER. Instituto Nicaragüense de Estudios Territoriales.

<http://www.ineter.gob.ni/Geodecia/files/dpa.jpg>

**[2]** Wikipedia. Nicaragua.

<https://es.wikipedia.org/wiki/Nicaragua>

**[3]** Vianica. Explore Nicaragua en línea

<https://vianica.com/sp/nicaragua/informacion-practica/1-introduccion.html>

**[4]** ProNicaragua. Economía.

<http://www.pronicaragua.org/es/descubre-nicaragua/economia>

**[5]** Luventicus. Mapas.

<http://www.luventicus.org/mapas/nicaragua/esteli.html>

**[6]** INETER. Instituto Nicaragüense de Estudios Territoriales. Geodecia.

<http://www.ineter.gob.ni/Geodecia/files/esteli.jpg>

**[7]** INETER. Instituto Nicaragüense de Estudios Territoriales. Radar.

<http://www.ineter.gob.ni/radar.html>

**[8]** Carolina Calvo Pérez. "Cargador solar para dispositivos de bajo voltaje en comunidades aisladas de red"; UC3M, Madrid, TFG, 2016.

**[9]** SOLARGIS. Mapas.

<http://solargis.com/products/maps-and-gis-data/free/overview/>

**[10]** NASA. NASA surface meterology and Solar Energy.

**[11]** Meteoblue. Weather close to you.

[https://www.meteoblue.com/es/tiempo/pronostico/semana/managua\\_nicaragua\\_36177](https://www.meteoblue.com/es/tiempo/pronostico/semana/managua_nicaragua_3617763) [63](https://www.meteoblue.com/es/tiempo/pronostico/semana/managua_nicaragua_3617763)

**[12]** El Banco Mundial.

<http://datos.bancomundial.org/indicador/EP.PMP.DESL.CD>

**[13]** NREL. National Renewable Energy Laboratory

<http://www.nrel.gov/>

**[14]** Departamento de Energía Eléctrica, Universidad de Zaragoza. BLOG

[http://personal.unizar.es/rdufo/index.php?option=com\\_content&view=article&id=13:sist](http://personal.unizar.es/rdufo/index.php?option=com_content&view=article&id=13:sistemas-hibridos&catid=10&Itemid=120&lang=es) [emas-hibridos&catid=10&Itemid=120&lang=es](http://personal.unizar.es/rdufo/index.php?option=com_content&view=article&id=13:sistemas-hibridos&catid=10&Itemid=120&lang=es)

**[15]** Degeribérica. Artículo técnico: Análisis de las configuraciones de los sistemas híbridos fotovoltaicos

[http://degeriberica.com/articulo-tecnico-analisis-de-las-configuraciones-de-los](http://degeriberica.com/articulo-tecnico-analisis-de-las-configuraciones-de-los-sistemas-hibridos-fotovoltaicos/)[sistemas-hibridos-fotovoltaicos/](http://degeriberica.com/articulo-tecnico-analisis-de-las-configuraciones-de-los-sistemas-hibridos-fotovoltaicos/)

**[16]** Solostocks. Venta de productos

[http://www.solostocks.com/venta-productos/fuentes-alimentacion/inversores](http://www.solostocks.com/venta-productos/fuentes-alimentacion/inversores-convertidores-electricos/equipo-hibrido-solar-fotovoltaico-eolico-uso-aislada-6478881)[convertidores-electricos/equipo-hibrido-solar-fotovoltaico-eolico-uso-aislada-6478881](http://www.solostocks.com/venta-productos/fuentes-alimentacion/inversores-convertidores-electricos/equipo-hibrido-solar-fotovoltaico-eolico-uso-aislada-6478881)

**[17]** SciELO

[http://scielo.sld.cu/scielo.php?script=sci\\_arttext&pid=S1815-59442015000100002](http://scielo.sld.cu/scielo.php?script=sci_arttext&pid=S1815-59442015000100002)

**[18]** Krannich. The Global PV Experts

<http://es.krannich-solar.com/es/autoconsumo/fotovoltaica-aislada.html>

**[19]** Mónica Chinchilla Sánchez. MICROREDES. Apuntes asignatura Sistemas Eléctricos Sostenibles.UC3M Curso 2015/2016

**[20]** Bornay. Pequeña Eólica.

<http://www.bornay.com/en/products/small-wind-turbines>

**[21]** Ennera. Energy for a new era

<http://www.ennera.com/es/windera-s>

**[22]** Mónica Chinchilla Sánchez. Tecnología de Aerogeneradores. Apuntes asignatura Sistemas Eléctricos Sostenibles.UC3M Curso 2015/2016

**[23]** Blog. Todo sobre paneles

<http://paneles-fotovoltaicos.blogspot.com/>

**[24]** Mónica Chinchilla Sánchez. Paneles y generadores solares fotovoltaicos. Apuntes asignatura Sistemas Eléctricos Sostenibles.UC3M Curso 2015/2016

**[25]** Mónica Chinchilla Sánchez. Inversores en Instalaciones solares fotovoltaicas. Apuntes asignatura Sistemas Eléctricos Sostenibles.UC3M Curso 2015/2016

**[26]** Damia Solar. La energía solar al mejor precio

[http://www.damiasolar.com/actualidad/prova/prova-8-cas\\_8\\_3](http://www.damiasolar.com/actualidad/prova/prova-8-cas_8_3)\_

**[27]** Mónica Chinchilla Sánchez. Dimensionado de sistemas aislados. Apuntes asignatura Sistemas Eléctricos Sostenibles.UC3M Curso 2015/2016

#### **[28]** Renobat. Expertos en baterías

[https://expertosenbaterias.wordpress.com/2011/06/01/efecto-de-la-temperatura-en-las](https://expertosenbaterias.wordpress.com/2011/06/01/efecto-de-la-temperatura-en-las-baterias-de-plomo-acido/)[baterias-de-plomo-acido/](https://expertosenbaterias.wordpress.com/2011/06/01/efecto-de-la-temperatura-en-las-baterias-de-plomo-acido/)

**[29]** Documento "¿Qué baterías usar en sistemas fotovoltaicos aislados?" Facultad de Ciencias, Universidad Nacional de Ingeniería, Perú.

**[30]** Servicios Integrales. Grupos Electrógenos

[http://www.serint.com.ar/grupos\\_electrogenos.caracteristicas-generales-de-equipos](http://www.serint.com.ar/grupos_electrogenos.caracteristicas-generales-de-equipos-generadores-de-energia)[generadores-de-energia](http://www.serint.com.ar/grupos_electrogenos.caracteristicas-generales-de-equipos-generadores-de-energia)

**[31]** Technosun

<http://www.technosun.com/es/productos/index.php>

**[32]** Enedivsa. Acondicionamiento de energía.

<http://www.enedivsa.com/index.html>

**[33]** Autosolar. La tienda de la energía solar

<https://autosolar.es/>

**[34]** IDAE (Instituto para la Diversificación y Ahorro de la Energía) (2009, Febrero) Pliego de Condiciones Técnicas de Instalaciones Aisladas de Red.

<http://www.idae.es/>

**[35]** CLEANENERGYSOLAR.COM-TABLAS-FACTOR-CORRECION-K